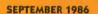

VOLUME 5, NUMBER 5

Resourc

## CAPTURE WEATHER SATELLITE PICTURES WITH YOUR ATARI 3-bit or ST

DEBUG WITH BASIC TRACER

REVIEWS: Music Studio, Star Raiders, Megamax C

Resold Street

**INSIDE:** 4 Major Type-in Programs (Including 1 ST Program)

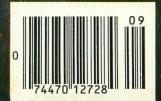

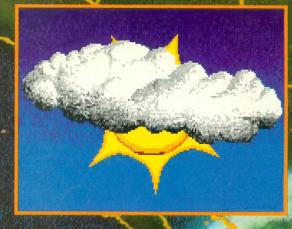

U.S.A. 73.50 CANADA \$4.50

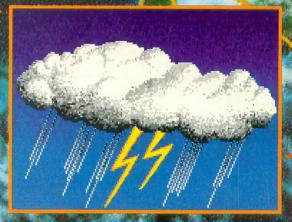

|                                                                                                    | HOUSE                                                                                                    | COMPUTERS                            |                           | MONITORS                                                  |                                            | - SOFTWARE                                                                                              |                  |
|----------------------------------------------------------------------------------------------------|----------------------------------------------------------------------------------------------------|--------------------------------------|---------------------------|-----------------------------------------------------------|--------------------------------------------|----------------------------------------------------------------------------------------------------|------------------|
|                                                                                                    | HOUSE                                                                                                    | 800XL                                |                           | TEKNIKA                                                   | Home                                       | BATTERIES INCLUDED                                                                                      | 1.95             |
|                                                                                                    | Loig                                                                                                    | 130XE<br>520ST (RGB)                 | .139.95 MJ-22.            | ZENITH                                                    | 254.95                                     | Clip                                                                                                    |                  |
|                                                                                                    |                                                                                                    | 520ST (MONO)                         | Call ZVM 12               | 2                                                         | 74.95 Karate                               | Street Writer                                                                                           | 8.95             |
|                                                                                                    | Printshop Graphics Libraries<br>1, 11 & 111 73.95                                                                                                    | PRINTERS                             | ZVM 12                    | 3<br>AMDEK                                                | Print                                      | Runner                                                                                                  | 7.95             |
|                                                                                                    | Home Accountant-Tax Advantage<br>*Book. 64.95                                                                                                    | STAR MICRONIC                        |                           |                                                           | 117.00 Graph                               | Shop Companion.<br>ics Libraries I, II, & III ea.1<br>CONTINENTAL                                       | 6.95             |
|                                                                                                    | Disk Notchers                                                                                                    | SG-15                                | . 369.00 310A             |                                                           | 145.00 Tax                                 | Advantage 3                                                                                             | 4.95             |
|                                                                                                    | Allsop Disk Banks<br>30-31/2" or 60-51/4" 10.95                                                                                                    | SD-10                                | . 441.00 Color 60         | 0                                                         | 289.95 Home                                | Accountant                                                                                              | 2.95             |
|                                                                                                    | ST SOFTWARE                                                                                                    | SR-10.<br>SR-15.                     | . 582.00 Color 71         | 10                                                        | 530 nn F-15                                | Strike Eagle                                                                                            |                  |
|                                                                                                    | Haba Wills                                                                                                    | SB-10<br>Powartype                   | . 299.95                  | ATARI                                                     | Kenne                                      | dy Approach                                                                                             | 0.50             |
|                                                                                                    | Hippo-C                                                                                                    | LEGEND<br>808                        | SC1224                    |                                                           | 335.95 Action                              | 65                                                                                                    | 8.95<br>8.95     |
|                                                                                                    | Chat                                                                                                    | 1080.<br>1380.                       | . 205.95                  | NEC                                                       | Basic                                      | XL                                                                                                    | 8.95             |
|                                                                                                    | Infocom Games                                                                                                    | 1385.<br>OKIDATA                     | . 295.00 1205             |                                                           | 39.00                                      | Kits. SUBLOGIC 1                                                                                        | 8.95             |
|                                                                                                    | Express                                                                                                    | Okimate 10                           | . 170.95                  | SAKATA                                                    | Flight                                     | Simulator II 3                                                                                          | 1.95             |
|                                                                                                    | SunDog                                                                                                    | Okimate 20<br>182                    | 10.00                     | THOMPSON                                                  |                                            | Mission Pinball 2<br>SYNAPSE                                                                            |                  |
|                                                                                                    | PAPER                                                                                                    | 192.<br>PANASONIC                    |                           | B Color Composite Amb                                     | or a Synn                                  | e                                                                                                    | 1.95             |
|                                                                                                    | WHITE 20 LB                                                                                                    | KX-P1080<br>KX-P1091                 | . 209.00 Green S          | witch                                                     | Synca                                      | 3                                                                                                    | 1.95             |
|                                                                                                    | 2500 Shts. Laz. Edge 26.95                                                                                                    | KX-P1091<br>KX-P1092<br>KX-P1592     | . 369.00 14" Col          | lor Composite                                             | 89.95                                      | DISK DRIVES                                                                                             |                  |
|                                                                                                    | 1000 Shts. Laz. Edge 16.95<br>500 Shts. Laz. Edge 11.95                                                                                                    | KX-P1595.                            | Call                      | MODEMS                                                    |                                            |                                                                                                    |                  |
|                                                                                                    | ASSORTED PASTELS<br>2500 Shts. Laz. Edge 44.95                                                                                                    | KX-P3151                             |                           |                                                           |                                            | Enhancer                                                                                                |                  |
|                                                                                                    | 100 Shts. Laz. Edge                                                                                                    | CITIZEN<br>MSP10                     |                           | 1                                                         | 39.95 DT D                                 | uplicator                                                                                               | .95              |
|                                                                                                    | Making Labels 1000 QTY9.95<br>DISKETTES                                                                                                    | MSP15<br>MSP20                       | 439.00 MPP120             | DOE                                                       | 99.95 SE214                                | GT                                                                                                    |                  |
|                                                                                                    | BONUS 51/4 31/2                                                                                                    | MSP25SEIKOSHA                        | Volks 30                  | 2                                                         | 59.95 SF354                                |                                                                                                    |                  |
|                                                                                                    | SS/DD\$9.50 —<br>DS/DD 13.50 —                                                                                                    | SP-1000                              | . 179.95 Hayes 1          | 200                                                       | 885.00                                     | INTERFACES                                                                                              |                  |
|                                                                                                    | PRECISION<br>SS/DD                                                                                                    | EPSON<br>Call for current pricing on |                           | Modem                                                     |                                            |                                                                                                    | .95              |
|                                                                                                    | DS/DD 11.75 —<br>MAXELL                                                                                                    | models.<br>PRINTER RIBBONS           |                           | tuffer                                                    | 89.95 U-Pri                                | nt/Port                                                                                                 | .95              |
|                                                                                                    | MD1 \$15.95 32.95<br>MD2 19.95 38.95                                                                                                    | DUST COVERS AVAILA                   | Compus                    | erve                                                      | 17.95 U-Pri                                | nt/64K                                                                                                  | .95              |
|                                                                                                    | MEMOREX<br>SS/DD\$12.50 29.95                                                                                                    | DUST COVERS AVAILA                   |                           |                                                           |                                            |                                                                                                    | .95              |
|                                                                                                    | DS/DD 16.50 34.95<br>FF30/20SS/DD. — 59.95                                                                                                    | 1//                                  |                           | CL                                                        |                                            |                                                                                                    |                  |
|                                                                                                    | FF50/20SS/DD. 36.95 —<br>FF50/20DS/DD. 42.95 —                                                                                                    |                                      |                           | ЕГ                                                        | 10                                         | 051                                                                                                    |                  |
|                                                                                                    | All Diskettes Carry a Lifetime Warranty                                                                                                    | ,                                    |                           |                                                           |                                            |                                                                                                    |                  |
|                                                                                                    | 5                                                                                                    | 9                                    | CC                        | ) // / I                                                  |                                            | TEF                                                                                                    | 2                |
|                                                                                                    |                                                                                                    |                                      |                           |                                                           | -0                                         |                                                                                                    |                  |
|                                                                                                    |                                                                                                    |                                      |                           |                                                           |                                            | P.O. Box 402                                                                                            |                  |
|                                                                                                    |                                                                                                    |                                      | ///                       |                                                           | Willia                                     | msport, PA 177                                                                                          | 01               |
|                                                                                                    |                                                                                                    | YX \                                 |                           | "Whe                                                      | ere Pric                                   | es are Bon                                                                                              | n.               |
|                                                                                                    |                                                                                                    | KI                                   |                           | <b>P</b>                                                  |                                            |                                                                                                    | -,               |
|                                                                                                    |                                                                                                    | (1)                                  |                           |                                                           | Not F                                      | laised."                                                                                                |                  |
|                                                                                                    | X                                                                                                    |                                      |                           |                                                           |                                            |                                                                                                    |                  |
|                                                                                                    |                                                                                                    |                                      | Ordering and<br>Place ord | ers Monday-Friday 9am-7                                   | om. Customer servi                         | ce calls taken Monday-Friday 10                                                                         | ) a.m.           |
|                                                                                                    |                                                                                                    | 1) )                                 | continental L             | J.S.A. APO & FPO orders a                                 | dd \$5 per hundred.                        | repaid cash orders over \$300 i<br>Priority mail add \$10 per hundre<br>\$4 per hundred (East Coast) \$ | d. All           |
|                                                                                                    |                                                                                                    | KA                                   | hundred (We               | est Coast) PA residents add                               | 16% sales tax. Frei<br>weeks Defective pro | e shipping for PA residents. Orde                                                                       | ers by<br>oriza- |
|                                                                                                    |                                                                                                    |                                      | tion. Defecti             | ve products will be replac<br>ducts sold. Prices and avai | ed or repaired acco                        | ding to warranty. No used or r                                                                          | econ-            |
|                                                                                                    |                                                                                                    |                                      | ODI                       | DED TO                                                    |                                            | CDCC                                                                                                    |                  |
|                                                                                                    | MA                                                                                                    |                                      | UŅI                       | DER TI<br>800-3                                           | <b>ULL</b>                                 |                                                                                                    |                  |
|                                                                                                    | YYY                                                                                                    |                                      | 1-                        | 800-3                                                     | 51-3                                       | 442                                                                                                    |                  |
|                                                                                                    | SU D                                                                                                    | Y                                    |                           | CUSTOMER                                                  |                                            |                                                                                                    |                  |
|                                                                                                    |                                                                                                    |                                      | ALL                       | ND PA RESI                                                | DENTS (                                    | ALL                                                                                                    |                  |
|                                                                                                    | alle lina                                                                                                    |                                      |                           | 1.717.2                                                   | 22-770                                     | 0                                                                                                    |                  |
| and the state of the state of t | and an an an and a start of the start of the |                                      | VISA 4%, M                | ASTER CARD 4                                              | %. AMERIC                                  | O<br>AN EXPRESS 5%                                                                                      |                  |
|                                                                                                    |                                                                                                    |                                      |                           |                                                           |                                            |                                                                                                    |                  |

# THE Premier Word Processing Package - CREATIVE COMPUTING

"PaperClip is easy to use, yet offers the advanced features of programs designed for the IBM PC. These include: block move, copy, delete, macros, automatic page numbering, headers, footers, underlining, boldface, super and subscripts, variable. character pitch, and custom character sets. The editing screen can be set up to 130 columns wide, & text can be scrolled in any direction. A preview mode displays formatted text exactly as it will appear on the printed page. You may further define your own formatting parameters, including margins, line lengths, page length and spacing.

PaperClip contains over 30 printer files for all the current major models. The documentation is excellent and the disk itself unprotected, though keyed through a joystick port. This means you can make as many back-up copies as you like, but can use the program only when the key is inserted." CREATIVE COMPUTING

"PaperClip is one of the easiest of the professional word processors to use, with a sensible manu aids for the accident-prone." COMPUTING NOW

"a "must have" in an ideal software

"PaperClip is the Cadillac of word processors" OMNI

"an excellent full-featured word processor" THE BOOK OF CO.

"So clearly superior, ... State-of-the-art word processing" ANTIC "...most

> "So far as we are concerned, PaperClip is the top word processor HOME APPLICATIONS FOR THE

"exceptional word processing"-INPUT "many features...easy "You'll find yourself growing spoiled."-FAMILY COMPUTING "A superb word processor,... the most sophisticated to do "...does exactly what it was intended to do... "An excellent word processor, ... well designed

"... facts attest to its excellence!" FAMILY COMPL

"You will not find a word processing package superior to this

Laper

NEW! 130 XE VERSION WITH SPELLPACK! INCLUDING A 36,000 WORD DICTIONARY WITH SPECIAL ON SCREEN "WORD SEARCH!"

TM

COMPUTING

## "The #I Best Selling Word Processing Package"

BILLBOARD'S COMPUTER SOFTWARE CHARTS!

Available for Commodore 64, Pet, all Atari home computers, and new enhanced 128K versions for Apple II/e/c, Atari 130XE and Commodore 128. New in 1986: Paperclip Elite for IBM MS DOS, Amiga and Atari ST.

30 Mural Street Richmond Hill, Ontario L4B 1B5 Canada (416) 881-9941 Telex: 06-986-266

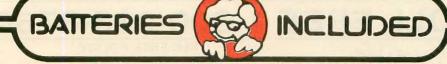

17875 Sky Park North, Suite P, Irvine, California USA 92714 (416) 881-9816 Telex: 509-139

"The Energized Software Company!" WRITE TO US FOR FULL COLOR CATALOG of our products for Commodore, Atari, MacIntosh, Apple and IBM systems. FOR TECHNICAL SUPPORT OR PRODUCT INFORMATION PLEASE PHONE (416) 881-9816

1985 BATTERIES INCLUDED MACINTOSH APPLE, ATARI, COMMODORE AND IBM ARE REGISTERED TRADEMARKS RESPECTIVELY OF APPLE COMPUTERS INC ATARI INC., COMMODORE BUSINESS MACHINES INC., AND IBM BUSINESS MACHINES INC.

\*as compiled from national retail store sales reports for week ending January 5, 1985

IF YOU WOULD LIKE TO UPGRADE TO THE NEW SPELLPACK VERSION SEND US YOUR ORIGINAL DISK PLUS \$15.00 IF YOU CAN T FIND PAPERCLIP AT YOUR FAVOURITE SOFTWARE OUTLET YOU CAN ORDER DIRECT FROM US AT THE FULL SUGGESTED LIST PRICE IPLUS \$5.00 FOR POSTAGE AND SHIPPING) BY CALLING 1-800-387-5707. Atari & Apple Paperclip II for the C128 \$79.95.

## Lyco Computer Marketing & Consultants

L Y C O

COMPUTER

MARKETING

&

CONSULTANTS

N M

| 1080                                                                                                    | NIC<br>195<br>225<br>309<br>249<br>399<br>599<br><b>N</b><br>209<br>CALL<br>207<br>207                                                                                                    | SEIKOSHA           SP-1000 VC (C-64)         175           SP-1000 A Centronics         195           SP-1000 AS R5-232         195           SP-1000 AS R5-232         195           SP-1000 AP Apple IIC         195           SP-5200         499           SP-5420         990           SP-5420         990           SP-5420         990           SP-5420         990           SP-5420         12.50           SILVER REED         209           EXP 420 P         209           EXP 600 P         489           EXP 400         249           EXP 400         249           EXP 400         249           EXP 600 P         489           EXP 600 P         249           EXP 600 P         249           EXP 600 P         249           EXP 600 P         249           EXP 600 P         249           EXP 600 P         249           EXP 600 P         249           EXP 600 P         250           BER 800 P         258           800 258         258           808 14148         148 | ON THESE       DRID         N THESE       PRID         OKIDATA       179         182       214         193       363         Okimate 10       179         182       214         193       363         Okimate 20       199         120       205         292       CALL         293       CALL         150 SP+       Call         D1040       Call         Prowriter dr       Call         Prowriter ds10 SP+       Call         ProsthiBA       249         9351 sheet feeder       529         321 P/S       495         Spons NOOW A       495 | JUKI<br>Juki 6100 339<br>PS 232 Serial Board 55<br>5510 349<br>Color Kit 00<br>6100 Tractor 119<br>6100 Sheet Feeder 209<br>Juki 6300 557<br>CETTIZEEN<br>Premier 35 469<br>MSP-15 385<br>MSP-15 385<br>MSP-25 485<br>120-D 179<br>DIABLO<br>D25 549<br>D801F 399<br>P-38 1749<br>635 1029                                                                                                    | STAR MICRONICS           NX-10 (NEW)         CALL           NB-15 (NEW)         CALL           SB-15 (NEW)         CALL           NL-10 (NEW)         CALL           SG-15         367           SD-10         319           SD-15         438           SR-10         469           SR-15         578           SB-10         589           Powertype         297                                                                                                    |
|----------------------------------------------------------------------------------------------------|----------------------------------------------------------------------------------------------------|----------------------------------------------------------------------------------------------------|----------------------------------------------------------------------------------------------------|----------------------------------------------------------------------------------------------------|----------------------------------------------------------------------------------------------------|
| MONNES         2         2         2         2         2         2         2         2         2         2         2         2         2         2         2         2         2         2         2         2         2         2         2         2         2         2         2         2         2         2         2         2         2         2         2         2         2         2         2         2         2         2         2         2         2         2         2         2         2         2         2         2         2         2         2 | TH<br>89<br>89<br>149<br>SON<br>CALL<br>KA<br>149<br>249<br>309<br>ONIC<br>mber TTL 139<br>een TTL 139<br>369<br>349<br>CALL<br>CALL<br>PAmber 129<br>or<br>179<br>40<br>205<br>205<br>205<br>205<br>205<br>205<br>205<br>20 | MODEMS         SUPRA         Supra 300       39 95         Supra 1200       149 95         DIGITAL DEVICES         Pocket Modem AT       Call         Compuserve       18.95         INTERFACING         MPP-1150 (Atari)       45         MPP-1150 (Atari)       45         MECROBITS       109         MERARI       109         CONSTRUCT       119                                                                                                    | DISKETTES<br>5¼'' DISKETTES<br>MAXELL<br>SDD 12.99<br>VERBATIM<br>SDD 12.99<br>VERBATIM<br>SDD 12.99<br>BONUS<br>SDD 12.99<br>BONUS<br>SDD 12.99<br>BONUS<br>SDD 12.99<br>BONUS<br>SDD 19.99<br>SKC SSDD 11.99<br>SKC SSDD 11.99<br>SKC SSDD 12.99<br>MAXELL<br>SDD 22.95<br>MAXELL<br>SDD 23.99<br>VERBATIM<br>SDD 16.99<br>SDD 23.99<br>VERBATIM<br>SDD 24.99                                                                                                    | ATARI         1050       129         5F314       219         5F354       175         130XE       CALL         520st       CALL         520st       CALL         520st       CALL         520st       CALL         520st       CALL         520st       CALL         520st       CALL         520st       CALL         520st       CALL         520st       COLT         520st       CALL         520st       CALL         520st       CALL         520st       COLT         6000000000000000000000000000000000000 | ACTIVISION<br>(Atari)<br>Mindshadow 15.75<br>Great Am Race 15.75<br>Great Am Race 15.75<br>Great Am Race 15.75<br>Space Shuttle 15.75<br>Music Studio 22.75<br>Space Shuttle 15.75<br>Macharite 15.75<br>Macharite 15.75<br>Ma |
| Born<br>Hac<br>Little                                                                                                    | In PA T<br>Istomer Se                                                                                                    | 29.75<br>34.75<br>26.75<br>29.75<br>QUICKVIEV<br>Zoomracks                                                                                                    | (520 St)<br>49.95 Writer<br><b>E 1-8000</b><br><b>RISK</b><br>In stock items shipped within 24 I<br>shipping on prepaid cash orders w<br>ble PA residents add sales tax A<br>9% for priority mail service. Adve<br>for MasterCard and Visa. Personal<br>We do not guarantee compatibility                                                                                                    | VIP Profe                                                                                                    | orders Free<br>ounts availa-<br>d S5.00 plus<br>sish, add 4%<br>ore shipping<br>e. Ask about                                                                                                    |

RS!

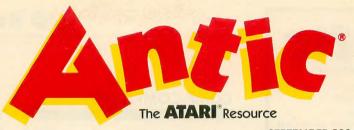

S

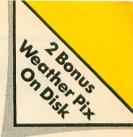

11

71

58

63

67

SEPTEMBER 1986, VOLUME 5, NUMBER 5

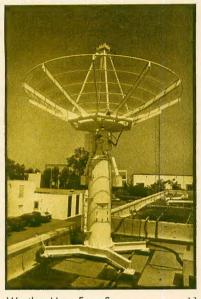

Weather Maps From Space .....11

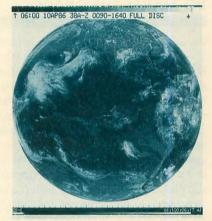

Weather Facsimile Worldwide .....13

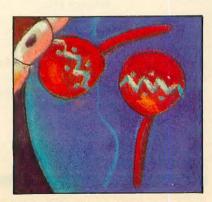

| WEATHER MAPS FROM SPACE &<br>For Atari 8-bit and ST computers                          | by Charles Jackson            | 11 |
|----------------------------------------------------------------------------------------|-------------------------------|----|
| WEATHER FACSIMILE WORLDW<br>From satellites to ships at sea                            | IDE by Charles Jackson        | 13 |
| MUSIC STUDIO by Chris Many<br>Music for 8-bit Ataris and STs                           |                               | 20 |
| BUILD THE WEFAX INTERFACE                                                              | oy Bill Marquardt             | 24 |
| NEW OWNERS COLUMN by Davi<br>Lesson 6: Subroutines                                     | d Plotkin<br>TYPE-IN SOFTWARE | 29 |
| WEFAX DECODER by Patrick Bass<br>How to use the program, why it works                  | TYPE-IN SOFTWARE              | 31 |
| <b>BASIC TRACER</b> by Kevin Gevatosky<br>Powerful debugging utility for your programs | TYPE-IN SOFTWAR               | 39 |
| WHERE THE WEATHER COMES F<br>Inside a National Weather Service Station                 | FROM by Gigi Bisson           | 42 |
| WEATHER CALCULATOR by Jan N<br>Meteorologist uses Atari as home forecasting to         | lull<br>ol TYPE-IN SOFTWARI   | 47 |
|                                                                                        |                               |    |

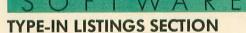

| ST                      | R     | E           | S              | 0                 | U      | R   | С | E |                        |
|-------------------------|-------|-------------|----------------|-------------------|--------|-----|---|---|------------------------|
| ST WEFA)<br>DEGAS grapt | ( DEC | OD<br>satel | ER I<br>lite p | by Pat<br>ictures | rick B | ass |   |   | 54<br>TYPE-IN SOFTWARE |

R

THE MANAGER by James Dearner Massive, full-featured database uses ST's colors

#### **ST PRODUCT NEWS**

**MEGAMAX** by Mike Fleischman "Don't even think about another C compiler"

|  | ADVERTISERS LIST | 97<br>98 |
|--|------------------|----------|
|--|------------------|----------|

#### I/O Board

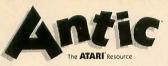

Publisher James Capparell

Editorial DeWitt Robbeloth, Executive Editor; Nat Friedland, Editor; Charles Jackson, Technical Editor; Patrick Bass, ST Program Editor; Gigi Bisson, Assistant Editor; Gregg Pearlman, Junior Editor; Anne Jenkel, Editorial Assistant; Bill Marquardt, Technical Assistant; Ron

Contributing Editors Ian Chadwick, Carl Evans, Ken Harms, David Plotkin, David Small.

Luks, Online Editor.

Art

Marni Tapscott, Art Director; Gregory Silva, Production Manager/Editorial Designer; Jim Warner, Design/Production Assistant; Deborah Onodera, Ad Production Coordinator; Julianne Ososke, Collateral Printing Coordinator; Mercedes McDonald, Max Seabaugh, Mary Rhomberg Lavery, Erik Weber, Contributing Artists.

Cover art: Bud Thon and Tom Hudson

#### Circulation

Margot Olmstead, Manager; Cathy Sulak, Subscription Coordinator; Daniel Barrett, Dealer Sales.

#### Administration

Clay Selland, Controller; Christina Reinke, Accounting Manager; Lorene Kaatz, Credit & Collections; Juanita Melrose, Personnel; Brenda Oliver and Fidez Bituin, Accounts Receivable; Maria Chavez, Order Processing; Griselda Lopez, Cash Receipts; Dixie Nicholas, Receptionist.

Marketing Jon Loveless, Vice President; Gary Yost, Director; Lisa Wehrer, Retail Sales Manager; Charles Cherry, Product Manager.

Advertising Sales John Taggart, Director (For Area Sales Representatives, see page 97.)

> General Offices & Catalog Customer Service (415) 957-0886

Subscription Customer Service (614) 383-3141 Antic, P.O. Box 1919, Marion, OH 43306

Credit Card Subscriptions & Catalog Orders (800) 443-0100 ext. 133

(Continental U.S. & Hawaii) September 1986, Volume 5, Number 5 Antic—The Atari Resource is published twelve times per year by Antic Publishing. Editorial offices are lo-

per year by Antic Publishing, Editorial offices are tocated at 524 Second Street, San Francisco, CA 94107. ISSN 0745-2527. Second Class Postage paid at San Francisco, California and additional mailing offices. POSTMASTER: Send address change to **Antic**, P.O. Box 1919, Marion, OH 43306.

Subsciptions: One year (12 issues) \$28. Canada and Mexico add \$8, other foreign add \$12. Action Edition (12 issues with disks) \$99.95, all foreign add \$25.

Editorial submissions should include text and program listings on disk and paper. Submissions will be returned if stamped, self-addressed mailer is supplied. **Antic** assumes no responsibility for unsolicited editorial material.

No part of this publication may be reproduced, stored in a retrieval system, or transmitted, in any form or by any means, electronic, mechanical, photocopying, recording, or otherwise, without the prior written permission of the publisher.

Antic is an independent periodical not affiliated in any way with Atari Corp. Atari is a trademark of Atari Corp. All references to Atari products are trademarked and should be so noted.

> Antic is a registered trademark of Antic Publishing, Inc. Copyright ©1986 by Antic Publishing All Rights Reserved. Printed in USA.

#### COMP COMPLAINT

I was trying to use the variable COMP in a gambling program I'm writing. When I enter this line and press [RETURN], I get an error message. I then tried to use COMP as a command. I typed COMP (42) and I didn't get an error message. The computer just printed out READY. What is this command for?

#### Brian Korn Del Mar, CA

The COM statement performs the same function as the DIM statement. It was left out of the original Atari BASIC due to lack of space. COM was supposed to allow two programs to share variables in COMmon, a la FORTRAN. Although this was dropped, for some reason the COM keyword was left in and redirected to DIM.

Use LET to get around the problem like this:

10 LET PRINT=10 20 LET RUN=20 30 LET GOSUB=5 40 LET RETURN=12 50 PRINT GOSUB\*RUN+(PRINT/ RETURN)

#### ACE ACKNOWLEDGES

Many thanks for recognizing our users group with an Antic Award (May 1986). As always, group accomplishments represent the efforts of more than one individual. In our case, credit is due to Mike Dunn, founder of Eugene ACE and one of the very first owners, anywhere, of an Atari computer. Also to Larry Gold, the club's unofficial general manager and all around sparkplug, and our Official ST Enthusiast, Jim Bumpas. Without these three, I doubt that ACE would exist at all, let alone thrive.As an Antic subscriber, I would like to acknowledge your own special contributions to all Atari users. Thank you for recognizing the work of all groups listed in your May awards issue.

> Richard Barkley President, Atari Computer Enthusiasts Eugene, OR

#### **FUJI IN PRINT**

How can I print the Atari Fuji symbol shown in the upper right corner of the optional character box in the 1st-Word ST word processor? I am using my ST with the Star SG-10 printer in IBM mode.

> Brad Fallon Moscow, Idaho

Ist-Word normally treats ASCII text files as just that—ASCII characters. Printers are designed to expect ASCII values and print them as characters. The two character strings which make up the left and right halves of the Ist-Word Atari Fuji are CHR\$(14)+CHR\$(15). These are not ASCII characters and so they are not recognized by most printers. The Fuji is printable as a screen dump on any pinaddressable printer, such as your Star SG-10. To do this, hold down the [ALTER-NATE] key while pressing [HELP]. —ANTIC ED

#### I/O MAKES THE GRADE

Because of budget constraints, all we have in my second grade classroom is one Atari 800 and an old TV. It didn't take long for the kids to exhaust the supply of programs in my two books, so **Antic** came to the rescue. I am a compulsive filer, and had clipped and filed all the articles in my back issues. I gathered all the short graphics programs I could find (usually from I/O board) and took them into school. The kids are still pleading with me to stay in at recess an go back to the computer and "play." So, **Antic** readers, keep those little programs coming in!

> Rebecca Pyle Mechanicsburg Schools Urbana, OH

Antic will gladly print interesting mini listings in the I/O Board or as Tech Tips. We have an open invitation for readers to send in their best short programs.— ANTIC ED

#### **TOUGH FIGHT**

In the first lesson of the New Owners Column (Antic, March 1986) the author continued on page 8 A GUIDE TO YOUR RAT SYSTEM

## Finally, a mouse for your Atari 400, 800, XL or XE! It's like getting a new computer!

Sure your Atari has super resolution. But no mouse. The March issue of *Analog* said that a mouse would make the 8-bit Atari "the toughest competitor on the 8-bit market"... that it would be great if these computers had a mouse. Now they do! Because we just developed the RAT. It's not merely a mouse, but an entire graphics system capable of generating high resolution drawings, graphs, charts and decorations.

And right now you save \$55 to \$85 over mice made for other 8-bit computers.

#### Already such software as Super 3-D Plotter<sup>®</sup>, Master Disk DirectoryII<sup>®</sup>, Writer80<sup>®</sup>, Rambrandt<sup>®</sup> and AtariArtist<sup>®</sup> have RAT-compatible versions.

Other software companies are scrambling to make their products RAT-compatible. They love the RAT. They should, the thousands of Atari 400, 800, XL and XE owners represent a huge new customer base for their mouse-only programs. Look for the RAT-compatible seal on the package.

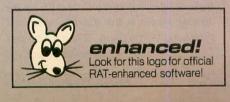

We also developed the RAT PACK Starter System to accompany the RAT.

It's a package of software that will let us do a variety of exciting graphics. Draw. Make diagrams. Use for creative sketching.

The

ZOBIAN-CONTROLS

The time for bland reports has ended. Develop them with professional excitement

... even technical drawings... with the RAT and the RAT PACK. Included in the PACK are: **RAT TRACE**, an icon-driven ACCU-DRAW program for high resolution drawings and graphics developed by Vision Software. It's part of the RAT PACK Starter System. Also included is **RAT CONTROL**, a simple program that lets you move the cursor by pushing the mouse—in any direction, at any time, quickly.

You also receive instructions on how to use the RAT in your own programs, without the use of any machine language or complicated routines.

#### Get a virtual new computer! Send for RAT and RAT PACK Today!

20BIAN-CONTROLS

Does "mouseless" mean "lifeless?" Wake up your Atari into a virtual new computer. Do graphs, diagrams, send sketches—with professional high resolution and excitement.

Send check or money order! Or call for C. O. D.!

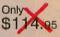

215/374-5478 • 10:00 a.m. to 3:00 p.m.

|         | Zobian Controls<br>P.O. Box 6406, Wyomissing, PA 19610                                                                                                    |
|---------|----------------------------------------------------------------------------------------------------|
| Yes!    | Send me the RAT, complete documentation, and the RAT TRACE, the RAT CONTROL and the rest of the RAT PACK.                                                                                                    |
|         | I enclose Check or Check or check or check or check or check or check or check or check or check or check or check of \$2.00 shipping.<br>Or check or check or check or check or check of \$69.95, plus \$2.00 shipping.<br>Or check or check or check |
| Name    |                                                                                                    |
| Address |                                                                                                    |
|         | Zip                                                                                                    |

\*RAT is a registered trademark for Zobian Control's mouse device. Patent pending.

#### I/O Board

# RACK YOUR BRAINS

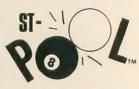

Available for the Atari 520ST or 1040ST; Color monitor required.

#### To order:

Contact your Atari ST Dealer or send \$34.95 plus \$3.50 for shipping and handling to:

**Shelbourne Software** 7221 Rising Sun Ave. Suite 191 Philadelphia, PA 19111 **(215) 725-5644** 

(PA residents add 6% sales tax. Visa and MC accepted.)

Atari 520ST & 1040ST registered trademarks of Atari Corp. ST-Pool is a registered trademark of Shelbourne Software.

Dealer inquiries accepted.

#### continued from page 6

said, "I won't assume you know anything about your computer except how to hook it up." That described me perfectly. But there was no mention of how to format a disk. An unformatted disk now means to me seeing BOOT ERROR down the length of the screen.

A quick call to my more knowledgeable friend quickly put that matter to rest. He even told me how to bring up the commands for DOS 2.5. But my disk drive came with DOS 3. Another call to him resulted in—not much. It appears he has changed his phone to an unlisted number in lower-left Beirut where it is much quieter. I then followed your suggestion about obtaining a copy of Lon Poole's *Your Atari Computer*, rushed home to read it and found only an explanation of DOS 1 and 2—nothing about DOS 3.0 or 2.5. Is this a plot or what?

I finally got that program running, but it was a tough fight. Now, what is this that I hear about my 800XL having BASIC B, but a C version is better? Did my wife put you up to it? She said I was spending too much time with my computer when I could be watching "Remington Steele" on TV with her.

> Thomas Wood Indianapolis, IN

You can get DOS 2.5 and BASIC Revision C from Atari Corp., Customer Relations Dept., 1196 Borregas Avenue, Sunnyvale, CA 94086. The Rev. C BASIC cartridge costs \$15 plus \$2.50 for mailing. Send Atari your DOS 3 disk for a free exchange with DOS 2.5—which is compatible with DOS 2. Any 1986 Antic monthly disk contains DOS 2 in the DOS.SYS, DUP.SYS files, or you can obtain these files from a local Atari users group.—ANTIC ED

#### **1040ST RAMDISK**

When Antic installed a RAMdisk on our in-house 1040ST, it started out correctly as drive D. But when we re-booted after a program crash, the RAMdisk called itself drive E and couldn't be accessed. We quickly booted again several more times and each time the drive letter advanced by one—drive F, drive G, etc. We let the 1040ST sit for a few minutes while we pondered the problem. When we booted continued on page 10

# If you compute after dark...

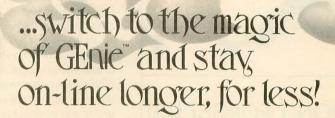

Introducing GEnie, the General Electric Network for Information Exchange. It's part of General Electric Information Services—the largest commercial teleprocessing network.

Now the power of GEnie stands ready to bring a little magic into the life of PC owners just like you. And for potentially much less than other on-line information services.

With GEnie, you pay no hidden charges or monthly minimum fees. You pay only for the actual time you're on-line and the \$18.00 registration fee. Nothing more.

#### **Compare & Save**

|                  |           |            |              | compar    | e a Je | INC       |              |         |          |              |  |  |
|------------------|-----------|------------|--------------|-----------|--------|-----------|--------------|---------|----------|--------------|--|--|
|                  |           | Services   |              |           |        |           |              | Pricing |          |              |  |  |
| 1 Internet       | SIGs/User | Electronic | CB Simulator | Computing | Games  | 2400 baud | Registration | Monthly |          | e time rates |  |  |
| COLUMN THE STATE | Groups    | Mail       |              | News      |        | access    | fee          | minimum | 300 baud | 1200 baud    |  |  |
| GEnie*           | X         | Х          | Х            | Х         | Х      | Х         | \$18.00      | none    | \$5.00   | \$5.00       |  |  |
| CompuServe       | X         | Х          | X            | Х         | X      | X         | \$39.95      | none    | \$6.25   | \$12.75      |  |  |
| The Source       | X         | X          | no           | Х         | X      | X         | \$49.95      | \$10.00 | \$8.40   | \$10.80      |  |  |

\*Rates and Services shown in effect 12/85. Non-prime time rate applies Mon-Fri, 6pm–8am local time, all day Sat., Sun., and nat'l. holidays. Subject to service availability. Additional surcharge applies for 2400 baud service.

#### Save up to 60%

Check out the chart above and compare it for yourself. You'll find GEnie can deliver all of your favorite services for an incomparable price at incomparable savings!

#### Put the power of GEnie at your command

- Discuss the latest in computer products and accessories or download public domain software with GEnie's RoundTable™ Special Interest Groups.
- Meet new people, share ideas with friends—old and new—with LiveWire ™, GEnie's CB simulator that has everybody talking!
- Get your message across and back again with *GE Mail* ™, GEnie's electronic mail service.
- Organize a local, regional or national get-together in one of GEnie's 40 "conference rooms" with GEnie's Business Band Real-Time Conferencing.
- Go one-on-one with classic computer games, match your wits against others with multi-player games, or download for future play in GEnie's Game Room.
- Stay in touch with what's new on the microcomputer scene, courtesy of GEnie's news service, News and Commentary.

GEnie can take you to new highs in speed and keep you there. Because our non-prime time rate for 300 OR 1200 baud is only \$5.00 an hour. And that means you save 20 to 60%. Or if you prefer, 2400 baud service is now available.

With services and prices like these—talk, read, learn, or play to your heart's content. Because now you can keep your eyes on the screen, not on the clock. With your personal computer, modem, communications software, and telephone, you already have everything you need to make GEnie come to life. So why not Sign-Up today. Let GEnie bring a little magic into your life!

#### Sign Up From Your Keyboard Today 4 Easy Steps:

- 1. Have ready your VISA, MasterCard or checking account number to set up your personal GEnie account.
- 2. Set your modem for half duplex (local echo)-300 or 1200 baud.
- 3. Dial 1-800-638-8369. When connected, enter HHH
- 4. At the U# = prompt, enter XJM11947, GENIE then RETURN.

No Modem Yet? Need more information or assistance? We can help! Call **1-800-638-9636, ext. 21**.

Get on-line with GEnie. And stay longer, for less.

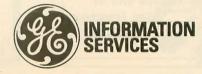

General Electric Information Services Company, U.S.A.

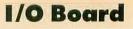

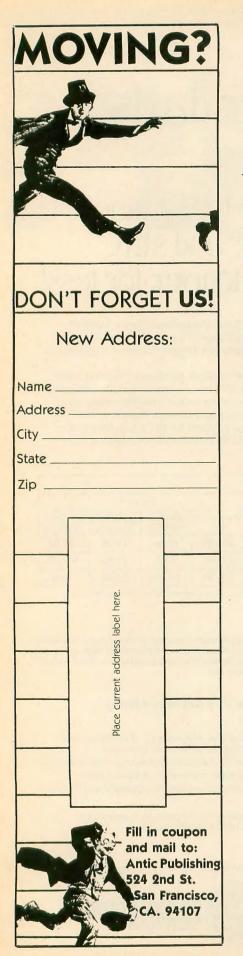

#### continued from page 8

once again, the RAMdisk was back at drive D.

After a telephone call to Atari, we found that the befty power supply built into the 1040ST bas a lot of energy in reserve. After the 1040ST is turned off, 10-15 seconds may pass before the power drops down to a level allowing the RAM to forget which drive the RAMdisk wanted to use. Like an elephant, the 1040ST tries hard to remember, so just let the computer sit for a few extra seconds between bootups if you're using a RAMdisk. —ANTIC ED

#### **PUBLISHING MACHINE**

The immediate future of computers lies in desktop publishing, and I can't think of a better computer for this than the Atari 8-bit. However, I and countless others may be forced into buying an Apple (yechh!) for this purpose, simply because there is so little Atari publishing software available. I would love to buy Newsroom for the Atari, but Springboard only seems to be releasing it for Apple. Even Broderbund's Print Shop has a new disk of fonts that is currently only available for the Apple and Commodore. Xlent has created Typesetter and Rubber Stamp for the Atari, but the documentation is confusing. I bought both packages and still don't know how to use them.

How much better to be known as the "desktop publishing computer" than the

"game machine." Perhaps Atari owners and software companies can join together to overcome this obstacle.

#### Lee Ellis Indio, CA

We edit Antic entirely on 8-bit Ataris with PaperClip, then transmit the copy via modem to our typesetter. Our art department pastes up the copy manually and sends it to the printer. Of course, that's not "desktop" publishing—the art of doing the typesetting, layout and printing inbouse with a personal computer and laser printer. For the ST, desktop publishing programs such as PCA's Graphic Artist are in the works, and Atari Corp. is working on an ST laser printer. —ANTIC ED

#### **STABLE SHAPES**

I applied this pattern:

which I remember being told in my chemistry class is a very stable pattern for carbon, to *Life Revisited*, (Antic, April 1986). Indeed, the shape remained constant from the very beginning.

> Martin Levi Kew Gardens, NY

Antic welcomes your feedback, but we regret that the large volume of mail and online messages makes it impossible for the Editors to reply to everyone. Although we do respond to as much reader correspondence as time permits, our bighest priority must be to publish (and upload) I/O answers to questions that are meaningful to a substantial number of readers and online subscribers.

Send letters to: Antic I/O Board, 524 Second Street, San Francisco, CA 94107. ANTIC ONLINE bas an I/O section for email to the Editors only online queries about Antic products should be uploaded to the Customer Service I/O section of ANTIC ONLINE.

A

xx x x

xx

EPTEMBER SPECIAL FEATURE

# WEATHER MAPS FROM SPACE

#### BY CHARLES JACKSON, ANTIC TECHNICAL EDITOR

une in a weather satellite and downlink a few pictures from space! A standard shortwave radio plus this issue's WEFAX Decoder software and WEFAX Interface board are all that your Atari needs for receiving and displaying Weather Facsimile pictures from the satellites of the U.S. and other nations, as well as facsimile photos from newswire services.

This Weather Facsimile system is the most ambitious project ever published by **Antic**. It required more than six months of intensive research, programming and hardware development. But the result is the most versatile and friendliest weather satellite software available for the Atari 8-bit and ST computers.

The reason this project turned out to be so demanding is that its success depends on many factors—including software, hardware and the forces of nature. Especially important are what type of radio and antenna you use, and the area you live in.

You need a shortwave radio capable of receiving SSB (single sideband) signals. Inexpensive "all-band" portables with telescoping antennas will not suit our purposes. We developed these programs using a Radio Shack DX-302 attached to a 25-foot longwire antenna. But for good results, you should use the best receiver and outdoor shortwave antenna you can continued on next page

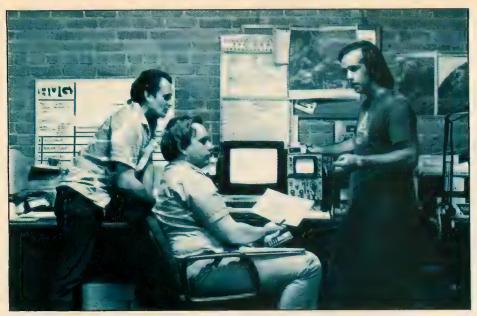

afford.

Also, even if you type in the program perfectly and build the interface circuit without a hitch, you could be out of luck if you live in an area with poor shortwave reception. WEFAX signals are clearest in suburban and rural areas. If you live in the center of a large city, you may have trouble receiving a clean WEFAX picture.

#### **PROJECT ELEMENTS**

Before you can use the Decoder programs, you'll have to build the WE-FAX Interface described in this issue. The interface is a simple circuit that can be built for under \$20.

Listing 1, WEFAX.BAS, is a BASIC program which creates the WE-FAX.EXE machine language program for Atari 8-bit computers. Antic Disk subscribers will find a copy of WE-FAX.EXE on the monthly disk. Copy WEFAX.EXE to another disk and rename it AUTORUN.SYS, then follow the instructions in the accompanying articles.

Listings 2 and 3, FAX.M65 and FAXA.M65, contain the MAC/65 source code for WEFAX.EXE. You do *not* need to type in these listings to use the WEFAX program.

Listing 4, WESIM.BAS, is a BASIC program that simulates a WEFAX signal. If you've never heard a WEFAX signal, this program will create one for you. Listing 5, WETST.BAS, is a BASIC program that helps you test your WE-FAX Interface circuit. The ST version of WEFAX Decoder is WEFAX.TOS and you'll find the article explaining it in this issue's ST Resource section.

#### THANK YOU!

Finally, **Antic** would like to thank all the people who helped us with this project, including: Dr. Ralph Taggart, Antic technical staffers (from left) Bill Marquardt, Charles Jackson and Patrick Bass discuss methods of adapting the 8-bit WEFAX program to the 520 ST.

Dr. Marty Goodman, CompuServe Vice-President Sandy Trevor, Gary Sargent (creator of the first WEFAX program for the Atari), Michael Schuster, Vic Moore, Jim Grubs, Chris Elmquist and Wayne Day. Special thanks to the staff of the San Francisco Area Office of the National Oceanic and Atmospheric Administration.

## S U G G E S T E D R E A D I N G

If you want to learn more about Weather Satellite transmissions, here are some of the best sources to get you started:

The New Weather Satellite Handbook, by Dr. Ralph Taggart. This is the definitive text on WEFAX. Formerly out of print, an updated edition of this popular book is available from the author for \$12.50. Add \$2 for orders outside the U.S. Write: Dr. Ralph Taggart, 602 S. Jefferson, Mason, MI, 48854.

Hidden Signals, Second Edition, by Thomas Harrington and Bob Cooper Jr. Although its discussion of weather satellites is rather brief, this book is packed with information about satellite television, AP-UPI satellite relays, stereo downlinks, teletext and videotext services. If you want to learn more about communications satellites, this book belongs on your shelf. \$19.95, Universal Electronics, Inc., 4555 Groves Road, Suite 13, Columbus, OH, 43232. (614) 866-4605.

The Shortwave Facsimile Frequency Guide, \$14.95. Universal Electronics Inc., 4555 Groves Road, Suite 13, Columbus, OH 43232.

Weather Fax Guide. Informative free catalog from Atlantic Surplus Sales, 3730 Nautilus Avenue, Brooklyn, NY, 11224. (718) 372-0349.

Weather Satellite Fact Sheet. Free leaflet from Radio Nederlands, P.O. Box 222, Hilversum, The Netherlands.

**Operating a Weather Satellite Ground Station**. Free from NASA Educational Programs Office, Code 202, Goddard Space Flight Center, Greenbelt, MD 20771.

If you're a CompuServe subscriber, you can also find WEFAX information in the HAM radio SIG (type GO HAMNET) and in the Radio Shack Color Computer SIG (type GO COCO).

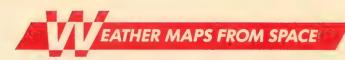

# WEATHER FACSIMILE WORLDWIDE

From satellites to ships at sea

by CHARLES JACKSON, Antic Technical Editor

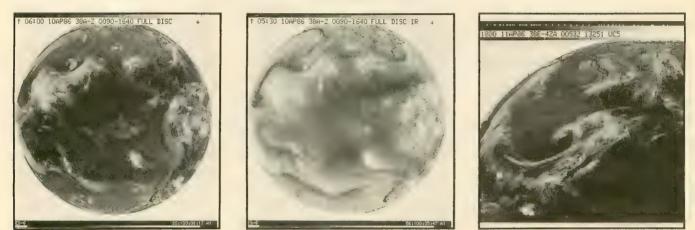

Satellite photos of Earth from GOES-6. The left and right images were made with standard optical cameras, and the center picture comes from an infrared camera. Infrared (IR) cameras detect heat, rather than light, and can be used at night when there is not enough light for optical cameras to function. In an IR photograph, cold objects are white and warmer objects are displayed in darker colors.

EFAX (pronounced WEEfax) is short for Weather Facsimile and refers to a method of transmitting photographs and weather satellite maps via radio and telephone lines. WEFAX is a joint project of the National Oceanic and Atmospheric Administration (NOAA) and the National Environmental Satellite, Data and Information Service (NESDIS).

One important use of WEFAX is to receive facsimile weather maps from satellites, add additional information such as drawing a map of the globe over them, and relay them to ships at sea. Shipping and fishing industries throughout the world rely on satellite weather data every day.

Meteorologists use weather satellite data to measure ozone, water vapor and pollution levels; to plot storms, jet streams and fronts; and to monitor fog, snow and ice cover. Weather satellite photos have also been used to monitor river levels and to detect forest fires. For example, the National Weather Service in Redwood City, California, used photographs from the GOES-6 satellite to help emergency workers locate many of the larger wildfires at Big Sur, California, on June 11, 1985.

WEFAX data is collected and transmitted 24 hours a day by more than 1,000 manned and unmanned weather stations. The first weather satellite, TIROS I, (Television and Infrared Observation Satellite) was launched April 1, 1960, and placed into an orbit 600 miles above the earth. Meteorologists used the TIROS photographs to monitor cloud cover and forecast the weather.

By 1966, NASA had launched ten TIROS satellites, which began photographing the entire earth daily, a project which continues to this day.

Most modern weather satellites are equipped with sensitive cameras

which cover several wavelengths in the visible light and infrared (IR) spectrum. These cameras can detect objects as small as 1,000 yards across.

#### THE WEFAX CYCLE

Approximately one-third of the WE-FAX pictures intended for the United States come from one of the polar orbiting NOAA satellites. The remainder come from a Geostationary Operational Environmental Satellite (GOES).

A satellite picture usually makes several stops on its way from earth orbit to a ship at sea. Basically, the satellite broadcasts an image to a "master" ground station. This station cleans up the image and relays it to satellite field service stations throughout the country. These "secondary" stations relay the images and weather maps to ships at sea, or to your Atari.

Let's follow a satellite image from earth orbit to your Atari.

continued on next page

**1**. The satellites form a highresolution full-disk image of the earth. These images are usually optical photographs (*Figure 1*), or infrared photographs (*Figure 2*).

2. The satellite transmits the image to a ground station in Wallops Island, Virginia. The image is transmitted on an S-band (microwave) frequency, usually 1691.0 mHz. Satellite pictures are normally transmitted every 30 minutes.

The Wallops Island facility is known as a Command and Data Acquisition station, or CDA. A CDA can receive data from a satellite and transmit instructions to control and position it.

The CDA transmits this data (via telephone lines) to the Central Data Distribution Facilities (CDDF) in the World Weather Building located in Suitland, Maryland.

3. At the CDDF, an image processing computer magnifies the full-disk picture, enhances it, draws a map over it, divides it into four quarter-disk pictures (*Figure 3*) and sends it back to the CDA at Wallops Island. The CDA transmits the processed ("massaged") satellite picture back to a GOES satellite on a similar S-band frequency of 2032 mHz.

4. The GOES satellite, now acting like a communications satellite, relays the picture to several Satellite Field Service Stations, such as WSFO in Redwood City which broadcasts over

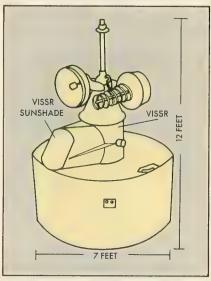

A VAS-equipped GOES satellite.

the NMC transmitter at nearby Point Reyes.

5. The Field Service Stations receive the satellite transmissions, record them on a high-quality tape and print the associated images on a facsimile machine. Meteorologists at the Field Service Station use these images to plot weather maps and make their forecasts. Finally, the Field Service Station transmits these images (satellite photos as well as weather maps) to ships at sea and other users (like us). These images are transmitted via the shortwave radio bands.

The National Meteorological Center in Washington, D.C. also transmits weather maps and charts in this fashion.

More than 1,000 WEFAX stations are located in 80 countries throughout the world. Foreign stations often use GOES information, or they may relay pictures from their own geostationary weather satellites. Japan, for example, operates the GMS satellite at 140 degrees longitude. This satellite covers the western Pacific. The Soviet

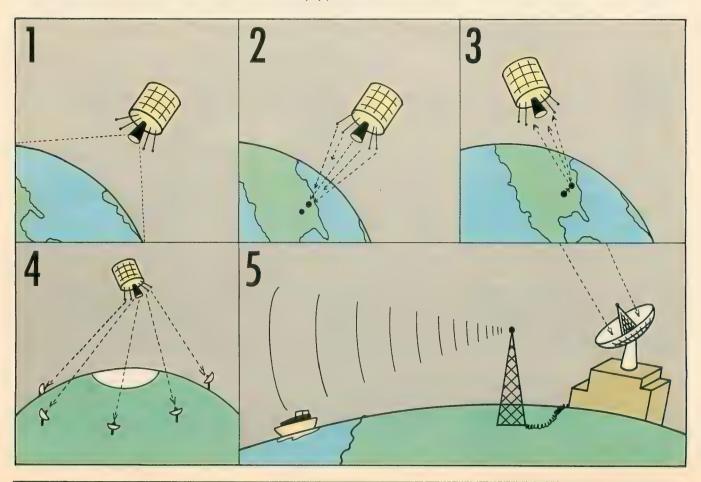

GOMS satellite monitors the Indian Ocean (The USSR also uses a polar orbiting satellite, called METEOR). You could try receiving the European Space Agency's Meteosat broadcasts. Meteosat, located at 0 degrees longitude, covers the eastern Atlantic ocean.

The Field Service Station transmitters in the United States include:

| NMC | Point Reyes, California |
|-----|-------------------------|
| NAM | Norfolk, Virginia       |
| KVM | Honolulu, Hawaii        |
| NPM | Pearl Harbor, Hawaii    |
| NOJ | Kodiak, Alaska          |
| WWD | La Jolla, California    |
| NFM | Boston, Massachusetts   |

#### FINDING A WEFAX SIGNAL

Tune to one of the frequencies given below with a good shortwave receiver capable of receiving SSB (single sideband).

If you've never heard the chirping of a WEFAX signal, Listing 4, a WE-FAX simulator, will help you identify them. Type in Listing 4, WESIM.BAS, check it with TYPO II and SAVE a copy to disk before you RUN it. When RUN, the program generates a simulated WEFAX signal. Keep this sound in mind when hunting for *real* WE-FAX signals in the shortwave bands. WESIM.BAS also identifies the different parts of a WEFAX signal, such as the "start tone," the "phasing pulses" and the parts which contain picture information.

If you live in the Western United States, try to receive U.S. Coast Guard Station NMC, in Point Reyes, Ca. NMC broadcasts on these frequencies (kHz.): 4346.0, 8682.0, 12730.0, and 17151.2 at the following times (GMT): 0100, 0300, 0500, 1500, 1715, 2000 and 2330.

NPM, in Pearl Harbor, Hawaii, (which **Antic** nicknamed 'old reliable') transmits WEFAX 24 hours a day on 14.879 mHz. Like most WEFAX broadcasts, it is easiest to receive in the evenings.

Those living in the eastern United States should look for NAM, the U.S. Naval Communications Station in Norfolk, Virginia, or CFH, located in Halifax, Nova Scotia.

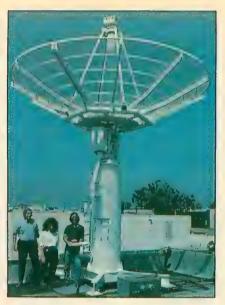

Dish antenna on the roof of San Francisco's National Weather Service office. **Antic** staffers (from left) Charles Jackson, Gigi Bission and Patrick Bass.

#### NAM Schedule

| Time      |
|-----------|
| (GMT)     |
| 2000-1400 |
| 24 hrs.   |
| 24 hrs.   |
| 24 hrs.   |
| 1400-2000 |
| 1200-2400 |
|           |

You can also use Antic's WEFAX Decoder program to receive "wirephotos" from news agencies such as the Associated Press. Press photos can be found on many shortwave frequencies. These photos are transmitted at 60 lines per minute. We should point out that if you receive a "nonbroadcast-class" signal (such as private communications), the Federal Communications Act states that you may not "divulge to any other party that such a transmission exists, or the content of the transmission 'intercepted." This rule does not apply to the WE-FAX signals described in the article, but it does cover other satellite transmissions you might receive with the our WEFAX Decoder program. These protected transmissions include (but are not limited to) all communications in the 3.7-4.2 gHz. band.

For a complete listing of WEFAX and news photo stations, refer to the *Shortwave Facsimile Frequency Guide*, by Joop Balneger and Michiel Schaay. It is available for \$14.95 from Universal Electronics, Inc., 4555 Groves Road, Suite 13, Columbus, OH 43232. (614) 886-4605.

#### NAFAX

If you don't own a shortwave radio, it's possible (but not inexpensive) to receive WEFAX transmissions over the telephone. The National Facsimile Circuit (NAFAX) lets you tie into the National Weather Service (NWS) circuit, which broadcasts WEFAX satellite photos and weather maps 24 hours a day at 120 lines per minute.

Access to the NWS circuit is free, but you have to pay AT&T Longlines for the "Receive-Only Extension" of the NAFAX circuit. (You'll also need a FAX permit from the NWS.) The installation fee for a NAFAX extension is approximately \$222. Monthly rates begin at \$36.80. For more information, contact AT&T at (800) 222-0400, ext. 3557.

#### FACSIMILE

Facsimile machines were developed to transmit documents and black-andwhite photographs over radio and telephone lines. The satellite weather maps you see on TV are transmitted this way, as are the "wirephotos" you see in newspapers and magazines.

Facsimile technology is a product of the 1930s. The earliest facsimile machines were hand-cranked and used spinning metal drums and brass gears. Later models featured electric motors.

Although most modern weather satellite stations use high resolution digital laser facsimile computers to produce their maps and photos, mechanical facsimile recorders are still the machines of choice among WEFAX enthusiasts. Mechanical facsimile machines are relatively inexpensive (starting at under \$100) and can easily exchange pictures with state-of-the-art computerized facsimile machines.

Although these two types of machines are separated by more than 50 years of technical advances, the principles behind them are the same. In fact, most WEFAX programs for microcomputers, such as the procontinued on next page grams in this issue, are modeled after mechanical facsimile equipment.

The heart of a mechanical facsimile transmitter is a rapidly spinning drum. The photo to be sent is wrapped around this drum, much like a label is wrapped around a coffee can. A standard drum measures 152 mm in diameter (about 6 inches) and is at least 660 mm long (about 26 inches).

The drum normally spins at 120 RPM, although speeds of 60 and 180 RPM are also used. Since one revolution is equal to one scan line, drum speeds are usually reported as lines per minute (LPM). As the drum spins, a small arm creeps alongside it, moving about one inch with every 96 revolutions. The arm carries a small light and a photocell. The photocell scans each line of the image, one dot gins of the image. This is where the photo is attached to the spinning drum. Since WEFAX transmissions have no timing signals (such as the horizontal sync signals used in TV broadcasts), the dead sector is commonly used to align an incoming picture.

Generally, a WEFAX signal sounds very much like cricket chirping at two chirps per second. Each "chirp" corresponds to a single horizontal scan line of the image.

A standard WEFAX image is composed of 800 of these lines, stacked one on top of the other. Since each scan line is transmitted as a halfsecond analog signal (at 120 LPM), it can be divided into as many pixels as you please. Of course, a scan line divided into 800 individual pixels will

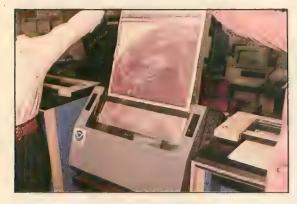

at a time, and generates a small electric current for each dot. The current is proportional to the darkness of the dot. The transmitter broadcasts this varying current as a varying tone.

Darker dots produce lower-pitched tones, while lighter-colored dots yield higher-pitched tones. If we played a musical scale into our WEFAX machine, for example, we'd see a gray scale ranging from black to white. The scale would have to be played very quickly, though. A drum speed of 120 LPM means that WEFAX images are being transmitted at two lines per second. A facsimile receiver running at the same speed can intercept these signals and reverse the process to generate a copy of the image.

In practice, WEFAX tones range from 1500 Hz. (black dots) to 2300 Hz. (white dots). WEFAX images also contain a short "dead sector" which corresponds to the left and right marAs each WEFAX image is transmitted, it is reproduced on high speed plotters at the weather service office.

have a much finer resolution than one which is divided into eight.

#### **GOES SATELLITES**

British writer and scientist Arthur C. Clarke first proposed the concept of geosynchronous satellites in a 1945 edition of "Wireless World." Such satellites, he speculated, could be used to relay messages from one side of the globe to the other. Since that time, the ring in which geosynchronous satellites *must* be placed has been named the Clarke Zone. To date, more than 150 geosynchronous satellites have been placed in this zone.

WEFAX pictures come from the polar orbiting NOAA satellites or from a Geostationary Operational Environmental Satellite (GOES). GOES satellites, positioned over the earth's equator at an altitude of approximately 22,300 miles, orbit the earth once every 24 hours. GOES satellites remain in synchronous orbits around the earth. In other words, geosynchronous satellites don't rise or set. Day-and night, they remain in the same position, relative to the earth. Thus, ground stations only have to aim their antennas once.

Left to their own devices, GOES satellites will stay frozen in their assigned positions in the sky, apparently "hovering" over whatever line of longitude they were assigned. These satellites may be easily moved, however, to suit the needs of scientists and meteorologists. A ground station may move a GOES satellite by temporarily altering its altitude; a GOES satellite brought closer to the earth will appear to drift east, while one moved away from the earth will drift west. Once repositioned, the ground station returns the satellite to its original altitude.

The newer GOES satellites are shaped like large cylinders. Built by the Hughes Aircraft Company, each measures 7 feet in diameter, nearly 12 feet in length, weighs 1,382 pounds and costs more than \$57.5 million. They are powered by external solar cells which provide up to 320 watts of electric power.

Although six GOES satellites were launched, only one remains operational. Previously, the United States was monitored by two GOES satellites. GOES-5, launched in May 1981, monitored the eastern half of the country. GOES-6, launched in April, 1983, observed the western half.

GOES-5 failed in July, 1984. Since that time, NOAA has moved GOES-6 to 108 degrees W. longitude to monitor the entire country. During hurricane seasons, however, GOES-6 is moved to 98 degrees W. longitude to provide increased coverage of the Caribbean regions.

GOES-7, which would have replaced GOES-5, was launched from Cape Canaveral on May 3, 1986. Moments after launching, though, the Delta booster rocket failed, and the spacecraft had to be destroyed. Spokesmen for the Kennedy Space Center said that no further GOES launches are presently scheduled.

#### **GOES INSTRUMENTATION**

The primary instrument aboard the early GOES satellites was a Visible and Infrared Spin-Scan Radiometer (VISSR), which is akin to a facsimile machine's spinning drum and photocell.

VISSR can transmit either visible or infrared images of the earth. With this technology, GOES satellites could supply weather photos both in daylight and at night, 24 hours a day, at a rate of one picture every 30 minutes.

Between 1980 and 1983, a more advanced series of GOES satellites was launched. GOES-4 through GOES-6 were each equipped with a 16-inch (40-cm) telescope capable of optical and infrared viewing, as well as a VISSR-based Atmospheric Sounder with both types of images have nearly twice as much information with which to make a forecast.

#### SIGNAL RELAYS

Although it's possible to receive images directly from the satellite, the process is often too costly and too inconvenient for most WEFAX users.

Weather satellites usually transmit images on S-band microwave frequencies (about 1691 mHz.). Although such frequencies experience little interference and are excellent for satellite-to-ground communications, they are not very practical either for earth stations to use when broadcasting to ships, or for other WEFAX users. For one thing, at the time most of today's ships were built, the necessary microwave receivers were too

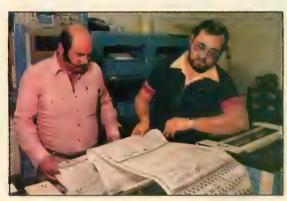

(VAS). Atmospheric sounders were first used on the Nimbus weather satellites to measure the air's temperature and moisture content at various altitudes.

Satellites with VAS can transmit an interlaced signal which contains both visible and infrared images of the earth. Even-numbered "chirps," for example, contain the optical image, while odd-numbered "chirps" carry the infrared image. This is called "simultaneous imaging." In other words, a VAS aimed at one section of the earth will simultaneously create two different types of pictures (infrared and optical) at the same time (See *Figures 1 and 2*).

VAS operates 24 hours a day, observing clouds, cloud heights, vertical temperature distributions and wind patterns. As infrared and optical images highlight different aspects of the earth, meteorologists armed NOAA technicians Bill Pettyplace (I.) and Bob Levno check the quality of the weather charts transmitted that morning.

large, too expensive and too difficult to maintain. But this situation is being reversed with the advent of satellite TV.

However, signals transmitted over VHF and microwave frequencies may only travel as far as the eye can see. "Line-of-sight" transmission poses little problem to the satellite-based transmitter—its line-of-sight spans nearly half the globe. Earth-based stations, on the other hand, are not as fortunate. A ship would have to be in sight of a transmitter in order to receive a picture from it.

This is why the final WEFAX signal is broadcast in the shortwave bands. Shortwave frequencies, though slightly noisier, have a much greater range. Many shortwave radio enthusiasts commonly receive signals from the other side of the world.

Shortwave radios are also less expensive than their S-band counterparts. Although S-band satellite receivers are quite expensive and usually require special parabolic dish antennas, shortwave receivers are relatively inexpensive. All you need is a shortwave receiver capable of receiving SSB (Single Sideband)—the kind most amateur radio operators use and an appropriate interface to decode the WEFAX signals. A suitable second-hand receiver can be purchased for as little as \$75-\$100.

#### **FIRST-HAND SIGNALS**

Although shortwave WEFAX stations use many formats, protocols and frequencies to relay WEFAX pictures, geostationary satellites adhere to a single format. All geostationary meteorological satellites use a common downlink frequency of 1691.0 mHz. The format of WEFAX data is identical for all satellites. Many WEFAX enthusiasts take advantage of this standard to receive images first hand.

Ambitious readers handy with a soldering iron may want to try receiving pictures **directly** from space! "An S-Band Receiving System for Weather Satellites" (*QST Magazine*, August 1980, pp.28-33), gives instructions for downconverting the 1691.0 mHz. downlink signal to a 20.6 mHz. signal, which can be received by standard shortwave radios.

You could also try receiving WE-FAX from some of the polar orbiting satellites. These satellites are in sunsynchronous orbits at altitudes ranging from 435 to 1055 miles above the earth and have orbital periods between 98 and 120 minutes. A "sunsynchronous" orbit refers to the circle traced by the orbiting satellite. To an observer standing on the sun, this circle would look like a stationary ring around the earth. To an observer on the earth, a sun-synchronous satellite would pass overhead at about the same times every day.

The NOAA polar orbiters transmit satellite pictures on 137.5 and 137.62 mHz. The Soviet METEOR satellites transmit pictures on 137.3 and 137.15 mHz.

Antic would be eager to hear from readers having success with such projects.

benike ANTIC brings you FREE type-in program listings for fascinating and useful

adaur

- Every month, ANTIC brings you valuable,
  - informative, and often controversial articles, dedicated to you, the Atari user. • You get the latest information, full-color illustrations and features in every ANTIC
  - ANTIC keeps you on top of the latest products, peripherals, and hardware for
    - ANTIC includes the ST RESOURCE, a section written and edited specially for
    - the ST computer user.

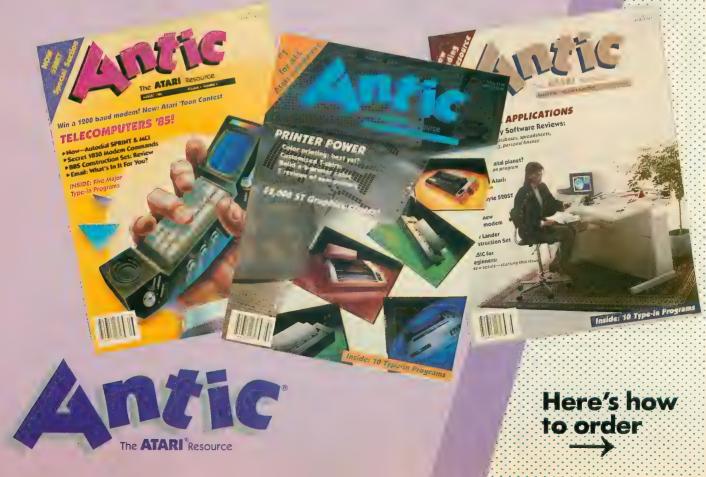

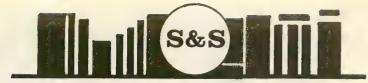

#### S & S Wholesalers, Inc. 226 Lincoln Road Miami Beach, Florida 33139

| ATARI 520 ST COLOR                            | OVOTEM           | MIC          |
|-----------------------------------------------|------------------|--------------|
| * Atari 520 St Compute                        |                  | Gun          |
| * Atari 354 Disk Drive                        | ŧ                | Siler        |
| * Atari 1224 Color Moni                       | itor             | F15          |
|                                               | nor              | Keni         |
| NUCLOC                                        | ****             |              |
| E rogiuno                                     |                  | Solo<br>Acro |
| ATARI 128K WORD PR                            | OCESS-           |              |
| ING SYSTEM                                    |                  | Nato         |
| * Atari 130XE 128k Con                        | nputer           | Cont         |
| * Atari 1050 Disk Drive                       |                  | Spitf        |
| * Atari 1027 Letter Qual                      | lity             | ACT          |
| Printer                                       |                  | Deca         |
| * Atari Writer plus Word                      | i Pro-           | Hack         |
| cessing Programs                              |                  | Gho          |
| * 2 Other Programs                            | \$379.77         | INFO         |
| ATARI 64K SYSTEM                              |                  | Wish         |
| * Atari 65XE 64K Comp                         | utor             | Zork         |
| * Atari 1050 Disk Drive                       | uter             | Zork         |
| * Atari 1027 Printer                          |                  | Zork         |
| * Atari Winter plus                           |                  | Dead         |
| * 2 Other Programs                            | 6007 77          | Star         |
|                                               | \$337.17         | Susp         |
| ATARI HARDWARE                                |                  | Cutt         |
| 130XE Computer                                | \$119.77         | Seas         |
| 1050 Disk Drive                               | \$127.77         | Infid        |
| XL301 Modem                                   | \$ 37.77         | Sorc         |
| 65 XE Computer                                | \$ 87.77         | Ench         |
| 1027 Printer                                  | \$117.77         | With         |
| Atari Light Pen                               |                  | Plan         |
| PANASONIC PRINTERS                            |                  |              |
| KXP 1080                                      |                  | Spel         |
| KXP 1092                                      |                  | * AT         |
| KXP 3131                                      | \$277.77         | Bool         |
| KXP 1091                                      | \$257.77         | Jugg         |
| KXP 1093                                      |                  | Jugg         |
| KXP 3151                                      |                  | Star         |
| RIBBONS                                       | <b>4</b> -101111 | Cave         |
|                                               | A0.77            | Grap         |
| For Atari 1025                                |                  | Atari        |
| For Epson FX80                                | \$5.77           | Atari        |
| For Epson RX80                                | \$5.77           | Macı         |
| For Epson FX100                               | \$5.77           | Oix          |
| Panasonic Ribbons                             | \$5.77           | Visic        |
| For Okidata                                   | \$3.77           | ΑΤΑ          |
| DISKETTES                                     |                  | Jung         |
| Precision DSDD 5.25"<br>Nashau DSDD 5.25"     | . \$ 8.90        | Peng         |
| Nashau DSDD 5.25"                             | . \$ 9.90        | Ms F         |
| Maxell MD1 55DD 5.25                          | "\$12.90         | Robo         |
| Maxell MD2 D5DD 5.25                          | '\$17.90         | Donl         |
| Maxell 3.5" SSDD                              | \$22.77          | Pole         |
| Maxell 3.5" DSDD                              | \$29.77          | Atari        |
| Memorex 3.5" SSDD                             |                  | Silen        |
| Memorex 5.25" DSDD .                          | \$11.77          | Paint        |
| Memorex 5.25" DSDD .<br>Verbatim 5.25" SSDD . | \$11.77          | Hom          |
| Verbatim 5.25" DSDD .                         | . 15.77          | Fami         |
| Verbatim 3.5" SSDD                            |                  | Time         |
|                                               |                  | ROK          |
| * SPECIAL *                                   | ÷                | Jour         |
| Disk nocher                                   | \$ 7.77          | Spac         |
| MONITOR SPECIAL                               |                  | Gorf         |
| Nec Color Monitor                             | \$137.77         | Rack         |
| Samsung 12" Green                             | \$ 47.77         | Wiza         |
| Monitor Cable                                 | \$ 4.77          | Anti         |
| OKIDATA PRINTERS                              |                  |              |
| ML182, ML192, ML193                           | CALL             | SYN          |
| ML182, ML192, ML193<br>ML183, ML184, 2410P    | . CALL           | Synf<br>Sync |
| BRODERBUND                                    |                  | Sync         |
| Printshop                                     | 27 77            | Sync         |
| Graphics Lib 1                                | \$15.77          | Tem          |
| Graphics Lib 2                                | \$15.77          | Sync         |
| Graphics Lib 2                                |                  | *            |
| Bank St Writer                                | \$32.77          | SUB          |
| Karateka                                      |                  | Fligh        |
| BATTERIES INCL.                               |                  | Nigh         |
| Home Pak                                      | \$32.77          | 1-80         |
| B-Graph                                       | \$25.77          | IN FI        |
| Paperclip                                     | \$39.77          | 9AM          |
|                                               |                  | ALCA NO      |
|                                               | COD AMEX         | VISA MC      |
|                                               |                  |              |

| orida 33139                                 |                        |
|---------------------------------------------|------------------------|
| MICROPROSE                                  | -                      |
| Gunship                                     | \$ 22.77               |
| Silent Service                              | \$ 20.77               |
| F15 Strike Eagle                            | \$ 20.77               |
| Kennedy Aproch                              | \$ 20.77               |
| Solo Flight                                 | \$ 21.00<br>\$ 21.00   |
| Nato Commander                              | \$ 20.77               |
| Conflict in vietnam                         |                        |
| Spitfire Ace                                | \$ 21.77               |
| ACTIVISION                                  |                        |
| Decatholon<br>Hacker                        | \$ 17.77               |
| Ghost Busters                               | \$ 17.77<br>\$ 17.77   |
| INFOCOM                                     | Ψ                      |
| Wishbringer                                 | \$ 24.77               |
| Zork 1                                      | \$ 24.77               |
| Zork 2                                      |                        |
| Zork 3                                      | \$ 27.77<br>\$ 29.77   |
| Deadline<br>Starcross                       | \$ 29.77               |
| Suspect                                     |                        |
| Cutthroat                                   | \$ 24.77               |
| Seastalker                                  | \$ 24.77               |
| Infidel                                     | \$ 27.77<br>\$ 27.77   |
| Sorcerer<br>Enchanter                       |                        |
| Witness                                     | \$ 24.77               |
| Planetfall                                  | \$ 24.77               |
| Spellbreaker                                | \$ 29.77               |
| * ATARISOFT CLOSEO                          |                        |
| Bookkeeper<br>Juggles House                 | \$ 17.77<br>\$ 4.77    |
| Juggles Rainbow                             | \$ 4.77                |
| Star Raiders                                | \$ 4.77                |
| Caverns of Mars                             | \$ 4.77                |
| Graph it                                    | \$ 4.77                |
| Atari Music 1<br>Atari Music 2              | \$ 5.77<br>\$ 6.77     |
| Macro Assembler                             | \$ 12.77               |
| Oix                                         | \$ 7.77                |
| Visicalc                                    | \$ 27.77               |
| ATARI                                       |                        |
| Jungle Hunt<br>Pengo                        | . \$12.77              |
| Ms Pac Man                                  | . \$12.77<br>. \$12.77 |
| Robotron                                    | \$12.77                |
| Donkey Kong Jr.                             | 12.77                  |
| Pole Position                               | . \$12.77              |
| Atariwriter plus<br>Silent Butler           | . \$37.77<br>. \$27.77 |
| Paint                                       | . \$27.77              |
| Home Filer mar                              | \$12.77                |
| Family Finances                             | . \$12.77              |
| Timewise                                    | . \$ 4.77              |
| ROKALAN SOFTWARE                            | * * * ***              |
| Journey to the planets                      | . \$ 3.77              |
| Space Journey                               | . \$ 3.77<br>. \$ 3.77 |
| Rackem up                                   | \$3.77                 |
| Wizard of War<br>Anti Sub Patrol            | . \$ 3.77              |
| Anti Sub Patrol                             | . \$ 3.77              |
| SYNAPSE<br>Synfile plus                     | A00                    |
| Syncala                                     | \$32.77                |
| Syntrend                                    | \$32.77                |
| Oynoon                                      |                        |
| Templates                                   | 14.77                  |
| Synchron                                    | \$27.77                |
| SUBLOGIC                                    | \$21.77                |
| Flight Simulator 2<br>Night Mission Pinball | \$19.77                |
| 1-800-233-6345                              |                        |
| IN FL (305) 538-1364                        |                        |
| 9AM-6PM est MON-FRI                         |                        |
| A MC.                                       |                        |
|                                             |                        |

#### A REVOLUTION IN FLYING

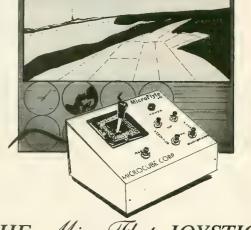

## THE MicroFlyte JOYSTICK

A unique product designed for use with FLIGHT SIMULATOR II<sup>™</sup> to give you accurate and proportional control. Includes control Yoke, Throttle, Flaps, Brakes, Gun and Elevator trim.

**OTHER FEATURES:** 

- Software program drivers for other Flight programs
   available soon
- Use with User generated BASIC programs
- Use with User generated assembly language programs

This is the **ONLY** fully proportional, continuously variable joystick control for Flight Simulator II. Now your home computer can be a truly realistic flight simulator.

"...I flew all over the map with one landing after another and no mishaps." K.C.

"...I am getting more use out of Flight Simulator now and will continue thanks to your joystick" R.T.

**WARNING:** Use of the MicroFlyte joystick may cause Flight Simulator addiction. Order with caution.

#### NOW AVAILABLE DIRECT FROM MICROCUBE

ONLY \$59.95 + \$4.00 shipping & handling (VA residents add 4% sales tax)

| Payment enclosed check money order                                                                                       |
|----------------------------------------------------------------------------------------------------|
| Bill my MasterCard Visa Choice                                                                                           |
| Card # Expires                                                                                                    |
| Signature                                                                                                    |
| Name                                                                                                    |
| Address                                                                                                    |
| City State Zip                                                                                                    |
| Computer Model                                                                                                    |
| MICROCUBE CORPORATION (703) 777-7157<br>P.O. BOX 488 M-F 9 A.M6 P.M. est.<br>LEESBURG, VA 22075 DEALER INQUIRIES WELCOME |

Flight Simulator II is a trademark of Sublogic Corp.

# REVIEWED BY CHRIS MANY MANY MANY MANY

Since the first days of Atari, there have been music programs. I spent hours hunched over a membrane keyboard and using the original Atari Music Composer cartridge, entering the computer equivalent of music notation into my old Atari 400. While I got a kick out of playing duets with my computer, I found it tedious typing in every note from my computer keyboard. I wish that I'd had Activision's **Music Studio** then. For both novices and experienced musicians, Music Studio is an easy-to-use music composer that will have you playing songs on your Atari within minutes.

Separate versions of Music Studio have been released for 8-bit Ataris (\$34.95) and for the ST (\$49.95). The 8bit version uses a joystick instead of a mouse, and the ST graphics are far superior. But the most significant difference is that the 8-bit version has no MIDI option. This is unfortunate, because the software could easily have been made compatible with Hybrid Arts' MIDITRACK hardware interface for 8-bit Atari computers.

Music Studio consists of five screens from which to compose, edit and playback music. Entering music is very easy: select the type of note you want to enter with the joystick, and place that note on the staff by pressing the button. You can enter a lot of music quickly this way, and you hear each note as you move around the staff. Entering other music notations such as sharps, flats, rests, time and key signatures, etc. is done the same way.

You can even have lyrics to your songs. Up to three lines (or verses) can be added to scroll right along with your musical score. Is the key or range too high or too low? No problem. Music Studio transposes the entire song to a new key. Other features include inserting, copying and moving blocks of music—much like working with word processors.

Since not everyone can read standard musical notation, Music Studio has a fun option which allows you to write music in a graphic representation called the Music Paintbox. You "paint" your song on the screen using different colors. The duration of your notes is indicated by the length of the color bars you use—the longer the bar, the longer the note and vice versa. Then Music Paintbox converts your musical "picture" to notes. Kids just love playing around with these colorful patterns.

#### **CHOOSE SOUNDS**

You have a choice of 15 instruments, ranging from flute

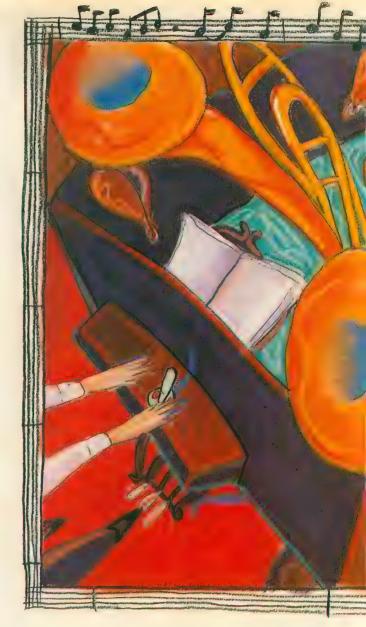

to bass to snare drum, and though you might be hard pressed to hear the difference between the Atari harmonica and saxophone, you still have plenty of distinct sounds to chose from. There are other options which expand the musical playback beyond the sounds provided with Music Studio. One is called the Design Instrument screen, with which you can graphically manipulate the Atari voices.

Although many factors go into creating a given sound, some of the basic components can be edited easily. Using a graph onscreen with the vertical axis representing the volume of a tone and the horizontal axis showing the duration, four key parameters can be changed through the use of control sliders. These parameters affect the sound dramatically. By experimenting with the Attack, Decay, Sustain or Release of a tone you can change a fuzz guitar into a bell-like piano or a mellow flute. You are dealing with the internal voices of the Atari, so don't expect to create a complex harmonic sound like a Steinway grand piano. But it's relatively easy to create something new and different. Other features on this screen include selecting the range for the instrument, naming, copying and saving sound files.

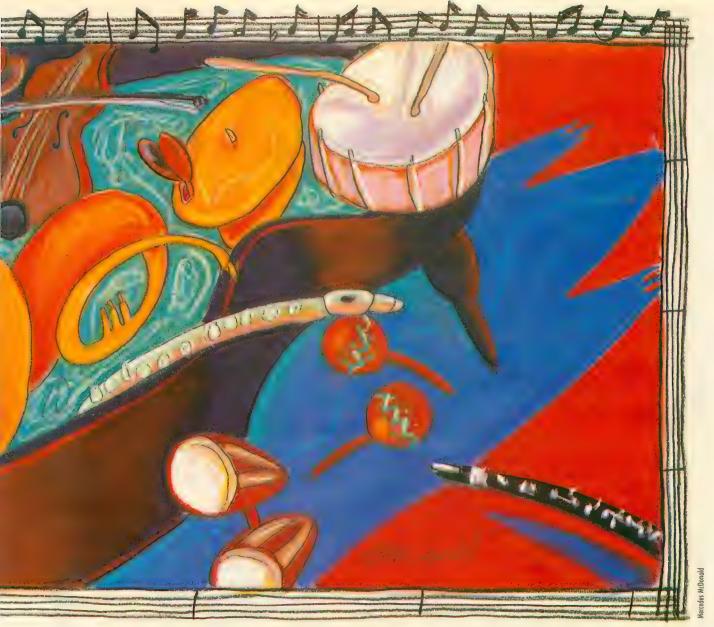

#### ST MIDI

I've saved the best for last. The Atari ST has two MIDI ports. You can enter the world of MIDI through Music Studio's MIDI Parameters screen.

MIDI (Musical Instrument Digital Interface) allows synthesizers to communicate among themselves, or a computer to communicate with synthesizers. For example, if you had two keyboards MIDI'd together, playing a note on keyboard 1 would trigger the same note on keyboard 2. This way, you can chain many synthesizers together and create thick sounds by playing one keyboard.

Additionally, MIDI has 16 separate channels. Much like a telephone cable which carries hundreds of phone calls at once, MIDI can carry separate musical information to synthesizers tuned into specific channels.

You will need a synthesizer with MIDI capabilities to use this feature, but there are many available at reasonable prices, such as Casio's CZ-101. By hooking up your synthesizer to your ST, you can play your Music Studio songs through these powerful musical instruments.

Music Studio comes somewhat configured to work with

the CZ-101 and provides sound modifications for this specific synthesizer. You can enter notes directly from your music keyboard into Music Studio, which makes life much easier for musicians. But you'll still need to change the note duration manually. MIDI channels (1-16) can be assigned to each instrument, so that if you have a multiple synthesizer setup, or a synthesizer that plays more than one sound simultaneously, you can have different instruments playing separate lines.

Although this program is not really geared toward the professional musician, it is a fine addition to the growing list of Atari music programs for home use. It's easy to use, and its variety of options makes it one of the better home music programs available.

#### MUSIC STUDIO Activision Inc. P.O. Box 7287 Mountain View, CA 94039 (415) 960-0410 \$49.95—ST \$34.95—XL/XE

A

# **\$5 TALKING DISK**

**OVER 100 WORDS** in vocabularies that you can put into your own programs! No extra hardware required. Sample programs include:

- Talking four-function calculator choose English, Spanish, or German.
- Talking keyboard letters and punctuation in English.
- Demonstration of voice editing.

The \$5 Talking Disk is available for Commodore 64, 128, Atari 800, 800XL, 130XE, and Apple II+ (64K), Ile, and Ilc.

If you want to make your own vocabularies, in any language or accent, then you must have a VOICE MASTER for processing speech input. VOICE MASTER lets you do much more: YOU CAN RECOGNIZE SPOKEN COMMANDS and WRITE MUSIC AS YOU HUM! And affordable too — under \$90 including the headset and microphone.

Send \$5 for the talking disk. Prepaid orders only. Includes postage. (\$7 outside USA, Canada, and Mexico.) Information on VOICE MASTER will accompany your disk. Or you can call or write for VOICE MASTER information separately. Please specify computer make and model with your order.

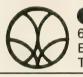

COVOX INC. 675 Conger St., DEPT AC Eugene, OR 97402 Telephone (503) 342-1271

### WORD FOR WORD

A crossword game for the ATARI ST!

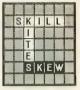

It's a challenging new game in which the players take turns creating words on a playing board. Here's what reviewers have to say:

"...the whole game design is extremely userfriendly...a winner." ANALOG COMPUTING, June 1986

"...It's easy to use the mouse to design and save your own board layout...makes the game even more fun." ANTIC. April 1986

"...I am very impressed with Word for Word...full utilization of GEM...solid performance...a joy to play...attention to detail...excellent product." ST APPLICATIONS, Jan.-Feb. 1986

#### To Order

Contact your Atari ST dealer, or send \$39 95 plus \$3 50 for shipping and handling. (\$43 45) California residents add \$2.40 sales tax. (\$45.85) MasterCard or Visa accepted **Bay View Software** 

177 Webster St., Suite A-295 Monterey, CA 93940 (408) 373-4011

Works with color (medium resolution) or monochrome monitor.

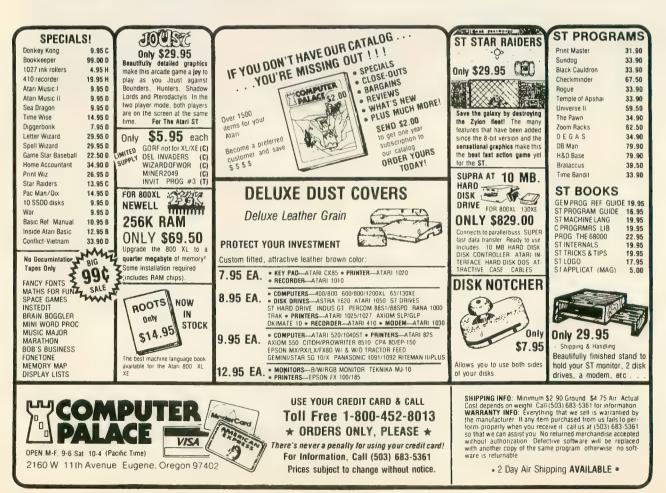

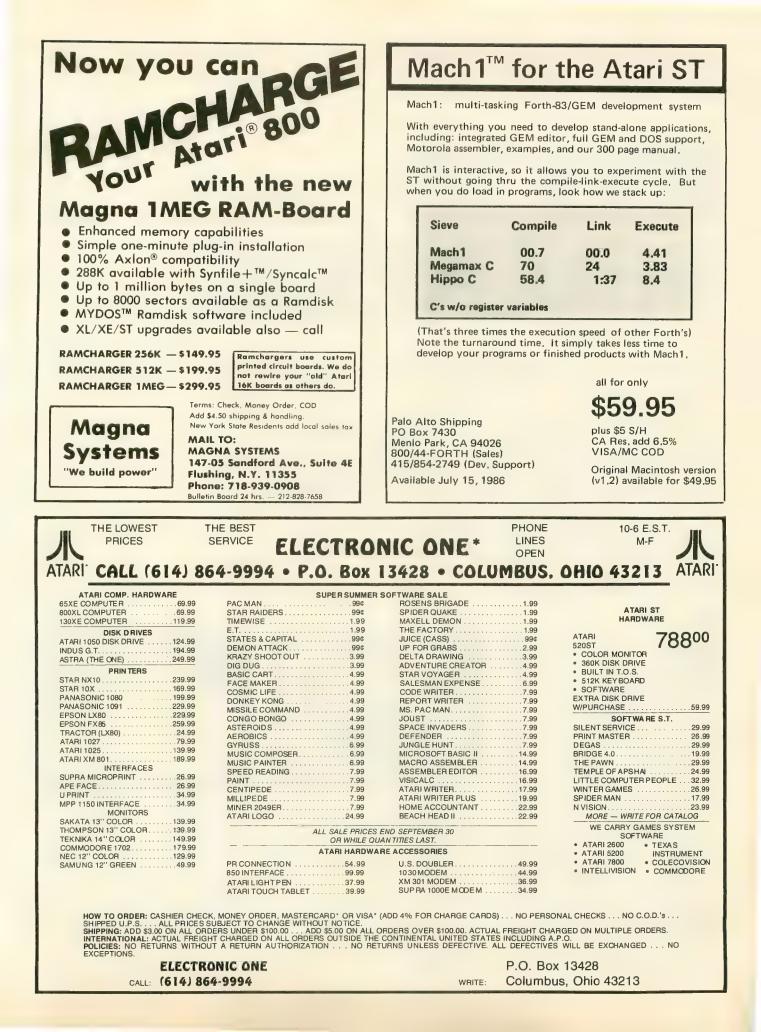

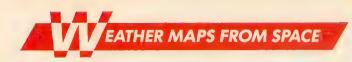

# **BUILD THE** WEFAX INTERFACE

by BILL MARQUARDT, Antic Technical Assistant

Here are the instructions for building the WEFAX hardware interface. This simple circuit will work with both the 8-bit and ST versions of the WEFAX program. Intermediate electronics tinkerers should be able to build the \$20 project in a day with parts from a local electronics store or Radio Shack.

Before your Atari can receive WEFAX signals, you must build the WEFAX interface, a simple circuit which lets your radio "talk" to your Atari. You'll need only basic soldering skills and the ability to work from a circuit diagram to build this project. Experience with shortwave or amateur radio would also help. If you're lost, ask around at the next users group meeting. Someone there is likely to have the necessary skills and share your interest.

Antic spent several months experimenting with different circuits and testing various software designs for our WEFAX project. Keeping low cost, versatility, reliability and ease of use in mind, we chose the accompanying circuit (*Figure 1*) as best. It is a variation of the linear FM detec-

Figure 1

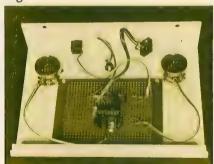

Figure 2

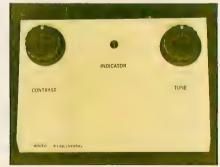

Antic's WEFAX interface. On the right is the finished interface. On the left, the inside of the interface, showing construction details.

tor found in *Semiconductor Reference Guide*, published by Radio Shack.

Although this circuit is designed for the 8-bit version of the WEFAX program, you can build a simple cable (*Figure 2*) and use it with the ST WE-FAX program. This project is relatively simple and should cause the average experimenter no problems. Power for, the circuit comes from the 5-volt pin of joystick port 2. This decreases the possibility of faulty construction damaging your computer. As with any hardware project, careful construction techniques will greatly improve your chances of success.

The heart of this circuit is a XR 2211 FSK Demodulator/Tone Decoder chip. It's somewhat expensive, but it considerably reduces the number of other components you'll need which in turn reduces the overall cost of the project. Currently, Radio Shack sells this chip for about \$6.

#### HANDLING THE CHIP

Make sure you use a compatible socket for the XR 2211 — and don't insert the chip until the socket has been soldered in place! If you're a beginner, the socket eliminates the chance of the chip overheating while you're soldering. If you're an advanced "hardware hacker," the socket will let you remove the XR 2211 chip for use in other projects.

Although a standard DB-9 (joystick) connector fits comfortably into the front of an Atari 400 or 800, commercial DB-9s may require some sort of an extender to reach the recessed joystick ports on the XL and XE models. In this case, you must bend back the DB-9's metal tabs before it will fit. Or if you own the PaperClip word processor from Batteries Included, you can use the black extender from the program's "key."

Unfortunately, you cannot use the plug from an old Atari joystick because there is no connection to the 5-volt pin (pin 7). If you use a plastic hood with your DB-9 connector, it may need trimming.

#### **TESTING THE CIRCUIT**

Once you've constructed the interface, you can test it with Listing 5, WETST.BAS. Type in this listing, check it with TYPO II and SAVE a copy to disk before you RUN it. This BASIC program generates a wavering tone which we'll use to test our circuit. Make a 2-3 minute tape recording of this tone on a *good* tape recorder—preferably one which plugs into an AC outlet. Battery-powered tape recorders yield unreliable results.

Once you've made this test tape, stop the WETST program and run the main WEFAX Decoder program. Now, we'll use our test tape instead of a WEFAX signal. Plug your WEFAX This is the Atari ST adapter cable needed when using the WEFAX interface with any Atari ST computer. You don't need this for the 8-bit computer.

interface into joystick port 2, and connect the audio output of your tape player to the input port of the interface. If you've built the circuit correctly, the test tape will produce a *striped pattern* on your WEFAX screen.

#### SHIELDING

Although we've had little trouble with our open-air prototype, you can mount your finished circuit board inside a metal box to shield it from interference. If you still have interference problems, use shielded cables.

The audio jack on your radio receiver should also be volumecontrolled, or else you might need to add an attenuating potentiometer of 5K or 10K Ohms on the audio input

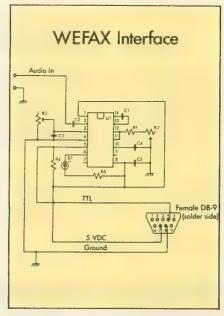

Wiring diagram for Antic's WEFAX interface. This circuit works with either the Atari 8-bit or Atari ST computers.

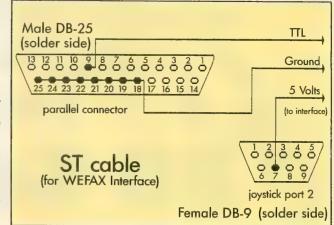

to the circuit board. The circuit board itself can be of any of the various perfboards at Radio Shack or other stores.

The timing for the XR 2211 is provided by the combination of resistor R1 with potentiometer R2 and capacitor C1. Adjusting R2 varies the center frequency of the chip's internal oscillator. The values of these components were chosen to give us a frequency within the range of our WEFAX information. The formula is:  $f^{0} = 1/CR$ 

PARTS LIST

| Radio Shack         |           |          |       |  |  |
|---------------------|-----------|----------|-------|--|--|
| Capaci              | tors      | Part #   | Price |  |  |
| C1,C2,              |           |          |       |  |  |
| C4,C5               | .1 uF     | 272-1069 | .69   |  |  |
| C3                  | .022 uF   | 272-1066 | .69   |  |  |
| Resistors           |           |          |       |  |  |
| R1                  | 4.7K Ohms | 271-030  | .19   |  |  |
| R2,R3               | 50K Ohms  | 271-1716 | 1.09  |  |  |
|                     | Pot       |          |       |  |  |
| R4                  | 56K Ohms  | 271-043  | .19   |  |  |
| R5                  | 150 Ohms  | 271-013  | .19   |  |  |
| Diodes              |           |          |       |  |  |
| D1                  | LED       | 276-068  | 1.59  |  |  |
| (or equivalent)     |           |          |       |  |  |
| Integrated Circuits |           |          |       |  |  |
| U1                  | XR 2211   | 276-2337 | 5.99  |  |  |
| Miscellaneous       |           |          |       |  |  |
| DB-9                |           | 276-1538 | 2.49  |  |  |
| female              | connector |          |       |  |  |
| Perfboa             | ırd       | 276-158  | 1.95  |  |  |
| Socket,             |           | 276-1999 | .89   |  |  |
| 14 pin DIP          |           |          |       |  |  |

You will also need cables and connectors to connect the interface to your computer and radio. Types will vary according to your specific setup.

Listing on page 81

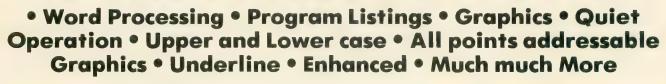

**Famous National Brand** 

Commodore®• Atari®• Apple®• IBM®

Letter Si

nter Sa

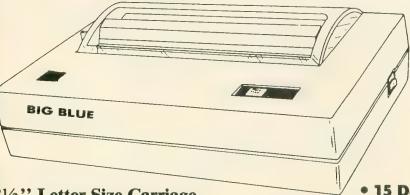

#### 8<sup>1</sup>/<sub>2</sub>" Letter Size Carriage

#### **Super Quality**

This printer was made by Canon® for one of the largest computer manufacturers in the world. The Big Blue printer comes ready to hook up to the serial port of the IBM®PC jr. Plus with low cost adapter cables you can connect the Big Blue printer to the IBM®PC, IBM®XT, IBM®AT, Apple®II,IIe,IIc, Commodore® 64,128, Atari<sup>®</sup>, plus many more.

#### • 15 Day Free Trial

• 90 Day Immediate Replacement Warranty

Now you can have a full fledged 8<sup>1</sup>/<sub>2</sub>" letter size 80 column printer for less than the cost of a large box of paper. This printer uses advanced thermal technology to print upper and lower case (with true lower descenders), underline, enhanced, all points addressable graphics (works with Printshop) plus More. Print out pictures, program listings, wordprocessing pages, graphics and more. Perfect for the homeowner or student and definitely affordable. Fantastic Printer at an unbeatable price. List \$199.00 Sale \$39.95

Intelligent Commodore Interface --- Allows you to connect the Big Blue printer to the printer port of the Commodore 64 and 128 computer. Print Commodore graphics, use Printshop, Word processors and more... List \$49.95 Sale \$24.95

Intelligent Atari Interface— Allows you to connect the Big Blue printer to Atari computers (except 1200). Print Atari graphics, Printshop ,word processors, and more... List \$49.95 Sale \$24.95

IBM®, Apple® RS-232 Adapter— Adapts the Big Blue printer to be used with any RS-232 port. List \$19.95 Sale \$9.95 Paper (2 Rolls) List \$19.95 Sale \$9.95

IBM, Apple, Canon, Commodore, Atari are trademarks of International Business Machines, Apple Computer, Canon inc, Commodore Business Machines, Atari inc. Respectively.

Add \$10.00 for shipping, handling, and insurance. Illinois residents please add 6½ % sales tax. Add 20.00 for CANADA, PUERTO RICO, HAWAII, ALASKA, APO-FPO orders. All orders must be in U.S. Dollars. WE DO NOT EXPORT TO OTHER COUNTRIES EXCEPT CANADA. Enclose Cashier Check, Money Order or Personal Check. Allow 14 days for delivery, 2 to 7 days for phone orders, 1 day express mail. Prices & Availability subject to change without notice. C.O.D. on phone orders only.

VISA -- MASTER CARD -- C.O.D.

PUTER DIRECT

We Love Our Customers 22292 N. Pepper Rd., Barrington, Ill. 60010 312/382-5050 to order

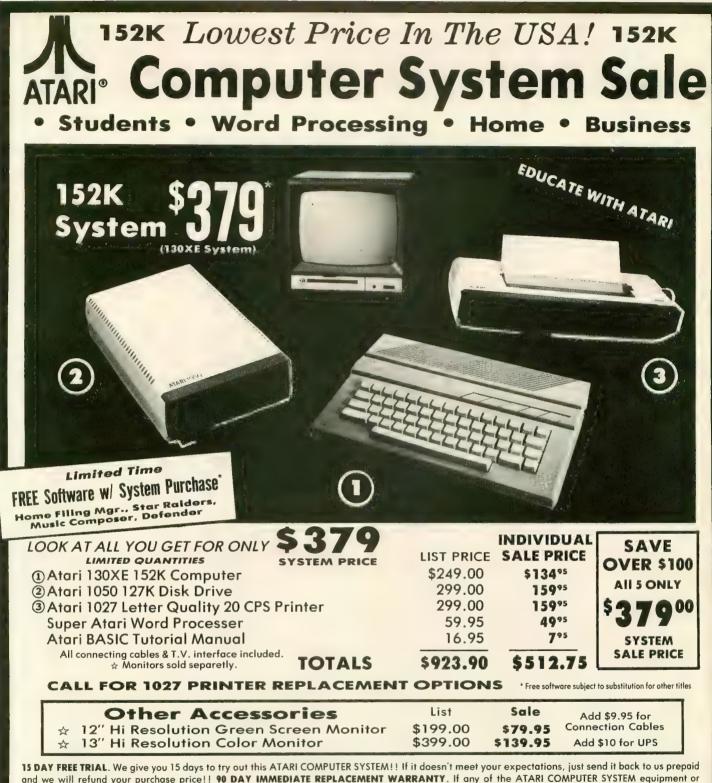

15 DAY FREE TRIAL. We give you 15 days to try out this ATARI COMPUTER SYSTEM!! If it doesn't meet your expectations, just send it back to us prepaid and we will refund your purchase price!! 90 DAY IMMEDIATE REPLACEMENT WARRANTY. If any of the ATARI COMPUTER SYSTEM equipment or programs fail due to faulty workmanship or material within 90 days of purchase we will replace it IMMEDIATELY with no service charge!!

Best Prices • Over 1000 Programs and 500 Accessories Available • Best Service • One Day Express Mail • Programming Knowledge • Technical Support

Add \$25.00 for shipping and handling!! Enclose Cashiers Check, Money Order or Personal Check. Allow 14 days for delivery. 2 to 7 days for phone orders. 1 day express mail! We accept Visa and MasterCard. Add \$25 if Air Mail. C.O.D. on phone orders only. Add \$50 for CANADA, PUER-TO RICO, HAWAII, ALASKA, APO-FPO orders.

#### **COMPUTER DIRECT**

We Love Our Customers 22292 N. Pepper Rd., Barrington, ill. 60010 312/382-5050 to order

# **Top shelf books** from Abacus

PRESENTING THE ST Gives you an in-depth look at this sensational new computer. Discusses the architecture of the ST working with GEM, the mouse, operating system, all the various interfaces, the 68000 chip and its instructions. 1060 200pp \$16.95

REVISED

PRESENTING THE

ST Beginner's Guide Written for the firsthand ST

user. Get a basic understand-ing of your ST. Explore LOGO and BASIC from the ground up. Simple explanations of the hardware and internal workings of the ST. Illustrations, diagrams. Gloss-ary. Index. 200pp \$14.95

#### ST INTERNALS

GEM Programmer's Ref. Essential guide to the inside Information of the ST. Detailed descriptions of needing detailed information on GEM. Presented in an of sound and graphics chips, internal hardware, I/O ports, easy-to-understand format. All examples are in C and using GEM. Commented BIOS listing. An Indispen-sible reference for your ST library. 450pp \$19.95 assembly language. Covers VDI and AES functions. No serious programer should be without

BES

SELLER

MACHINE LANGUAGE GEM Programmers new. For serious programmers needing detailed information uage for your ATARI ST Learn 68000 assembly language, its numbering system, use of registers, structure & important details of instruc-tion set, and use of internal system routines. Geared for 410pp \$19.95 the ST. 280pp \$19.95

ST TRICKS & TIPS Fantastic collection of programs and into for the ST. Complete programs include: super-fast RAM disk; timesaving printer spooler: color print hardcopy; plotter output hardcopy; creating access-ories. Money saving tricks and tips. 260pp \$19.95

BEST

LLEA

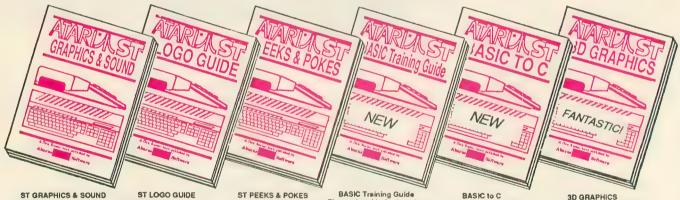

Detailed guide to graphics and sound on the ST. 2D & 3D function plotters, Moiré patterns, graphic memory various resolutions, and fractals, recursion, waveform generation. Examples written in C, LOGO, BASIC and LOGO, BASIC and handling. Helpfu a2. 250pp \$19.95 ST LOGO users. Modula2

Take control of your ST by learning ST LOGO-the easy to use, powerful language. Topics include: file handling, recursion-Hilbert & Sierpinski curves, 2D and 3D function plots, data structure, handling. Helpful guide structure, error for \$19.95

Enhance your programs with the examples found within this book. Explores using different languages BASIC, C, LOGO and machine language, using various interfaces, memory usage, reading and saving from and to disk, more. 280pp \$16.95

BASIC Training Guide Thorough guide for learning ST BASIC programming. Detailed programming fundamentals, commands descrip-tions, ST graphics & sound, using GEM in BASIC, file management, disk operation. Tutorial problems give hands on experience, 300pp \$16.95

Move up from BASIC to C. If you're already a BASIC programmer, you can learn C all that much faster. Parallet examples demostrate the programming techniques and constructs in both languages. Variables, pointers, arrays, data structure. 250pp \$19.95

FANTASTICI Rotate, zoom and shade 3D objects. All and shabe 3D colects. An programs written in machine language for high speed. Learn the mathematics behind 3D graphics. Hidden line removal, shading. With 3D pattern maker and animator. \$24.95

The ATARI logo and ATARI ST are trademarks of Atari Corp

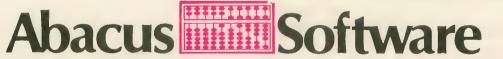

#### P.O. Box 7219 Dept. A9 Grand Rapids, MI 49510 - Telex 709-101 - Phone (616) 241-5510 Optional diskettes are available for all book titles at \$14.95

Call now for the name of your nearest dealer. Or order directly from ABACUS with your MasterCard, VISA, or Amex card. Add \$4.00 per order for postage and handling. Foreign add \$10.00 per book. Other software and books coming soon. Call or write for your free catalog. Dealer inquiries welcome-over 1400 dealers nationwide,

# NEW OWNERS COLUMN

#### Lesson 6: Subroutines

#### by DAVID PLOTKIN, Antic Contributing Editor

This series, which started in the March, 1986 issue, teaches beginners how to program in BASIC on all Atari 8-bit computers such as the 800XL and 130XE. Antic Contributing Editor David Plotkin is a chemical engineer.

Up to this point, all our programming examples have RUN in the order shown by their line numbers. Line number 10 will execute before line number 20, and so on. When you use the LIST command to put the program on the screen, the order in which the lines are displayed is also the order in which the program will execute.

Sometimes, however, it is advantageous to "skip around" a program, executing statements in a different order than the line numbers specify. For example, you might need to execute different groups of statements based on a condition in the program. This is often tested for by an IF/THEN statement.

Skipping around is also useful when you need to execute the same set of statements many times from different parts of the main program because these statements do something particularly useful.

The technical name for "skipping around" in a program is **branching**. Two commands enable you to branch from one section of a program to another: the GOTO command and the GOSUB/RETURN command. The GOTO command will be discussed next month.

#### **GOSUB/RETURN**

When you need to execute the same task many times from different places in your program, you have two choices. The first is to put the section of BASIC lines that performs the task everywhere you need it. The alternative is to use a subroutine. A subroutine is a module (part) of a BASIC program that can be accessed from anywhere in the program.

Before branching to your subroutine, your Atari makes a note of its current place in your program. Once the subroutine is complete, your Atari refers back to this note and returns to the proper place in your program. This process is like marking your place with a bookmark before flipping ahead to read another chapter. Every time your program processes a GOSUB, it adds another entry into its list of "bookmarks." Every time your program processes a RETURN, it jumps back to the corresponding GOSUB statement and removes it from its list.

Subroutines are extremely useful, and calling and defining subroutines is quite easy. To call a subroutine, you use the format GOSUB line number. Thus, to call a subroutine beginning at line 100, you would type GOSUB 100. The subroutine itself can be anywhere in the program. But it must end with a RETURN statement. This causes the program to branch back to the next statement after the GOSUB.

This is shown in the following short example of the use of subroutines to compute the square and square root of a number:

```
10 DIM ANSWR$(1)
20 PRINT "WHAT NUMBER ":INPUT A:
605UB 100
30 PRINT "THE SQUARE OF THE NUMB
ER IS ";X
40 GOSUB 200:PRINT "SQUARE ROOT
OF THE NUMBER IS ";Y
50 A=Y GOSUB 200:PRINT "FOURTH R
00T OF THE NUMBER IS ";Y
60 PRINT "ANOTHER NUMBER (Y OR N
)":INPUT ANSWR$
70 IF ANSWR$="Y" THEN GOSUB 20
90 END
100 X=A*A:REM SQUARE SUBROUTINE
110 RETURN
200 Y=SQR(A):REM SQUARE ROOT SUB
ROUTINE
210 RETURN
```

Note that when you GOSUB 100 in line 20, the RETURN at line 110 branches back to the next statement after the GOSUB, which is the first statement in line 30. When you GOSUB 200 in line 40, the RETURN at line 210 branches back to the next statement after the GOSUB—which is still on line 40. The program remembers the location of the GOSUB statement that called the subroutine.

Subroutines are usually grouped at the end of the program's main body. Normally this makes the program easier to read and use. However, sometimes you don't want to place subroutines at the end of the program. In the example above, the END statement at line 90 is also important. It separates the main program from the subroutines. If you answer N to the question at line 70, then the program will not branch back to line 20. Instead it will "fall through" to line 90 and stop. If line 90 wasn't there, the program would enter the subroutine at line 100. An error would occur when the **RETURN at line 120 is encountered**, since the program doesn't know where to RETURN to.

#### **ON GOSUB**

A powerful variation of GOSUB is the ON GOSUB command. This command branches to one of the line numbers, in a list of line numbers, based on the value of a variable or expression:

10 ON A GOSUB 100,200,300, 400,100,100

The variable A must evaluate to an integer. The statement above will GOSUB line 100 if A=1, line 200 if A=2, line 300 if A=3, and so on. The portion of the statement between ON and GOSUB may be a simple variable (such as an A) or it may be a complex expression such as INT(A\*2).

The list of line numbers following GOSUB should have as many elements as there are possible values of the variable or expression. Note that the same line number can be used several times if you want the program to GOSUB the same place for several different values of the variable or expression.

If the variable or expression has a value exceeding the number of line numbers listed, the ON GOSUB statement will be ignored. And even if the variable or expression will never have certain values within a series, you must still include line numbers for those values. For example, suppose A could be 2,4 or 6:

#### 10 ON A GOSUB 10,100,10,200, 10,300

This statement will branch to lines 100, 200 or 300 based on A having

the values of 2, 4, or 6. But notice that numerical "place holders" for A equal to 1, 3 or 5 must still be used, even though you will never execute those branches. Here I have used 10 as a "dummy" line number—the line number of the ON GOSUB statement itself works just fine. If A ever equals 7 or more, this whole statement will be ignored.

10 GRAPHICS 0:PRINT :PRINT 20 PRINT "TYPE A NUMBER BETHEEN 5 AND 10, THEN PRESS RETURN" 30 INPUT A:IF A<5 THEN PRINT "NA UGHTY NAUGHTY!":GOSUB 20 40 ON INT(A)-4 GOSUB 100,110,120 ,130,140,150 50 PRINT "A IS GREATER THAN 10!" :GOSUB 20 100 PRINT "A=5":GOSUB 20 110 PRINT "A=6":GOSUB 20 130 PRINT "A=8":GOSUB 20 130 PRINT "A=9":GOSUB 20 140 PRINT "A=9":GOSUB 20 150 PRINT "A=10":GOSUB 20

The above demo program shows the power of the ON GOSUB command. Obviously each of the lines that the program GOSUBs to could be the beginning of a whole block of statements. A prime example of ON GOSUB would be making a choice from a menu.

#### RECURSION

As explained earlier, subroutines can be called from anywhere in the program. In fact, a subroutine may even call itself. This is a powerful technique known as **recursion**. Unfortunately, this technique also uses plenty of memory. Every time a subroutine calls itself, it adds another "bookmark" entry to the list of places it must return to when complete. Each bookmark represents another level of recursion. If the size of this list exceeds the memory capacity of your computer, your program will crash.

#### THE LISTING

Recursion can be a difficult concept to understand, so examine this month's listing carefully, especially line 1000. Line 1000 is the first line of a subroutine which GOSUBs to itself. That is, the subroutine beginning at line 1000 calls itself over and over again.

The program is very short, but it demonstrates GOSUB in quite an interesting way. It fills any closed shape with color.

Type in listing 1, NEWOWN6.BAS,

check it with TYPO II and SAVE a copy before you RUN it. When RUN, the program draws a closed shape on your screen. Press the [START] key and a small dot will begin filling in the shape. The plotting routines are in a recursive subroutine beginning at line 1000.

A line of text at the bottom of the screen tells you how many times this routine has called itself (which recursion it is working on) and whether the computer is beginning a new level of recursion, or RETURNing from a previous level.

If you plug a joystick into port one, you may draw your own shapes for filling. Move the blinking-dot cursor with the joystick while pressing the joystick button. Erase by moving the cursor without holding the button down. Then place the cursor anywhere inside the shape and press the [START] key.

#### TAKE-APART

Line 10 sets up the arrays and colors. Line 15 draws a border in blue around the outside of the screen. Lines 20 through 50 allow you to use your joystick to draw a shape on the screen. The PEEK(53279) statement in line 40 reads the console keys. When the [START] key is being held down, this value will be 6. The main subroutine, beginning at line 1000, won't RE-TURN to line 210 until the shape is completely filled with color. Basically, the subroutine works by using the LO-CATE command to examine a dot on the screen and filling each dot with color (if it isn't already filled).

The subroutine calls itself each time it discovers a point which hasn't been filled. It's fascinating to watch the shape being filled in on the screen. There will be long periods of time, both before and after the shape is completely filled, when nothing appears to be happening on the screen. The subroutine may have been called several hundred times, and it can take awhile for the program to execute that many RETURNs! Just be patient, and watch the text window telling you what the computer is doing.

Listing on page 85

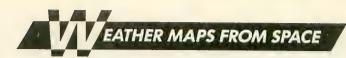

# WEFAX DECODER

## How to use the program, why it works

by PATRICK BASS, Antic ST Program Editor

Before I can teach a computer how to do a job, I must learn that job myself. When I had to put together the software to take the signal from Bill Marquardt's hardware and somehow translate it into an Atari-controlled video picture, I first needed to bury myself in a mountain of information that Charlie Jackson and I had gathered in preparation for this project. There were hundreds of questions needing to be answered—questions as basic as, "What frequencies are the signals transmitted on?"

Finally, after many hours of study and mucho lines of code, this WEFAX decoder program will teach your 8-bit Atari how to display satellite weather photographs from space. (See the ST WEFAX Decoder story in this issue for details about the ST version of this program.—ANTIC ED)

#### USING THE PROGRAM

(NOTE: This program will not work without the WEFAX Interface hardware described in an adjoining article.)

Type in Listing 1, WEFAX.BAS, check it with TYPO II and SAVE a

copy before you RUN it. When RUN, WEFAX.BAS creates a machine language file called WEFAX.EXE and writes it to your disk. *This* is our WE-FAX Decoder program. You should copy this file to another disk and name it AUTORUN.SYS. This will be your WEFAX disk. (Antic Disk subscribers will find a copy of WE-FAX.EXE on the monthly disk.)

Insert your WEFAX disk into your drive, remove any cartridges from your computer (XL and XE owners should hold down the [OPTION] key), and turn on your computer. The WEFAX program will automatically load and run.

The screen will be mostly white with one text line at the bottom. The text line shows three system values. At the left we have the "K:" value which shows "line skip," which we'll explain later. The center value shows the width of our scrolling display screen, expressed in pixels. You may change this value by pressing the [<]key to decrement, or [>] to increment the pixel count. At the right of the text line is the number of "clock cycles" to be counted between pixel updates. You may change this value by pressing the [-] key to decrement this value, or the [+] key to increment it.

Next, plug the WEFAX interface into joystick port 2, and plug the interface's audio cable into the audio jack of your shortwave receiver. Plug a joystick into port 1. Tune to some of the frequencies mentioned in this issue's *All About WEFAX* article, and choose one that gives the strongest, steadiest signal. Adjust your radio's volume to a moderate level.

Now, set the interface's contrast control (R3, on interface diagram) to its halfway point. Slowly adjust the interface's tuning control (R2) until you see the LED flash in time with the chirp of the WEFAX signal. Start the computer scan by pressing the [R] key. Now readjust the interface's contrast control until you get the clearest possible image on the screen.

Once the image begins appearing on your screen, you'll notice a small vertical bar, (about 1/12 the width of your screen) running from the top of your picture down to the current line. This is the image's "dead sector." Ideally, this should be a perfectly vertical strip, aligned with either the left or right margin of the picture. If it's not vertical, use the [<] and [>] keys, as described below, to align the image. If the dead sector is not at one side continued on next page of your image, use the [A] key to slide it to the left.

With a little practice, you'll quickly learn to synchronize the computer to the incoming signal and produce impressive satellite maps and photos. There is enough time at the beginning of each transmission to make the adjustments needed during the phasing period, and weather transmissions occur regularly. Some WEFAX stations broadcast 24 hours a day. Once you have determined a reliable frequency in your area, it's just a matter of being there at the right time.

#### **DECODER COMMANDS**

The WEFAX Decoder program recognizes a number of one-key commands. Their functions are outlined below: FAX format with only two pictures per disk, or (Micro) uncompressed 62sector Micro-Painter format.

1—Loads in the values for one lineper-second (60 LPM) reception. This covers reception of UPI news photos and some Russian weather satellites (METEOR).

2—Inserts values for a standard two line-per-second (120 LPM) picture.

3—Inserts values for capturing two line-per-second pictures in a format only 321 pixels wide, which allows obtaining a full picture in Micro-Painter format.

**P**—Prints the picture in memory to any Epson compatible printer. The program has been tested on the Star S and D series, Epson and ADS-2000 printers without fail. a gray scale proportional to the WE-FAX tone transmitted. TV weathermen capture their weather satellite pictures this way. While the results are very impressive, the hardware interface between the radio receiver and the computer is complicated and expensive.

A second way is to produce a picture using only black and white. The resulting pictures aren't as sharp as the gray scale pictures, but the interface to the radio is simpler and cheaper. We used this approach in developing our WEFAX system.

The interface between the radio and the computer consists of an integrated circuit which "listens" to the incoming musical chirps. Our WEFAX system breaks each half-second chirp into nearly 500 individual tones. One

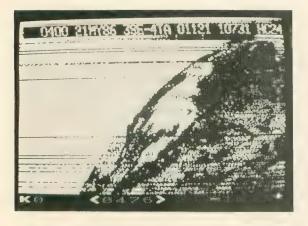

GOES Satellite image (I.) as captured with the 8-bit Wefax Program and (r.) the full image when printed. The horizontal lines are where the signal faded.

**A**—Adjusts the WEFAX sync mark to the left a small distance each keypress, allowing you to properly "frame" a WEFAX picture.

**R**—Resets a picture back to the top.

**K**—Cycles the line skip counter from zero through nine. This number tells the computer how many lines to skip between each line displayed when receiving a WEFAX picture.

C—Clears the screen.

I—Inverses the image currently onscreen.

L-Loads a WEFAX picture into memory.

**S**—Saves a picture. You are prompted to select either (Full) WE-

#### SIGNALS FROM SPACE

Just what is it we need to teach the computer to do? A WEFAX picture consists of 800 lines, with each line taking *exactly* one-half second for transmission. The signal is a musical note which varies smoothly from about 1500 hertz to about 2300 hertz, where 1500 hertz will produce black, 2300 hertz will produce black, 2300 hertz will produce white and different tones in between produce grays proportional to the signal note itself.

We may consider two different ways to display pictures. One way is

to reproduce a WEFAX picture using at a time, the interface examines each tone and determines if it is above or below about 1900 Hertz (Hz). If the incoming tone is below 1900 Hz, a single output line is pulled LOw. If the incoming tone is above 1900 Hz the output line is driven HIgh. The hardware operates fast enough to follow the incoming signal *exactly*.

Now, we need to teach the 8-bit Atari to receive, decode, and display each line of incoming picture information. Before we can do this, we must teach the 8-bit Atari to determine *exactly* when a half-second has elapsed.

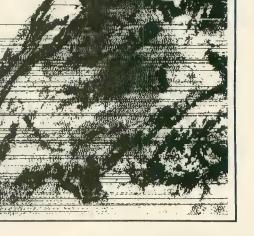

0400 218685 35E-4TA 01121 10731 HC24N

#### HARDWARE TIMERS

There are many ways to do this. But for the high precision we required, the best approach was to use the Atari's hardware timers.

Suppose you were told to ring a bell once a minute while you did something else. It wouldn't make much sense to work while staring at a clock, but what if you hired someone to sit beside you and stare at the clock and tap you on the shoulder whenever a minute had passed. It turns out we can do something like that with the Atari.

Deep inside the POKEY chip there are four hardware timers. We select one of these timers and give it a starting value. Then we teach it to decrement this value once every clock values chosen? Let's do a little math. The Atari 8-bit master clock runs at 1.79 mHz., which means it takes .000000558659217 seconds for each clock "tick". That's a little bit more than one-half millionth of one second. Since we have a screen line 476 pixels wide, and we need to draw each line in one-half of a second, that means we must plot each pixel every .00105042016 seconds—a little bit more than 1/1000 seconds between pixels.

So if we divide the time between pixels (.00105042016 seconds) by the length of one clock cycle (.000000558659217 seconds), our answer (1880) should be how many clock ticks to count between pixel updates. In actual practice, however, the value needed is 1873, because the

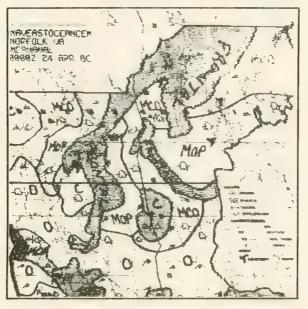

Reproduced from cassette recording of NAM (Norfolk, VA) showing weather systems in the North Atlantic. The United States can be seen on the left and Europe is on the right. Variations in cassette speed caused the vertical lines in the picture to skew.

cycle, until the value reaches zero. At this time it will reload the starting value, interrupt the 6502, and start counting down all over again. We can have the interrupt "tap us on the shoulder" and tell the computer to run our WEFAX plotting routines.

In theory, our hardware timers let us come within one-half millionth of a second of precision for timing each half-second interval. In practice this varies somewhat, but the results are quite acceptable.

The default values for a standard two-line-per-second (120 LPM) picture are: 476 pixels wide and 1873 clocks between pixels. Why are these computer uses some clock time to respond to the interrupt itself, and to allow DMA access between ANTIC/ GTIA and the main 6502.

#### **PROGRAM TAKE-APART**

Now let's wade through the program itself and see what it does. Listing 2 is the master file for FAX.M65, which is written in 6502 assembly language as implemented by Optimized Systems Software's MAC/65. Basically this listing refers to, or "includes," two files from the MAC/65 disk, SYS-EQU.M65 and IOMAC.LIB. (These files are *not* contained on the Antic Monthly Disk.) Finally, FAX.M65 includes Listing 3, FAXA.M65, which contains the major body of code. You don't need to type in Listing 2 or Listing 3, they are here to help you understand the logic and programming techniques used.

At the top of Listing 3 we have definitions for 9 macros. ADD.W will perform signed, two-byte addition. SUB.W will perform signed, two-byte subtraction. LEA.W will Load the Effective Address (a Word) into the named pointer. MOVE.B and MOVE.W will move a byte and a word, respectively, from one part of memory to another. WRITE will transfer a string of characters to a section of display RAM (such as the screen), performing ATASCII to screen POKE code conversion along the way. MOVEM will move values from multiple memory locations between different areas.

Constant Declarations occur between lines 800 and 1400. We reserve three different sections of memory between lines 1400 and 2350, including space for the text line and the display list. Starting at line 2380, we prepare the Atari to receive WEFAX.

BUILD.LIST dynamically builds a scrolling ANTIC Mode F (Graphics 8) display list. SCROLL is the routine which keeps track of the joystick and adjusts the display list accordingly. Notice that to scroll the screen, we don't move memory, we move pointers to memory. The INITFAXMAP routine will reset system variables to start-of-picture values, allowing you to receive a new WEFAX picture.

The area between lines 3890 and 4660 is where most of the work is done. Called from the timer interrupt, this section of code plots the dots on your screen. First, the program looks at the input port, joystick port 2. The incoming bit from the interface is wired to bit 7. If the bit is clear, the computer will branch-if-plus. Otherwise, we'll continue on to the LDA #0 and .BYTE GHOST instructions.

What does .BYTE GHOST do? Refer back to the Constant Declarations. GHOST has a value of \$2C. In a book on 6502 programming, you'll find that instruction number \$2C is the continued on next page BIT ABSOLUTE instruction, which is three bytes long. Let's examine how this changes the interpretation of the source code.

| BRANCH TAKEN |     |     |             |  |
|--------------|-----|-----|-------------|--|
| A9           | 00  | D3  | LDA PORTA   |  |
| 10           | 03  |     | BPL PLTO    |  |
|              |     |     |             |  |
| A9           | 00  |     | LDA #0      |  |
| 2C           |     |     | .BYTE GHOST |  |
| PLTO         |     |     |             |  |
| A9           | 01  |     | LDA #1      |  |
|              |     |     | EOR INVMASK |  |
|              |     |     |             |  |
|              | BRA | NCH | NOT TAKEN   |  |
| A9           | 00  | D3  | LDA PORTA   |  |
| 10           | 03  |     | BPL PLTO    |  |
|              |     |     |             |  |
| A9           | 00  |     | LDA #0      |  |
| 2C           | A9  | 01  | BIT \$01A9  |  |
|              |     |     | EOR INVMASK |  |
|              |     |     |             |  |

From this you can see that if the branch is not taken, the BIT instruction takes the LDA #01 instruction and uses it as the address to BIT from. Since we are not at all interested in the state of memory location \$01A9, this test is meaningless to us, and we may ignore the results.

At this point, we have either a zero or a one in the accumulator. Again, we have a zero if the input bit is set, and a one if it is clear. Next, we exclusive-OR this number with INV-MASK in case we pressed the [I] key and are running in Inverse video. Then we save the status register, go to the screen, find the bit that COLMASK is working on, and turn that bit off. This is because we assume the dot will be turned off. However, when we pull the status register we check for a value greater than zero. If a such a value is present, we fall through the branch to set (turn on) the appropriate dot. The computer turns on a dot by ORing in the bit value represented by COLMASK.

Next, around line 4110 we finish plotting the dot, and are ready to plot the next one. First, we check to see if ADJCOUNT has a value greater than zero, and if it does, we decrement it. We continue this until ADJCOUNT is equal to zero. This is where we "sync" by sliding the picture to the left.

Whenever you press the [A] key, the

program places a small value into ADJ-COUNT. This value is automatically decremented, as described above, until it reaches zero. Since we decrement a value instead of selecting the next available point to plot, the dead sector will creep to the left. However, when the value in ADJCOUNT is zero, it is time to select the next available dot.

#### **PROCESS.POINT**

Since our scan sweeps from left to right, the first thing we need to do is point at the next column to the right. Then, we compare the new column number with the total number of available columns to determine if we've finished plotting the current line. If so, we branch to PRO2, otherwise we select the next column by shifting the bits in COLMASK once to the right. If COLMASK is greater than zero, we branch to the next step in the

A 400 millibar polar chart from NPM, Hawaii. The top curved line is the 80-degree latitude line, and the image extends to 40 degrees. Examine the center right portion of the image, you should be able to pick, out Alaska.

program. When COLMASK is equal to zero, it's time for a new byte/column. So we reset COLMASK to \$80 (the high bit is set), move the value from SPEEDADJ to ADJCOUNT, and then increase the pointer to the current screen byte (POINTER\_C) by one.

#### PRO2 AND PRO3

When the current horizontal line is finished, it may be time to advance to the next lower line. First we reset COLMASK to \$80, move a byte from SPEEDADJ to ADJCOUNT, and then reset the CURRCOL counter to zero. Now, we determine if we have to skip lines onscreen. Pick up SKIPCOUNT. If it is a zero, we branch to PRO3. Otherwise, we are skipping lines onscreen, so point back to the start of the line we just drew and decrement SKIPCOUNT to count this line.

The PRO3 routine selects the next line to draw on the screen. First, we refresh the SKIPCOUNT from COL-SKIP. add 1 to the current row counter, CURRROW, and increase our STARTADR pointer (which points to the start of each line onscreen) by the number of bytes per line, BPL. Next, we refresh our working pointer, POINTER\_C, from STARTADR. Next, we compare CURRROW to NUMROW to see if we have reached the total number of rows allowed. If CURRROW is less than NUMROW, we haven't finished yet, so return. Otherwise, our picture is finished, so set STATUS to PIXOVER. This tells the interrupt routine that we're finished.

The next two routines, START. TIMER and STOP.TIMER are fairly

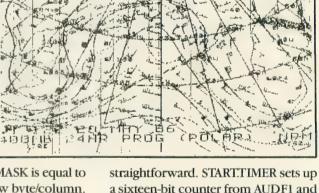

straightforward. START.TIMER sets up a sixteen-bit counter from AUDF1 and AUDF2, sets the timer values from TIMERCOUNT, and enables the interrupts. STOP.TIMER sets STATUS to PIXOVER and disables the timer interrupt.

The following routine, PLOTDATA, is the routine which services the timer interrupt. As we enter the routine, our accumulator has already been saved on the stack, so we push the X and Y registers onto the stack and check STATUS. If STATUS is equal to either zero or PIXOVER, we branch out of this routine. However, if STATUS is not equal to PIXSTART, it must be equal to PIXDRAW, so we branch over JSR INITFAXMAP, since this routine is only performed when STATUS is equal to PIXSTART. Then we execute the GETPOINT subroutine described earlier. When we're finished, we leave the interrupt.

The next three subroutines dump the satellite picture to a dot-matrix printer. The PRINTBYTE routine just sends a single byte to the printer. The PRINTFAXMAP routine opens a channel to the printer, configures it for graphics, and then one byte at a time will PRINTALINE until all of the columns are finished.

INIT.SCREEN sets the default values for initializing and coloring the screen. We turn ANTIC off, clear the screen RAM and reset HORIZ.COUNT and VERT.COUNT to zero. Next point to the DISPLAY screen, build our display list and place it where the OS can find it. Finally, we adjust the screen colors and turn ANTIC back on.

DECIMALIZE will convert a binary value in memory locations DECIMAL and DECIMAL + 1 to a four-digit ATAS-CII number in locations DECI-MAL, +1, +2, +3. DEC.TO.ASCII is called from this routine.

Below the decimal conversions, UPDATE.STATS converts three system variables (COLSKIP, NUMCOL and TIMERCOUNT) to ATASCII and places the answers in scratch RAM. Finally, a routine in the WRITE macro will display this information on the screen, performing ATASCII to screen POKE conversions as needed.

The next routines are related: KEY-BUFF is a small buffer we use to store keystrokes. KEYTABLE is a table of all the keystroke commands the program recognizes, with LENKEYTABLE keeping track of how many entries there are. KEYJUMPTABLE is a list of subroutines to perform, listed in the *same order* as the KEYTABLE entries.

#### MAIN LOGIC

MAIN is the start of program logic. We first INIT.SCREEN, getting it ready to receive pictures, then we complete the job by calling UPDATE.STATS, which shows the statistics along the bottom of the screen. Next, we OPEN a channel to the keyboard and set STATUS to PIXOVER. We start the loop called MAIN1 and try to scroll around the screen, if desired.

Now, we check to see if someone has pressed a key lately. When a key is pressed, the OS deposits the key's hardware value into memory location CH (746, \$02FC). We can detect this by checking for a value other than \$FF. When one is found, we fall down to the line where we BGET a single character from the KEYBOARD and place it into KEYBUFF.

Next, we check the character against every entry in the KEYTABLE. If there is no match, the character was not recognized, and the computer loops back to MAIN1. Otherwise, the value in the X register will be equal to the number of the desired routine, as listed in KEYJUMPTABLE.

To call a routine from its KEYJUMPTABLE number, we need to double the number in the X register, permitting us to use it as an index into the table of .WORDs which make up KEYJUMPTABLE. Next, we return this number to the X register, pick up the high and low bytes of the desired address from KEYJUMPTABLE and push them onto the stack. Finally, we perform an RTS. Since we just pushed our own "return" address onto the stack, the 6502 will pull those two bytes off the stack and use them to return to. However, in this case we're returning to someplace we've never been.

#### SAVING AND LOADING

Our last two routines are SAVE.PIX and LOAD.PIX. SAVE.PIX will let you save either a FULL or MICRO screen. When you save a FULL picture, the entire 30K + scrolling screen is written to disk. Because of the size, you can ony fit two FULL pictures on a disk. Thus, you may only save FULL pictures named D:WEFAX.1 and D:WEFAX.2.

The MICRO option only saves the parts of the picture that are visible on the screen. It creates a 62-sector Micro-Painter compatible file called D:PICTURE.

LOAD.PIX will only load FULL pictures. The program will ask you whether you want to load picture 1 or 2. Any other choice drops you out. Listing on page 73

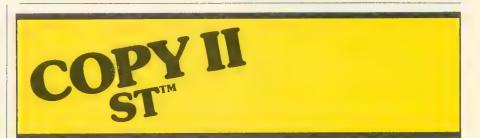

#### BACKUP PROTECTED SOFTWARE FAST.

From the team who brought you COPY II PLUS (Apple), COPY II PC (IBM) and COPY II MAC (Macintosh) comes a revolutionary new copy program for the Atari 520 and 1040 ST computers.

- Copies many protected programs automatically. (We update COPY II ST regularly to handle new protections; you as a registered owner may update at any time for \$15 plus \$3 s/h.)
- Supports single and double sided drives.
- Includes both a fast sector-based copier and a true bit copy mode for protected disks.

Requires an Atari 520 or 1040 ST computer with one or two drives.

**Call 503/244-5782**, M – F, 8 – 5:30 (West Coast time) with your in hand. Or send a check for \$39.95 U.S. plus \$3 s/h, \$8 overseas.

#### \$39.95

Central Point Software, Inc. 9700 S.W. Capitol Hwy. #100 Portland, OR 97219

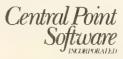

Backup utilities also available for the IBM, Apple II, Macintosh and Commodore 64. This product is provided for the purpose of enabling you to make archival copies only.

#### ATARI PLANETARIUM

Atari Corp. 1196 Borregas Avenue Sunnyvale, CA 94086 (408) 745-2000 \$24.95, XL/XE and disk

#### Reviewed by Gregg Pearlman

Atari Planetarium puts the galaxy on your monitor. You can recreate past celestial events, or plot future

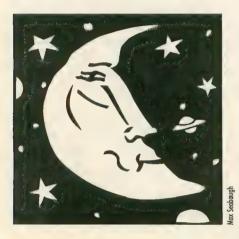

ones. Set it for any hour and date between 9999 B.C. and A.D. 9999, and the Planetarium will show where the heavenly bodies were or will be then. The program even accounts for the change from the Julian calendar to the Gregorian in 1582, when 10 days in October magically disappeared to accomodate the new way of reckoning.

The Planetarium plots the movement of these bodies with a time clock that can go backward or forward at up to 64 times faster than real time. If you move the cross-hair cursor off the screen, the picture scrolls in that direction. You can even make printouts, but unfortunately the cursor appears on them.

The Earth is "transparent," so that celestial objects are visible through the planet. For example, if the computer's vantage point is set at San Francisco in the late morning, you can still see the moon on the screen.

SKY is the normal display mode. MAP lets you select a location on Earth from which to view the heavens. SET selects the time and date. CHART, used chiefly for printouts, allows you to view sections of the celestial sphere without obstruction by the horizon, and with north always directed upwards for easy orientation.

Planetarium is also full of interesting options. LINES draws line diagrams between stars to help define constellations. NAMES displays threeletter abbreviations next to constellations. SYMBOLS marks planets with their respective astronomical symbols. DEEP SKY displays very distant galaxies. TRACK records the orbits of two celestial objects, such as a planet and a moon, to determine their closest approach. SOUND turns the cursor into a space shuttle, complete with noise.

The 115-page instruction booklet contains latitude and longitude tables for almost 200 locations on the Earth, lists of stars and constellations, a few future astronomical events and mathematical conversions. An example in the manual shows Halley's comet over Wollongong, New South Wales, Australia, on April 5, 1986.

If you know the date of a solar eclipse, just enter that date, plus the time and location from which it was seen, and it will be reproduced on the screen. Other events covered include planetary transits (where Mercury or Venus lines up between the Earth and the sun), planetary occultations (eclipses of a planet by another planet, or by the moon) and planetary alignments.

Planetarium, though fun, has a somewhat limited appeal. It is probably most useful for amateur astronomers. Its best feature is making printouts which will help users find heavenly bodies with telescopes.

When making printouts, the printer's dip switches must be adjusted manually to disengage the automatic line feed. And don't forget to turn the automatic line feed back on after using Planetarium. Setting the longitude and latitude of your location is tricky. On the program's world map, San Francisco's coordinates appear to be in Washington. Therefore, if your coordinates are not listed in the manual, consult an almanac. Don't guess, because you'll be way off.

However, Atari Planetarium is informative and has interesting graphics. You might learn a lot from it while you're enjoying yourself.

# MICROFLYTE ATC

MicroCube Corporation PO Box 488 Leesburg, VA 22075 (703) 777-7157 Requires SubLogic Flight Simulator II \$59.95

#### Reviewed by Charles Jackson

SubLogic's popular **Flight Simulator II** program is the most powerful flight simulator available for 8-bit Atari computers. With a few keystrokes, you can adjust the plane's flight controls, engine controls, radio controls, even the view you see from the window.

Take control of Flight Simulator II with this analog Joystick

This is also the simulator's weakness—real airplanes are not keyboard-controlled. Proficient pilots who aren't proficient touch-typists quickly become disenchanted with using the R, Y, V, N, C, M, / and arrow keys to control the elevator and ailerons trim, flaps, throttle and rudder.

But now for the price of renting and flying a real airplane for an hour, you can purchase the **MicroFlyte**  **ATC Joystick** and take control of Flight Simulator II with a minimum of keystrokes. Special throttle and flap buttons are mounted on this selfcentering *analog* joystick. A standard joystick uses internal ON/OFF switches to recognize eight directions (forward, back, left, right and combinations of these). An analog joystick uses two potentiometers (similar to volume controls) to recognize the direction as well as the magnitude of the turn. Simply put, the MicroFlyte joystick helps you "fine tune" your flying.

The joystick's shaft, a metal rod about two inches long, is mounted in a metal box about half the size of a telephone. The package includes a joystick driver program which lets Flight Simulator II use the MicroFlyte joystick instead of a standard one.

Currently, the MicroFlyte joystick will *only* work with SubLogic's Flight Simulator II program. A joystick driver for MicroProse's **F-15 Strike Eagle** will be available soon, according to MicroCube.

## 

MicroLeague Sports Assoc. 2201 Drummond Plaza Newark, DE 19711 (302) 368-9990 (800) PLAYBAL \$39.95, 48K disk

### Reviewed by Gregg Pearlman

Nothing frustrates a baseball fan more than the time between the World Series and spring training. But with **MicroLeague Baseball**, you can have a baseball fix in the dead of night or the dead of winter, and you don't even need videotapes.

MicroLeague has fine graphics and easy-to-understand rules. The players move pretty freely and do "baseball things" like throwing the ball around the horn after a strikeout or gathering at the mound when the manager comes out.

The disk has statistics, rosters and characteristics for 25 teams (mostly world champions). A solo player can go up against the "Baseball Buddha" computer manager, or two human fans can compete against each other.

I managed the 1973 Oakland A's in four games, winning twice. The most exciting game went 14 innings against the 1980 Philadelphia Phillies. The

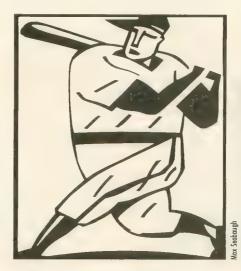

lead changed hands three times before the A's tied it in the eighth.

After Manny Trillo and Greg Luzinski had powdered Ken Holtzman's pitching for a 3-1 Philadelphia lead, the A's outlook was dim. But Gene Tenace homered to right-center off Steve Carlton and Ray Fosse's two-run single put the A's up 4-3.

The Phils regained the lead when A's reliever Horacio Pina balked a home run and Mike Schmidt singled. Oakland scored when the usually sure-handed Trillo booted Tenace's grounder. Tenace went to third on Billy North's hit-and-run single and scored on pinch-hitter Vic Davalillo's infield out. With one out in the 14th, Tenace homered yet again to rightcenter. The A's led 6-5.

Unfortunately, in bottom of the 14th with two outs and men on first and second, the Baseball Buddha chose to let Phillie reliever Kevin Saucier hit for himself. The game was history, and the A's, I imagine, leapt all over each other in delight.

It bothered me to see such an exciting simulation sullied by such an obvious glitch. MicroLeague Baseball is not as realistic as it should be. Slow runners stole bases and the faster runners were washouts. Pitchers drew nine walks in four games, more than any other players. Pull hitters didn't pull the ball. Only the outstanding fielders made errors. Murderers' Row—those Yankee sluggers of old managed only one home run, by Tony Lazerri.

But why quibble about minor inaccuracies when you want to have fun? Without question, this is a good simulation for those who really love baseball. If you want more realism, visit the ballpark.

## STAR RAIDERS II

Atari Corp. 1196 Borregas Avenue Sunnyvale, CA 94086 (408) 745-2000 \$19.95, 48K disk

### Reviewed by Gregg Pearlman

**Star Raiders II** stacks up well against its predecessor, the classic cartridge game that was one of the best reasons for buying the early (and expensive) Atari computers. However, the two Star Raiders look entirely different and the main similarity between them is the title.

Welcome to "High Noon in Space." It's you and your trusty ship, the Liberty Star, against thousands of baddies in the struggle against the Zylon Empire. Star Raiders II will hold your attention for hours. Its excellent sound and graphics create a fascinating space-battle simulation, and every time you turn around there's another Zylon squadron to decimate.

The 12-page instruction book contains all the information you need. The Liberty Star is equipped with continued on next page Pulse Laser Cannons for the Zylon Fly Fighters, an Ion Cannon for the enemy Destroyers and Command Ships, and Surface Star Bursts (SSBs) for the Zylon attack bases in the Procyon Star System.

However, you should first clean up the local Celos IV system, and you'll initially face the Fly Fighters. After picking them off, your task is to destroy the Destroyers before their macrowaves destroy allied cities. Sometimes Zylon Command Ships pop into the area, and the best move is to fire once or twice and warp out quickly—those ships are the most

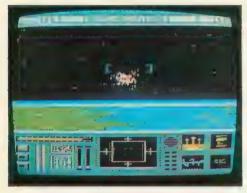

serious threat you'll face, so strike the first blow.

Once your little corner of the Universe is decontaminated, warp to the Procyon system to pillage the attack bases on the planets. Blowing up the bases prevents the Zylons from making more ships to terrorize the Celos IV system.

There are the two simple rules to follow if you want to stay alive. Don't ignore your message window, and respond promptly to the danger messages. The message window indicates the status of your ship. When it announces that your energy level is critical, warp to a starbase and fuel up. If your shields, weapons, or communications devices are damaged, go to the starbase for repairs. It's not hard to stay alive if you follow the advice of the message window, but there is a constant need for fuel and repairs, especially in the midst of battle.

Continually having to blow away the same ships can become monotonous. The Fly Fighters are indeed like flies, easy to kill and more annoying than dangerous. They often hover just outside your range of fire. But although they can run, they can't hide. You won't see Destroyers until all present Fly Fighters are eliminated.

The Destroyers are more like horseflies. They are also fairly easy to destroy—although you'll need to hit them two, three or even four times. But they can bite you if you're careless. Sometimes they obstinately refuse to be hit, and you'll have to "steer" your cannon blasts at the erratically moving ships. Unless the Destroyers have lowered their shields while macrowaving a city it is useless to fire directly at them.

As you'd imagine, it's easy to rack up points. Each Fly Fighter is worth 100, and each Destroyer 500. Squadrons usually comprise about 3,000 to 5,000 points worth of ships. So if points are all you crave, you can just ravage the squadrons and pick up 200,000 points in a couple of hours.

However, the goal of the game is to save the allied cities in your sector. Only after you've cleaned that up should you go to Procyon and destroy bases. But Procyon is no picnic because of that constant need for fuel and repairs. By the time you've warped back to a starbase in the Celos IV system to refuel, the Zylons could easily could have sent more squadrons your way, further delaying your return to Procyon.

The Zylon attack bases are difficult to destroy. It's not that they fire back, or because of the Fly Fighters. But while the planet rotates, you keep orbiting in the opposite direction. The Liberty Star can't shift into reverse or synchronize in an orbit with the planets, so there is time for only one shot at one attack base before you must move on to the next.

Star Raiders II is enjoyable and challenging enough to keep you involved for several hours. Saving planets is no day at the beach, but it's not so difficult that you won't have a chance. Just follow the rules, keep an eye on the message window and fire away.

## COMPUTE YOUR ROOTS

Wasatch Genealogical Software 2899 West 7550 South West Jordan, UT 84084 (801) 483-3357 Requires BASIC \$39.95, 48K disk

### Reviewed by Gregg Pearlman

No program can trace your family heritage back to your original ancestor, but **Compute Your Roots** can take genealogical information from you, store it on disk and print it neatly in standard diagram formats called pedigree charts and family group sheets.

This menu-driven package by Jerry Halls, a Utah 16-year-old, also includes a simple word processor for entering

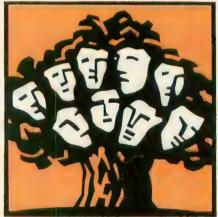

Max Seabourd

interesting details about family members. The word processor features a global search routine that can find any name, date, or any other information in your data files.

Along with the program disk, the package contains a 12-page instruction manual and a sample pedigree chart and group sheet in 10-inch and extra-wide 15-inch carriage formats. A printer that can produce condensed typeface (17 characters per inch) is required.

# BASIC TRACER

# Powerful debugging utility

by KEVIN GEVATOSKY

BASIC Tracer is a powerful debugging tool that displays onscreen the line number being executed by your program. This BASIC program requires an Atari XL or XE model with at least 32K memory and a disk drive.

f you write long BASIC programs, you've probably spent long hours trying to figure out what made a GOTO or GOSUB go somewhere it shouldn't.

Finding the bug usually requires inserting STOPs, TRAPs, PRINT statements, etc. at various points in the program and then RUNning it so you can observe the results. Repeating this "insert and RUN" method enough times should eventually isolate the problem. However, there is now an easier, more direct way to trace the workings of your Atari BASIC program.

BASIC Tracer is a debugging utility for Atari XL and XE computers. It tracks and displays the current line number that your own BASIC program is pointing to. It also gives you the option of slowing down the execution speed, so that you can see when and where your program is branching. When you find a glitch in your own program's flow, just press the [BREAK] key and execution will stop at the displayed line number so you can solve the problem.

### **GETTING STARTED**

BASIC Tracer is written in MAC/65 assembly language, but it's adapted to a "BASIC loader" version that will be easier for you to type. Listing 2, TRACER.M65, is the assembly language source code—it is provided just for your information and you don't need to type it.

Type in Listing 1, TRACER.BAS, check it with TYPO II and SAVE a copy before you RUN it. When RUN, the program will write a "load and go" binary file called TRACER.EXE to the disk. Copy this file to another disk and name it AUTORUN.SYS.

### **USING TRACER**

When TRACER.EXE is activated, a blank Graphics 0 text line appears across the top of the screen and you'll see the READY prompt. Type [? A] and you'll see the line number 32768—which BASIC assigns to a statement that has been entered without a line number. Now load or type in a short Atari BASIC program and watch the line number change as the program executes.

If you POKE 207,20 and RUN the program again, you'll notice the line number changing much more slowly. This is because location 207 now contains the delay value used to control BASIC's execution speed, and can be POKEd with any number between 1 and 255. The larger the number POKEd, the slower BASIC will execute. To restore execution speed to normal, POKE 207 with a zero.

Also, holding down [CONTROL] while pressing [ESCAPE] will temporarily bypass the execution delay, and BASIC will proceed at the normal (zero) rate until the [ESCAPE] key is released. This feature is handy for quickly getting through portions of a program that you are not interested in tracing. Finally, program execution can be halted and resumed again by toggling the [CONTROL] [1] key sequence.

### **HOW IT WORKS**

Atari BASIC, unfortunately, does not provide any RAM vectors to its execution control code located in ROM. Thus there is no way to monitor the line number being executed. Howcontinued on next page ever, BASIC Tracer overcomes this by copying the BASIC ROM code to lower RAM and then switching off the ROM.

The code is then moved back up to high RAM, starting at address \$A000, and a vector is installed at address \$A978. This vector points to code on Page 6 which reads the current value of STMCUR (\$8A) and displays the value on the text line at the top of the screen.

Control is returned to BASIC via a JMP to STGO (STatement GO) at location \$A97E. The 76-byte routine that sets up the RAM-BASIC and installs a vector is only used once—to initialize BASIC Tracer. Since I needed the space on Page 6, I put this routine on the system stack at address \$100.

To display the additional text line, I changed the ANTIC instruction for displaying eight blank lines (\$70) to the instruction for displaying a Graphics 0 mode line (\$42). Of course, the 40 bytes of screen data required to display the mode line had to be located in memory somewhere outside Page 6 that would not be disturbed by BASIC. For this purpose, I chose the cassette buffer at address \$400.

This method is compatible with any BASIC program that does not alter the first three instructions of the display list. Whenever BASIC JuMPs through the vector at \$A978, BASIC Tracer checks to see if the changes in the display list are still active. If not, a JSR is made to the routine which alters the display list so that the line number will continue to be displayed even with a change in graphics mode.

### **MORE HINTS**

1. Pressing [RESET] re-initializes the BASIC ROM and disables BASIC Tracer.

2. Any BASIC statement which alters Page 6 (or decimal locations 20,207,208 or 209), such as a POKE or USR(1536), must be REMmed out before you attempt to trace the program.

3. Be sure to SAVE any BASIC program in memory before accessing DOS, or the program won't be where you left it when you return.

4. After going to DOS, you can return to the RAM-BASIC by using the RUN AT ADDRESS option (DOS menu choice M) and typing A000.

5. If the Graphics 0 mode line should vanish from the top of the screen, don't panic. It will reappear when BASIC executes the next program statement.

6. In GTIA Graphics 9, 10 and 11, the displayed line number is unreadable.

7. If you load a BASIC program from cassette, then you will have to enter a Graphics 0 command and a [?] to clear the garbage off the line number display.

Kevin Gevatosky of Eugene, Oregon is the Atari consultant and programmer for Covox Inc., makers of the Voice Master speech system, and a freelance writer-programmer. Listing on page 83

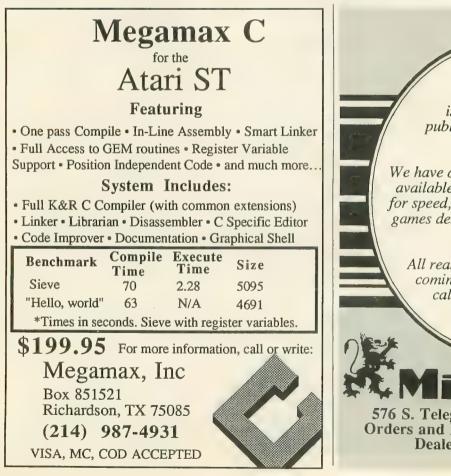

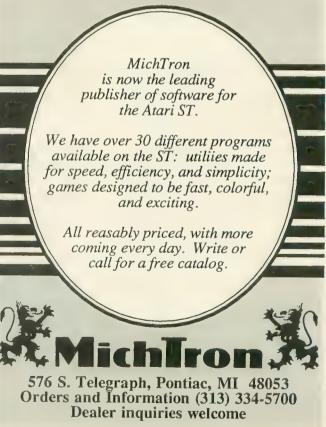

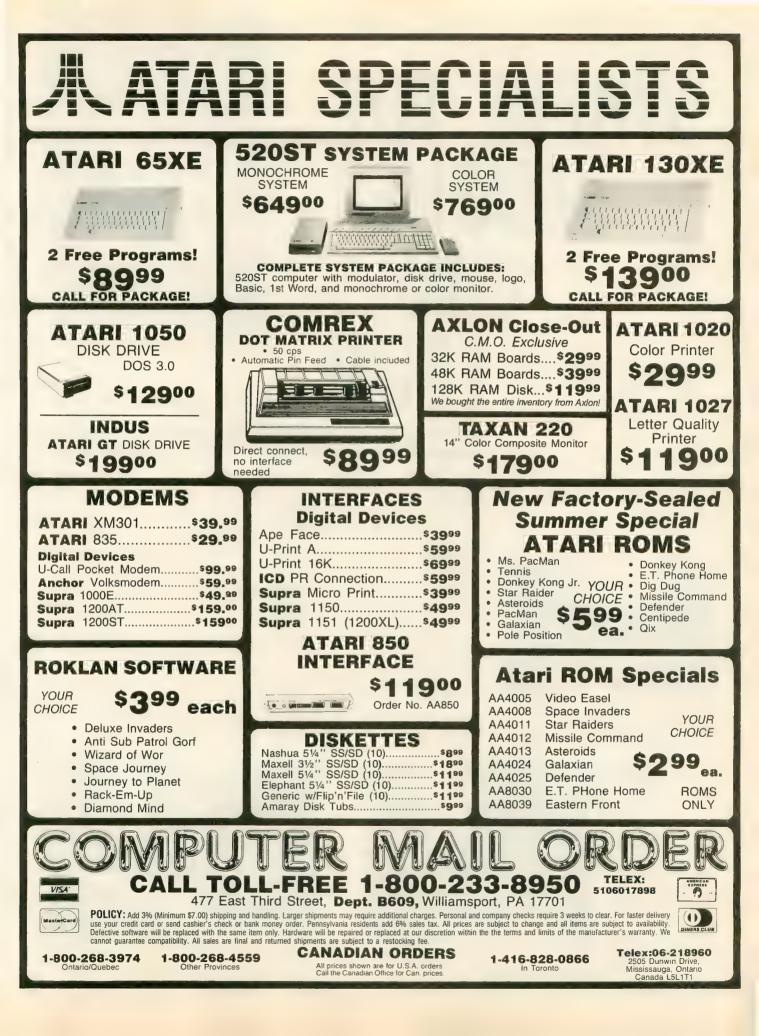

# WHERE THE WEATHER COMES FROM

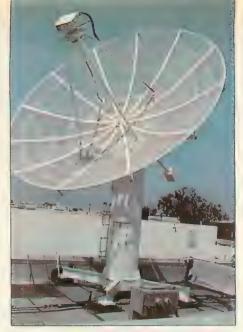

On the roof: Dish antenna downlinks satellite photographs.

by Gigi Bisson, Antic Assistant Editor

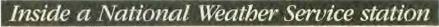

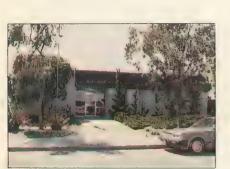

Almost suburbia: The Weather Service Forecasting Office.

t looks like a suburban house until you see the 24-foot satellite dish antenna on the roof. This is the National Weather Service Forecasting Office, just off the freeway in Redwood City, California. Inside this unassuming building, an astonishing array of computers and electronic equipment helps meteorologists make weather forecasts for the Western United States, local TV stations and ships at sea.

"Everything the TV stations and newspapers get, they get from us," say weather service electronics technicians Bill Pettyplace, Dave Lindholm and Bob Levno. During a tour of the weather station, they gave us a glimpse of the side of meteorology that the public never sees.

The walls of the weather station are lined with maps—topographic maps, oceanic maps, local maps, world maps. A bumpersticker affixed to a door proclaims: "The ocean is a liquid asset." Computers are everywhere. The office literally hums with activity from banks of machines.

"And this," explains Pettyplace as we stand surrounded by blinking lights, printers, plotters and monitors, "is only the tip of a very large ice-

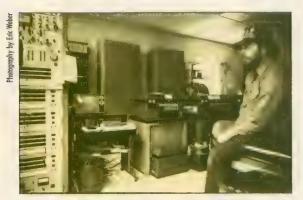

First stop: Technician Dave Lindholm explains how computers process satellite data.

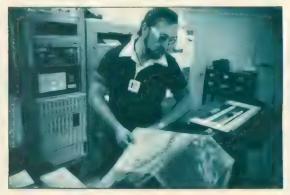

"Massaging" data: Bob Levno checks a weather facsimile map as it comes out of the plotter.

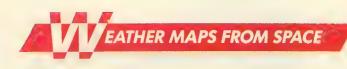

berg." There are 280 Weather Service stations in the U.S., each loaded with an identical array of electronic paraphernalia. Only a handful, however, relay weather facsimile (WEFAX) satellite maps and photos.

Our tour starts where the "product"—weather information ends. Just beyond the lobby, weather forecasters answer constantly ringing phones, peer over maps and distribute information to the news media and the public. But it all starts in that big dish on the roof.

### MASSAGING THE MAPS

Those satellite photos in newspapers and on TV might mislead you into believing the earth already has a map deeply etched into its surface. Cloud patterns often obscure the earth's land masses. So before we see them, satellite photographs are "massaged," as Levno puts it in technician's jargon. In other words, the computer draws a grid of longitude and latitude and a political map indicating state and na-

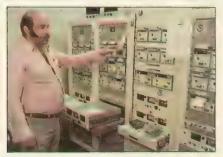

Weather band: Bill Pettyplace stands in the radio studio.

tional boundaries aligned precisely with the land masses on the photograph.

We visit yet another room of teleprinters, mainframe computers, IBM PC XT microcomputers, and huge, dual Data General Eclipse computers assembled especially for the weather service by Ford Aerospace. The photograph is recorded, divided up into four sectors, each quadrant small enough to fit on the plotter, and recorded again on computer tape drives. Another plotter creates contour maps of the jet stream and wind patterns.

The images are then printed on wet, chemically-treated thermal paper. The paper printouts are saved for archival purposes for a period of 90 days. The technicians check the image on these large violet-colored printouts to "make sure we're sending out a good product" Pettyplace says, before converting them back to a digital form that can be stored on computer tape.

Pettyplace showed us an Alden Marine Fax plotter, the \$2,000 plotter that ships use to decipher the maps.

"It essentially does what you'll be doing when you try to receive the satellite photos on your Atari computer screen," he says.

The information is stored on tape and an entire day's worth of satellite pictures are sent at once. The computer transmits the signal over telephone lines to a transmitter at the Coast Guard station in Point Reyes, a coastal town 75 miles north of Redwood City. WEFAX maps from this station are identified by the letters NMC across the top.

### FINALLY, A FORECAST

And yet another room full of equipment, where meteorologists buzz around interpreting the satellite photos and making forecasts. Clouds swirl around the earth on huge video monitors. Pettyplace demonstrates weather service photos on a screen controlled with a trackball. He flips the ball, and zooms in again and again for a closer view of a coastline.

Twenty-four hours worth of these photos are spliced together into a video "loop," forming a 10-second show of clouds and atmospheric activity swirling around Earth. We watch a loop taken during the full moon. Pettyplace points out the moon's light reflecting off the Pacific Ocean at night.

IBM microcomputers monitor the stations, deciphering hydrologic data, wind speed, air pressure and temperature. This information is then sent to repeaters. In yet another room, meteorologists record weather news reports to be broadcast over the local shortwave weather band.

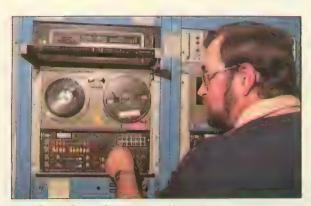

Ready to broadcast: Satellite photo data is translated into audio tones.

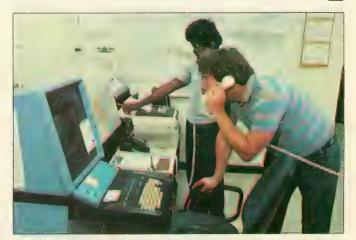

**Rain or shine:** Alerting the news media, military and public.

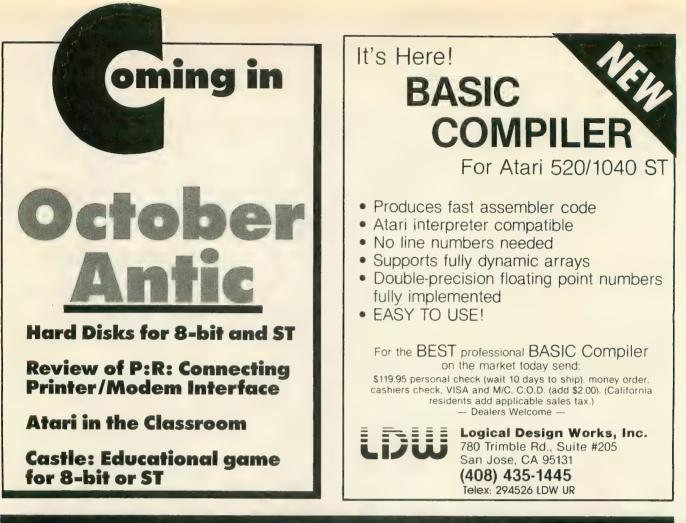

# CARINA - THE BETTER BBS

Presenting the most powerful bulletin board ever written for the Atari 8-bit computer. The Carina BBS is absolutely the most expandable bulletin board for your Atari. It has features that you will find on most bulletin boards plus many other features that make telecommunications easier, more fun, and a lot less monotonous.

### WHY IS THIS BBS SO MUCH BETTER?

The power of this system is mostly attributed to the Modem Operating Environment. It makes possible the ability to run BASIC programs WITH LITTLE OR NO MODIFICATION on your bulletin board. It also allows you as the Systems Operator (SysOp) of the Carina BBS to drop into BASIC ON-LINE at any time and make modifications to your program from across the country if need be. No other Atari bulletin board has this feature.

### YOU MEAN I CAN CHANGE THE PROGRAMS?

Yes, the Modem Operating Environment eliminates the need to perform modem operations. The bulletin board is written in understandable BASIC and is, in fact, designed with modification in mind. The Carina BBS is also module based. This means you are no longer restricted by the memory of your computer, but rather by the amount of on-line storage on your disk drives and your ramdisk. The Carina BBS itself is not 1 but 7 separate programs. It is a massive system that can be expanded beyond your imagination.

### WHAT PROGRAMS COME WITH IT?

The modules included are: The waitcall module which performs user logon/logoff functions, the bulletin board itself which controls all message bases and databases, the file-transfer module with X-Modem upload/ download transfer protocol, the message editor (with extensive word processor-like functions), the SysOp commands with the most powerful functions available for any bulletin board on-line, the sub-commands module which contains miscellaneous extra functions, and an on-line trivia game. The Carina BBS has a total of 44 commands including 17 SysOp functions. It is easy to add any other modules of your own, plus there is plenty of room to add any other functions in different modules.

### DOES THE CARINA BBS USE ONE-LETTER COMMANDS?

No, the Carina BBS uses word commands as opposed to single letters. For example, typing "Read New" will show you all new messages since your last call. If you prefer just typing one letter, that can be done also. Each command has a macro key that will type the words for you. Typing Ctrl-R Ctrl-N will duplicate the above input. You can also stack more than one command on a line. It is more powerful and a lot easier.

### WHAT EQUIPMENT DO I NEED?

To run the Carina BBS you will need an Atari 8-bit computer, at least 1 drive, and a modem. A printer can also be used. The Carina BBS will work with most DOS's and many different interfaces and modems. The Carina BBS is known to work with the Atari 850 interface, the ATR 8000, the Hayes Smartmoderm, the MPP 1000C/E modems, and the Q-Modern. It also supports 1200 and 2400 baud.

### WHAT ELSE CAN IT DO?

- Ascii and/or Atascii modes supported
- · Virtually unlimited message bases and databases
- Self-compacting message bases eliminating the need for constant maintenance
- Automatic validation and access-control configuration allowing the Carina BBS to run by itself
- Allows editing of previously posted messages
- True Electronic-Mail
- And MUCH more

There really isn't enough room to tell you all that the Carina BBS can do. The best way to find out what it can do is to call 305-793-2975 for an online demonstration or write for more information.

### HOW CAN I GET ONE?

To order, send check or money order in the amount of \$69.95 (tax and shipping included) to:

Carina Software Systems 12390 57th Road North Royal Palm Beach, FL 33411

# **Software Discounters** f America For Orders Only-1-800-225-7638

## **Open Saturday**

 Free shipping on orders over \$100 in continental USA

SD of A

Nine Princes in

Mindwheel (need 2 drives) \$25

\$25 \$25

Call

\$25

\$25

\$37

\$25

\$32

Call

Call Call

\$25

\$29

\$33

\$33

\$33

\$33

\$17

- No surcharge for VISA/MasterCard
- Your card is not charged until we ship

Customer Service 412-361-5291 ABACUS BOOKS Gem Prog. Ref ST Graphics & Sound ST Internals CALL ST Logo FOR ST Machine 104 Language ST Peeks & Pokes PRICES ST Tricks & Tips ACADEMY Typing Tutor 520ST .... \$23 ACCESS Leader Board Golf 520ST \$25 Raid Over Moscow (D) . . \$25 ACCOLADE ight Night (D) Hardball (D) \$19 ACTIVISION Borrowed Time 520ST \$33 Great American Cross Country Road Race (D) . \$16 Hacker (D) . . . Hacker 520ST \$29 Little Computer People 520 ST . \$33 Mindshadow (D) .... Mindshadow 520ST \$16 \$33 Music Studio 520ST Space Shuttle(D) \$39 \$16 ADVENTURE INT'I Fantastic Four 520ST Spiderman 520ST \$16 \$16 AMERICAN EDUCATIONAL COMPUTER Biology (D) \$14 French (D) \$14 Grammar (D) \$14 Science: Grades 3/4 (D) Science: Grades 5/6 (D) .\$14 Science: Grades 7/8 (D) \$14 Spanish (D) \$14 ARTWORX Baker St. Detective 520ST \$14 Bridge 4.0 (D) \$16 Bridge 520ST \$19 Compubridge 520ST \$19 Cycle Night (D) \$12 Mail List 520ST Peggammon (D) \$14 \$12 Strip Poker (D). \$21 Strip Poker 520ST \$25 Female Data Disk 1 \$16 Male Data Disk 2 \$16 Female Data Disk 3 \$16 BATTERIES INCLUDED B-Graph (D) ..... Degas 520ST ..... \$25 \$25 Home Pak 520ST Call Paperclip (D) \$39 Paperclip w/Spell 130XECall Thunder 520ST me Link 520ST \$33 BRODERBUND Ch. Loderunner (D) \$19 Karateka (D) \$19 Print Shop (D) ..... Print Shop Graphics \$26 Library #1, #2, #3 (D) \$16Ea P.S. Companion (D) .... \$23 CBS Addition/Subt. (D) \$16 Ernie's Magic Shapes (R) \$7

Fractions: Add/Subt (D) . **\$16** Fractions: Mult/Div (D) . **\$16** Math Mileage (R) ......**\$7** 

Movie Musical Madness (R) \$7 Mult/Div (D) \$16

S.H. Hide N Seek (R)

Timebound (R)

| CENTRAL POINT                            |
|------------------------------------------|
| Copy II 520ST\$25                        |
| DATASOFT                                 |
| Alternate Reality (D) \$25               |
| Mind Pursuit(D)\$19                      |
| Never Ending Story (D) . \$19            |
| The Goonies\$19                          |
| DAVIDSON                                 |
| Math Blaster (D)\$33                     |
| Speil It (D)\$33                         |
| Word Attack (D)\$33                      |
| DESIGNWARE                               |
| All Tilles Available Call                |
| ELECTRONIC ARTS                          |
| Age of Adventure (D)                     |
| Archon 2 (D)                             |
| Chessmaster 2000 (D)                     |
| Financial Cookbook 520ST                 |
| Movie Maker (D)                          |
| Music Const. Set (D)                     |
| One-on-One (D)<br>Pinball Const. Set (D) |
| Finban Const. Set (D)                    |
|                                          |

PA Orders-1-800-223-7784

| HIPPOPOTAMUS<br>Backgammon 520ST \$25<br>Computer Almanac 520ST \$23<br>Hippo Concept 520ST \$59<br>Hippo Disk Utilities 520ST \$33<br>Jokes & Quotes<br>Inot for Kids)520ST \$23<br>ICD<br>P.R. Connection Call<br>Rambo XL \$27<br>US Doubler<br>w/Sparta DDS \$49<br>INFOCOM<br>Ballyhoo (D) \$25 |
|----------------------------------------------------------------------------------------------------|
| Cutthroats (D) \$23                                                                                                    |
| Deadline (D) \$29                                                                                                    |
| Enchanter (D) \$23                                                                                                    |
| Fooblitzky (XL/XE) \$25                                                                                                    |
| Hitchhiker's Guide                                                                                                    |
| to the Galaxy (D) \$23                                                                                                    |
| Infidel (D) \$25                                                                                                    |

| - |                         |       |     |
|---|-------------------------|-------|-----|
|   | Kissed 520ST            | \$25  | PE  |
|   | Logo 520ST              | \$33  | Ac  |
|   | Major Motion 520 ST     | \$25  | Ac  |
|   | M-Disk 520ST            | \$25  | Ge  |
|   | Mi-Term 520ST           | \$33  | PE  |
|   | Mighty Mail 520ST       | .\$33 | Cri |
|   | Personal Money          |       | 00  |
|   | Manager ST              | \$33  | Sw  |
|   | Soft Spool 520ST        | \$25  | Th  |
|   | The Animator 520ST      |       | Tra |
|   | Time Bandit 520ST       |       | PR  |
|   | MICROLEAGUE             |       | SC  |
|   | Baseball (D)            | \$25  | Fle |
|   | Box Score Stats (D)     | \$16  | 1   |
|   | General Manager (D)     |       | PR  |
|   | 1985 Team Data Disk (D) | \$14  | Ga  |
| } | MICROPROSE              |       | au  |
| 3 | Crusade in Europe (D)   | \$25  | Zo  |
| 5 | F15 Strike Eagle (D)    | \$23  | RE  |
|   | Kennedy Approach (D)    | \$23  | Re  |
| 3 | Silent Service (D)      | \$23  | Re  |
| 5 | Silent Service 520ST    | \$26  | 1   |
|   |                         |       |     |

| 25<br>33<br>25                   | PEACHTREE<br>Acct. Payables (D)\$39<br>Acct. Receivables (D)\$39                                                                   | NAM (D)<br>Panzer Grenadier (D) .<br>Phantasie (D)                                  |
|----------------------------------|----------------------------------------------------------------------------------------------------|-------------------------------------------------------------------------------------|
| 25<br>33<br>33                   | General Ledger (D) \$39<br>PENGUIN/POLARWARE<br>Crimson Crown 520ST \$14<br>Oo-Topos 520ST \$14                                    | Phantasie 520ST<br>Six-Gun Shootout (D)<br>U.S.A.A.F. (D)<br>War In Russia (D)      |
| 33<br>25<br>25<br>25<br>25       | Sword of Kadash 520ST <b>\$14</b><br>The Coveted Mirror 520ST <b>\$14</b><br>Transylvania 520ST <b>\$14</b><br><b>PROFESSIONAL</b> | Wizard's Crown (D)<br>SUBLOGIC<br>Flight Simulator 2 (D).<br>Flight Simulator 520ST |
| 25<br>16<br>25<br>14             | SOFTWARE<br>Fleet System 2 WP w/70.000<br>Word Spell Checker (D) \$37<br>PRYORITY<br>Gateway 520ST\$33<br>QUICKVIEW                | F.S. Scenery Disks Jet 520ST                                                        |
| 25<br>23<br>23<br>23<br>23<br>26 | Zoom Racks 520ST \$49<br>REGENT<br>Regent Base 520ST \$65<br>Regent Word<br>w/Spell 520ST \$33                                     | Syn-Calc (D)<br>Syn-File (D)<br>TELLARIUM<br>Amazon 520ST<br>Fahrenheit 451 520ST   |
|                                  |                                                                                                    |                                                                                     |

Alphabet Zoo (R)

Delta Drawing (R)

Facemaker (R) Fraction Fever (R)

Kids on Keys (B)

Story Machine (R)

Battalion Commander (D) Battle of Antietam (D) Colonial Conquest(D)

Computer Ambush (D) Field of Fire (D)

Gemstone Warrior (D)

\$37

Gettysburg (D)

Kampfgruppe (D) Mech Brigade (D)

\$47

\$47

\$37

\$19

\$47 SSI

\$19

\$49

\$39

\$34

\$39

\$39

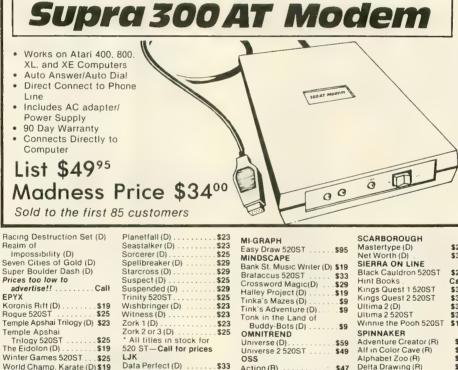

| -    | Nine Princes in                                                                                           |        |
|------|----------------------------------------------------------------------------------------------------|--------|
|      | Amber 520ST                                                                                               | . \$33 |
|      | TIMEWORKS                                                                                                 |        |
|      | Data Manager 520ST                                                                                        | Call   |
|      | Swiftcalc 520ST                                                                                           | Call   |
| 11   | Sylvia Porter's Personal                                                                                  |        |
| 1 1  | Fin Planner 520ST                                                                                         | Call   |
|      | Fin Planner 520ST<br>Word Writer 520ST                                                                    | Call   |
| · I  | UNISON WORLD                                                                                              | oun    |
|      |                                                                                                    | 640    |
|      | Art Gallery 1 520ST<br>Print Master 520ST                                                                 | . 313  |
|      |                                                                                                    | . 323  |
|      | VERSASOFT                                                                                                 |        |
|      | dB Man 520ST                                                                                              | \$69   |
|      | VIP TECHNOLOGIES                                                                                          |        |
|      | VIP Professional 520ST                                                                                    |        |
|      | VIP Prof. Lite 520ST                                                                                      | . \$59 |
|      | WEEKLY READER                                                                                             |        |
|      | Stickybear ABC's (D)                                                                                      |        |
| - 1  | Stickybear Numbers (D)                                                                                    | \$19   |
|      | Stickybear Opposites (D)                                                                                  | \$19   |
|      | XLENT                                                                                                    |        |
| 1    | First Xlent                                                                                               |        |
|      | World Processor (D)                                                                                       | \$19   |
| 71   | Megafont (D)                                                                                              | \$19   |
| /    | Miniature Golf                                                                                            |        |
|      | Const. Set (D)                                                                                            | \$19   |
| - 1  | Page Designer (D)                                                                                         | \$19   |
| - 1  | P.S. Interface (D)                                                                                        | \$19   |
| - 1  | Bubber Stamp (D)                                                                                          | \$19   |
| _ 1  | P.S. Interface (D)<br>Rubber Stamp (D)<br>Rubber Stamp 520ST                                              | \$25   |
|      | Rubber Stamp (D) .<br>Rubber Stamp 520ST<br>ST Music Box<br>Typesetter (D)                                | \$33   |
|      | Typesetter (D)                                                                                            | \$23   |
| \$23 | Typesetter (D)<br>Typesetter 520ST<br>ACCESSORIES                                                         | \$25   |
| \$39 | ACCESSORIES                                                                                               | 320    |
| 000  | Actra Dick Drive                                                                                          | 0-11   |
| \$25 | Roome SE DD                                                                                               | Call   |
| Call | Bonus DS DD 30.3                                                                                          | 19DX   |
| \$33 | Bulk Dicke SS DD                                                                                          | 1100   |
| \$33 | Astra Disk Drive<br>Bonus SS. DD \$6.9<br>Bonus DS. DD \$7.9<br>Bulk Disks SS.DD \$59.<br>Bulk Disks 31/2 |        |
| \$34 | BUIK DISKS 3 12                                                                                           | Call   |
| \$39 | Compuserve Starter Kit                                                                                    | . \$19 |
| \$19 | Disk Drive Cleaner                                                                                        | . \$9  |
| 413  | Disk Case (Holds 50-5 1/4                                                                                 | ).\$9  |
|      | Disk Case (Holds 30-31/2                                                                                  | ).\$9  |
| \$9  | Disk Case w/Lock                                                                                          |        |
| \$9  | (Holds 50-5 1/4)                                                                                          | \$12   |
| \$9  | Dows Jones News                                                                                           |        |
| \$9  | Retrieval Kit (5 hrs.)                                                                                    | \$14   |
| \$9  | Kraft Joystick                                                                                            | . \$9  |
| \$9  | MPP300ST Modem w/                                                                                         |        |
| \$9  | Omega Terminal                                                                                            | \$59   |
| \$9  | MPP300AT/1000E                                                                                            | \$39   |
|      | MPP1150 Printer Int                                                                                       | \$39   |
| \$25 | Microprint Printer Int.                                                                                   | \$29   |
| \$33 | Supra 20 meg 520ST                                                                                        |        |
| \$25 | Hard Disk Drive                                                                                           | Call   |
| \$37 | Supra 1200ST 300/1200                                                                                     |        |
| \$25 | 520ST Modern w/Om                                                                                         | ega    |
| \$23 | Terminal                                                                                                  | \$139  |
| \$37 | Universal Printer Stand                                                                                   | \$16   |
| \$37 | Wico Boss                                                                                                 | \$12   |
|      |                                                                                                    |        |

Wico Bat Handle

### \$25 P.O. BOX 111327—DEPT. AT — BLAWNOX. PA 15238

OSS

Action (R) ... Action Tool Ki Basic XE (R)

Ultima 3 (D)

Basic XL (R) ..... Basic XL Tool Kit (D)

MAC 65 (R) MAC 65 Tool Kit (D) Personal Pascal 520ST

Spell Checker (R) . . . ORIGIN

Ultima 3 520ST ....

Ultima 4 (D) ....

Personal Prologue 520ST Call Writer's Tool w/

ol Kit (D)

\$33

\$33

\$29

\$19

\$33

\$33

\$25

LJK

S16

.\$16

\$39

\$39

\$29

Data Perfect (D)

MICHTRON Bulletin Board

D.F.T. 520ST ... DOS Shell 520ST

Gold Bunner 520ST

Letter Perfect (D)

PC Intercomm 520ST ... \$75 The Final Word 520ST ... \$79

System 520ST ...... \$33 Business Tools 520ST ... \$33

Calendar 520ST

World Champ. Karate (D) \$19

The Pawn 520ST ...... \$29 Star Glider 520ST ...... \$29

Sundog 520ST .....\$25 GAMESTAR

FTL/SOFTWARE HEAVEN

On Track Racing (D) ....

HABA SYSTEMS Check Minder 520ST

Haba View 520ST

FIREBIRD

Baseball (D) . .

Football (D)

HAYDEN

Saroon 3 (D)

\$7

\$7

\*Ordering and Terms: Orders with cashier check or money order shipped immediately. Personal/company checks allow 3 weeks clearance. No C.O.D.'s. Shipping: Continental U.S.A.—Orders under \$100 add \$3: free shipping on orders over \$100. PA residents add 6% sales tax. AK, HI, FPO-APO—add \$5 on all orders. Sorry—no International orders. Defective merchandise will be replaced with same merchandise. Other returns subject to a 15% restocking charge—NO CREDITS! Call for authorization number: (412) 361-5291. Prices subject to change without notice. Modem Owners: Type Go SDA on Compuserve's Electronic Mall to see our On-Line Catalog of over 800 software titles for Atari, Commodore, Apple, & IBM. Summer Hours Mon.-Fri. 9 A.M.-5:30 P.M. EDT • Sat. 10 A.M.-5 P.M. EDT

# The Most Challenging Games at the Most Reasonable Prices

|                                                                                                    | PRICE                                                                               | PRICE                                                                                                    |
|----------------------------------------------------------------------------------------------------|-------------------------------------------------------------------------------------|----------------------------------------------------------------------------------------------------|
| Battalion Commander<br>Battle/Antietam<br>Battle/Antietam<br>Battle for Normandy<br>Breakthrough/Ardennes<br>Broadsides<br>Carrier Force<br>Colonial Conquest<br>Computer Ambush<br>Computer Baseball<br>Computer Quarterback<br>Cosmic Balance<br>Cosmic Balance II<br>Field of Fire<br>50 Mission Crush<br>Gemstone Warrior<br>Imperium Galactum<br>Kampfgruppe<br>Kamp. Scen. Disk<br>Knights of the Desert<br>Mechbrigade NEW<br>Nam<br>Op. Market Garden<br>Panzer Grenadier<br>Questron<br>Rails West<br>Reforger 88<br>Six Gun Shootout<br>U.S.A.A.F.<br>Tigers in the Snow<br>War in Russia<br>SSI Data Disks | \$40<br>\$50<br>\$50<br>\$50<br>\$50<br>\$50<br>\$50<br>\$50<br>\$50<br>\$50<br>\$5 | \$27<br>\$33<br>\$27<br>\$2407<br>\$27<br>\$27<br>\$27<br>\$27<br>\$27<br>\$27<br>\$27<br>\$27<br>\$27<br>\$2 |
|                                                                                                    |                                                                                     |                                                                                                    |

| BRØDERBUND           | LIST | OUR  |  |
|----------------------|------|------|--|
| Brimstone (2 drives) | \$40 | \$27 |  |

| Champ, Lode Runner    | \$35 | \$23 |
|-----------------------|------|------|
| Essex (2 drives)      | \$40 | \$27 |
| Lode Runner           | \$35 | \$23 |
| Lode Runner's Rescue  | \$30 | \$20 |
| Mindwheel (2 drives)  | \$40 | \$27 |
| Operation Whirlwind   | \$40 | \$27 |
| Print Shop            | \$45 | \$30 |
| Prt Shp Companion NEW | \$35 | \$23 |
| PS Grap. Lib. 1,2,3   | \$25 | \$17 |
| Serpent's Star        | \$40 | \$27 |

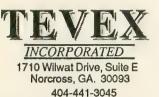

**BEST SELECTION** - We have carefully selected the best titles from the most challenging software available.

- CALL TOLL-FREE Call us to place an order or just to ask a question. Every call is always welcome on our 800 line.
- SAME DAY SHIPPING We ship every order the same day it's placed. Just call before 4:00 pm and we'll ship your order UPS.
- **DISCOUNT PRICES** Save up to 1/3 off the retail price when you buy from Tevex. Why pay more for the same software?
- FRIENDLY, KNOWLEDGEABLE STAFF We are always available to answer your questions and keep you up to date on new & upcoming games.

WRITE FOR FREE CATALOG

## CALL TOLL-FREE 1-800-554-1162 SAME DAY SHIPPING \*

| Conflict in Vietnam NEW<br>Crusade in Europe<br>Decision in the Desert<br>F-15<br>Kennedy Approach<br>Mig Alley Ace<br>Silent Service<br>Solo Flight                                                                                                    | \$40<br>\$40<br>\$35<br>\$35<br>\$35<br>\$35<br>\$35<br>\$35                 | \$27<br>\$27<br>\$23<br>\$23<br>\$23<br>\$23<br>\$23<br>\$23<br>\$23<br>\$23<br>\$23<br>\$23                                                 |  |
|----------------------------------------------------------------------------------------------------|------------------------------------------------------------------------------|----------------------------------------------------------------------------------------------------|--|
| A Mind/Voyaging<br>Amazon<br>Ballyhoo<br>Black Cauldron<br>Borrowed Time<br>Brataccus<br>Crimson Crown<br>Degas<br>Enchanter<br>Fahrenheit 451<br>Hacker<br>Hitchhiker's Guide<br>Infidel<br>Kings Quest II<br>Little Computer People<br>Mindshadow<br>MusicStudio<br>Nine Princes of Amber<br>Pawn<br>Rogue<br>Sorcerer<br>Spellbreaker<br>Sundog<br>Sword of Kadash<br>Temple Trilogy<br>Transylvania<br>Treasure Island<br>Ultima II<br>Wishbringer<br>Universe II | \$450<br>\$400<br>\$500<br>\$500<br>\$500<br>\$500<br>\$500<br>\$500         | \$30<br>\$33<br>\$27<br>\$23<br>\$33<br>\$27<br>\$27<br>\$27<br>\$33<br>\$30<br>\$33<br>\$33<br>\$33<br>\$33<br>\$33<br>\$33<br>\$33<br>\$33 |  |
| ELEC. ARTS                                                                                                    | LIST<br>PRICE                                                                |                                                                                                    |  |
| Archon<br>Archon II: Adept<br>Chessmaster 2000 NEW<br>Movie Maker<br>M.U.L.E.<br>One on One<br>Racing Destr. Set NEW<br>Su.Boulder Dash NEW<br>Ultima III-Origin Sys.<br>Ultima IV-Origin Sys.                                                                                                    | \$24<br>\$33<br>\$40<br>\$33<br>\$23<br>\$33<br>\$23<br>\$53<br>\$53<br>\$50 | \$16<br>\$22<br>\$27<br>\$22<br>\$16<br>\$22<br>\$16<br>\$22<br>\$16<br>\$36<br>\$36<br>\$40                                                 |  |

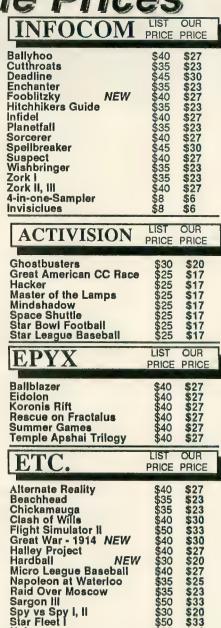

### Blank Disks-Box of 10 DSDD only \$12

\$70

\$90

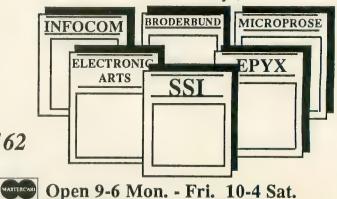

Universe

Georgia residents call 404-441-3045. ORDERING AND TERMS: C.O.D. orders welcome. When ordering by phone use VISA or MASTERCARD. When ordering by mail send personal check or money order. Include phone number, SHIPPING: Add \$2.50 for shipping and handling charge. Georgia residents add 4% alles tax. Shipping for Canadian arders is \$4.00 or \$5% of order. APO & FPO orders \$4.00 pm.

VISA

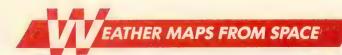

# **Meteorologist uses Atari as home forecasting tool**

### Article by GIGI BISSON, Program by E. JAN NULL

Make weather predictions with the same program a professional meteorologist uses to calculate weather readings at home on his Atari 800. With Weather Calculator and your outdoor thermometer, you can convert Celsius temperature readings to Fahrenheit, find the relative humidity, estimated cloud base, wind chill factor, and predict sunrise and sunset times for any given date. The BASIC program works on all 8bit Atari computers of any memory size, with disk or cassette.

an Null is the weatherman behind the weathermen. Before the daily forecast reaches the television evening news, Null, along with a team of meteorologists, writes the warnings and forecasts that all of Northern and Central California depend on.

As a lead forecaster at the National Weather Service office in Redwood City, California, Null coordinates the satellite photos and weather band radio broadcasts used by pilots and ships at sea. In times of disaster, he works with state and local agencies, the Coast Guard and National Guard to prepare for major storms, floods, tornados and tsunamis.

Six years ago he found a new fore-

casting tool to add to the National Weather Service's cache of sophisticated instruments, satellite dish antennas, and mainframe computers--an Atari 800 computer. At home with his Atari, a modem and a terminal emulation program, Null logs onto the weather service's huge Data General computers. He can keep up on the latest weather changes-and find out if the predictions he made earlier at work are accurate. He also does weather research on the Compu-Serve Information Service. (Just type GO WEA at any ! prompt to use that weather database.)

Null also uses his Atari to make computer printouts of the temperature conversion tables that he uses for calculating weather conditions. Eventually, those tables grew into Weather Calc—a very simple, menu-driven program.

### **USING THE PROGRAM**

To use this program, type in Listing 1, WX.BAS, check it with TYPO II and SAVE a copy before you RUN it.

TEMPERATURE CONVERSION Weather Calc's temperature converter translates Celsius temperature readcontinued on next page

No satellite photos required. All you need to predict weather is Weather Calc and a thermometer.

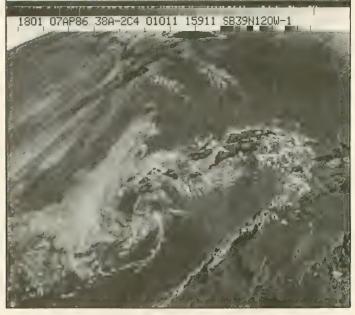

ings into Fahrenheit or Kelvin measurements and back again. Simply type in the temperature reading. The program does the calculations.

### **DEW POINT** HUMIDITY ESTIMATED CLOUD BASE

The dew point is the temperature to which the air must be cooled in order to convert water vapor into liquid. For example, when beads of water form on the outside of an ice-filled glass, or water vapor turns into rain. To determine this, type in the dry bulb temperature (a reading taken with a regular thermometer) and then enter the wet bulb temperature (a reading taken with a sling psychrometer).

If you don't have a sling psychrometer, Null suggests simply wrapping a small piece of wet gauze around the bulb of the same thermometer used for the dry bulb reading. Carefully swish the thermometer back and forth in the air a few times to get the air circulating through the gauze. This reading should be lower-reflecting the cooling effect of the evaporation caused by the wet cloth. Using the two readings, the program calculates the dew point, humidity, and estimated cloud base.

What is the cloud base? A certain temperature and dew point exist on ground surface under normal conditions. As you go higher in the atmosphere, the air temperature cools faster than the dew point temperature. Condensation and clouds form when both readings reach the same point. So the closer the temperature and dew point readings are, the lower the cloud cover will be-if they're within five degrees, expect fog.

### WIND CHILL FACTOR

The temperature may be 50 degrees, but if the wind is blowing at 20 miles per hour, the chilling effect on exposed skin will feel like 30 degreesmuch colder than the air temperature suggests. That's the wind chill factor at work. To calculate this, enter the air temperature and wind speed. (To find the wind speed, call your nearest National Weather Service office, or tune into the weather band on a shortwave radio with police band or, use the weather maps from your WE-

**ATARI** 

### FAX programs..)

### SUNRISE/SUNSET

Find out what time the sun will rise and set on any day in any year. Enter the latitude and longitude in degrees and minutes (for example: Latitude: 35, 27; Longitude: 135, 5) and then the date. For July 28, 1987, you'd enter 07,28,1987.

The program will calculate an estimated time of sunrise and sunset, accurate within a minute or two. Add one hour if the date is during daylight savings time. The actual time the sun rises or sets in a particular location may also depend on the surrounding terrain-mountains, hills and such. To find the latitude and longitude, consult a map or almanac, check the public library, ask a science teacher or call the nearest National Weather Service office.

The basic formulas for the meteorological calculations in this program are from the Smithsonian Meteorological Tables. Those for the sunrise and sunset data are from Almanac for Computers, US Naval Observatory.

Listing on page 81 A

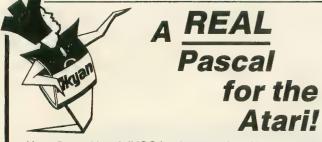

Kyan Pascal is a full ISO implementation. Now you can write programs at home that run on mainframes at school or the office. And, Kyan has the power and features needed to develop state-of-the-art software.

Kyan Pascal includes a Full Screen Text Editor, Native Code Compiler, Macro Assembler, 300 page Tutorial Manual, and more!

### Kyan Pascal is a bargain at \$69.95!

Order yours today! Also, ask about Kyan's new programming toolkits. The System Utilities and Advanced Graphics Toolkits are now available for \$49.95 each.

# 415-626-2080

Send Check/Money Order to:

### Kyan Software, Inc. Dept. 4 1850 Union Street #183 San Francisco, CA 94123

Please enclose \$4.50 for shipping; \$15.00 outside North America; Calif. residents add 6.5% sales tax.

All Kyan products come with a 30 day money back guarantee.

### AMAZING PRODUCTS from **Computer Software Services**

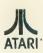

Computer Software Services has been busy! We now have available 20 truly AMAZING products for your ATARI computer or disk drive. ...several of which have been reduced in price! Below are only 4 of our most recent products. ...each representing outstanding values for

The "KLONE!" Just \$89.95 (\$69.95 if you purchase(d) an "IMPOSSIBLE!" from us!) The "KLONE!" is a simple to install circuit board (no soldering) for Alari 1050 disk drives It transforms your 1050 into a Super-Powerful disk backup device with hi-speed and true double density capabilities. Now you can copy most of your heavily protected program disks quickly and simply! Copies will run on any Atari 400/800/XL or XE computer

### The "RICHMANS" 80 COLUMN Word Processor!" Just \$59.95

The "RICHMANS 80 COLUMN Word Processor!" would be well worth its price if it only a 40 column program...the fact that it gives you a FULL 80 COLUMNS on the SCREEN makes it almost unbelievable! No hardware modifications required for XL/XE Computers (400/800 must have at least 52K RAM). For even greater flexibility we've made this pro-gram "RAT" (or mouse) compatable. Very **powerful** yet **simple** to use!

#### The "FUZZY/PHANTOM Sector Maker!" Just \$29.95

your dollar. Call or write for our FREE catalog today

FUZZY/FINATION Sectors are not copyable/reproducable by any disk duplicating device (except for the ''IMPOSSIBLEI'' or The ''MIRACIEI'')...and probably never will be! This ''software only'' program will allow you to make your own FUZZY/PHANTOM sectors so that you can now make working copies of those ''uncopyable'' programs...and you can make them with any "unmodified" disk drive!

The "MIRACLE!" Just \$69.95 The "MIRACLE!" is a "software only" version of the "IMPOSSIBLE!" Now you can The "MIRACLE: is a solware only version of the IMPOSSIGLE: Novel (works) backup "protected" disk programs without hardware in your computer or disk drive (works with XL or XE computers and any brand disk drive)! The "XL-FIX!" and "XL-Matel" are included at no extra charge. The "MIRACLE!" will not copy as many programs as the "IMPOSSIBLE!" (about 75% efficient), but at only \$69.95 it's an outstanding value...some would even say a Miracle!

Write or phone for additional information and various price reductions on selected products. DEALER/DISTRIBUTOR/USER GROUP inquires welcome! Phone (761) 467-9326.

Master Card - Visa phone orders. Money Orders - Checks mail order Specify computer and drive model numbers. Add \$4 shipping/handling (N.Y. State residents add 7% tax.)

COMPUTER SOFTWARE SERVICES P.O. BOX 17660 ROCHESTER, N.Y. 14617 (716) 467-9326

| ¥  |          |                       | 2000                      | 000                 | 204         |           | 2000                      | 000                         | 0000                        | 2000                                                                                                    |
|----|----------|-----------------------|---------------------------|---------------------|-------------|-----------|---------------------------|-----------------------------|-----------------------------|----------------------------------------------------------------------------------------------------|
| ĺ  |          |                       | 110                       | 20                  | C           |           | T١                        |                             | 1E                          |                                                                                                    |
| S  |          |                       | VISION                    |                     |             | D F       |                           |                             |                             |                                                                                                    |
| Ş  |          |                       |                           |                     |             |           | 368<br>HIO 4              | 5400                        |                             | 八                                                                                                    |
| Į  | ATA      |                       |                           | ERIN                | <b>1</b> G, | 0         |                           |                             | A                           | TARI®                                                                                                    |
| ŝ  |          |                       | ATARI                     |                     |             |           |                           |                             | and BO                      |                                                                                                    |
| 5  | 520 ST's |                       | non Now, Do<br>I Drive    | 5 10                | CALL        |           | ALL titles fr             |                             |                             | ST CALL                                                                                                    |
| 5  |          |                       | te Hard Disk              |                     | CALL        |           | Mark of the               |                             |                             |                                                                                                    |
| 5  | SC 1224  | RGB Color I           | Monitor .                 |                     | CALL        |           | Migraph, Os               |                             |                             |                                                                                                    |
| 5  |          | (8-bit W              | onder of the              | World!)             | 125         |           | SST System                |                             |                             |                                                                                                    |
| ١. | 65 XE    |                       |                           |                     | 89          |           | We will have              |                             |                             |                                                                                                    |
| )  |          |                       | letter                    |                     |             |           |                           |                             |                             | E'' by B.W.                                                                                                    |
| 2  | Power S  | ior Printer / r       | Plotter<br>300/810 105    | 50/850              | 15          |           |                           |                             |                             | TEST, CALL                                                                                                    |
| 2  |          |                       | 300 XL, 130               |                     |             | PA        | PERCLIP .                 |                             |                             |                                                                                                    |
| ł  |          |                       |                           |                     |             | PR        | INTSHOP                   |                             |                             |                                                                                                    |
| Ł  | Power S  | upply for Inc         | lus GT                    |                     | 15          | GP        | APHICS LIB                | RARY #1, #                  | #2, or #3 (e                | ach)16                                                                                                    |
| ł. |          | PA                    | NASONI                    | с                   |             |           |                           |                             |                             |                                                                                                    |
| Ś. | KX-P108  | 30 5 N                | ILQ MODES!                | NEW .               | 219         | 0.        | 5.5. DAGIG                |                             |                             |                                                                                                    |
| Ś. |          |                       | d the No. 1               |                     |             | 70        |                           | MONI                        |                             | 100                                                                                                    |
| ٢  |          |                       | ue 180 cps                |                     |             |           |                           |                             |                             |                                                                                                    |
| S  |          |                       | frue 180 cps<br>y, 80 col |                     |             |           |                           |                             |                             | 85                                                                                                    |
| 5  | KX-P315  | 51 L. Q. Dais         | v. 136 col                |                     | 429         | TH        | OMPSON A                  | mber W/Au                   | ıdio                        |                                                                                                    |
| 5  | KX-P110  | ) Ribbon, Bll         | k                         |                     | 9           | TH        | OMPSON C                  | omposite Co                 | olor                        | 159                                                                                                    |
| 5  | COLOR    | IBBONS .              |                           |                     | 11          |           |                           |                             |                             |                                                                                                    |
| 2  |          | C                     | ITIZEN                    |                     |             |           |                           | ACCESS                      |                             |                                                                                                    |
| ł  | MSP-10   |                       |                           |                     | 289         | ST        |                           |                             |                             |                                                                                                    |
| ł. | MSP-15   |                       |                           | • • • • • • • • • • | CALL        |           |                           |                             |                             |                                                                                                    |
| ¢. |          | E                     | EPSON                     |                     |             |           |                           |                             |                             | 17                                                                                                    |
| ¢. |          |                       |                           |                     | 239         | ST        | - Monitor                 | Stand, Swir                 | vel & Tilt .                | 15                                                                                                    |
| ſ. |          | 30 col) .             |                           |                     | 379         | Dis       | sk File for 3.            | 5'' disks ()                | nolds 40) .                 | 9                                                                                                    |
| ſ. | FX-286   | 200 cps (13           | 5 COI)                    |                     | 539         | FII       | PN FILE UA I              | A CASE (no                  | 0105 50)<br>s 1001)         |                                                                                                    |
| 5  |          |                       | MICRON                    |                     |             | Ro        | tary Disk Fil             | e (holds 72                 | ),                          | 15                                                                                                    |
| 5  |          |                       | . NEW MOI                 |                     |             | Po        | wer Strip, 6              | outlet, (15                 | amp Surge                   | ) 15                                                                                                    |
| 2  |          |                       | • • • • • • • • • •       |                     |             |           |                           |                             |                             | 13                                                                                                    |
| 2  | STAR S   | G-10 Ribbon           | S                         |                     | 4           | A I<br>6' | ARI Stand<br>Atari Serial | aro Joysti<br>170 Cable     | ICK                         | 6<br>                                                                                                    |
| ł. |          |                       | ODEMS                     |                     |             | Co        | mpuserve S                | tarter Kit                  |                             |                                                                                                    |
| Ś. | ATARI 1  |                       | OBLING                    |                     | 45          | U.        | S. DOUBLE                 | R (Dbl. Den:                | sity for 105                | 0)                                                                                                    |
| 5  | XM-301   | Direct Conn           | ect                       |                     |             | (         | Duplicator''.             |                             | • • • • • • • • •           | 129                                                                                                    |
| 5  |          |                       | 0 ST Comple               |                     |             |           | PB                        |                             | SUPPLI                      | ES                                                                                                    |
| 5  |          |                       | nodem<br>RIER 2400-11     |                     | 399         | M         |                           |                             |                             | 3                                                                                                    |
| 5  |          |                       | 200 bps, 100              |                     |             |           | per 1000                  |                             |                             | 4                                                                                                    |
| 5  | SHORA .  | 1200 AT               |                           |                     |             |           | Blu, Pnk, G               |                             |                             | ea) 9                                                                                                    |
| 2  | SUPRA S  | ST MODEM.             | 1200 bps                  |                     | 179         |           |                           | any 1 color<br>, any 1 colo |                             | .7                                                                                                    |
| 2  | VULKSN   | 10DEM 1200            | )<br>bps .                |                     | 189<br>99   | Bi        | g Labels, 1-              |                             |                             |                                                                                                    |
| ł. |          |                       |                           |                     | 33          | PF        | INTER PAP                 |                             |                             |                                                                                                    |
| Ś  |          |                       | CES/BU                    |                     | 110         |           | 500 sheets,               |                             |                             |                                                                                                    |
| 5  | P:R: CO  | NNECTION (            | 100% 850 c                | compatible)         | . 66        |           | Carton (260               |                             |                             |                                                                                                    |
| 5  | CABLES   | - We've Got           | t'Em                      |                     | CALL        | PF        | INTSHOP 1                 | 'Rainbow''                  | Color Pape                  | r Packs                                                                                                    |
| þ  |          |                       | etc.)                     |                     |             |           | Pastels (5 c              |                             |                             |                                                                                                    |
| 2  |          | A<br>A-64 with 6      | 4K Buffer                 |                     | 52          |           | Matching<br>Brights (8 c  |                             | , 20 of each<br>heets of ea |                                                                                                    |
| Ł  |          |                       |                           |                     | 59          |           |                           |                             | 20 of each                  |                                                                                                    |
| ζ  |          | MPP MICRO             |                           |                     | 39          |           | ALL 13 colo               |                             |                             |                                                                                                    |
| s  |          | MPP MICRO<br>MPP 1150 | OSTUFFER (                | 64K Butter)         | . 69        |           | Matching<br>(Deduct 10)   |                             | 20 of each                  |                                                                                                    |
| 5  |          |                       |                           |                     |             |           | 100                       |                             |                             |                                                                                                    |
| Ş  | Prices   | Are Per               | Box of 10                 | DIS                 | KE          |           | ES r                      |                             |                             | f 2 Boxes                                                                                                    |
| Ł  |          |                       |                           |                     |             |           |                           | 3.5"                        | MICRO-FL                    | OPPIES                                                                                                    |
| ç  | No. of   | GEN                   | ERIĆ                      | BON                 | US          |           | WABASH                    | SC                          | INY                         | VERBATIM                                                                                                    |
| S  | Boxes    | SS/DD                 | DS/DD                     | SS/DD               | DS/D        | DD        | SS/DD                     | SS/DD                       | DS/DD                       | SS/DD                                                                                                    |
| 5  | 2-5      | 8.50                  | 10.50                     | 10.50               | 13.5        | i0        | 10.50                     | 20.50                       | 29 50                       | 15.50                                                                                                    |
| 5  | 6-10     | 7.50                  | 9.50                      | 9 50                | 12.5        |           | 9.50                      | 19.50                       | 28 50                       | 14.50                                                                                                    |
| ģ  |          |                       | d Centec                  |                     |             |           |                           |                             |                             |                                                                                                    |
| Į  |          |                       |                           |                     | `           | UI        | 0 00015                   | per pky                     |                             |                                                                                                    |
| Ç, | Slive    | r Cente               | ch Disks                  |                     |             |           |                           |                             |                             | 17                                                                                                    |
| ſ  |          | TO                    | ORD                       | ER,                 | CA          | VL.       | L TC                      |                             | FRE                         | and the second second s |
| 5  |          | -                     | 00                        |                     |             | _         |                           | =0                          |                             |                                                                                                    |
| 5  |          |                       | EU                        |                     | -           |           |                           |                             | 55                          |                                                                                                    |
| þ  | M-T      | H 9 am                | -9 pm                     | • FB                | 19a         | m         | 5 pm                      | • SA1                       | [ 10 ar                     | n-2 pm                                                                                                    |
| ł  |          |                       |                           |                     |             | ST        |                           |                             | ſ                           |                                                                                                    |
| ł  |          | 112                   | Ohio E                    | ) a a i d a         |             |           | rdor C                    | tatue                       | or line                     | m ( )                                                                                                    |

TERMS AND CONDITIONS • NO EXTRA CHARGES FOR CREDIT ( this residents add 6% sales tax • Plea line Hardware \$4 m numur Software all residents add 6% sales Hardware \$4 m n.mum

Tech. Info Call (513) 294-6236

on't be 77

### **REGENT BASE:** A Relational GEM Database

Ö

CALL Q

.8 13 15

21 49 129

. 3

4

5

. 8 14

29

12

6 29

10

39

14

Solve your business and personal needs with our easy to use database. Regent Base makes full use of the GEM system so using any of the available templates is as easy as dragging the Mouse and pressing a few keys. Included with Regent Base are two templates: A Mailing List Manager and A Checkbook Manager. Other templates available include: Accounts Receivable, Payables, General Ledger, Customer Billing, and Invoicing. Many other templates are also available. Regent Base supports over fifteen printers and even "mail-merges" with Regent Word II.

### **REGENT WORD II: GEM Word Processor** with Spelling Checker

Power through any word processing needs with Regent Word II. Regent Word II makes full use of the GEM system, so editing is powerful and easy! As text is typed Regent Word II reformats the document on the screen to show exactly what will be printed. Bold, Superscripted, Subscripted, Italic and Underlined text are displayed while editing. A 30,000 word Spelling Checker is built in. Insert or delete words - up to 100,000 - in Regent Word II's spelling dictionary with the click of a mouse button! Regent Word II "mail-merges" with Regent Base for instant form letters. Online Help Menus and over fifteen printer drivers are built in.

The Perfect Match for the Atari ST

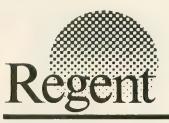

REGENT SOFTWARE 7131 Owensmouth, Suite 45A Canoga Park, CA 91303 (818) 882-2800

# Antic Publishing presents the definitive word in ST coverage:

# START, the ST Quarterly

Look to *START* for new articles and programs detailing the architecture, applications, programming techniques and products necessary to master the Atari 520 ST and 1040 ST. Look for *START* with a disk of software on June 1, 1986, wherever *Antic Magazine* is available.

# **Complete ST coverage!**

**4** issues of *START*, the ST Quarterly (with disk), plus 12 issues of Antic (ST Resource included).

Mail the attached card today!

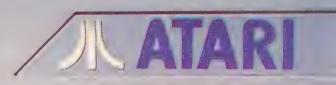

THE ST QUARTERLY

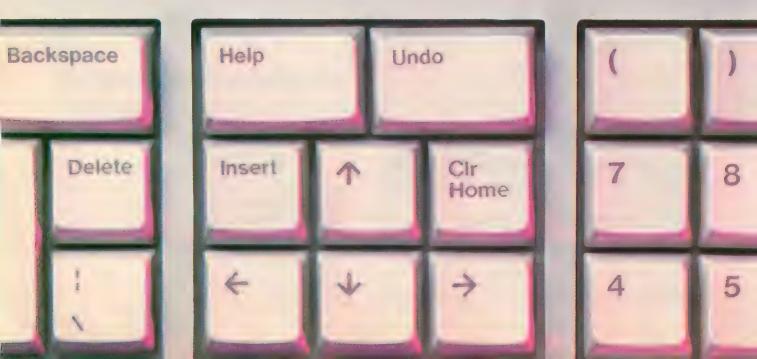

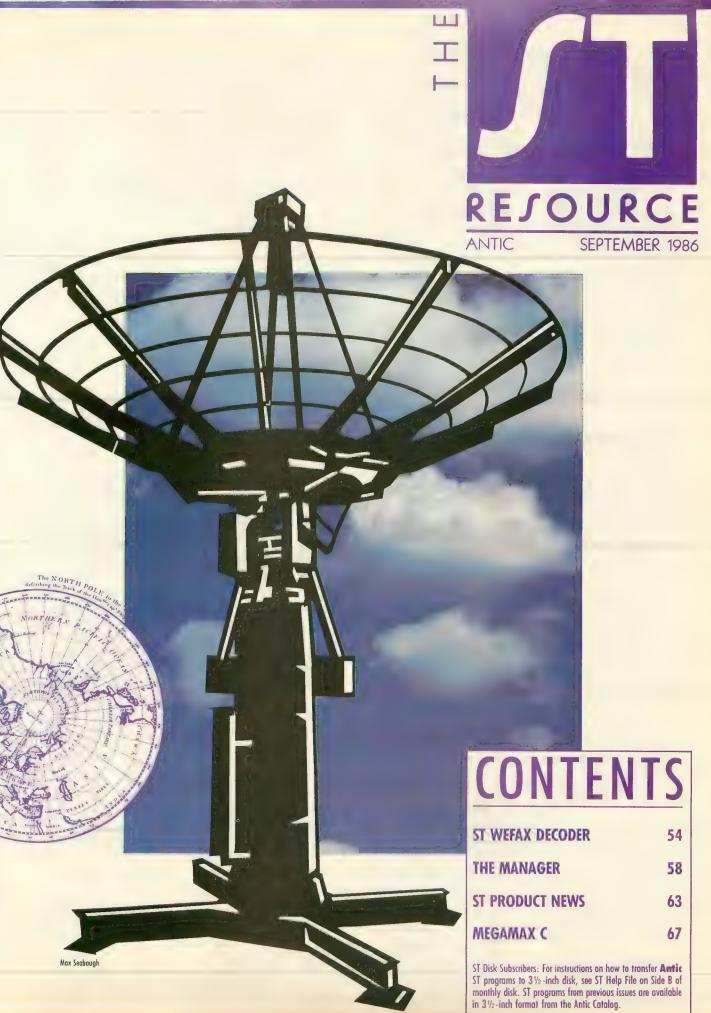

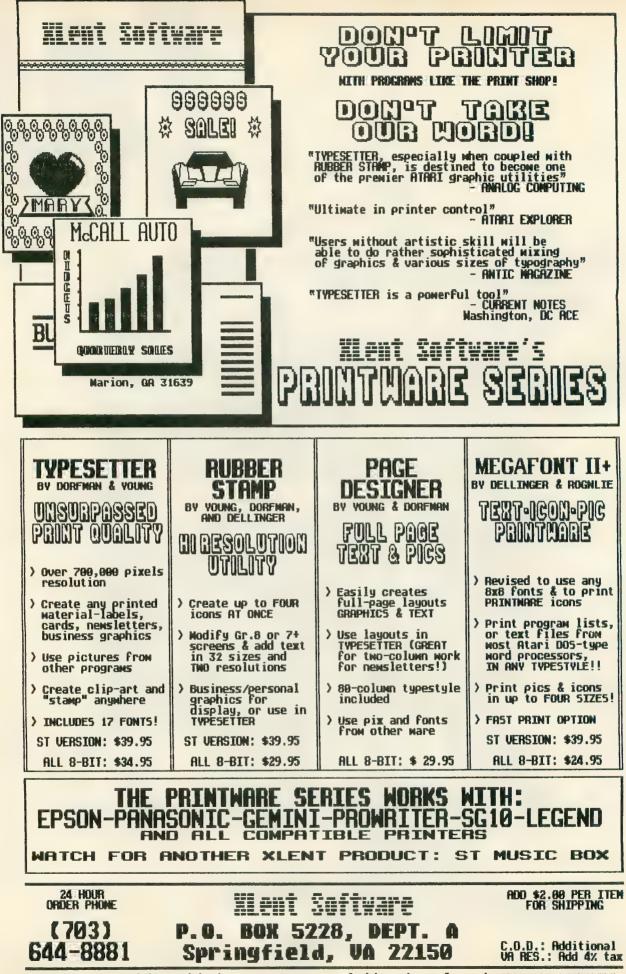

Created by Ira Brickman with the PRINTMARE SERIES & White Lion Software's GRAPHICS LIBRARIES

# BMBPRESENTS

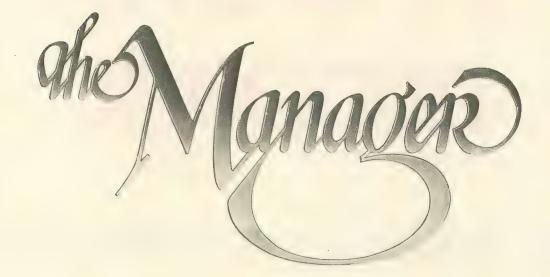

### **TECHNICAL SPECIFICATIONS:**

- THE SCREEN EDITOR/FORMS GENERATOR: 32 screen pages per logical record
- All regular screen attributes and colors supported The same editor used for all editing functions including documentation
- All screens compressed to save disk space Automatic box generation to aid in screen design Chained screen dumps to printer supported On-line help for all editor functions
- THE MANAGER PROGRAMMING LANGUAGE:
- Five function calculations supported
- (+,-,\*,/, texponentiation)

Both numeric and string arrays supported System variables such as time and date supported If..then..else..endif While.do..endwhile

Fully recursive expression evaluator

Complete error and syntax checking by The Manager Booleans, wild-cards, and complex string handling

Multi-file operations Edit checking and user interaction at the field level Unlimited lookups Passwords by activity at the field level Audit trails to other Manager file systems

Multi-file decisions based on computed data File summaries to be sent to other files Recursive file managing as in bill of materials explosions Multiple program modules as a result of requested activity • THE RECORD EDITOR:

Allows fast data entry with field by field editing Allows automatic field and record recall to eliminate retyping

Allows data field type checking and management Allows editing of existing records singly or in groups Allows complex searching strategies with full query system

Allows full file update functions with a single keystroke Allows unlimited real time calculations on field data Allows multiple file maintenance from one logical record Allows single step multiple record deletions (password controlled)

Allows on-line context sensitive help linked to the field level

- SORTS:
- Allows selective sorts on any set of complex search criteria

Allows any number of sort keys

Allows both numeric and alphabetical sorts Allows any key to be ascending or descending All conditions are entered on the record screen for simplicity

Pointer file is standard ASCII for other systems One of the fastest sorts we've ever seen

 INTERACTION WITH OTHER DATA SYSTEMS: Allows input and output of "DIF" files (for Lotus<sup>TM</sup> etc.) Allows straight ASCII files for word processors and programs

Allows information to be extracted from any Manager files Allows database reconstruction

### • INDEXING:

- Allows any field or fields to be indexed for fast retrieval Allows addition or change of the index fields at any time
- CONTROLLABLE CONFIGURATION: Allows various activities to be assigned to specific drives or directories

Allows use of ram disk for temporary sort files Allows multiple editing screens for one file system Allows performance optimization in multi-user systems

• REPORT PARAMETERS:

- Allows direction of report to any device (screen, printer, disk, com port)
- Allows multiple copies of the report to be specified

Allows sorts to be specified for a given report

Allows for automatic totalling of columns

Allows continuous or single form feed Allows printer commands to be used for special report

features Allows special programs to be executed on the report

- REPORT FORMATTING:
- Allows full screen editing of report formats Allows unlimited sub-totalling

Allows any level of computation on one or more logical records

Allows labels of varying width

Allows specialized reporting of sub-totals and totals Allows full page as well as columnar reporting Allows form letters which include record data

Allows both detailed and summary only reports with a

single key stroke Allows any subset of records to be reported

"NO PRACTICAL LIMITS ON FIELD NUMBER, FIELD SIZE, RECORD SIZE, OR NUMBER OF RECORDS."

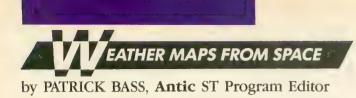

# ST WEFAX DECODER

# Degas graphics from satellite pictures

With the ST version of WEFAX Decoder you can reconstruct weather satellite pictures on your Atari ST and convert them to DEGAS graphics files.

In this article, we deal exclusively with the operating instructions and special features of WEFAX Decoder for the ST. For additional information on the overall program structure and details about the international Weather Facsimile system, see the related stories in this issue. Also, please note that this program *won't* work unless you use it with the WEFAX Interface hardware described elsewhere in this issue.

ST WEFAX Decoder is written in MC68000 assembly language as implemented with AS68.PRG. This is the assembler included with the Atari ST Developer's Kit. However, the program should work fine with any 68000 assembler using standard Motorola mnemonics—such as the Metacomco Macro Assembler or the assembler provided with Haba Hippo C.

This program is substantially different from **Antic's** other programs for the Atari ST. For example, ST WEFAX Decoder makes no calls to GEM and doesn't even recognize that GEM exists. The closest we get are a few calls to Atari XBIOS and use of the Line-A interface to plot points on screen.

### **TYPING IT IN**

Using your favorite text editor or word processor, *carefully* type in the listing, STFAX.S, and save a copy to disk.

(Antic Disk subscribers can skip to the Program Operation section of this article. STFAX.S is on Side B of the monthly disk—along with the STFAX.TOS listing explained later. Follow the ST Help file instructions for transferring the programs to an ST 3.5-inch disk.)

After you type in the listing and save a copy, assemble it into an executable program. Although other assemblers may operate differently, the method I used for assembling with AS68 is as follows. First, you will need a disk with these 10 programs on it:

| 1.  | AS68     | PRG  |
|-----|----------|------|
| 1.  |          | 1 10 |
| 2.  | AS68SYMB | .DAT |
| 3.  | BATCH    | TTP. |
| 4.  | LINK68   | .PRG |
| 5.  | OSBIND   | О.   |
| 6.  | RELMOD   | О.   |
| 7.  | RM       | .PRG |
| 8.  | WAIT     | .PRG |
| 9.  | ASM      | .BAT |
| 10. | STFAX    | .S   |
|     |          |      |

The top eight programs are obtained from the Atari ST Developer's Kit, and you have already typed in

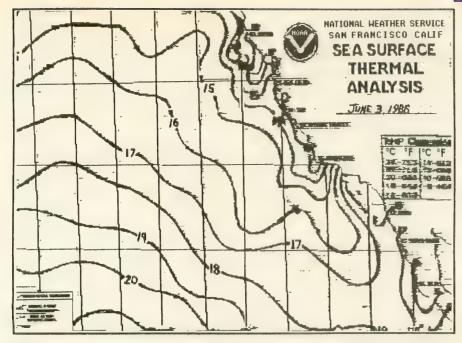

A typical enhanced WEFAX chart received with the ST WEFAX program.

number 10, STFAX.S. But what about ASM.BAT, number 9?

You'll need to create your own ASM.BAT batch file, but it's quite short. This file consists of the following lines of code:

as68 -l -u %1.s link68 [u,s] %1.68k = %1,osbind rm %1.o relmod %1.68k %1.tos rm %1.68k wait NOTE that the -l in the first line is a lower-case letter l—all other similarlooking characters are number ones.

When finished, save the above file to disk as ASM.BAT. This is the file which will instruct the BATCH program how to assemble and link the STFAX.S program together.

With all the needed files on one disk, preferably a RAMdisk, doubleclick on BATCH.TTP, and in the resulting dialog box type in ASM STFAX *without* the .s extender. AS68 will assemble and LINK68 will link your

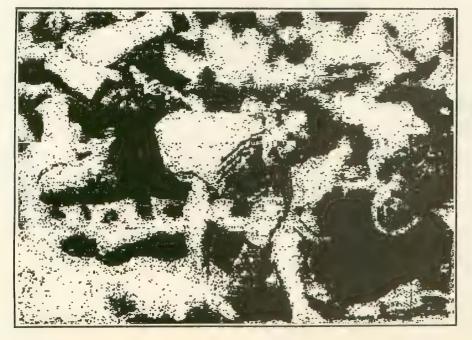

Sports Wirephoto received with the 8-bit WEFAX program.

resulting o file together with OS-BIND.O to create a finished TOS program. When finished, you'll find STFAX.TOS on your desktop. This is your WEFAX program.

### **PROGRAM OPERATION**

STFAX operates in any ST resolution, color or monochrome. Insert your STFAX disk and double-click on the STFAX.TOS program icon. The program will show a small title box, and the flashing cursor indicates when it's ready to receive commands from the keyboard. Yes, STFAX is completely keyboard-driven, so you can retire your mouse for awhile.

Following are the active keys and their functions

- Q—Quit the program.
- L —Load a WEFAX picture from disk.
- S —Save a WEFAX picture in DEGAS format to disk.
- **C** —Clears the screen.
- I —Inverses the image currently onscreen.
- **R** —Resets the picture to the top and restarts the picture scan.
- Z —Puts the scan to Sleep (Zzz).
- > —Increases the number of timer "ticks" between interrupts. (Do not press the [SHIFT] key while typing this key.)
- < —Decreases the number of timer "ticks" between interrupts. (Do *not* press the [SHIFT] key while typing this key.)
- 1 —Sets default values for 60 LPM pictures.
- Sets default values for 120 LPM pictures.
- **K**—Rotates the LineSkip value from 0 through 3 and back.
- Decreases the number of columns shown onscreen.
- + —Increases the number of columns shown onscreen. (Do *not* press the [SHIFT] key while typing this key.)
- A —Adjusts the sync bar towards the left of the screen.

[**SPACEBAR**]—Switches between the text screen and the WEFAX screen.

### TAKE A PICTURE

To receive and save a WEFAX picture, tune your shortwave radio to a WEcontinued on next page FAX chirp. Plug the WEFAX Interface's radio lead into the earphone jack and its computer lead into the parallel port in back of the ST, with the power lead going to either joystick port.

Do not fully insert the interface's plug into the earphone jack, or you may disengage your radio's speaker. For best results, you should slowly insert the plug only part-way into the earphone jack, so that your interface can receive a signal *without* disengaging the speaker. As an alternative, you may wish to connect a small speaker to the interface's audio input so you may listen to the signal as it is interpreted. This way, you can correct for frequency drift, or turn up the volume to compensate for a fading signal.

With the ST WEFAX Decoder pro-

gram running, tap the [SPACEBAR] to switch to the WEFAX Screen. Now press the [R] key. The WEFAX picture will start appearing across the top scan line. You may wish to press the [K] key to increase the number of scan lines skipped between updates. This is needed because WEFAX Pictures are at least 800 scan lines high, and we can capture (at most) 400 lines of picture information. For example, a [K] line skip of 1 will capture every other line of the picture.

When the picture is finished, the scan will stop automatically. To save the picture in DEGAS format, press the [SPACEBAR] to switch back to the text screen. The WEFAX picture is still available by pressing the [SPACEBAR] again. While still at the text screen, press [S], then type in your desired filename for the picture. Remember, DEGAS wants different extenders for the different picture resolutions. Type in .PI1 for low resolution, .PI2 for medium resolution and .PI3 for high resolution.

### **PROGRAM TAKE-APART**

It's not necessary to describe the program again here, because ST WEFAX Decoder's logic follows the 8-bit version *very* closely, even down to sharing labels and functions. There are liberal comments sprinkled throughout the important sections of code, so you should be able to follow the logic flow easily. See the 8-bit WEFAX Decoder article in this issue for detailed take-apart information.

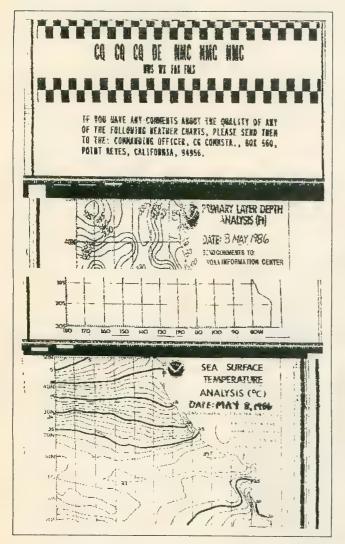

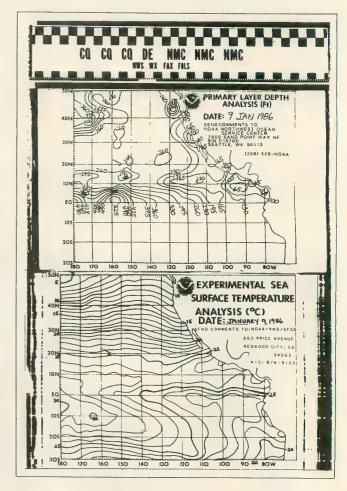

On the left is a typical WEFAX chart sequence received with our 8-bit WEFAX program. On the right is a similar chart produced by the National Weather Service.

Listing on page 85

A

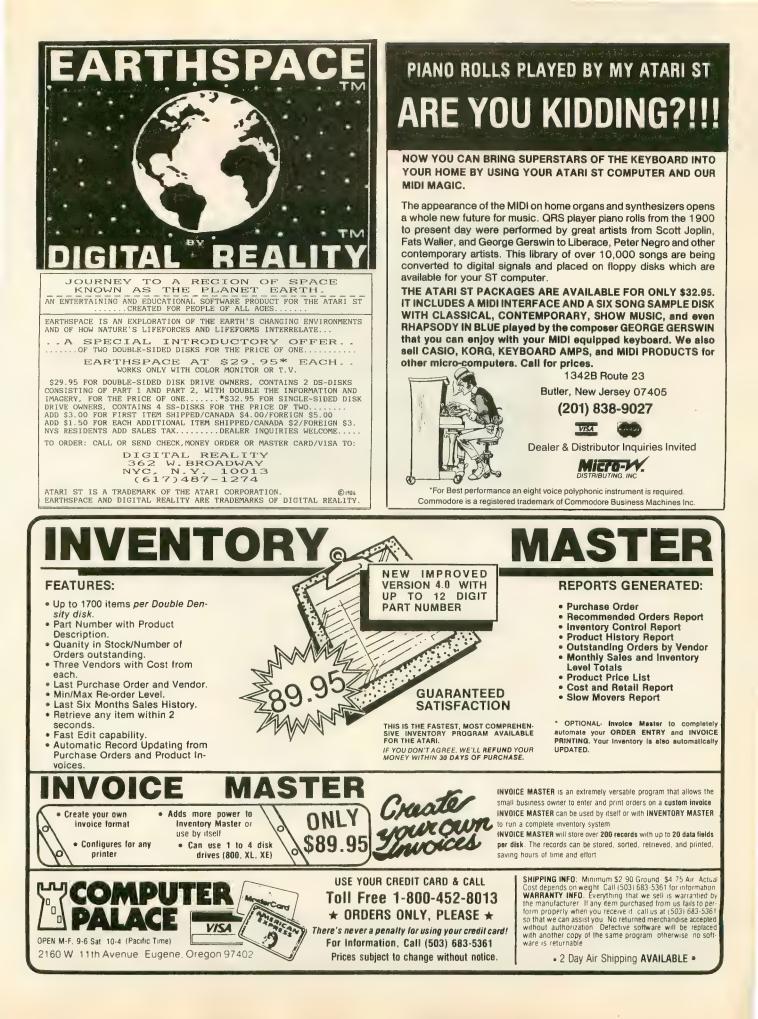

### Reviewed by JIM DEARNER

# THE MANAGER

The Manager (\$149) is a feast of full-powered relational database software for the ST. It delivers excellent flexibility and scope in creating, searching and editing databases, as well as outstanding online help and error handling. The Manager

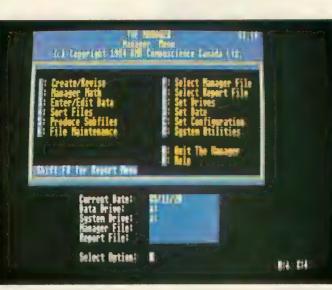

can handle small, simple files or extremely complex applications such as a complete business accounting system. BMB Compuscience Software obviously understands what database users really need.

The Manager sorts files, links databases, or redesigns databases already containing information. It can also fix a damaged database and reconstruct indexes. It has a full set of utility programs for copying, deleting, listing and renaming the files and folders on your disks.

However, its [CONTROL], [ALTERNATE] and Function key commands make it complex to learn. Also, the program does not make use of GEM'S drop-down menus, windows, or the mouse. But it does let you use the ST's color potential. The Manager is an alternative—not a clone—to the widely used dBase II/III family of relational database programs.

With The Manager, you construct a database by laying out the screen format to fit the information you want to store. A screen can be designed in any four of the ST's colors. Each screen can be 23 lines long and is composed of individual categories of information called "fields." Fields can contain as many as 1,840 characters.

A set of screens is called a "record" and can have up to 32,000 fields. A database can handle a maximum of 32 different screens. However, the number of records making up a database is limited only by disk space. MASSIVE PACKAGE

The Manager is massive, from the five program disks to the 400-plus pages of documentation. The larger of the two manuals is both a reference and a tutorial on using the set of programs. The other manual teaches

the user to find, change, or add records and obtain reports using the included sample database. Strangely, the book contains nothing about creating your own database. That is left to the reference manual.

The hefty documentation is excellent in some places and poor in others. Some sections leave the reader hanging, describing many steps with specific examples and then being too general in the final step. For example, in the section explaining Manager Math, you're guided through rewriting a math file so that data is extracted from one database and sent to another. But once you have finished that modification, the instructions for actually using the new math program or writing data to the second file are too vague.

The documentation should be reorganized. It has detailed program instructions, but they're not all that clear. Sometimes you must flip back and forth between sections of the book—some of which you may not have read yet. A set of quick reference cards for each of the major options would help.

The five disks are not copy-protected. They contain the main system program and programs for database file creation, report setup, report generation and a sample database. While The Manager will run on a 520ST with one single-sided drive and a monochrome monitor, BMB recommends a hard disk, color monitor and printer. The

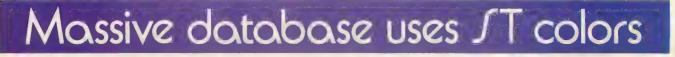

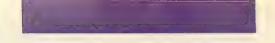

Manager can use of all the ST's colors to design the database screens.

You receive a sixth disk, the Documentator, only after mailing in your warranty card—an effective ploy to get users to return their cards. This disk contains the programs that let you create help screens for providing your own hints to those who will use your database.

The dicusssion of directory, path names, etc. is clearly foreign to the GEM-based ST. The program even redefines the numeric keypad on the ST to act like the keypad on IBM-type computers, thus rendering it useless for numeric data entry.

The Manager uses both menus and commands, and you don't need to know programming until you use the advanced options. Online help is excellent. The help screens are keyed to both the option in use and to the command phase of that option.

### FASTER THAN DBASE

I created a sample student database containing biographical information and high school and college grades. Selecting the option to create/revise took me to an editor that makes up screen versions of the forms containing the information to be stored. One screen was composed of the biographical information and the other had the grades.

The screen editor has over 50 commands for controlling the construction of a screen, most of which involve [CONTROL] or [ALTERNATE] key combinations. This is easier than it sounds. After defining your screens, you then define the kind of information to be stored in each field (text, integer, or decimal). You can then further define a field as Read Only, Display Only, Index, or Hidden. You can also redefine the order in which the cursor moves from field to field on data entry or editing.

It took me four or five times as long to construct this same student database in dBase II as in The Manager!

The Manager has an extensive report generation facility with several special features, including a separate main menu for report setup and generation. Reports can be as long as 250 pages in 80-column lines, or 151 pages in 132character lines. However, it took me about two hours to discover something as simple as how to add the word "subtotal" to my subtotals and the words "grand total" to the grand totals for my report.

The Manager can read and write files as ASCII text files, as fill files (fixed format files used to modify a database or change the length of one or more fields), as DIF files and as dump files (for modifying a database without changing any field lengths).

You can also write files to be read by Multimate, a popular word processor for the PC. You can produce subfiles of your information—for example, all students with grade point averages above 3.5—which can be used to produce reports or build a new database.

### **BUILT-IN LANGUAGE**

The package contains a solid structured programming language with a compiler and editor. Called Manager Math and Report Math, it is actually a database/file manipulation language somewhat similar to the one in dBase II. The differences, however, are enough to make programs written for dBase II files unusable by The Manager.

The language can be used in searches, in creation of subfiles and for reporting. It includes commands for opening and reading to files, for adding records and for altering data. It can also perform data entry checking and verification while the data is being entered or edited.

The only major features missing were trigonometric functions such as SIN or TAN, and statistical functions such as SUM or AVERAGE.

I didn't have many problems with The Manager, but I confused the program, and myself, when switching between different databases with the same name on different disks. The Manager worked fine on a single-drive system, although I had to swap disks twice as often. The routines to back up and recover files from the hard disks are not implemented in this version. I also couldn't use one of the Print Screen Revise/Edit options.

Some of the program's actions seem slow. For instance, it took 12 minutes to reload my 900-record database after I made changes in the screens. The editor for creating database screens certainly would benefit from the GEM interface, but it still is much easier to use and more powerful than ZIP, which is used in dBase II. And you can take advantage of the ST's character set and color spectrum.

The "PC feel" of the program has one benefit. Many people work with IBMs or clones at the office, and programs like The Manager or dBMAN (reviewed in Antic, August 1986) maintain continuity between home and office. Such software makes the Atari ST an attractive purchase for the professional who wants the power and style of the ST in a personal computer, but who must use other computers at work.

Overall, I like The Manager. It's extremely powerful. If you want a full-featured database program that makes use of all GEM has to offer, or if your database needs are simple, then The Manager is not the program for you. If you are comfortable with PC-style database programs and are willing to plow through the documentation and invest time to learn the commands, I believe The Manager would be a solid choice for your database software.

### THE MANAGER BMB Compuscience Software 500 Steeles Avenue Milton, Ontario L9T 3P7, Canada (416) 876-4741 \$149

September 1986

A

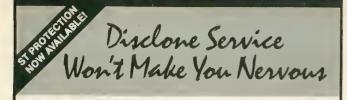

echnical support, personal service, competitive prices.

Disclone full service quality tested diskette duplication, packaging, documentation pro-duction and processing ensures precise duplication, thorough quality control and expedient response to your requirements. NOclone state of the art hardware based

copy protection is true piracy protection for authorized allotments only. Each application is uniquely encrypted. Install routines are coded for nontransferrable hard disk allotments.

Disclone offers a choice of diskettes. Committment dates are guaranteed. Fast turnover

- up to 1000 in 24 hours, any format.
- up to 10,000 in one week, any format.

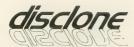

DISCLONE SOFTWARE PRODUCTION SERVICES

1050 North Fifth Street, San Jose, California 95112 (408) 947-1161 OUTSIDE CA: 1-800-826-4296

### 

# **COMPUTEREYES**<sup>™</sup>

### VIDEO IMAGES ON YOUR COMPUTER!

Finally—an inexpensive way to capture real-world images on your computer's graphics display! COMPUTEREYES<sup>14</sup> is an innovative slow-scan device that connects between any standard video source (video tape recorder, video camera, videodisk, etc.) and your computer. Under simple software control, a b/w image is acquired in less than six seconds. Unique multi-scan modes also provide realistic grey-scale images. Hundreds of applications!

Package includes interface module, complete easy-to-use software support on disk, owner's manual, and one year warranty all for \$129.95 plus \$4.00 S&H (USA).

Also available as a complete package including: • COMPUTEREYES'

 Quality b/w video camera Connecting cable for only \$399.95 plus \$9.00 S&H.

Demo disk available for \$10.00 postpard (refundable).

See your dealer or order direct. Mass residents add 5% sales tax. Mastercard, Visa accepted. To order, or for more information, write or call:

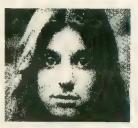

### ONLY \$129.95

Available for Apple II series

 Commodore 64/128 Atari 800/800XL/65XE/130XE

DIGITAL VISION, INC. 14 Oak Street — Suite 2 Needham, MA 02192 (617) 444-9040, 449-7160

# ATARI 810 DISK DRIVE LESS CASE \$120.00

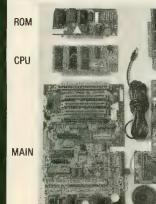

16K RAM

**New Spare Parts** For Atari 800/400/810

800 PCB Sets Main, CPU, 10K OS, Power & RAM \$40 Less RAM chips \$30

POWER (\$) Prices in parenthesis (\$) are less I/O Cable and Power Pak. Add \$10.00 each.

TANDON B&C 810 \$140.00 (\$120.)

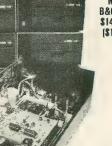

**B&C 810** \$140.00 (\$120.)

**B&C 810** w/Happy \$220.00 (\$200.)

New Replacement Printed Circuit Boards (PCB) w/parts 
 800 Main
 \$10
 16K RAM
 \$10
 810 side w/DS...\$40

 800 Power
 \$5
 10K OS
 \$10
 810 Analog
 \$10

 CPU w/GTIA.
 \$10
 810
 Power
 \$15

 000 H
 Horizon
 \$10
 810 Power
 \$15
 800 XL .... 1200 XL ..... \$50 \$35 Power Paks 800/810 \$15 ea 800 XL Power ... \$25 ea Power Paks 800/810 ...... \$15 ea 800 XL Power..... Limited quantity used 800 cases & cast shields \$30 ea Hard to find Integrated Circuits IC \$5. ea GTIA, 800 ANTIC, 800 CPU, XL CPU, POKEY, 6520 PIA, 6507, 444, 6532, 6810, 810 ROM C IC \$10. ea XL ANTIC, MMU, XL/XE OS, BASIC C, 850 ROM B. 1050 ROM, 1771 De Re Atari \$10 B& Computervisions (408) 749-1003

| Complete working 810 Less case \$120.0               | 0 (\$100.) |
|------------------------------------------------------|------------|
| With B&C Black Anodized Case \$140.0                 | 0 (\$120.) |
| With Case and Happy Upgrade \$220.0                  | 0 (\$200.) |
| 810 PCB Set w/side, DS, Power, Analog                | \$6Ó       |
| 810 Drive Mechanisms Tandon or MPI                   | \$60       |
| Field Service Manuals 800/400, 800XL or 810          | \$25. ea   |
| For 1050 or 1200XL \$20 ea 1025, 1027, 825, 850      |            |
| Diagnostic Cartridges Computer or Disk               |            |
| 520ST, 130XE, 800, 800XL, 810, 1050, 1030            | \$CALL     |
| OSS BASIC XE For 130XE                               | \$70       |
| Aventure International Gold Series                   | \$40       |
| Pilot, Basic, Manuals \$5. ea. LOGO ref. manual \$10 |            |
| ★Special ★ Happy Upgrades 810 or 1050                | \$150 ea   |
|                                                      |            |

3283 Kifer Rd., Santa Clara, CA 95051 Hours: Tuesday-Friday 10am-6pm/Sat. 10am-5pm Terms: Calif. Res. add 7% sales tax. No orders under \$20. We ship UPS COD, Prepaid or MC/Visa, Add shipping (minimum \$5.),

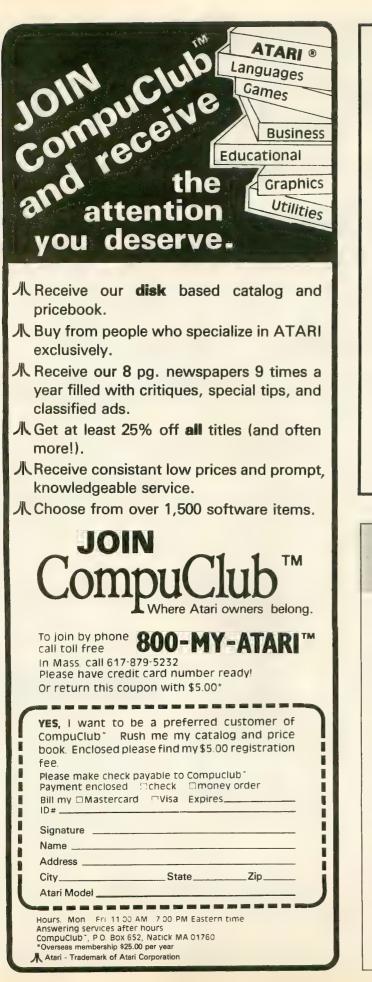

# 520 ST

## **1 Megabyte** RAM UPGRADE BOARD

- Fits under RF Shield
- Minimum Solder Connections
- Do it Yourself Installation

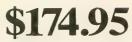

Dealer Inquiries Welcome

Send Check or Money Order to: DIVERSE DATA PRODUCTS, INC. 1805 NE 164 Street North Miami Beach, Florida 33162 (305) 940-0458 (305) 940-4763

Out of Country Orders add \$10 Shipping Use Int. Money Orders payable in U.S. Fund Florida Residents add 5% tax

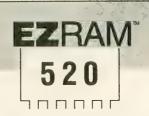

### 512K Memory Upgrade for the Atari520ST®

Featuring the EZTemp™ Soldering Guide

### Upgrade Your 520ST™ to a Full Megabyte of RAM

- Increase spreadsheet and database capability
- Dramatically improve RAM disk capacity for enhanced I/O operations

### **Designed for Simple Installation**

- Features the EZTemp<sup>™</sup> solder template. All the soldering occurs on the template not at the RAM chips. Eliminates chip stacking.
- Clear, easy to follow, illustrated installation instructions.

### Free Software

### Made in the U.S.A

 Memory check diagnostic software and additional accessory programs included.

S.L.: \$199.00

### 6 Month Warranty

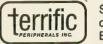

See your Dealer or call us at (617) 232-2317 Brookline, MA 02146

EZRAM520 & EZTemp are trademarks of Terrific Peripherals Atari & Atari 520ST are registered trademarks of Atari Corp.

# PROFESSIONAL DUCTIVITY

# New ST software from a name you can count on...

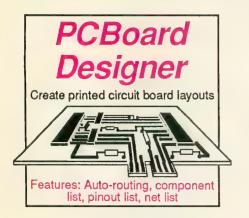

### **PCBoard Designer**

Interactive, computer-aided design package that automates layout of printed circuit boards. Auto-routing with 45° or 90° traces; two-sided boards; pin-to-pin, pin-to-BUS or BUSto-BUS. Rubberbanding of components during placement. Prints board layout, pinout, component list, net list. Output to Epson printer at 2:1. Pays for itself after first designed board. \$395.00

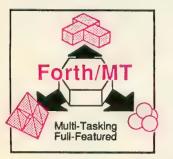

### ST Forth/MT

Powerful, multi-tasking Forth for the ST. A complete, 32-bit implementation based on Forth-83 standard. Development aids: full screen editor, monitor, macro assembler. 1500+ word library. TOS/LINEA commands. Floating point and complex arithmetic. Available Sept. '86. \$49.95

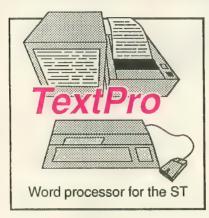

### ST TextPro

Wordprocessor with professional features and easy-to-use! Full-screen editing with mouse or keyboard shortcuts. High speed input, scrolling and editing; sideways printing; multi-column output; flexible printer installation; automatic index and table of contents; up to 180 chars/line; 30 definable function keys; metafile \$49.95 output; much more.

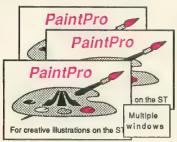

### ST PaintPro

A GEM™ among ST drawing programs. Very friendly, but very powerful. A must for everyone's artistic or graphics needs. Use up to three windows. Free-form sketching; lines, circles, ellipses, boxes, text, fill, copy, move, zoom, spray, paint, erase, undo, help. \$49.95

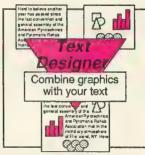

### ST Text Designer

An ideal package for page layout on the ST. Accepts prepared text files from TextPro or other ASCII wordprocessors. Performs block operations— copy, move, col-umns. Merges bit-mapped graphics. Tools to add borders & separator lines, more. Available \$49,95 September '86.

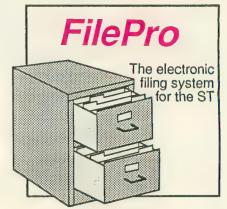

### ST FilePro

A simple-to-use and versatile database manager. Features help screens; lightning-fast operation; tailorable display using multiple fonts; user-definable edit masks; capacity up to 64,000 records. Supports multiple files. RAM-disk support for 1040ST. Complete search, sort and file subsetting. Interfaces to TextPro. Easy printer control. \$49.95

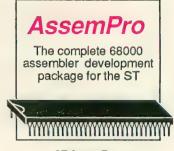

#### ST AssemPro

Professional developer's package includes editor, two-pass interactive assembler with error locator, online help including instruction address mode and GEM parameter information, monitor-debugger, disassembler and 68020 simulator, more. Available Sept. '86. \$59.95

ST and 1040ST are trademarks of Atari Corp. GEM is a trademark of Digital Research Inc.

# Abacus Soft ware P.O. Box 7219 Dept. A9 Grand Rapids, MI 49510 - Telex 709-101 - Phone (616) 241-5510

Call now for the name of your nearest dealer. Or order directly from ABACUS with your MasterCard, VISA, or Amex card, Add \$4.00 per order for postage and handling. Foreign add \$10.00 per item. Other software and books coming soon. Call or write for your free catalog. Dealer inquiries welcome-over 1400 dealers nationwide,

# **ST PRODUCT NEWS** ST reviews

### FINANCIAL COOKBOOK

Electronic Arts 2755 Campus Drive San Mateo, CA 94403 (415) 572-2787 \$49.95

### Reviewed by Sol Guber

**Financial Cookbook** is the first ST release from Electronic Arts. This personal finance program converted from EA's successful 8-bit product does many common calculations needed in everyday life. It does this simply and clearly, and is easy to use.

Financial Cookbook calculates future value of money, present value of annuities, internal rates of return and other functions needed for business decisions. There are 32 different "recipes" where you fill in the blanks and the program calculates the results, prints them on paper or saves them to disk.

With the first recipe, "Making Your Savings Last Forever," I tried to fulfill my dream of having enough money in the bank to never need to work again. The mouse is used to choose an option from a menu. Then a form appears with blank lines for filling in your amount of savings, the interest rate, the compounding period and your tax rate. I entered \$5000 at 7 percent, clicked on COMPUTE, and a new window with the results appeared.

I learned that if I spent only \$351

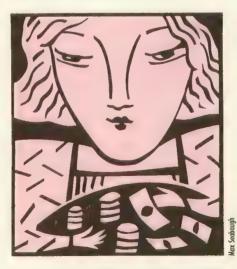

per year, my money would never run out. I needed \$502 at 10 percent per year and \$2551 at 50 percent. Although this example is unrealistic (too bad), it gives you a good demonstration of what Financial Cookbook does. It answers "what if?" questions about common household financial situations. There are formulas for savings, investments, car financing. These formulas consider both inflation and your tax bracket.

Financial Cookbook comes with an excellent tutorial explaining in detail how to use the various formulas, and it even shows how the calculations are made. It's easy to enter the information and make corrections. It uses the GEM interface simply and unobtrusively, and it has both an index and a glossary.

This program is well thought out. I recommend Financial Cookbook as a home business calculator for its variety and ease of use.

CARDS MichTron 576 S. Telegraph Pontiac, MI 48053 (313) 334-5700 \$39.95

Reviewed by Gregg Pearlman

Programs that play blackjack have continued on next page

been fairly common for some years. MichTron's **Cards** plays a superior game of blackjack, but it also throws in cribbage and three kinds of solitaire—klondike, poker squares and one called simply solitaire. Add slick graphics plus realistic gameplay and you've got a highly entertaining ST package.

The text on the Cards box describes the software as "fiendishly addictive" and this is not far wrong. Games go fast. The ST takes only a fraction of the time normally needed to deal a hand and it frees you from keeping score. You can use the keyboard if you wish, but it's usually much easier to select or move cards with the mouse.

Four blackjack players can try their luck against the dealer, and the odds

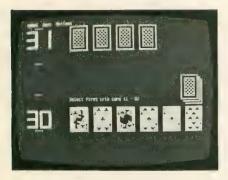

are definitely with the house. Just as in real-life blackjack, you can lose \$500 in no time. And the ST can certainly count cards better than even the most seasoned player.

Klondike solitaire doesn't let you move cards as freely as you might like. It doesn't allow for much manipulation of the rows, but it still plays realistically and is frustratingly tough to win. Just when you think you had the worst hand in the world, the next one can be even worse. In a casino, this game could also cost you money. A deck of klondike cards costs \$52, and you win back \$5 for each card you build onto an ace, so you break even after 11 cards. It sounds much easier than it is.

Cribbage, a wonderful card game anyway, is excellent in this program. As always, the computer plays a mean game, but it's not impossible to beat. One plus is that the computer will catch all the points you might forget to add to your score in an actual cribbage game.

For the most part, Cards is an exciting, fun software package. The mouse simplifies and speeds play. And the ST won't try to collect the money you owe it. However, while the graphics are lively, watch out for that glaring purple background behind the cards in every game.

# New Products

by GIGI BISSON, Antic Assistant Editor

We interrupt this game to announce—you have a lunch meeting! Royal Software's **Helpmate** (\$39.95), yet another SideKick-style desk accessory for the ST, has a neat gimmick—an alarm appointment calendar. At the date and time of the appointment, any GEM-based application will be interrupted and an alarm will sound before a message announces the appointment.

STCalc (\$49.95), a friendly GEM-based spreadsheet, features pull-down calculator and notepad desk accessories and the ability to "drag" the contents of one spreadsheet cell to a new location. Help-Calc ST (\$24.95) is a set of 11 spreadsheet templates that can be used with ST Calc or Shanner International's VIP Professional. Includes templates for loan amortization, depreciation schedules, investment analysis, and checkbook register with automatic expense account allocation schedules.

Royal Software, 2160 West 11th Avenue, Eugene, OR 97402. (503) 683-5361. FINAL.

**Sidecar**, still another "SideClone" desktop organizer, includes calculator, calendar, notepad, address book, ASCII table to calculate the hex and decimal values of any recalled character and "Mini ST DOS"—a program that lets you perform DOS commands such as copy, delete and rename without returning to the ST desktop. Works in all ST graphic resolutions.

Migraph, 720 S. 333rd, Federal Way, WA 98003 (206) 838-4677. PRESS.

The Volksmodem VM520 (\$199) 1200/300 variable baud rate, directconnect ST modem features auto-dial, auto-answer, built-in speaker and a fiveyear limited warranty. The fully Hayescompatible modem includes the popular ST Talk telecommunications program.

Anchor Automation, 6913 Valjean Avenue, Van Nuys, CA 91406. (818) 997-7758. PRESS.

**Softworks BASIC** (\$79) is a full-fledged BASIC language system with advanced data structures, superior string manipulation, and access to programs written in other languages.

2944 N. Broadway, Chicago, IL 60657. (312) 975-4030. FINAL.

**ST 3-D Graphics** (\$24.95) may be the only book available that teaches threedimensional computer-aided design in C language for the ST, describing such techniques as rotation and shading.

Abacus Software, P.O. Box 7219, Grand Rapids, MI. (616) 241-5510. PRESS.

Billed as bringing the sociological predictions of media analyst Marshall McLuhan to life, the first interactive movie software, Cinemaware was unveiled at the Spring CES in Chicago. Mindscape's Cinemaware software line is really a collection of interactive graphic computer games with cinematic themes. They employ cinematic techniques such as tilts, pans, closeups, reverse angles and 360degree turns and are accompanied by original soundtracks. One game will have over a megabyte of graphics information alone. Mindscape goes so far as saying Cinemaware "will interest ordinary people in computers." Now this we have to see.

Mindscape, 3444 Dundee Road, Northbrook, IL 60062. (312) 480-7667. DEMO.

Desktop publishing comes to the ST with **Electro Page** (\$129). Now under development by SoftLogick, this program will be compatible with laser printers, merging pictures and text in as many as eight columns per page.

SoftLogick Corp., 4129 Old Baumgartner, St. Louis, MO 63129. (314) 894-8608. PRESS.

Little people have been discovered living inside the ST. These endearing comcontinued on page 66

#### CUSTOM 810 DISK DRIVE – \$95 ASSEMBLED ON ACRYLIC BASE - NO CASE FULLY FUNCTIONAL -XL COMPATIBLE CLUDES I O CABLE & POWER SUPPLY 800/400 MODULES 810 MODULES MANUALS SOFTWARE SERVICE BATES in-Day

| BUO/400 MODULES                                                                                                    | BIOMODULES                                                                                                    | INANOALS                                                                                                    | SOFIWARE                                                                                                    | SERVICE RATES                                                                                                    |
|----------------------------------------------------------------------------------------------------|----------------------------------------------------------------------------------------------------|----------------------------------------------------------------------------------------------------|----------------------------------------------------------------------------------------------------|----------------------------------------------------------------------------------------------------|
| NEW PARTS COMPLETE WITH IC'S<br>S 9 50<br>EA.<br>All Modules<br>Complete<br>with<br>IC'S<br>S 00 Main Board<br>• 800 10K "B" 0.5. Module<br>• 16K RAM CX853<br>• 400 Main Board<br>• 800 10K "B" 0.5. Module<br>• 16K RAM CX853<br>• 400 Main Board<br>• 800 10K "B" 0.5. Module<br>• 16K RAM CX853<br>• 400 Main Board<br>• 800 Nower Supply Board<br>• 800XL Modulator<br>INTEGRATED CIRCUITS<br>• CPU C014337                                                                                                    | 810 Side Board       \$29.50         810 Side with Data Sep       39.50         810 Power Board       \$15.00         810 Analog Board       \$10.00         Data Separator       \$12.50         MISC. HARDWARE       600XL 64K Upgrade       \$29.95         C021697       \$10.00       \$15.50         Pastchip for 800:400       \$15.50         1050 FDC 2793       \$19.50         850 Interface with Case       \$12.00         BOARD SETS       \$100 | SAM:S Service Manuals for 800 or 400<br>or 800XL         \$19,50 ea.           Inside Atari Basic         \$ 5,00           Pilot Primer         \$ 5,00           ST-Machine Language         \$17,50           ST-GEM Programming         \$17,50           ST-Internal         \$17,50           ST-Internal         \$17,50           BSO BARE BOARD           Includes Parts List,<br>Instructions         \$10,00 | Atari Joystick         \$ 7.00           O.S.S. Action         \$58.00           O.S.S. Mac/65         \$58.00           O.S.S. Basic XE         \$58.00           O.S.S. Basic XE         \$58.00           O.S.S. Basic XL         \$42.00           ST-M-Disk         \$35.00           ST-Easy-Draw         \$109.00           ST-O.S. Pascal         \$68.00           ST-Basic Compiler         \$79.00           ST-Basic Compiler         \$37.50           ST-BBS         \$45.00           Donkey Kong Cart.         \$5.00 | Flat         Service         Rates         below         in-<br>clude         Parts         & Labor,         60-Day           Warranty         800         \$39.50         \$39.50         \$60.50         \$39.50         \$60.50         \$10.50         \$10.50         \$10.50         \$10.50         \$10.50         \$10.50         \$10.50         \$10.50         \$10.50         \$10.50         \$10.50         \$10.50         \$10.50         \$10.50         \$10.50         \$10.50         \$10.50         \$10.50         \$10.50         \$10.50         \$10.50         \$10.50         \$10.50         \$10.50         \$10.50         \$10.50         \$10.50         \$10.50         \$10.50         \$10.50         \$10.50         \$10.50         \$10.50         \$10.50         \$10.50         \$10.50         \$10.50         \$10.50         \$10.50         \$10.50         \$10.50         \$10.50         \$10.50         \$10.50         \$10.50         \$10.50         \$10.50         \$10.50         \$10.50         \$10.50         \$10.50         \$10.50         \$10.50         \$10.50         \$10.50         \$10.50         \$10.50         \$10.50         \$10.50         \$10.50         \$10.50         \$10.50         \$10.50         \$10.50         \$10.50         \$10.50         \$10.50         \$10.50         \$10.50 |
| • CPU        C010745         • PIA            • Antic             • Pokey              • Pokey               • PiA <t< td=""><td>New Parts complete with IC's<br/>800 4 PIECE BOARD SET<br/>Includes 800 Main, CPU, 10K ROM,<br/>and Power Board \$28.50<br/>810 BOARD SET<br/>Sideboard with Separator, Rear Power<br/>and Analog Boards \$57.50<br/>POWER PACKS<br/>Replacement Transformer for:<br/>800/400, 810, 1050, 1200XL,</td><td>CONNECTORS<br/>I/O 13PIN PC Mount \$ 4.50<br/>I/O Cable Plug Kit \$ 4.50<br/>30 Pin Cart. Socket \$ 4.50<br/>EDITOR/ASSEMBLER<br/>Editor/Assembler Cartridge<br/>Write your own High Speed 6502<br/>Machine Language Programs.<br/>Written by Atari. Works with all Atari<br/>Computers except St.<br/>Man with its instruction</td><td>Pac-Man Cartridge       \$5.00         Eastern Front Cart.       \$5.00         Crossfire Cart.       \$5.00         Chicken Cartridge       \$5.00         Picnic Paranoia Cart.       \$5.00         Rev. C Basic       \$17.50         Clown &amp; Balloon Disk       \$5.00         Stratos Disk       \$5.00         Sterlers Shuttle Disk       \$5.00         Steller Shuttle Disk       \$5.00         Magneto Bugs Disk       \$5.00</td><td>10K Rev. "B" O.S. Upgrade<br/>for older 800/400's<br/>End printer/disk drive timeouts and<br/>OTHER ERRORS. Many new programs<br/>require Rev. B. Type the following<br/>peek in Basic to see if you have<br/>Rev. B. PRINT PEEK(58383). If the<br/>result equals 56 you have the old<br/>O.S. Three Chip ROM sat with in-<br/>structions \$7.50. Complete 10K<br/>Rev. B module</td></t<> | New Parts complete with IC's<br>800 4 PIECE BOARD SET<br>Includes 800 Main, CPU, 10K ROM,<br>and Power Board \$28.50<br>810 BOARD SET<br>Sideboard with Separator, Rear Power<br>and Analog Boards \$57.50<br>POWER PACKS<br>Replacement Transformer for:<br>800/400, 810, 1050, 1200XL,                                                                                                    | CONNECTORS<br>I/O 13PIN PC Mount \$ 4.50<br>I/O Cable Plug Kit \$ 4.50<br>30 Pin Cart. Socket \$ 4.50<br>EDITOR/ASSEMBLER<br>Editor/Assembler Cartridge<br>Write your own High Speed 6502<br>Machine Language Programs.<br>Written by Atari. Works with all Atari<br>Computers except St.<br>Man with its instruction                                                                                                   | Pac-Man Cartridge       \$5.00         Eastern Front Cart.       \$5.00         Crossfire Cart.       \$5.00         Chicken Cartridge       \$5.00         Picnic Paranoia Cart.       \$5.00         Rev. C Basic       \$17.50         Clown & Balloon Disk       \$5.00         Stratos Disk       \$5.00         Sterlers Shuttle Disk       \$5.00         Steller Shuttle Disk       \$5.00         Magneto Bugs Disk       \$5.00                                                                                             | 10K Rev. "B" O.S. Upgrade<br>for older 800/400's<br>End printer/disk drive timeouts and<br>OTHER ERRORS. Many new programs<br>require Rev. B. Type the following<br>peek in Basic to see if you have<br>Rev. B. PRINT PEEK(58383). If the<br>result equals 56 you have the old<br>O.S. Three Chip ROM sat with in-<br>structions \$7.50. Complete 10K<br>Rev. B module                                                                                                    |
| base. No case. Includes I/O cable and<br>power supply. 995 00 1020                                                                                                    |                                                                                                    | Manual Not Included, \$10 00<br>BASIC CARTRIDGE<br>Basic Rev. "A" Cartridge works with<br>all Atari Computers except ST.<br>Includes manual.<br>800XL Owners Note! Use this Cart-<br>ndge while programming to elimi-<br>nate the severe errors in the Built-<br>in "B" Basic                                                                                                    | The Factory Disk         \$5.00           The Pond Disk         \$5.00           Spanish Lessons         \$7.50           Basic Cartridge         \$10.00           Editor Assembler Cart.         \$10.00           Q'Bert Cartridge         \$10.00           Popeye Cartridge         \$10.00           Kindercomp Cart.         \$10.00                                                                                                    | GTA Upgrade For 800/400<br>Add additional graphics modes and<br>make your older computer com-<br>patible with the latest software.<br>Instructions included<br>B10 Drive Upgrade<br>Greatly improve the performance of<br>your older 810. Stabilize the speed<br>with the addition of an analog and<br>redesigned rear board.<br>Instructions included \$ 27.50                                                                                                    |
| Prices subject to change without notice.<br>Much more! Send SASE for free price list.                                                                                                    | 10 10 10 10 10 10 10 10 10 10 10 10 10 1                                                                                                    | 1 000 551                                                                                                    |                                                                                                    | IN CA CALL                                                                                                    |

-800-551-9995

\*Atari is a registered trademark of Atari Corp.

# I.B. Drive provides the link

between IBM PC/XT/AT and Atari ST computers. Just insert a 5 ¼ " diskette in either computer as drive B:. Read, write and format in either computer

- Plug-in compatible with Atari ST
- Built-in power
- 40 track 360K capacity
- 80 track 720K capacity (optional)
- Complete, ready to run \$269.95

**I.B.** Computers

1519 S.W. Marlow Ave. Portland, OR 97225 U.S.A. 503/297-8425

We carry the complete line of Atari hardware and software.

For further details see your local Atari dealer or call I.B. Computers Dealer inquiries invited

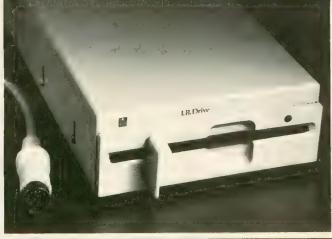

IBM and PC/XT/AT is a registered trademark of International Business Machines Corp Atari and ST is a registered trademark of Atari Computer Corp.

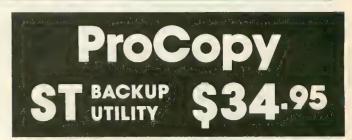

★ Duplicate virtually any disk

★ ProCopy works with all ST, S/S & D/S floppy disk drives

★ Updating policy: \$10 with return

★ Protects against accidental loss of expensive software

### \* Not copy protected

You can't back up your investment because copy protection locks you out. ProCopy is the key!

Send \$34.95 (check or money order). VISA & MC accepted. Add \$2.00 shipping & handling in North America. Overseas shipping & handling add \$4.50. Dealer inquiries welcome.

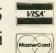

415-352-3787

# PROCO PRODUCTS

P.O. BOX 665, CHEPACHET, RHODE ISLAND 02814 USA For ordering only, call: (800) 843-1223 For information, call: (401) 568-8459

puter critters play games like blackjack, entertain you on the piano and organ in stereo, and who knows what else in Activision's **Little Computer People Project** (\$49.95.) This ST version of the Commodore 64 program has been completely redesigned to take advantage of the ST graphics.

Activison, 2350 Bayshore Frontage Road, Mountain View, CA 94043. (415) 960-0410. FINAL.

**ST Net** (\$149.95), a local area network software package, allows several ST computers share floppy disks, hard disks and printers—even exchange messages and conversations. Two ST computers can be linked with two standard 5-pin DIN cables (not included). Up to 255 STs can be linked using RJ-11 cables (the same kind used to connect modular telephones) and the ST Net interface boxes (\$49.95 each.)

Quantum Microsystems, PO Box 179, Liverpool, NY 13088. (315) 451-7747. PRESS.

Make your artwork come to life with Make It Move. This \$49.95 graphic presentation program is compatible with all popular ST paint programs. It creates titles and animation sequences for video recordings, and makes business presentation graphics utilizing zooms, fades, rotations and moving fonts.

Avila Associates, 3646 Baker Lane, Lafayette, CA 95459. (415) 284-5982. PRESS.

We first saw the **Print-Technik Video Digitizer** at the Atari show in London. Now this hardware digitizer and software package from Germany is making the rounds at American trade shows. The digitizer boasts a resolution of  $256 \times 256$ pixels and 16 levels of gray. To create color graphics, each gray level can be assigned one of 512 ST colors. Or, in the monochrome version, a different black and white pattern or texture can be assigned to each gray level. The digitized images can be modified with DOODLE, DEGAS or NEOchrome graphics programs. Expected price is around \$300.

Print-Technik, Nikolaistr 2, 8000 Munchen 40, 089/368197. DEMO.

According to the manufacturer, the **68000 Disassembler** (\$35) "allows you to disassemble 68000 binary code into human-readable form" and then write the disassembled code into files that can be rerun through an assembler.

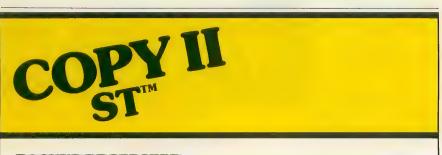

### BACKUP PROTECTED SOFTWARE FAST.

From the team who brought you COPY II PLUS (Apple), COPY II PC (IBM) and COPY II MAC (Macintosh) comes a revolutionary new copy program for the Atari 520 and 1040 ST computers.

- Copies many protected programs automatically. (We update COPY II ST regularly to handle new protections; you as a registered owner may update at any time for \$15 plus \$3 s/h.)
- Supports single and double sided drives.
- Includes both a fast sector-based copier and a true bit copy mode for protected disks.

Requires an Atari 520 or 1040 ST computer with one or two drives.

Call 503/244-5782, M—F, 8—5:30 (West Coast time) with your 25 in hand. Or send a check for \$39.95 U.S. plus \$3 s/h, \$8 overseas.

### \$39.95

Central Point Software, Inc. 9700 S.W. Capitol Hwy. #100 Portland, OR 97219

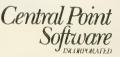

Backup utilities also available for the IBM, Apple II, Macintosh and Commodore 64. This product is provided for the purpose of enabling you to make archival copies only. SCI Software Development, P.O. Box 391807, Mountain View, CA 94039. (415) 967-3288. PRESS.

**Earthspace** (\$29.95), an educational graphics and text slideshow, explores the intricate relationships of the existence of life on our changing planet.

Digital Reality, 362 West Broadway, New York, NY 10013. PRESS.

**Bonnie Blue**, originally released for the IBM PC, is a sophisticated word processor for the sophisticated user. Access 50 different editing commands from the function keys, display two documents onscreen at once. A built-in database merges data into documents, or stores phone numbers. Frequently used command strings can be programmed in single-keystroke macros.

Paperlogic Ltd, Glengate House, 12 Nottingham Place, London W1, England. 01-935-0148. PRESS.

With the CCC **Microhost** minicomputer, up to 128 Atari ST computers can function as smart terminals with 512 colors, high resolution graphics, and mouse interface, accessing 2,500 hours worth of courseware teaching math skills, reading, spelling and computer science to grades 1-8.

Computer Ciriculum Corp., P.O. Box 10080, Palo Alto, CA 94304. (800) 227-8324. FINAL.

The **MicroApl APL.68000** APL interpreter is a complete implementation of IBM APL.SV enhanced with a multi-user file system, fast search and replace primitives, and local area network file and operational interfaces. Price is unavailable at this time.

Spencer Organization Inc., Box 248, 366 Kinderkamack Road, Westwood, NJ 07675. (201) 666-6011. ALPHA.

New ST product notices are compiled from information provided by the products' manufacturers. Antic assumes no responsibility for the accuracy of these notices or the performance of the product. Each mention is followed by a code word indicating that, at press time, Antic had seen a FINAL marketable version, near-final BETA, earlier ALPHA, incomplete DEMO, or PRESS release.

Reviewed by MIKE FLEISCHMAN

# MEGAMAX C

"Don't even think about another C compiler"

egamax C (\$199.95), a new C compiler for the ST, is a full Kernighan & Ritchie implementation of the language. It supports floating point, overlays, recursion, batch processing and custom libraries. Aside from the Digital Research Inc. (DRI) Alcyon C, which comes in Atari's \$300 ST Developer's Kit, Megamax is the only C that comes with a resource construction set that creates GEM objects such as menus, dialog boxes and icons. It also supports all the AES, VDI and GEM routines.

Megamax C has an environment shell that makes program development a joy. The shell supports and allows access to the editor, compiler, linker, librarian and any other program that can run in TOS. Initiation of programs is through drop-down menus.

The shell has a locate function which lets you tell the system where you have placed development programs such as the compiler and linker, as well as a MAKE file containing the compile and link commands for a specific program. The shell takes its commands from the MAKE file and runs automatically, permitting a compile and link with one click of the mouse.

To use this file, pull down the utilities menu and click on the MAKE line. If any changes have been made, the shell then compiles and links the program. Thus development in the shell is efficient: you click on the editor, modify your program, leave the editor and then click on the MAKE file. Errors would be placed in an error file, cancelling the MAKE process, and you are returned to the editor with two screens coming up automatically. The first screen displays the source code to the program you were compiling and the second shows the error file. This allows you to correct the errors while looking at the error file. The shell also lets you to rename or delete files and use whatever desk accessories you have running.

### SIX TIMES FASTER

One of the first things you want to know about a programming language is its speed. I used a 3.5-inch disk system and a Sieve program to compare this compiler to Alcyon C. The Alcyon compiled and linked the Sieve program in six minutes, seven seconds. The resulting code was 11,852 bytes long, taking 2.47 seconds to run. The Megamax compiled the Sieve in one minute, 34 seconds—almost six times faster than DRI's Alcyon C. The code was 6,049 bytes long—just over half the length of the DRI compilation. And it took 2.28 seconds to run.

I also compared the compile and link time for the Apskel.C (applications skeleton) program that comes with both packages. The DRI compiler took four minutes, 16 seconds, producing object code 6,086 bytes long. The Megamax C compiler ran in 41 seconds and produced 4,808 bytes of object code. The DRI-supplied linker took two minutes, 17 seconds to link, producing a program of 4,915 bytes. The Megamax linker took 59 seconds and produced a program 4,058 bytes long. With Megamax C you can comfortably do development on a single disk. The DRI system requires two disks or a hard disk drive.

### EDITOR EXCELS

The mouse-driven editor is easy to use, which I found hard to get used to at first—being a veteran of MicroEmacs and other keyboard-controlled editors.

continued on next page

The design of the editor shows that a great deal of thought went into it. The main commands are accessible from both the drop-down menus and the keyboard. You can open multiple file windows at once and move information between them. The windows can be in Overlap or Tile mode (where they don't overlap). You can cut and paste blocks, delete marked blocks or shift marked text right or left.

One real lifesaver is the Undo key buffer—if, for example, you've erased half of your program, just press the Undo key and it all comes back. This has saved my skin several times already.

The editor's configuration menu allows it to be customized to almost anyone's taste. You can set the tab size, toggle the auto-indent mode, choose the auto-save feature, make the tabs visible, or turn the case sensitivity on and off. The auto-save feature is handy if you live where electric power isn't too stable. The editor supports full searchand-replace features as well as a GOTO-line command. It also has a built-in table of the C operators and their precedence, which adds a nice touch. Finally, there is an information screen that gives you statistics on the program you are currently editing.

### SINGLE PASS

A primary reason for the Megamax C compiler's speed is that it is a single-pass compiler. It only needs to read once through your source code to generate code for the linker. This is quite different than DRI's Alcyon C, which is a three-pass compiler. Single-pass compilers often have restrictions on how you must place your code (most often a function must be defined before it can be used). I am happy to report that Megamax has *somehow* gotten around this. After using that system for some time now, I have yet to run into anything that hints at those singlepass limitations.

The Megamax compiler also allows in-line assembly code, so you don't need to buy an assembler for timecritical routines. Unlike some other languages, the assembler isn't cut-down, nor does it require you to do most of the assembly by hand. Rather, it's full-featured. Just type ASM and a left curly bracket. From this point on, until a right curly bracket is encountered, write as though you were in an assembler, and the compiler will act as one.

Since the assembler is part of the compiler it has two major advantages. First, the code is efficient and well integrated into the program. Second, all the variables that would normally be accessed by a function are available to the assembly code, greatly simplifying the passing of data to the assembly routine.

### LIBRARY LINKER

The linker is more complex than the DRI counterpart and it allows use of multiple libraries. Aside from the default system library, you can add your own custom libraries containing your functions and routines. The linker will load in only the library modules that the code needs. So your programs use only the routines necessary, instead of having the code for the whole library tacked onto it. The linker handles the process of overlays automatically. You don't need to specify anything in your code other than the word "overlay." The linker takes care of all the headaches.

The linker also gives you priority over the functions in the libraries. Any name that you define in your program is given precedence over the one in the library, so you can customize functions as the need arises. But the cost of all these benefits is speed. I found the Megamax linker to be only *twice* as fast as the DRI linker.

As if all of these features weren't enough, the Megamax package also includes a code improver (speed increase about 3 percent, size reduction about 10 percent), a disassembler and a librarian for setting up your own libraries.

The resource construction set is also a nice surprise. It seems easier to use than the Atari version. The documentation is complete and includes all the ST system calls. But don't expect to learn the language or the interrupt system from the manual, it was written to provide information on the implementation, not to teach.

Under Megamax's upgrade policy, you send in your master disk and a check for \$20, and you'll receive the latest revision and all necessary documentation updates. Also, there are no royalties for selling programs produced with Megamax.

### THE 32K DRAWBACK

There are a few drawbacks to Megamax C, though. It cannot compile into blocks larger than 32K, due to the limits of the computer that the progam was ported from. This means you must use overlays for large programs.

Arrays also cannot be larger than 32K, so moving an entire screen gets a bit tricky if you expect to do it in an array. But you can access plus or minus 2 billion bytes by using pointers, so this isn't very hard to overcome.

Megamax C is a good deal. If you plan to program in C on the Atari ST, don't even think about another C compiler. This one has it all. The ease of use and the speed of compilation would pay for Megamax C just in the time saved.

MEGAMAX C Megamax, Inc. P.O. Box 851521 Richardson, TX 75085 (214) 987-4931 \$199.95.

A

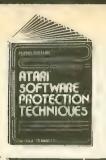

BOOK I + DISK: [The Original] Thoroughly explains the techniques used by advanced software pirates, and the copy protection methods used to stop them. It offers clear and understandable explanations sophisticated enough for software writers of any scale yet easy enough for a beginner just wanting to learn more about Atari® com-puters. A MUST READ FOR ALL ATARI® OWNERS.

Puters: A <u>MUSTREAD</u> FOR ALL ATAR<sup>®</sup> OW/NERS. BOOK INCLUDES: • Duplicate sectoring • Custom disk formatting • Creating "BAD' sectors • Hardware data keys • Legal protection like copyrights, trade secrets, patents • Protecting BASIC programs • Self-modifying Code • ROM + EPROMcartridges • Hidden serial numbers • Self-destructing programs • Freeware • Misassigned sectoring • Much, much more.

DISK INCLUDES: 
© Directory mover 
• VTOC scanner 
• Duplicate
sector finder 
• Sector mover 
• Bad sector writer 
• Sector data displayer
• Autorun builder 
• Other useful programs.

This comprehensive book and disk package should not be confused with low quality imitations offered elsewhere.

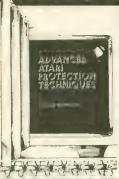

BOOK II + DISK II: Advanced Software Protection. This all new sequel starts where the highly acclaimed Book I leaves off.Book II is the most up-to-date resource available for the Atar® owner. Includes reviews and explanations of products such as: The Happy Enhancement? The Impossible." The Scanalyzer." The Chip." The Pill.\* and Super Pill.\* & many others

many others. Book II: Fells you specifically what they copy, what they won't, how they are used, and the details of how they work. <u>Book II</u> also includes such topics as: • Transmitting protected programs • Copying disks with more than 19 sectorstrack. Includes the newest protection methods by companies like Synapse\* AND Electronic Arts\* • Data encryption • Phreaking methods • Program worms • Logic bombs • Bank-select cartridges • Random access codes • New trends in software law e Sample BASIC + Assembler programs • On-line security • And much more more

more. DISK II INCLUDES: • Automatic program protector • Custom format detector • Newest protection demos • Forced password appender • Data encrypter • And much more. Book + Disk Packages only \$24.95 each or Special Offer both for only \$39.95

### OMPUTER EYES, capture software and AGNIPRINT II + ..... Only \$114.95 OMPUTER EYES/MAGNIPRINT Camera System

Complete relative complete ready to run system for those without access to ideo equipment. This system includes Computer Eyes, Magni-runt I +, a high quality B/W video camera, and a 10 ft coaxial able with appropriate connectors. Only **\$299.95** 

OMPUTER EYES alone (with capture and display software nly) \$99.95

omputer Eyes Gr.9 Acquisition Software.\$12

- Computer Eyes lets you take any form of video input and saves it as a high-resolution graphics screen. You can use a video camera, VCR, TV output, video disk, other computers, etc. Now you can capture your picture, your friends or any video image and show it on an Atari computer. Computer Eyes is an innovative slow scan device that connects between any standard video source and your Atari computer (see the review in A.N.A.L.O.G. magazine).
- Do a complete Hi-Res scan in under 6 seconds Unique multi-scan mode provides realistic grey scale
- images in 24 seconds, and up for more detail scans.
- Full one-year warranty on parts and labor
- Plugs into your Atari joystick ports and uses a standard video phono plug

Now anyone can create the kind of graphics seen in this ad. When Computer Eyes is combined with Magniprint II + , you get unique capabilities that no other system can offer

- Print pictures with full shading for a level of realism even better than your TV screen • Take your Computer Eyes images and modify them
- with your Koala Pad, Atari Touch Tablet, Micro Illustrator program, or Magniprint's special touch-up feature

### gitize Your ice With Parrot so good it being used by ofessional

isicians a band

### RI C,

#### TAKE CONTROL OF YOUR PRINTER Print your Graphics in an amazing variety of sizes, shapes and shades!

18 Proportionally correct sizes, including Huge Poster Printing 9 Levels of distortion to stretch or squeeze dimensions

14 Graphics modes - works with everything from Graphics 0 text to fully shaded Graphics 12

DIGITIZE

YOURSELF

- 16 Levels of Shading for spectacular resolution and detail
- 24 Compatible Graphics Programs = Print your own pictures or tose created with PRINTSHOP\*, Koala Pad\*, Micropainter\*, RAMbrant\*, B-Graph\*, Syngraph\*, PAINT\*, MicroIllustrator\*, ComputerEyes\*, and many, many more.
- + ZOOM Print the entire picture or zoom in on only the parts you want + ALTER Automatically switch between graphics modes to add details and shades
- +TOUCH Use your Joystick to change the picture, rotate colors, and up select your own shades for printing
- + HELP Instant Help Screen for easy use

### TOTAL = MAGNIPRINT II+

Adds up to MORE POWER, MORE versatility, and MORE features than any other print program. And best of all it gives you BETTER QUALITY PRINT-OUTS.

By specially shading each printed pixel, MagniPrint II + uses your printers full resolution for uncomparable quality and detail. MagniPrint II + works with all EPSON, Gemini, STAR, NEC, Citoh, Panasonic, and any compatible printers (850 interface or equivalent required).

**INCREDIBLE POWER AT AN AMAZING PRICE OF JUST \$24.95** avery Magniprint Il order get "PRINTALL" FREE PRINTALL prints your programs and files just as It is screen. It clearly prints INVERSE and all the Alari graphics characters, and prints in regular with This slone is worth the prior

All new sound digitalizer and synthesizer for your Atari. Tired of low-quality mechanical sounding voice output? Now you can make any Atari speak in your own voice. Tired of four torms sound? Now any Atari can play a whole orchestra complete with a singing choir.

The Parrot' digital sound synthesizer system lets you do all this and much more. How it works – "The Parrot' system plugs into your joystick port and lets you record pure digital sound from your stero, TV, microphone, or any other sound source. The special Parrot software lets you play back this high quality sound on any Atari system with no spe-cial hardware needed. It even lets you put this unbelievable sound right into your own pro-grams, that will run on anyone's Atari. It also includes digital sequencer software that lets you turn your Atari into a synthesizer comparable to those costing thousands of dolars. you tain you ratin into a synthesizer comparable to those costing thousands of doinars. Turn any natural sound into a musical instrument, or design your own custom sounds. Imagine playing a song with the sounds of a dog's bark, a chinese gong, a car's honk, your own voice, or anything your imagination can come up with. It turns your keyboard into an organ and lets you instantly switch between up to nine different digital sounds, each with three full octaves of notes. Recording time varies depending on available memory and quality level desired. You've got to hear it to believe it!! THE PARROT digital input hardware and playback/synthesizer software with sample sounds and depose.

sounds and demos

SYSTEMS

All for Only \$39.95

MAIL TO Alpha Systems/4435 Maplepark Rd /Stow, OH 44224 Send check or money order Include \$2 00 shp & hdlg Ohio residents add 5/3/% sales tax CALL 216 374-7469 to charge to MasterCard or VISA

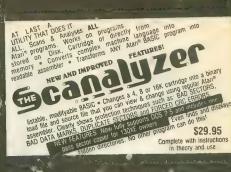

## **MPERSONATOR**

CARTRIDGE TO DISK COPY SYSTEM

CARTRIDGE TO DISK COPY SYSTEM Yes, for only \$29.95, you can make working copies of all your Atari computer car-tridges (16K or less). Our special package will let you save your cartridges to ordinary disk files. They will run exactly like the originals when used with the Impersonator. Each disk holds up to 12 cartridge programs. Now you can put all your real cartridges away for safe keeping and use the Impersonator for everything. YES, IT REALLY WORKS. The Impersonator does everything the high-priced cartridge back-up systems do...and more. **ONLY \$29.95** 

for ST Owners

### **ATARI® ST GOES** DIGITAL!!!

### HIPPO VIDEO DIGITIZER

Use the full resolution and speed of your ST for incredible results. Capture a high or medium res picture in 1/60th of a second. Flip through 10 frames a second for Photo Quality animation. Use any standard video camera, VCR, video disk, or TV output. Save your pictures in NEOCHROME or DEGAS format for easy touch-ups and adding color. Special Hardware and

### Software......only \$119.95

### COMING SOON – POWERPRINT

Capture any ST screen and print it out with amazing versatility and styles. Select your own shading and print in hundreds of shapes and sizes. It makes the perfect companion for the video digitizer or your favorite graphics drawing program.

### HIPPO SOUND DIGITIZER

Record and manipulate sounds in their pure digital form. Plug in the microphone (included) or hook it up to a radio, tape recorder, TV, etc. Comes with an audio output jack so you can play back through your stereo or PA system. Record, play, analyze, and manipulate pure digital sound using your ST's power and easy mouse control. Comes complete with everything you need for only \$119.95

All for your Atari Computers. Disk drive and 48K required: Atari' is a registered trademark of Atari Corporation. Denoles products not related to Alpha Systems

BONUS: Order any 3 programs and get FREE your choice Deluxe Space Games or Disk Pak 1000 Disk Pak 1000 (3 games on a disk) (Utility Package)

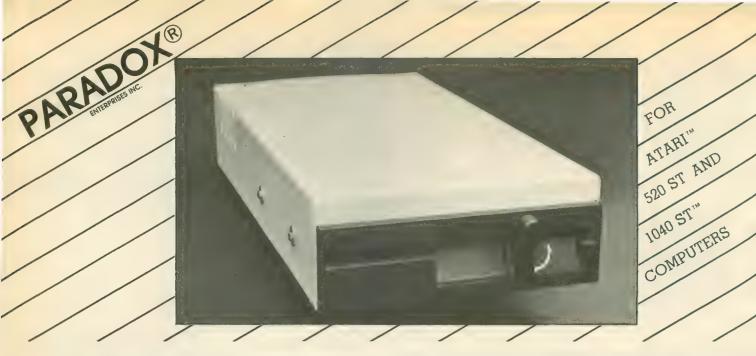

# \*THE WICKOBATE

Add the Microbyte to your ATARI<sup>™</sup> 520 or 1040 ST<sup>™</sup> and you will enjoy a 5<sup>1</sup>/<sub>4</sub> inch disk drive that can read and write to IBM<sup>™</sup> diskettes. The Microbyte is available with either 40 tracks (IBM<sup>™</sup> XT compatable) or 80 tracks (IBM<sup>™</sup> AT compatable).

## What is the Microbyte?

### **General Features:**

5¼ inch floppy drive unit includes cable for direct connection to the ATARI™ computer or to the 3½ inch ATARI™ drive.

### FCC CERTIFIED

### Dimensions:

2.75" (69.85 mm) x 5.93" (150.8 mm) x 12.0" (304.8 mm), Height x Width x Length.

Power Requirements: 110V AC

## Characteristics:

### Microbyte-A

Double Sided/Double Density 48 tracks per inch 360K capacity

### Microbyte-B

Double Sided/Quad Density 96 tracks per inch 720K capacity

# Coming Soon From **PARADOX**<sup>®</sup>

### \*IBM<sup>™</sup> Simulator:

The new IBM™ Simulator from Paradox will enable your 520 or 1040 ST™ to run IBM™ programs.

PATENT PENDING

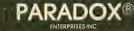

TUCSON, ARIZONA

(602) 721-2023

(602) 296-4650

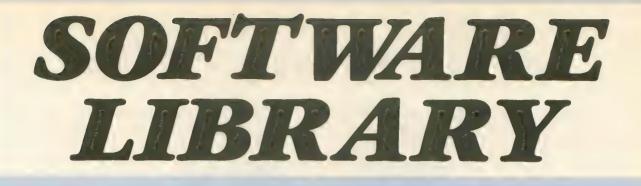

from this issue. Listings are easier to type and proofread, easy to remove and save in a binder if you wish.

| WEATHER MAPS FROM SPACE                 |   |
|-----------------------------------------|---|
| WEFAX DECODER                           | 5 |
| METEOROLOGIST'S AT-HOME FORECASTER      |   |
| WEATHER CALCULATOR                      | L |
| POWERFUL DEBUGGING UTILITY              |   |
| BASIC TRACER                            | 5 |
| ► STARTING OUT                          |   |
| NEW OWNERS COLUMN: LESSON 6             | 5 |
| ► DEGAS PICTURES FROM SATELITE GRAPHICS |   |
| ST WEFAX DECODER                        | 5 |
| TECH TIPS                               | 2 |
| TYPING SPECIAL ATARI CHARACTERS         | 2 |
| HOW TO USE TYPO II                      | 3 |

**DISK SUBSCRIBERS:** Programs for 8-bit Atari computers can be used immediately. Just follow instructions in the accompanying magazine articles. ST Owners: See monthly disk's ST Help File for instructions on how to transfer programs to 3-1/2 inch disk.

No part of this publication may be reproduced, stored in a retrieval system, or transmitted, in any form or by any means, electronic, mechanical, photocopying, recording or otherwise, without the prior written permission of the publisher.

Antic program listings are typeset on the Star's SB-10 printer—from Star Micronics, Inc., 200 Park Avenue, New York, NY 10166.

# **TYPING SPECIAL ATARI CHARACTERS**

Antic printed program listings leave a small space between each Atari Special Character for easier reading. Immediately below you will see the way Antic prints all the standard Atari letters and numbers, in upper and lower case, in normal and inverse video.

ABCDEFGHIJKLMNOPQRSTUVWXYZOBCDEFCHIJKLMNOPQRSTUVWXYZabcdefghijklmnopqrstuvwxyzOCCCEGGHOKUNDOCQDSHUVEXYZ0123456789O125056289

The Atari Special Characters and the keys you must type in order to get them are shown in the two boxes below.

|                                                                 | FOR TYPE FOR TYPE<br>THIS THIS THIS THIS                                                                                                    |
|-----------------------------------------------------------------|----------------------------------------------------------------------------------------------------|
| NORMAL VIDEOFOR<br>THISTYPE<br>THIS© CTRL<br>CTRL A© CTRL T<br> | <ul> <li>▲ CTRL ,</li> <li>▲ CTRL A</li> <li>▲ CTRL B</li> <li>▲ CTRL B</li> <li>▲ CTRL C</li> <li>▲ CTRL C</li> <li>▲ CTRL C</li> <li>▲ CTRL C</li> <li>▲ CTRL D</li> <li>■ ESC</li> <li>▲ CTRL E</li> <li>■ ESC</li> <li>▲ CTRL F</li> <li>▲ CTRL F</li> <li>▲ CTRL G</li> <li>■ NSERT</li> <li>▲ CTRL H</li> <li>■ ESC</li> <li>▲ CTRL H</li> <li>■ ESC</li> <li>▲ CTRL H</li> <li>■ ESC</li> <li>▲ CTRL A</li> <li>■ ESC</li> <li>■ ▲ CTRL K</li> <li>■ ESC</li> <li>■ ▲ CTRL K</li> <li>■ ESC</li> <li>■ ▲ CTRL K</li> <li>■ ESC</li> <li>■ ▲ CTRL K</li> <li>■ ESC</li> <li>■ ▲ CTRL K</li> <li>■ ESC</li> <li>■ ▲ CTRL K</li> <li>■ ESC</li> <li>■ ▲ CTRL N</li> <li>■ ▲ CTRL N</li> <li>■ ▲ CTRL N</li> <li>■ ▲ CTRL N</li> <li>■ ▲ CTRL A</li> <li>■ ▲ CTRL N</li> <li>■ ▲ CTRL A</li> <li>■ ▲ CTRL C</li> <li>■ ▲ CTRL A</li> <li>■ ▲ CTRL N</li> <li>■ ▲ CTRL N</li> <li>■ ▲ CTRL N</li> <li>■ ▲ CTRL N</li> <li>■ ▲ CTRL A</li> <li>■ ▲ CTRL N</li> <li>■ ▲ CTRL N</li></ul> |

Whenever the CONTROL key (CTRL on the 400/800) or SHIFT key is used, *hold it down* while you press the next key. Whenever the ESC key is pressed, *release* it before you type the next key.

Turn on inverse video by pressing the Reverse Video Mode Key  $\square$ . Turn it off by pressing it a second time. (On the 400/800, use the Atari Logo Key  $\bigwedge$  instead.)

Among the most common program typing mistakes are switching certain capital letters with their lower-case counterparts—you need to look especially carefully at P, X, O and O (zero).

Some of Atari Special Characters are not easy to tell apart from standard alpha-numeric characters. Usually the Special Characters will be boxed. Compare the two sets of characters below:

| SPECIAL |   |        | STANDARD |  |         |
|---------|---|--------|----------|--|---------|
|         | Z | CTRL F | 1        |  | 1       |
|         |   | CTRL G | N        |  | SHIFT + |
|         |   | CTRL N |          |  | SHIFT - |
|         |   | CTRL R | -        |  |         |
|         | 0 | CTRL S | HE       |  | +       |

# HOW TO USE TYPO II

TYPO II is the improved automatic proofreading program for Antic's type-in BASIC listings. It finds the exact line where you made a program typing mistake.

Type in TYPO II and SAVE a copy to disk or cassette. Now type GOTO 32000. When you see the instruction on the screen, type in a single program line without the two-letter TYPO II code at left of the line number. Press [RETURN].

Your line will reappear at the bottom of the screen with a two-letter TYPO II code on the left. If this code is not exactly the same as the line code printed in the magazine, you mistyped something in that line.

To call back any line previously typed, type an asterisk [\*] followed (without in-between spaces) by the line number, then press [RETURN]. When the complete line appears at the top of the screen, press [RETURN] again. This is also the way you use TYPO II to proofread itself.

To LIST your program, press [BREAK] and type LIST. To return to TYPO II, type GOTO 32000.

To remove TYPO II from your program, type LIST "D:FILENAME",0,31999 [RETURN] (Cassette owners LIST "C:). Type NEW, then ENTER "D:FILENAME" [RETURN] (Cassette-ENTER "C:). Your program is now in memory without TYPO II and you can SAVE or LIST it to disk or cassette.

Owners of the BASIC XL cartridge from O.S.S. type SET 5,0 and SET 12,0 before using TYPO II.

## **LISTING 1**

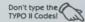

- 32000 REM TYPO II BY ANDY BARTON 32010 REM VER. 1.0 FOR ANTIC MAGAZINE 32020 CLR :DIM LINE\$<120>:CLOSE #2:CLO HB UM HS SE #3
- 32030 OPEN #2,4,0,"E":OPEN #3,5,0,"E" 32040 ? "K":POSITION 11,1:? "MMRDMEME **AN** YC
- EM 32050 TRAP 32040:POSITION 2,3:? "Type in a program line" HS 32060 POSITION 1,4:? " ":INPUT #2;LINE \$:IF LINE\$="" THEN POSITION 2,4:LIST B :GOTO 32060 XH 32070 IF LINE\$(1,1)="\*" THEN B=VAL(LIN E\$(2,LEN(LINE\$)):POSITION 2,4:LIST B: GOTO 32060
- GOTO 32060 32080 POSITION 2,10:7 "CONT" 32090 B=VAL(LINE\$):POSITION 1,3:7 " "; TH
- MF
- NY 32100 POKE 842,13:STOP CN 32110 POKE 842,12

ET 32120 ? "K":POSITION 11,1:? "WORROWHEND ":POSITION 2,15:LIST B CE 32130 C=0:ANS=C QR 32140 POSITION 2,16:INPUT #3;LINE\$:IF LINE\$="" THEN ? "LINE ";B;" DELETED":G 0TO 32050 OTO 32050 32150 FOR D=1 TO LEN(LINE\$):C=C+1:ANS= ANS+(C\*ASC(LINE\$(D,D)):NEXT D 32160 CODE=INT(ANS/676) 32170 CODE=ANS-(CODE\*676) 32180 HCODE=INT(CODE/26) 32190 LCODE=CODE-(HCODE\*26)+65 32200 HCODE=HCODE+65 32210 POSITION 0,16:? CHR\$(HCODE);CHR\$ (LCODE) 32220 POSITION 0,2000 UU JH BH HB IE 32220 POSITION 2,13:7 "If CODE does no t match press MEMONIN and edit line a bove.":GOTO 32050 UG

how to use the program, why it works

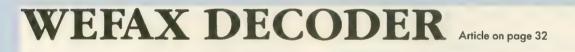

## LISTING 1

Don't type the TYPO II Codes!

- ZG
- 10 REM WEFAX 20 REM BY PATRICK BASS 30 REM (c) 1986, ANTIC PUBLISHING 40 REM (LINES 10-220 MAY BE USED WITH 0THER BASIC LOADERS IN THIS ISSUE. 45 REM CHANGE LINE 70 AS NECESSARY.) 50 DIM FN\$(20), TEMP\$(20), AR\$(93) 60 DPL=PEEK(106592):POKE 10592,256 70 FN\$="D:FAX.EXE":REM THIS IS THE NAM E OF THE DISK FILE TO BE CREATED 80 GRAPHICS 0:?" ANTIC'S GENERIC 80ASIC LOADER" 90 7. "BY CHARLES JACKSON" 100 POKE 10592,DPL:TRAP 170 110 7 :7 '? "Creating ";FN\$'? "...Plea SE Stand by." PB ĊQ
- HG
- HO EL
- YS
- CD
- PO
- se stand by." 120 RESTORE :READ LN:LN=LN:DIM A\*(LN): LP
- 130 AR\$=""":READ AR\$ 140 FOR X=1 TO LEN(AR\$) STEP 3:POKE 75 2,255 XH

- DG 150 LM=LM-1:POSITION 10,10:? "(Countdo wn...T-";INT(LM/10);") " UY 160 A\*(C,C)=CHR\*(VAL(AR\*(X,X+2)):C=C+ 1:NEXT X:60T0 130 M2 170 IF PEEK(195)=5 THEN ?:? ? "GT00 MANY DATA LINES!":? "CANNOT CREATE FIL E!"'END CZ 180 IF C<LN+1 THEN ? ? "GT00 FEW DATA LINES!"'? "CANNOT CREATE FILE!"'END AL 200 OPEN #1,8,0,FN\$ PP 210 POKE 766,1:? #1;A\$; POKE 766,8 AF 220 CLOSE #1:GRAPHICS 0:? "MCONDUMENTAL

- KA
- ZF

continued on next page

| DP | 1030 DATA 000000000000000000000000000000000                                                                                                    | RH         |
|----|----------------------------------------------------------------------------------------------------|------------|
| AD | 128000000000560000000221<br>1040 DATA 0100810071690140650012200012<br>2000108100705032032032032032032032032                                    | BA         |
| GC | 032062032032032045032032032<br>1050 DATA 032043000000000000000000000<br>000000000000                                                           | FR         |
| RR | 00000000000000000000000000000000000000                                                                                                    | TG         |
| ET | 000032040070041085076076032<br>1070 DATA 0790820320400770410730670820<br>79063032083065086073078071032087069070                                | VA         |
| 60 | 065088032080073067084085082<br>1080 DATA 0690320320760790650680730780<br>71032080073067084085082069032032032032<br>083065086069032087069070065 | ED         |
| EP | 1090 DATA 0880320490320790820320500630<br>32252032038033032076079065068032087069<br>070065088032049032079082032                                | MC         |
| GI | <b>1100 DATA 050063032032032032032032032032032032032032032</b>                                                                                 | EE         |
| HU | 1110 DATA 0701200320650360330000402510<br>40216120162253154169042141019002169199<br>141018002088076109045169033                                | RM         |
| MS | 1120 DATA 1331291690391331281730140321<br>41012032173015032141013032162182032048<br>040202208250096160000169079                                | 80         |
| UL | 1130 DATA 1451282001730120321451282001<br>73013032145128024165128105003133128165<br>129105000133129024173012032                                | DU         |
| MU | 1140 DATA 1050641410120321730130321050<br>00141013032096173120002073015141020032<br>208001096133077041008240028                                | IF         |
| FL | <b>1150</b> DATA 1730160322050180322400202380<br>16032024173014032105001141014032173015<br>032105000141015032173020032                         | 00         |
| UK | 1160 DATA 0410042400251730160322400202<br>06016032056173014032233001141014032173<br>015032233000141015032173020                                | L)         |
| LD | 1170 DATA 0320410012400251730170322400<br>20206017032056173014032233128141014032<br>173015032233000141015032173                                | V)         |
| UT | 1180 DATA 0200320410022400281730170322<br>05019032240020238017032024173014032105<br>128141014032173015032105000                                | J          |
| CB | 1190 DATA 1410150320320190400961690011<br>41009032169056252040247041133133169000<br>133132169120133135169000133                                | 80         |
| GL | 1200 DATA 1341600001521451320241651321<br>05001133132165133105000133133056165134<br>233001133134165135233000133                                | VI         |
| LJ | 1210 DATA 1351762230961690001410100321<br>69056133133169000133132169120133135169<br>000133134160000177132073255                                | <b>A</b> ] |
| UY | 1220 DATA 1451320241651321050011331321<br>65133105000133133173010032208023165133<br>197137144017165132197136144                                | 51         |
| OR |                                                                                                    | HI         |
| YR | 1240 DATA 0710321690001410700321690001<br>41075032169000141074032169056133137169<br>000133136169056141082032169                                | KI         |
| PO | 1250 DATA 0001410810321730790321410800<br>32169002141085032169128141078032169000<br>141084032096173000211016003                                | Pi         |
| AO | 1260 DATA 1690000441690010770090320081<br>60000173078032073255049136145136040240<br>007173078032017136145136173                                | 0          |
| UH |                                                                                                    | Q          |
| MQ | 1280 DATA 0322050770321440081730740322<br>05076032176030078078032208024169128141<br>078032173083032141084032024                                | HI         |
| IK | <b>1290 DATA 1651361050011331361651371050</b><br><b>00133137096169128141078032173083032141</b><br><b>084032169000141075032169000</b>           | 0.         |
| VO | 1300 DATA 1410740321730800322400141730<br>81032133136173082032133137206080032096<br>173079032141080032024173070                                | 01         |
| IN | 1310 DATA 0321050011410700321730710321<br>05000141071032024173081032105064141081<br>032173082032105000141082032                                | MI         |
| JU | 1320 DATA 1730810321331361730820321331<br>37173071032205073032144013173070032205<br>072032144005169003141085032                                | FI         |
|    |                                                                                                    |            |

| RH  | 1330 DATA 0961690801410082101691601410<br>01210141003210173098032141000210173095                                   |
|-----|----------------------------------------------------------------------------------------------------|
| BA  | 032141002210169194133016141<br>1340 DATA 0142100961690031410850321691<br>92133016141014210096138072152072174085    |
| FR  | 032240014224003240010224001<br>1350 DATA 2080030321300410321900411043<br>68104170104064141027032162080169011153    |
| TG  | 066003169027157068003169244<br>1360 DATA 042239043032157069003169001<br>57072003169000157073003032086228096162     |
| VA  | 080169003157066003169008157<br>1370 DATA 0740031690001570750030760290<br>43080058000169026157068003169043157069    |
| ED  | 003032086228162080169011157<br>1380 DATA 066003169063157068003169032                                               |
| MC  | 5706900316900515707200316900015707300<br>032086228169175141022032169<br>1390 DATA 192141021032169000141026032      |
| EE  | 6905914102503203214204302417302103210<br>001141021032173022032105000<br>1400 DATA 141022032056173025032233001      |
| RN  | 4102503217302603223300014102603217621<br>162080169012157066003032086<br>1410 DATA 228096162080169011157066003      |
| QD  | 6906815706800316903215706900316900215<br>072003169000157073003032086<br>1420 DATA 228162080169011157066003169      |
|     | 7215706800316903215706900316900215707<br>003169000157073003032086228                                               |
| DV  | 1430 DATA 173072032141023032173073032<br>4102403217302103213314017302203213314<br>160000177140032228042056165      |
| IR  | 1440 DATA 140233064133140165141240043<br>3504423300013314105617302303223300114<br>023032173024032233000141024      |
| 00  | 1450 DATA 032173023032013024032208211<br>6901303222804209616900014104700203224<br>040169000141016032141017032      |
| LX  | 1460 DATA 169056141015032169000141014<br>3203201904016903314104900216903614104                                     |
| VX  | 002169026141196002169000141<br>1470 DATA 197002141200002169010141198<br>0216905214119900216903414104700209617      |
| JQ  | 000032133142173001032133143<br>1480 DATA 169000141001032169000141000<br>3216514200514324004705616514223300113      |
| Q G | 142165143233000133143248024<br>1490 DATA 173000032105001141000032173<br>0103210500014100103221605616514223300      |
| VL  | 133142165143233000133143176<br>1500 DATA 222173000032072173001032032<br>8704414000003214200103210403218704414      |
| AI  | 002032142003032096072041240<br>1510 DATA 074074074074032201044168104<br>4101502410504800919217009616900014100      |
| SH  | 032169000141000032173079032<br>1520 DATA 141000032032087044173003032<br>4110103217307603223604423104514100003      |
| WN  | 173077032141001032032087044<br>1530 DATA 162000189000032157106032232                                               |
| ки  | 2400414424517309803214100003217309903<br>141001032032087044162000189<br>1540 DATA 000032157115032232224004144      |
| PH  | 4516201918910003205623303215712003220<br>01624409600000000000000000<br>1550 DATA 000000000000000000000000000000000 |
|     | 0008006508207506006204304504905005107<br>067076083229045240045246045                                               |
| 05  | 4612104615104618104604304124404013904<br>211046032019044032208044162                                               |
| QO  | 1570 DATA 064169003157066003169004157<br>7400316900015707500307613804507505800<br>169135157068003169045157069      |
| нн  | 1580 DATA 003032086228169003141085032<br>3209704017325200220125524024616206416<br>007157066003169048157068003      |
| 0 J |                                                                                                    |
| OM  | 1600 DATA 076156045032218045076156045<br>3801017018908004507218907904507209616                                     |
| MR  | 3209617308503220100220801117307403201                                                                              |
| FF  | 3217307903220101014400516900014107903                                                                              |
|     | 076208044056173076032233001                                                                                        |

| FG       | 1630 DATA 1410760321730770322330001410<br>77032076208044024173076032105001141076                                                                          |
|----------|----------------------------------------------------------------------------------------------------|
| BN       | 032173077032105000141077032<br>1640 DATA 0762080440561730980322330011<br>41098032173099032233000141099032032208                                           |
| ы        | 044076153042024173098032105<br>1650 DATA 0011410980321730990321050001<br>41099032032208044076153042173090032141                                           |
| Y B      | 098032173091032141099032173<br>1660 DATA 0960321410760321730970321410<br>77032032208044076153042173088032141098                                           |
| IZ       | 032173089032141099032173094<br>1670 DATA 0321410760321730950321410770<br>32032208044076153042173086032141098032                                           |
| RE       | 173087032141099032173092032<br>1680 DATA 1410760321730930321410770320<br>32208044076153042032186042162019189172                                           |
| DJ       | 032056233032157120032202016<br>1690 DATA 2280462230472441620641690071<br>57066003169048157068003169045157069003<br>169001157072003169000157073            |
| HA       | 1700 DATA 0030320862281730480452010772<br>08003076023047201070208003076233047076<br>208044162019189192032056233                                           |
| GH       | 1710 DATA 0321571200322020162441620481<br>69003157066003169008157074003169000157<br>075003169161157068003169032                                           |
| JG       | 1720 DATA 1570690030320862280160131620<br>48169012157066003032086228076208044173<br>040033133128173041033133129                                           |
| DV       | 1730 DATA 1621921600001420060321771281<br>40007032073255141048045162048169011157<br>966603169048152068003169045                                           |
| IX       | 1740 DATA 1570690031690011570720031690<br>00157073003032086228172007032200192040<br>144208024165128105064133128                                           |
| IO       | 1750 DATA 1651291050001331291740060322<br>02208184173200002141048045173196002141<br>049045173197002141050045173                                           |
| AC       | 1760 DATA 1980021410510451620481690111<br>57066003169048157068003169045157069003<br>169004157072003169000157073                                           |
| VS       | 1770 DATA 0030320862281620481690122240<br>47219048157066003032086228076208044162<br>019189232032056233032157120                                           |
| TL       | 1780 DATA 0322020162441620641690071570<br>66003169048157068003169045157069003169<br>001157072003169000157073003                                           |
| XS       | 1790 DATA 0320862281730480452010492400<br>04201050208201173048045141158032162048<br>169003157066003169008157074                                           |
| C J      | 1800 DATA 0031690001570750031691501570<br>68003169032157069003032086228016013162<br>048169012157066003032086228                                           |
| SL       | 1810 DATA 0762080441620191891920320562<br>33032157120032202016244162048169011157<br>066003169000157068003169056                                           |
| PM       | 1820 DATA 1570690031690001570720031691<br>20157073003032086228162048169012157066<br>003032086228076208044032186<br>1830 DATA 0421620191892520320562330321 |
| KD       | 57120032202016244162064169007157066003<br>169048157068003169045157069                                                                                     |
| FZ       | 1840 DATA 0031690011570720031690001570<br>73003032086228173048045201049240007201<br>050240003076208044173048045<br>1850 DATA 1411580321620481690031570660 |
| KJ       | 03169004157074003169220048066049000157<br>075003169150157068003169032                                                                                     |
| KA       | 1860 DATA 1570690030320862280160271620<br>19189016033056233032157120032202016244<br>162048169012157066003032086                                           |
| TO       | 1870 DATA 2280762080441620191892120320<br>56233032157120032202016244162048169007<br>157066003169000157068003169                                           |
| GH<br>GC | 1880 DATA 0561570690031690001570720031<br>69120157073003032086228162048169012157<br>066003032086228076208044224<br>1890 DATA 002225002000040              |
| 66       | 1070 DHIM 002220002000040                                                                                                    |
|          |                                                                                                    |

## **LISTING 2**

| 0100 | - ; C | 1:FAX.M65                  |   |
|------|-------|----------------------------|---|
| 0110 | 3     | By Patrick Bass            |   |
| 0120 | 1     | (c) 1986, Antic Publishing | 9 |
| 0130 | 3     | version 052886             |   |

| 0140<br>0150               | •TITLE "Atari WEFAX"<br>.TF PASS=0 |
|----------------------------|------------------------------------|
| 0160                       | .INCLUDE #D1:5Y5EQU.M65            |
| <b>0170</b><br><b>0180</b> | ·INCLUDE #D1:IOMAC.LIB<br>·ENDIF   |
| 0100                       | PASS = 1                           |
| 0200                       | TOTALCODE = ENDCODE-STARTCODE      |
| 0210<br>0220               | ·OPT NO LIST<br>·OPT NO MLIST      |
| 0230                       | · PAGE                             |
| 0240                       | .INCLUDE #D1:FAXA.M65              |
| 0250<br>0260               | ENDCODE                            |
| 0270                       | *= \$02E0                          |
| 0280<br>0290               | • WORD STARTCODE<br>• OPT NO LIST  |
| 0290                       | END                                |

## **LISTING 3**

| 0100         | :D1:FAXA.M65                 |
|--------------|------------------------------|
| 0110         | ;By Patrick Bass             |
| 0120         | ; (c) 1986, Antic Publishing |
| 0130<br>0140 | ;Included from D:FAX.M65     |
| 0150         | MACRO ADD H                  |
| 0160         | CLC                          |
| 0170         | LDA ×1                       |
| 0180         | ADC # <%2                    |
| 0190         | 5TA ×1<br>LDA ×1+1           |
| 0200<br>0210 | LDA ×1+1<br>ADC # >×2        |
| 8228         | STA ×1+1                     |
| 0230         | · ENDM                       |
| 0240         | 3                            |
| 0250         | MACRO SUB-H                  |
| 0260<br>0270 | SEC<br>LDA ×1                |
| 0280         | 5BC # <%2                    |
| 0290         | STA ×1                       |
| 0300         | LDA %1+1                     |
| 0310         | 5BC # >×2                    |
| 0320         | 5TA ×1+1                     |
| 0330<br>0340 | · ENDM                       |
| 0350         | MACRO LEA-W                  |
| 8360         | LDA # >×1                    |
| 0370         | STA ×2+1                     |
| 0380         | LDA # <%1                    |
| 0390<br>0400 | STA %2<br>•ENDM              |
| 0410         | · ENDIT                      |
| 0420         | .MACRO MOVE.B                |
| 0430         | LDA ×1                       |
| 8440         | STA ×2                       |
| 8450         | • ENDM                       |
| 0460<br>0470 | · MACRO MOVE·W               |
| 0480         | MOVE.B ×1,×2                 |
| 8498         | MOVE.B ×1+1,×2+1             |
| 0500         | • ENDM                       |
| 0510         | ;                            |
| 0520         | ·MACRO POKE<br>LDA # <%2     |
| 0530         | STA X1                       |
| 0550         | . ENDM                       |
| 0560         | 1                            |
| 0570         | MACRO ALSO                   |
| 0580         | STA ×1<br>.ENDM              |
| 0590         | · ENDI                       |
| 0610         | MACRO WRITE                  |
| 0620         | LDX #19                      |
| 0630         | eplc                         |
| 8648<br>8658 | LDA ×1,X<br>Sec              |
| 0660         | 5BC #\$20                    |
| 0670         | 5TA %2,X                     |
| 0680         | DEX                          |
| 0690         | BPL CPLC                     |
| 0700<br>0710 | - ENDM                       |
| 0720         | MACRO MOVEM                  |
| 0730         | LDX #0                       |
| 0740         | eAA                          |
|              |                              |

continued on next page

**SEPTEMBER 1986** 

0750 LDA ×2,X STA ×3,X STA ×3,X INX CPX #×1 BCC @AA 0760 0770 0780 A79A ENDM 0888 0810 ; 0828 ;-----0830 UP = ---- Constants -----8830 UP = 1 0840 DOWN = 2 0850 LEFT = 4 0860 RIGHT = 8 0870 PRINTER = 5 0880 DI5K = 3 0890 WRITE = 8 0900 READ = 4 0910 KEYBOARD = 4 0910 KEYBOARD = 4 0920 BLANK1 = \$10 0930 BLANK8 = \$70 0940 LMS = \$40 1 ;Joystick dirs ;Die Schriber ;The diskman! JSchriben Sie 0900 0910 0920 0930 0930 Sehen Sie Eine tapper ;Dlist equates 8940 LMS = \$40 8958 MODEF = \$4F \$40 8958 NUDEF = \$47 8958 JMPWT = \$41 8978 CH = 764 9980 PIXSTART = 1 8998 PIXDRAW = 2 1888 PIXDVER = 3 ;where keys sit ;status values 1010 GHOST = \$2C 1020 ORINCOLOR = \$C0 1030 RANDOM = \$D20A 1040 IRQEN = \$D20E ;800! 1030 RHNDON - \*D20H 1040 IRQEN = \$D20E ;Hardware 1050 SDMCTL = \$022F ;DMA Shadow 1060 STICK0 = \$0278 ;Stick Shadow 1070 AUDCTL = \$D208 ;Audio Control 1080 POKMSK = \$10 ;IRQEN Shadow 1090 COLOR1 = COLOR8+1 1100 COLOR1 = COLOR8+1 1110 COLOR2 = COLOR8+2 1120 COLOR3 = COLOR0+3 1130 CDLOR4 = COLOR0+3 1130 CDLOR4 = COLOR0+4 1140 ATRACT = \$4D ;It's atractive 1150 PORTA = \$D300 ;...in a storm. 1170 AUDF1 = \$D300 ;...in a storm. 1170 AUDF1 = \$D200 ;Hard sound. 1180 AUDC1 = \$D202 1200 AUDC2 = \$D203 1210 SDLSTL = \$0230 ;Dlist shadow 1220 VTIMR4 = \$0212 ;Timer4 shadow 1230 STIMER = \$D209 ;Hard time. 1240 ATARIEDL = 155 1270 AUDEL = 5020 Hardware ATARIEOL = 155 EOL = \$98 ESC = \$18 CR = 13 1240 1250 1260 ;ATARI EDL 1270 CR =13 ;Honest CR ; TOTAL.COLUMNS = 476 ;512 TIMER.DELAY = \$0751 ;06F2 BYTES.PER.LINE = 64 NUM.SCAN.LINES = 480 SCAN.LINES.ONSCREEN = 182 BPL = BYTES.PER.LINE NSL = NUM.SCAN.LINES SLD = SCAN.LINES.ONSCREEN SCPFEN = \$3800 1290 1300 1310 1320 1330 1340 1350 1360 1370 SCREEN = \$3800 SCREIZE = NSL\*BPL SCREENEND = SCREEN+SCRSIZE-1 PRINTSTART = SCREEN+SCRSIZE-BPL 1380 1390 1400 1400 1410 1420 1430 1440 1450 1460 1470 1480 1500 1510 1520 ; 1530 \*= \$2000 1540 DECIMAL .WORD 0,0,0 1550 XINDEX .BYTE 0 1560 YINDEX .BYTE 0 1570 OREDCOLOR .BYTE 0 1580 INUMASK .BYTE 1 ;Inverso-matic 1590 HIGHFLAG .BYTE 0 1600 TEMP .BYTE 0 ;Used somewhere 1610 MLADDR .WORD 0 ;ModeLine Addr 1620 DISPLAY .WORD 0 ;From the top 1630 HORIZ.COUNT .BYTE 0 1640 VERT.COUNT .BYTE 0 1520 2

1650 HORIZ.LIMIT .BYTE BPL-40-4 1660 VERT.LIMIT .BYTE 140 1670 STICK .BYTE 0 ;Shadow-our-own 1680 1690 1690 PSTARTADR .HORD 0 1700 PRINTROH .HORD 0 1710 PRINTCOL .HORD 0 **1720 BUFFER** 1730 .WORD 0,0,0,0,0,0,0,0,0 1740 .WORD 0,0,0,0,0,0,0,0,0 1750 IPMESS .BYTE ESC,"@",ESC,"A",8 1760 PPMESS .BYTE ESC,"K" 1770 1770 ; 1780 CURRROH .WORD 0 1790 NUMROH .WORD NUM.SCAN.LINES 1800 CURRCOL .WORD 0 1810 NUMCOL .WORD TOTAL.COLUMNS 1820 COLMASK .BYTE \$80 1830 COLSKIP .BYTE 0 1846 EXTROUMT PATE 0 1830 COLSKIP .BYTE 0 1840 SKIPCOUNT .BYTE 0 1850 STARTADR .WORD SCREEN 1860 SPEEDADJ .BYTE 0 1870 ADJCOUNT .BYTE 0 1880 STATUS .BYTE 0 1890 MICROM .WORD 2781 1900 THOPER .WORD TIMER.DELAY 1910 ONEPER .WORD 3753 ;\*0EA9 1920 MICROROW .WORD 321 1930 THOLINEROH .WORD TOTAL.COLUMNS 1940 ONELINEROW .WORD TOTAL.COLUMNS 1950 TIMERCOUNT .WORD TIMER.DELAY 1950 J 1960 ; 1970 ST.LINE 1980 .BY .BYTE "K " .BYTE " < .BYTE " -> \*\* 1990 2000 BYTE 4.11 2010 TEXT.LINE 2020 BYTE 0.0.0.0.0.0.0.0.0.0 2030 BYTE 0.0.0.0.0.0.0.0.0.0 2040 BYTE 0.0.0.0.0.0.0.0.0.0.0 2040 2858 2060 FILENAME 2070 .BYTE "D:WEFAX." 2000 FILENAME.X 2090 .BYTE " ",ATARIEOL,0 2090 BYTE 2100 MFILENAME 2100 AFILENAME 2110 .BYTE "D'PICTURE",ATARIEOL,0 2120 TYPEMESS 2130 .BYTE "CF>ULL OR (M>ICRO?" 2140 SAVINGMESS 2150 .BYTE "SAVING HEFAX PICTURE" 2160 LOADERMESS 2170 .BYTE "LOADING PICTURE" 2180 SAVEMESS 2190 .BYTE "SAVE HEFAX 1 OR 2?" 2190 .BYTE " SAVE WEFAX 1 OR 2? " 2200 LOADMESS 2210 .BYTE " LOAD WEFAX 1 OR 2? " 2220 BLANKMESS · BYTE " 2230 2248 ; 2250 ;----2260 DLIST 2270 2270 .BYTE BLANK8,BLANK8,BLANK8 2280 SUBDL 2290 \*= \*+[510\*3] •BYTE BLANK1 •BYTE LMS+6 FHORD TEXT.LINE 2300 2310 2320 2330 ; BYTE JMPHT 2340 2360 2360 ; 2370 2370 ;-----2380 \*= \$2800 2390 STARTCODE 2490 CLD 2410 SEI LDX #\*FD 2430 2440 2450 2460 TXS LEA.W PLOTDATA,VTIMR4 CLI JMP MAIN 2470 ; 2490 J 2490 BUILD.LIST 2500 LEA.W SUBDL,POINTER.A 2510 MOVE.W DISPLAY,MLADDR 2520 LDX #SCAN.LINES.ONSCREEN 2520 2530 2540 BL1 JSR BUILD.MODE.LINE

```
2550
               DEX
2568
             BNE BL1
2570
       3
2580
               RTS
2590
       ;
2600
2610 BUILD.MODE.LINE
2620 LDY #0
               LDA #MODEF
2630
               STA (POINTER.A),Y
2640
2650
              LDA MLADDR
STA (POINTER.A),Y
INY
2660 2670
2680
              LDA MLADDR+1
STA (POINTER.A),Y
ADD.W POINTER.A,3
ADD.W MLADDR,BPL
2690
2700
2710
2720
2730
2740
               RT5
       $
2750 ;----
2760 SCROLL
2770 LD1
2780 E01
2790 ST
             DLL
LDA STICKO
EOR #$0F
STA STICK
BNE TRY.RIGHT
2868
2819
               RTS
2820 ;
2830 TRY.RIGHT
              STA ATRACT
AND #RIGHT
2840
2850
2860
              BEQ TRY-LEFT
2870
       ;
              LDA HORIZ.COUNT
CMP Horiz.Limit
Beq try.left
2890
2900
2910
       1
2920
              INC HORIZ COUNT
2930
                ADD.W DISPLAY,I
2948 TRY.LEFT
              LDA STICK
AND #LEFT
BEQ TRY-UP
2950
2960
2970
2980
       3
             LDA HORIZ.COUNT
BEQ TRY.UP
2990
3000
       DEC HORIZ.COUNT
SUB.W DISPLAY,1
TRY.UP
3010
3020
3030
3848
         LDA STICK
AND #UP
BEQ TRY.DOWN
3050
3060
3070
3080
       2
              LDA VERT.COUNT
BEQ TRY.DOWN
3898
3100
3110 ;
              DEC VERT.COUNT
SUB.W DISPLAY,BPL*2
3120
3130
       TRY DOWN
LDA STICK
AND #DOWN
BEQ FIXDL
3140
3150
3160
3170
3180
       3
              LDA VERT.COUNT
CMP VERT.LIMIT
BEQ FIXDL
3190
3200
3210
3220
       ;
              INC VERT.COUNT
Add.H display,Bpl*2
3230
3240
3250
       FIXDL
3260
              JSR BUILD.LIST
              RT5
3280
       ;
        ;-----
3290
      CLEAR.SCREEN
POKE INVMASK,1
LEA.W SCREEN,POINTER.B
LEA.W SCRSIZE,COUNTER.B
3300
3310
3320
3330
       CLS1
3340
             LDY #0
3350
              TYA
STA (POINTER.B),Y
ADD.W POINTER.B,1
SUB.W COUNTER.B,1
BCS CLS1
3370
3380
3390
3400
3410
3420
3430
       3
              RTS
       1
```

```
3450 INU.SCREEN3460POKEHIGHFLAG,03470LEA.HSCREEN,POINTER.B3480LEA.HSCRSIZE,COUNTER.B
 3490 INU1
 3500
               LDY #10
                LDA (POINTER.8),Y
EOA #$FF
 3510
 3520
                       (POINTER.B),Y
 3530
                 STA
                 ADD.W POINTER.8,1
 3540
 3550 ;
 3560
                LDA HIGHFLAG
DNE INV2
 3580 ;
3590 ;
                LDA POINTER.8+1
CNP POINTER.C+1
HCC INV2
 3600
 3610
 3620 ;
                LDA POINTER.B
GMP POINTER.C
BCC INV2
 3630
 3649
 3650
 3660 :
                INC HIGHFLAG
LDA INUMASK
EDR #$01
 3670
 3680
 3690
 3700
3710 INV2
500.W
 3700
                 STA INVMASK
                             COUNTER.B.1
 3730 3740 3
                BCS INV1
 3750 ;
                RTS
3700 ;
3770 ;
3780 INITFAXMAP
3780 LEA.W
3790 LEA.W
                 LEA.W 0,CURRROW
LEA.W 0,CURRCOU
LEA.W 0,CURRCOU
LEA.W SCREEN,POINTER.C
LEA.W SCREEN,STARTADR
MOVE.B COLSKIP,SKIPCOUNT
Poke STATUS,PIXDRAW
Poke Colmask,$80
Poke Adjcount,0
 3810
 3820
 3830
 3840
 3850
 3860
3870
                RT5
 3880 ;
 3890 ;--
 3900 GETPOINT
3910 LDA PORTA
3920 BPL PLTO
 3930 ;
               LDA #0
.Byte ghost
 3940
 3950
 3960 PLT0
                LDA #1
Eur invmask
 3970
 3980
 3990 ;
 4000
                PHP
                LDY NH
4010 4020
                LDA COLMASK
                EOR #$FF
AND (POINTER.C),Y
STA (POINTER.C),Y
 4030
 4040
 4050
 4060
                PLP
 4070
                BEG PLT1
4080 ;
                LDA COLMASK
 4090
                DRA (POINTER.C),Y
STA (POINTER.C),Y
 4100
4110
4120 PLT1
4130 LDA ADJCOUNT
4140 BEO PROCESS.POINT
                DEC ADJCOUNT
RTS
4160 4170
 4180 ;
 4190
 4200 PROCESS.POINT
               ADD.W CURRCOL,1
LDA CURRCOL,1
CMP NUMCOL+1
BCC PR01
 4210
 4220
 4230
 4240
 4250 ;
 4260
                LDA CURRCOL
CMP NUMCOL
 4270
 4280
                BC5 PR02
 4290 PR01
                LSR COLMASK
BNE PRO1X
 4300
4310
4320 ;
 4330
                POKE COLMASK, $80
```

; ----

3440

```
4340
4350
                    MOVE.8 SPEEDADJ.ADJ
ADD.W POINTER.C.1
                                     SPEEDADJ, ADJCOUNT
          PR01X
4360
4370
                   RT5
4380
4390 PR02
                  POKE COLMASK,$80
MOVE.B SPEEDADJ,ADJCOUNT
LEA.H 0,CURRCOL
LDA SKIPCOUNT
BEQ PRO3
4400
4410
4420
4430
4448
4450
          - 3
4468
                     MOVE . W
                                    STARTADR, POINTER.C
                   DEC SKIPCOUNT
4480
                   ŘŤŠ
4490
          1
4500
                                 _ _ _ _ _ _ _ _ _
4510
         PRO3
                  MOVE.B COLSKIP,SKIPCOUNT
ADD.W CURRROW,1
ADD.W STARTADR,BPL
Move.W Startadr,Pointer.C
LDA CURRROW+1
CMP NUMROW+1
4520 4530
4540 4550
4560
4570
4580
                   BCC PR04
4590
         3
                   LDA CURRROW
CMP NUMROW
BCC PR04
4688
4610
4620
4630 ;
                    POKE STATUS, PIXOVER
4640
4650 PR04
4660
                  RTS
4670
          1
4690 START . TIMER
                  POKE AUDCTL,$50
Poke Audc1,$A0
Also Audc2
4700
4710
4720
                    MESS HUDD2
MOVE.B TIMERCOUNT,AUDF1
MOVE.B TIMERCOUNT+1,AUDF2
POKE POKMSK,$C2
ALSO IRQEN
4730
4740
4750
4760
4770
4780 ;
4790 ;-
                   RTS
4790 ,
4800 STOP.TIMER
4810 POKE
4820 POKE
                                STATUS, PIXOVER
Pokmsk, $C0
4830
                     ALSO
                                IRQEN
4840
                   RTS
4850 ;
4869
                                4870 PLOTDATA
4880
                   TXA
                  PHA
Tya
Pha
LDX Status
4898
4900
4910
4920
4930
                  BEG PLOTEXIT
         3
4950
                   CPX #PIXOVER
4960
                  BEQ PLOTEXIT
          3
                  CPX #PIXSTART
BNE PLOTFAXMAP
4980
5000 ;

      5010
      JSR INITFAXMAP

      5020
      PLOTFAXMAP

      5030
      JSR GETPOINT

      5040
      PLOTEXIT

      5050
      PLA

      5060
      TAY

      5070
      PLA

      5080
      TAY

5080
5090
                   TAX
5100
                   RTI
5110
         2
5120
5130 PRINTBYTE
               STA BUFFER
BPUT PRINTER, BUFFER, 1
5140
5150
                   RTS
5160
5170
         1
5180 ;----

5190 PRINTFAXMAP

5200 OPEN PRINTER, WRITE, 0, "P:"

5210 BPUT PRINTER, IPMESS, 5

5220 LEA.H PRINTSTART, PSTARTADR

5230 LEA.H BPL-5, PRINTCOL
5180 ;--
```

```
5240 PL1
                  JSR PRINTALINE
Add.W PStartadr,1
SUB.W Printcol,1
 5250
 5260
 5270
5289
                  BCS PL1
 5298 ;
 5300
                    CLOSE PRINTER
                  RTS
 5310
 5320 1
           .....
 5330
 5340 PRINTALINE
5350 BPUT PRINTER, PPME55, 2
5360 BPUT PRINTER, NUMROW, 2
5370 MOVE.W NUMROW, PRINTROW
5380 MOVE.W PSTARTADR, POINTER.D
5390 PLP1
                  LDY #0
LDA (POINTER.D),Y
JSR PRINTBYTE
 5400
 5410
 5420
                  SUB.W POINTER.D,BPL
SUB.W PRINTROW,1
LDA PRINTROW
ORA PRINTROW+1
BNE PLP1
 5438
5440
 5458
 5468
5470
 5488 ;
                  LDA #CR
JSR PRINTBYTE
RT5
 5490
 5500
 5510
 5520 ;
 5530 ;
5540 INIT-SCREEN
POKE SDMCTL,0
                  I.SCREEN

POKE SDMCTL,0

JSR CLEAR.SCREEN

POKE HORIZ.COUNT,0

ALSO VERT.COUNT

LEA.W SCREEN,DISPLAY

JSR BUILD.LIST

LEA.W DLIST,SDLSTL

POKE COLOR0,$1A

POKE COLOR1,0

ALSO COLOR4

POKE COLOR2,$0A

POKE COLOR2,$0A
 5560
 5570
5580
 5590
5600
5610
5620
5630
                                COLOR4
COLOR2,$0A
COLOR3,$34
 5549
5650
 5660
                    POKE
                     POKE
                                SDMCTL,$22
 5670
 5680
                  RTS
 5690 ;
 5780 ;--
                                    ______
 5710 DECIMALIZE
5720 MOVE.W DECIMAL,COUNTER.D
5730 LEA.W 0,DECIMAL
5740 LDA COUNTER.D
5750 ORA COUNTER.D+1
5760 BEQ DECIX
 5770 ;
5780 5790 DECI1
                    SUB.W COUNTER.D.1
 5800
                  SED
                     ADD.W DECIMAL,1
  5810
  5820
                   CLD
  5830
                     SÜB·W
                                 COUNTER.D,1
  5840
                   BCS DECI1
  5850 DECIX
                  LDA DECIMAL
Pha
  5860
  5870
                   LDA DECIMAL+1
  5880
                  JSR DEC.TO.ASCII
Sty Decimal
Sty Decimal+1
PLA
 5890
 5908
5910
  5920
                   JSR DEC.TO.ASCII
Sty Decimal+2
  5930
  5940
  5950
                   STX DECIMAL+3
  5960
                   RTS
  5970 ;
 5988 ;-
5990 DEC.TO.ASCII
5990 PHA
PHA
                   AND #SF0
  6010
                   LSR
  6020
                          Â
                   LSR A
LSR A
LSR A
  6030
  6040
  6858
                  JSR CHROUT
Tay
Pla
 6868
6078
 6686
 6890
                   AND #$0F
 6100 CHROUT
6110
                  CLC
 6120
                   ADC
                         #$30
```

ORA #ORINCOLOR

6130

6140 TAX 6150 3 6160 RTS 6170 ; 6180 6190 UPDATE.STATS 6200 LEA.W 0,DECIMAL 6210 MOVE.B COLSKIP,DECIMAL 6220 JSR DECIMALIZE MOVE.B DECIMAL+3, ST.LINE+1 6230 6240 6250 6260 6270 6280 3 MOVE.W NUMCO JSR DECIMALIZE NUMCOL, DECIMAL MOVEM 4, DECIMAL, ST.LINE+6 1 6290 6300 MOVE.W TIMERCOUNT, DECIMAL JSR DECIMALIZE 6310 MOVEM 4, DECIMAL, ST.LINE+15 6320 3 6330 WRITE ST.LINE, TEXT.LINE 6349 RTS 6350 3 6360 6370 KEYBUFF 

 6370
 KEYBUFF

 6380
 .WORD 0,0,0,0,0,0,0,0

 6390
 KEYTABLE

 6400
 .BYTE "P", "A", "R", "K"

 6410
 .BYTE "(", ")", "+", "-"

 6420
 .BYTE "1", "2", "3", "I"

 6430
 .BYTE "C", "L", "S"

 6430
 .BYTE "C", "L", "S"

 6440
 LENKEYTABLE

 6450 6460 KEYJUMPTABLE .WORD PRINT.A.FAXMAP-1 .Word Adjust.sync-1 6470 6480 .HURD ADJUST.SYNC-1 .HURD RESET-1 .HURD CHANGE.SKIP-1 .HURD LESS.COLUMNS-1 .HURD MORE.CILUMNS-1 .HURD MORE.TIME-1 .HURD LESS.TIME-1 .HURD SET1LINESEC-1 .HURD SET2LINESEC-1 6498 6500 6510 6520 6530 6540 6550 6560 6570 6580 WORD SETMICROMODE - 1 -WORD CLEAR.SCREEN-1 -WORD LOAD.PIX-1 6590 6600 .WORD SAVE.PIX-1 6610 6620 - 3 6630 6640 MAIN N JSR INIT.SCREEN JSR UPDATE.STATS OPEN KEYBOARD,READ,0,"K:" POKE STATUS,PIXOVER 6650 6660 6670 6680 6690 MAIN1 JSR SCROLL LDA CH CMP #\$FF 6700 6710 6720 6730 BEQ MAIN1 6740 ; BGET KEYBOARD, KEYBUFF, 1 6750 LDA KEYBUFF LDX #LENKEYTABLE 6760 6770 6780 MAIN2 6790 C CMP KEYTABLE,X BEQ MAIN3 6800 6810 1 6820 DEX BPL MAIN2 6830 6840 3 JMP MAIN1 6850 6860 6870 MAIN3 JSR PERFORM.ROUTINE JMP MAIN1 6880 6890 6900 6910 6920 PERFORM.ROUTINE ASL A TAX LDA KEYJUMPTABLE+1,X 6930 6940 6950 6960 6970 PHA 6988 LDA KEYJUMPTABLE,X 6990 PHA 7000 RTS 7010 3 7020

7040 POKE STATUS, PIXOVER JSR STOP.TIMER JMP PRINTFAXMAP 7050 7060 7070 ; 2080 7090 ADJUST.SYNC 7100 POKE ADJCOUNT,20 7110 RTS 7120 ; 7130 ; 7140 RESET 7150 LDA STATUS 7150 CMP #PIXDRAH 7160 CMP #PIXDRAH 9170 BNE GETFAXMAP 7120 2 LDA CURRCOL Ora currcol+1 BNE reset 7200 7220 ; 7230 JMP INITEAXMAP 7240 ; 7250 7260 GETFAXMAP POKE STATUS, PIXSTART JSR START.TIMER 7270 7280 7380 POKE COLSKIP,0 C511 7390 JMP UPDATE.STATS 7400 7410 7420 7430 LESS.COLUMNS 7440 SUB.W NUMCOL,1 7450 JMP UPDATE.STATS 7450 7460 ; 7470 ; 7460 MORE.COLUMNS 7490 ADD.W NUMCOL,1 7500 JMP UPDATE.STATS 7510 ; 7520 ; 7530 LESS.TIME 7540 SUB.W TIMERCOUNT.1 7550 JSR UPDATE.STATS 7560 JMP START.TIMER 7560 7570 ; 7580 ;-7590 MORE.TIME 7600 ADD.W TIMERCOUNT,1 7610 JSR UPDATE.STATS 7620 JMP START.TIMER 7630 ; 7640 7650 SET1LINESEC MOVE W ONEPER, TIMERCOUNT MOVE W ONELINEROW, NUMCOL JSR UPDATE STATS JMP START TIMER MOVE . W 7660 7670 7680 7690 7700 ; 7710 ; 7720 SET2LINESEC 7730 MOVE·W 7740 MOVE·W MOVE-W TWOPER,TIMERCOUNT MOVE-W TWOLINEROW,NUMCOL JSR UPDATE-STATS JMP START-TIMER 7750 7760 7770 ; 7780 7790 SETMICROMODE MOVE.W MICROM,TIMERCOUNT Move.W MICROROW,NUMCOL JSR UPDATE.STATS JMP START.TIMER 7800 7810 7820 7830 7840 ; 7850 7860 SAVE.PIX 7870 JSR STOP.TIMER 7880 WRITE TYPEMESS,TEXT.LINE 7890 BGET KEYBOARD, KEYBUFF, 1 7900 LDA KEYBUFF CMP #'M 7920

2030 PRINT A FAXMAP

7938 BNE SP3 7940 3 JMP SAVEMICRO 7960 SP3 7970 CMP #'F 7980 BNE SP4 7990 3 8888 JMP SAVEFULL 8010 SP4 8020 8030 JMP UPDATE STATS 1 8840 ------SAVEMICRO 8050 WRITE SAVINGMESS, TEXT.LINE OPEN DISK, 8, 0, MFILENAME OPL SAM0 8869 8080 8090 2 8100 CLOSE DISK 8110 JMP UPDATE.STATS 8120 8130 SAMO 8140 MOVE.W SUBDL+1, POINTER.A 8150 LDX #192 8169 8179 SAM1 LDY #0 STX XINDEX 8180 8190 SAN2 8200 LDA (POINTER.A),Y STY YINDEX 8210 8220 EOR #SFF 8238 **STA KEYBUFF** 8240 8250 8260 8270 8280 8290 BPUT DIS LDY YINDEX DISK, KEYBUFF, 1 INY CPY #40 BCC 5AM2 3 8388 POINTER.A, BPL ADD . H LDX XINDEX 8310 8320 DEX 8330 BNE SAM1 8340 - 3 MOVE.B COLOR4, KEYBUFF MOVE.B COLOR0, KEYBUFF+1 MOVE.B COLOR1, KEYBUFF+2 MOVE.B COLOR2, KEYBUFF+3 8350 8360 8370 8380 8390 DISK, KEYBUFF, 4 BPUT 8400 - 3 8410 CLOSE DISK 8420 8430 8449 JMP UPDATE STATS 3 8450 SAVEFULL 8468 8470 WRITE SAVEMESS, TEXT.LINE 8480 BGET KEYBOARD, KEYBUFF, 1 LDA KEYBUFF CMP #'1 8498 8588 8510 8520 BEQ SAFO ; 8530 CMP #'2 8540 BNE SAVEFULL 8558 SAF0 8569 8570 8580 8590 MOVE.B KEYBUFF, FILENAME.X 2 OPEN DISK, WRITE, 0, FILENAME BPL SAF2 8688 - 1 8610 CLOSE DISK 8620 JMP UPDATE.STATS 8630 1 8649 8658 SAF2 WRITE SAVINGMESS, TEXT.LI BPUT DISK, SCREEN, SCRSIZE CLOSE DISK 8668 SAVINGMESS, TEXT.LINE 8680 UPDATE.STATS 8690 JMP 8700 2 8718 8720 LOAD PIX 8730 8740 8750 8760 JSR STOP TIMER WRITE LOADMESS, TEXT.LINE 1 BGET KEYBOARD,KEYBUFF,1 LDA KEYBUFF CMP #'1 8770 8780 8790 BEQ LDP0 8800 ; 8810 CMP #12 8820 BED LDP0

8830 ; 8840 JMP UPDATE . STATS 8859 8868 \_ 8878 LDP0 8888 MOVE.B KEYBUFF, FILENAME.X . . 8900 OPEN DISK, READ, 0, FILENAME 8910 BPL LPX2 8920 - 3 8930 WRITE BLANKMESS, TEXT.LINE 8940 DISK CLOSE 8950 JMP UPDATE.STATS 8960 3 8970 8980 LPX2 HRITE 8990 LOADERMESS, TEXT.LINE 9888 BGET DISK, SCREEN, SCRSIZE CLOSE DISK 9010 JMP UPDATE STATS 9020

### **LISTING 4**

Article on page 13

REM WEFAX SIMULATOR IY 10 KZ 20 REM BY CHARLES JACKSON GL 30 REM «C> 1986, ANTIC PUBLISHING 30 40 Gr 752,1 9 ? GRAPHICS 0: POKE 712, PEEK (710) : POKE HD TE : ? " If you've never heard a HE FAX":? "signal before, this program wi YZ 60 ? "generate one for you.":? :? " This sample signal contains " NH 70 ? "no usable picture information." 50 80 ? \*? \*? " (Press the space bar to end>" EV 98 DIM TONE\$(47),GREY\$(50):GOSUB 390 MC 100 POSITION 11,12:? " (Press Start) " :IF PEEK(53279)<>6 THEN 100 QB 110 POKE 53768,1:REM SET 64-KHZ, CLOCK VY 120 POSITION 11,12:? "Destanting Linna" GOSUB 330 130 POKE 2 HH 20,0:POKE 19,0:POSITION 11,12 ······ : 2 VY 140 POKE 53761,174:FOR X=1 TO 30 DO 150 IF PEEK(764)=33 THEN POP GOTO 320 POKE 53760,14:POKE 20,0 ZE 160 IF PEEK(20)(29 THEN 170 POKE 53760,21 NG 179 ZE 189 POKE KN 190 IF PEEK (20) (31 THEN 190 200 210 LM NEXT YI POSITION 9,12:7 " - Kreygrane 220 FOR X=1 TO 50 230 POKE 77,0:IF PEEK :GOTO 320 240 K=USR(ADR(GREY\$)) 250 NEXT X 260 POSITION 9,12:? " YH. 02 77,0:IF PEEK(764)=33 THEN POP BQ LH DN POSITION 9,12:? "EPAGAMARA MARAARA HOM ... HT. 270 FOR X=1 TO 800 P.J 280 POKE 77,0:IF PEEK(764)=33 THEN POP :GOTO 320 25 290 K=USR(ADR(TONE\$)) LN 300 NEXT X 310 POSITION 9,12:? " HADDINGEN ":GOSUB 330 320 POKE 764,255:GRAPHIC5 0:END 330 POKE 20,0:POKE 19,0 340 POKE 53761,174 350 POKE 53760,21:POKE 53760,14 360 IF PEEK(764)=33 THEN POP :GOTO 320 300 NEXT KO HQ 320 330 XY GA DS JN. 370 TE PEEK (19) <1 THEN 350 ZP 380 RETURN 380 RETURN 390 FOR X=1 TO 47:READ BYTE:TONE\$(X,X) =CHR\$(BYTE):NEXT X 400 FOR X=1 TO 50:READ BYTE:GREY\$(X,X) =CHR\$(BYTE):NEXT X 419 2 "5"":RETURN 20 452.1.142.8, 390 BM AC 01 RE 420 DATA 104,169,0,133,20,162,1,142,8, 210,169,174,141,1,210,173,10,210,201,1 4,144,239,201,22,176 YX 430 DATA 235,141,0,210,165,20,201,28,1

**44,226,169,21,141,0,210,165,20,201,31, 144,250,96** 

144,250,96 AI 440 DATA 104,169,174,141,1,210,169,0,1 41,8,210,133,20,169,28,56,229,20,24,74 ,74,24,105,14,141 QG 450 DATA 0,210,165,20,201,28,144,236,1 69,21,141,0,210,165,20,201,31,144,250, 169,0,141,1,210,96

## **LISTING 5**

Article on page 24

MZ 10 REM HEFAX INTERFACE TESTER IY 12 REM BY BILL MARQUARDT GR 14 REM (C) 1986, ANTIC PUBLISHING UV 20 FOR I=1536 TO 1644

| PI  | 30 READ A              | POKE I,A                           |
|-----|------------------------|------------------------------------|
| IS  | 40 NEXT I              |                                    |
| VQ  | 50 X=USR (             | 1536>                              |
| YU  | 60 END                 |                                    |
| HE  | 70 DATA 1              | 04,169,0,141,8,210,169,3           |
| HO  |                        | 41, 15, 210, 169, 255, 141, 252, 2 |
| AH  |                        | 69,40,141,8,210,169,170,141        |
| CP  |                        | 5,210,141,7,210,169,184,141        |
| EC  | 110 DATA               | 94,6,141,4,210,169,1,141           |
| ČJ  | 120 DATA               | 6,210,169,0,141,47,2,141           |
| SU  | 130 DATA               | 0,212,169,253,133,20,173,252       |
|     |                        |                                    |
| AS  | 140 DATA               | 2,201,255,208,34,165,20,208        |
| NI  | 150 DATA               | 245,165,20,208,252,173,94,6        |
| GI  | 160 DATA               | 201,184,208,4,169,234,208,2        |
| NA  | 170 DATA               | 169,184,141,4,210,141,94,6         |
|     |                        |                                    |
| LO  | <b>180 DATA</b>        | 169,253,133,20,208,216,95,6        |
| HS  | 200 DATA               | 255,141,252,2,169,34,141,47        |
| OX  | 210 DATA               | 2,141,0,212,96                     |
| 0 / | 100 Ho 10 BY 818 6 619 |                                    |

meteorologist uses Atari as home forecasting tool

# WEATHER CALCULATOR Article on page 47

## **LISTING 1**

Don't type the

| UK 10 REM WEATHER CALC                                                                                                    | NUERSTONS"                                                               |                            |
|----------------------------------------------------------------------------------------------------|--------------------------------------------------------------------------|----------------------------|
| GI 20 REM BY JAN NULL,                                                                                                    | NH 1310 2 :2 :2 *                                                        | ENTER CELSIUS TEMPERATUR   |
| WH 30 REM NATIONAL WEATHER SERVICE                                                                                                    | E "; TRAP 1310                                                           | TNPILT C                   |
| WH SU KEN NHITONHE MENTILER SERVICE                                                                                                    | CY 1320 F=C*9/5+3                                                        |                            |
| GM 40 REM (c) 1986, ANTIC PUBLISHING                                                                                                    |                                                                          |                            |
| R5 50 CLOSE #4:0PEN #4,4,0,"K:"                                                                                                    |                                                                          | 273.16>*100+0.5>/100       |
| RX 60 DIM 55\$(5),5R\$(5)                                                                                                    | YJ 1340 R=INT< <f+< th=""><th>459.69&gt;*100+0.5&gt;/100</th></f+<>      | 459.69>*100+0.5>/100       |
| HU 400 REM MAIN MENU                                                                                                    | MT 1345 F=INT (F*1                                                       | 00+0.52/100                |
| SY 405 GRAPHICS 0                                                                                                    |                                                                          | RENHEIT TEMPERATURE= ";F   |
|                                                                                                    | 0D 1300 L .L INU                                                         | INCHIELT TEHECKHIOKE. //   |
|                                                                                                    |                                                                          | HTH TEMPEDATURE            |
| KA 420 ? "1. TEMPERATURE":? "2. DEW POINT                                                                                                    |                                                                          | VIN TEMPERATURE= ";K       |
| <pre>/RELATIVE HUMIDITY"</pre>                                                                                                    |                                                                          | IKIN TEMPERATURE= ";R      |
| GD 430 ? "3, WIND CHILL":? "4. SUNRISE/SU                                                                                                    | AP 1380 7 :7 :7 :                                                        | ? "REDURN FOR MAIN MENU"   |
| NSET":? "5. END"                                                                                                    | :?                                                                       |                            |
| THAT ALL AND THE PROPERTY AND THE ALL AND THE ALL AND |                                                                          | HER KEY TO CONTINUE"       |
| ZH 440 GOSUB 500:GRAPHICS 0:ON B GOTO 100                                                                                                    |                                                                          |                            |
| 0,2000,5000,6000,550                                                                                                    | BU 1408 GEI #4,H:                                                        | IF A=155 THEN 400          |
| HG 500 REM OPTION SELECT SUBROUTINE                                                                                                    |                                                                          | YOU LIKE ANOTHER CELSIUS   |
| 90 510 ? :? "SECENTIONE"; :GET #4,A:?                                                                                                    | CONVERSION?                                                              | (Y/N) "                    |
| CHR\$ (A) : TRAP 500: B=VAL (CHR\$ (A)) : TRAP 2                                                                                                    | DC 1420 GET #4.0:                                                        | IF A=89 THEN 1300          |
| 0000 : RETURN                                                                                                    | NS 1430 GOTO 1010                                                        |                            |
|                                                                                                    |                                                                          |                            |
| KU 550 GRAPHICS 0:END                                                                                                    | IU 2000 REM DEW F                                                        |                            |
| NF 1000 REM TEMPERATURE                                                                                                    | GU 2010 GRAPHICS                                                         | 0:?" DEW PUINT/RELAT       |
| HK 1010 GRAPHICS 0:? "                                                                                                    | TVE HUMIDITY"                                                            |                            |
| RATURE MENU"                                                                                                    | RI 2020 ? :? "ENT                                                        | ER DRY BULB TEMPERATURE    |
| 50 1020 ? :? :? "1. CONVERSION FROM FAHRE                                                                                                    | (DEGREES F>":]                                                           |                            |
| NHEIT":? "2. CONVERSION FROM CELSIUS":                                                                                                    | CD 2070 2 12 HENT                                                        | ER WET BULB TEMPERATURE    |
| NAELI "''''''''''''''''''''''''''''''''''''                                                                                                    |                                                                          |                            |
| 7 "3. RETURN TO MAIN MENU"                                                                                                    | CDEGREES F>":]                                                           | INPUT HET                  |
| EX 1030 GOSUB 500:0N B GOTO 1100,1300,405                                                                                                    | AH 2040 PRE5=30                                                          |                            |
|                                                                                                    | KD 2050 DRY1=((5/                                                        | '9>*(DRY-32>>+273.16       |
| PU 1100 GRAPHICS 0:? "                                                                                                    | JL 2060 WET1=((5/                                                        | 9>*(WET-32>>+273.16        |
| CONVERSIONS"                                                                                                    | <b>BI 2070 PRES1=PRE</b>                                                 |                            |
| HH 1110 ? :? :? "ENTER FAHRENHEIT TEMPERA                                                                                                    |                                                                          | *EXP((17.27*CHET1-273.16   |
|                                                                                                    |                                                                          |                            |
| TURE "; TRAP 1110: INPUT F                                                                                                    | >>/ CWET1-35.86                                                          |                            |
| QI 1120 C=(F-32)*(5/9)                                                                                                    |                                                                          | 'E-04*PRE51* CDRY-WET>*(1+ |
| LE 1130 K=INT < <c+273.16> ×100+0.5&gt;/100</c+273.16>                                                                                                    | (CHET-32)/1571                                                           |                            |
| YF 1140 R=INT((F+459.69)*100+0.5)/100                                                                                                    | VU 2100 VP=VP1-TE                                                        |                            |
| KN 1145 C=INT (C*100+0.5)/100                                                                                                    | EB 2110 UP2=6.108                                                        | 3*EXP((17.27*(DRY1-273.16  |
| AR 1150 ? :? "CELSIUS TEMPERATURE= ";C                                                                                                    | >>/ (DRY1-35.86                                                          | 52                         |
| PD 1160 ? :? "KELVIN TEMPERATURE= ";K                                                                                                    |                                                                          | JP>/VP2:IF RH<0 OR RH>100  |
| UJ 1170 ? :? "RANKIN TEMPERATURE= ";R                                                                                                    | THEN 2 HOL OF                                                            | IT OF RANGE"; GOTO 2020    |
| UJ 1170 7 17 THHNKIN TEMPERATURE-                                                                                                    | DK 0470 V-LOC440L                                                        | INUD25 (640 95 (47 27      |
| AL 1180 ? :? :? :? "REMOVERN FOR MAIN MENU"                                                                                                    | BK 2130 X=LOG< <rh< th=""><th>*VP2&gt;/610.8&gt;/17.27</th></rh<>        | *VP2>/610.8>/17.27         |
| :?                                                                                                    | IN 2140 DP= (273.)                                                       | L6- (35.86*X))/(1-X)       |
| AH 1198 ? "ANY OTHER KEY TO CONTINUE"                                                                                                    | KY 2150 DPF= <dp-2< th=""><th>273.16&gt;*9/5+32:DPF=INT (DP</th></dp-2<> | 273.16>*9/5+32:DPF=INT (DP |
| BK 1200 GET #4,A:IF A=155 THEN 400                                                                                                    | F+0.5>                                                                   |                            |
| DN 1200 UCI #47/H · IT H-100 INCH MUD                                                                                                    |                                                                          | (0.5+(225×(DRY-DPF)))      |
| GR 1218 ? "WOULD YOU LIKE ANOTHER FAHRENH                                                                                                    | OH 2170 ? :? "DEL                                                        | I POINT :: DPF             |
| EIT CONVERSION? (Y/N)"                                                                                                    | UE 2400 2 UDELAT                                                         | UE HUMIDITY= "; RH=INT (R  |
| A5 1220 GET #4,A: IF A=89 THEN 1100                                                                                                    | HE ZIOU ? "RELHES                                                        | CAE HOHTDTLL®              |
| NO 1230 GOTO 1010                                                                                                    | H+0.5>:? RH;"                                                            | ×                          |
| RW 1300 GRAPHICS 0:? " GEOGOGIENED                                                                                                    |                                                                          |                            |
|                                                                                                    |                                                                          | continued on next page     |
|                                                                                                    |                                                                          | commode on more page       |

KD 2190 ? "ESTIMATED CLOUD BASES= ";CLDS; 2200 ? :? :? :? :? :? :? "RETURN FOR M RA ALN MENU. 2210 ? "ANY OTHER KEY FOR ANOTHER DEW **DR** 2210 JULY CALCULATION" 2220 GET #4,A:IF A=155 THEN 400 BR 2230 GOTO 2010 5000 REM WIND CHILL 5010 GRAPHICS 0:? " **DA** TN XA WITIND CHITCH FACTOR TACHARDING" 5020 ? :? :? "ENTER AIR TEMPERATURE EGREES F>":TRAP 5020:INPUT TEMP:IF T P>100 OR TEMP<-80 THEN 5020 5030 ? :? "ENTER WIND SPEED (MPH) ":TRAP 5030:INPUT WIND:IF WIND DA C D TEM 5030 7 :? "ENTER WIND SPEED (MPH) ":TRAP 5030:INPUT WIND:IF WIND>1 50 OR WIND<0 THEN 5030 5035 IF WIND<4 THEN WIND=4 5036 IF WIND>50 THEN WIND=50 5040 CHILL=0.0817\*(3.71\*5QR(WIND)+5.81 -0.25\*WIND>\*(TEMP-91.4)+91.4 5050 CHILL=TNT(CTHIL \*100+0 MG PD XM **BT** 5050 CHILL=INT((CHILL\*100+0.5)/100) 5052 GRAPHICS 0:? " I X RD WIND CHILDEF 
 Control
 Control
 Control
 Control
 Control
 Control
 Control
 Control
 Control
 Control
 Control
 Control
 Control
 Control
 Control
 Control
 Control
 Control
 Control
 Control
 Control
 Control
 Control
 Control
 Control
 Control
 Control
 Control
 Control
 Control
 Control
 Control
 Control
 Control
 Control
 Control
 Control
 Control
 Control
 Control
 Control
 Control
 Control
 Control
 Control
 Control
 Control
 Control
 Control
 Control
 Control
 Control
 Control
 Control
 Control
 Control
 Control
 Control
 Control
 Control
 Control
 Control
 Control
 Control
 Control
 Control
 Control
 Control
 Control
 Control
 Control
 Control
 Control
 Control
 Control
 Control
 Control
 Control
 Control
 Control
 Control
 <t TX SH UG 1 C H T I 1 PD 5070 IF CHILL<31 AND CHILL>15 THEN ? : CODOD 5080 IF CHILL (16 AND CHILL)0 THEN ? :? ZT 5090 IF CHILL<1 AND CHILL>-20 THEN ? ? " DEMOGRACIO" GN 100 IF CHILL<-19 THEN ? :? " [WXID:RECOMPOSITION 110 ? :? :? :? :? :? :? :? :? :? 'RECOUDERING 5100 MP 5110 ? SF FOR MAIN MENU" 120 ? :? "ANY OTHER KEY TO CONTINUE" 130 GET #4.A:IF A=155 THEN 400 5120 BY RU 5130 GOTO 5010 5140 PL SUNRISE/SUNSET 89 6000 REM 6005 GRAPHICS 0:? RU SINNRTSEZSINN 6010 ? "ENTER LATITUDE (DEGREES,MIN)" TRAP 6010:INPUT D1,M1:IF D1<0 OR D1>90 OR M1<0 OR M1>59.9 THEN 6010 6020 ? "ENTER LONGITUDE (DEGREES,MIN)" TRAP 6020:INPUT D2,M2:IF D2<0 OR D2>1 80 OR M2<0 OR M2>59.9 THEN 6020 6030 ? "ENTER DATE (Month, Day, Year)" **CU** 8 D CB TRAP 6030 INPUT M, D, Y 6032 IF M<1 OR M>12 OR D<1 OR D>31 OR Y<0 THEN 6030 6035 7 :7 :7 "CALCULATING" 6040 LAT=D1+M1/60 00 O T SR 6050 LDN=D2+M2/60 6060 YR=(Y/4)-INT(Y/4) 6070 IF YR<>0 THEN 6100 6080 IF ((Y/400)-INT(Y/400)=0) THEN 61 UR CG KG RM 88 HD 6090 LEAP=1:GOTO 6120 6100 LEAP=2 6120 DAY=INT((275\*M)/9)-LEAP\*INT((M+9) ¥.1 XA 12>+D-30 FB 6125 DEG T1=DAY+(6+L0N/15)/24 T2=DAY+(18+L0N/15)/24 UG 6130 UX 6149 TH 6145 MM1=M1:MM2=M2 M1=0.9856\*T1-3.251 M2=0.9856\*T2-3.251 L1=M1+1.916\*SIN(M1>+0.02\*SIN(M1\*2 6150 .11 KM 6169 6180 RU +282.565 6190 L2=M2+1.916\*5IN (M2>+0.02\*5IN (M2\*2) +282.565 6200 TAN1=0.91746\*(SIN(L1)/CO5(L1)) 6210 TAN2=0.91746\*(SIN(L2)/CO5(L2)) UX 80 EI 6220 A1=(ATN(TAN1)) 6230 A2=(ATN(TAN1)) 6240 REM QUADDAW HS IT REM QUADRANT CONVERSIONS IF L1>360 THEN L1=L1-360 HG

N1 6242 IF

PU 6243 IF L2>360 THEN L2=L2-360 IF L1<0 THEN L1=L1+360 IF L2<0 THEN L2=L2+360 6244 6245 TL úō. PP 6250 QH 6260 RI 6270 BC 6290 L11=INT (L1/90)+1 L22=INT (L2/90)+1 A2=AB5(A2):A1=AB5(A1) IF L11=2 THEN A1=A1+( IF L11=2 THEN A1=A1+(2\*(90-A1)) IF L11=3 THEN A1=(3\*A1)+(2\*(90-A1)) HC 6300 KC 6310 IF L11=4 THEN A1=(3\*A1)+(4\*(90-A1 3.3 EE 6329 IF L22=2 THEN A2=A2+(2\*(90-A2)) 10 6330 IF L22=3 THEN A2=(3\*A2)+(2\*(98-A2 00 6340 IF L22=4 THEN A2=(3\*A2)+(4\*(90-A2 AZ 6350 91 = 91 < 158T 6360 A2=A2/15 KZ 6370 5N1=0.39782\*5IN(L1) MH 6380 5N2=0.39782\*5IN (L2) SF 6390 C51=AB5 (C05 (ATN (5N1/5QR (-5N1\*5N1+ 12222 VE 6400 C52=AB5 (CD5 (ATN (SN2/SQR (- 5N2\*5N2+ 12222 6410 X1= (CO5 (90.8333) - 5N1\*5IN (LAT)) / (C FY 51\*CO5(LAT>>: H1=90-ATN(X1/SQR(-X1\*X1+1 2.2 5H 6420 X2=(CO5(90.8333)-5N2\*5IN(LAT))/(C 52\*C05 (LAT>> : H2=90~ATN (X2/SQR (~X2\*X2+1 3.1 MQ 6430 H1=360-H1:H1=H1/15 6440 H2=H2/15 6450 RISE=H1+A1-(0.0657\*T1)-6.62:RISE= FQ TH RISE+ (LON/15) - INT (LON/15) **BY** 6460 SET=H2+A2- (0.06571\*T2)-6.62: SET=5 ET+ (LON/15) - INT (LON/15) 6470 IF RISE<0 THEN RISE=RISE+24 6480 IF SET<0 THEN SET=SET+24 6490 IF RISE>24 THEN RISE=RISE-24 6493 IF INT<RISE><12 THEN 6498 6494 RISE=RISE-12:SR\$="P.M.":GOTD 6500 50 IS UX AI JIC. 5R\$="A.M." LO 6498 IF SET>24 THEN SET=SET-24 IF INT(SET)<12 THEN 6508 SET=SET-12:SS\$="P.M.":GOTO 6510 S5\$="A.M." ĈD 6500 UY 6503 LO 6504 КИ 6508 GRAPHIC5 0:? " ? :? :? :? EX 6510 SUNRISE/SUNS Emi\*\* : ? 60 DR 6514 ? "LONG: ";D2;" DEG, ";MM2;" HIN LIX 6516 ? "DATE: ";**M**;"/";**D**;"/";Y:? :? 6520 MIN1=(RISE-INT(RISE))\*60:IF INT(M IN1)<10 THEN GOTO 6560 6530 ? "SUNRISE: ";INT(RISE);":";INT(M IN1);" ";SR\$;" LOCAL STANDARD TIME" 6540 MIN2=(SET-INT(SET))\*60:IF INT(MIN LJ LG HU 2)<10 THEN 6570 6550 ? "SUNSET : ";INT(SET);":";INT(MI N2);" ";SS\$;" LOCAL STANDARD TIME":GOT YM n 6590 6560 ? "SUNRISE: "; INT (RISE); ": 0"; INT ( XY MIN1>;" ";SR\$;" LOCAL STANDARD TIME";G OTO 6540 6570 ? "SUNSET : ";INT(SET);":0";INT(M IN2);" ";SS\$;" LOCAL STANDARD TIME" 6590 ? :? "ADD ONE HOUR FOR DAYLIGHT S UC 6570 7 MY 6590 AVINGS TIME ....? 6600 ? :? :? "REATURN FOR MANN MANU":? 6610 ? "ANY OTHER KEY TO CONTINUE" 6620 Get #4,A:IF A=155 Then 400 BF ZY 6620 GET #4,A:IF A=155 THEN 400 6630 7 "HOULD YOU LIKE TO USE THE SAME CD UD LATITUDE AND LONGITUDE (Y/N)" 6640 GET #4,A:IF A=89 THEN GRAI .10 GRAPHICS A : SUNRESEZSUNSED" : M1=MM1 : M2=MM

2:GOTO 6030 QK 6650 GOTO 6010

#### powerful debugging utility

## **BASIC TRACER**

Article on page 39

## **LISTING 1**

| KR                                                       | 10 REM BASIC TRACER FILEMAKER                                                                                                    |  |
|----------------------------------------------------------|----------------------------------------------------------------------------------------------------|--|
| VO                                                       | 20 REM BY KEVIN GEVATOSKY                                                                                                    |  |
| GL                                                       | 30 REM (c) 1986, ANTIC PUBLISHING                                                                                                    |  |
| CQ                                                       | 40 DEM CETNES 10-220 MOY RE USED WITH                                                                                                    |  |
|                                                          | OTHER BASIC LOADERS IN THIS ISSUE.                                                                                                    |  |
| 15                                                       | OTHER BASIC LOADERS IN THIS ISSUE.<br>45 Rem Change Line 70 As Necessary.»                                                                                                    |  |
| MG                                                       | 50 DIM FN\$ (20), TEMP\$ (20), AR\$ (93)                                                                                                    |  |
| HO                                                       | 60 DPL=PEEK(10592): PDKE 10592,255                                                                                                    |  |
| MS                                                       | 70 FN\$="D:TRACER.EXE":REM THIS IS THE                                                                                                    |  |
|                                                          | NAME OF THE DISK FILE TO BE CREATED                                                                                                    |  |
| YS                                                       | 80 GRAPHICS 0:? " ANTIC'S GENERIC                                                                                                    |  |
|                                                          | BASIC LOADER"                                                                                                    |  |
| CD                                                       | DHOTE LUNDER. INCKEDNIN                                                                                                    |  |
|                                                          | 90 7 , "BY CHARLES JACKSON"<br>100 POKE 10592, DPL: TRAP 170                                                                                                    |  |
| PH                                                       | 100 PUKE 10572, UPL ( TKHP 170                                                                                                    |  |
| PO                                                       | 110 ? :? :? "Creating ";FN\$:? "plea                                                                                                    |  |
|                                                          | se stand by."                                                                                                    |  |
| LQ                                                       | 120 RESTORE :READ LN:LM=LN:DIM A\$(LN):                                                                                                    |  |
|                                                          |                                                                                                    |  |
| BK                                                       | 130 AR\$="":READ AR\$                                                                                                    |  |
| XH                                                       | 140 FOR X=1 TO LEN(AR\$) STEP 3:POKE 75                                                                                                    |  |
|                                                          | 2,255                                                                                                    |  |
| DG                                                       | 150 LM=LM-1:POSITION 10,10:? "Countdo                                                                                                    |  |
|                                                          | wnT~";INT(LM/10);") "                                                                                                    |  |
| UY                                                       | WnT-";INT(LM/10);")<br>160 A\$(C,C)=CHR\$(VAL(AR\$(X,X+2))):C=C+                                                                                                    |  |
|                                                          | 1:NEXT X:GOTO 130                                                                                                    |  |
| MZ                                                       | 170 IF PEEK(195)=5 THEN ? :? :? "@TOO                                                                                                    |  |
|                                                          | MANY DATA LINES!":? "CANNOT CREATE FIL                                                                                                    |  |
|                                                          | E!":END                                                                                                    |  |
| CZ                                                       | 180 IF C <ln+1 "gtoo="" 7="" :7="" data<br="" feh="" then="">LINES!":7 "CANNOT CREATE FILE!":END</ln+1>                                                                                                    |  |
|                                                          | LINES!":? "CANNOT CREATE FILE!":END                                                                                                    |  |
| AL                                                       | 200 OPEN #1,8,0,FN\$                                                                                                    |  |
| PP                                                       | 210 POKE 766,1:? #1;A\$; POKE 766,0                                                                                                    |  |
|                                                          | 220 CLOSE #1: GRAPHICS 0:? "COMPUGNED                                                                                                    |  |
| H C                                                      |                                                                                                    |  |
| AF                                                       |                                                                                                    |  |
|                                                          |                                                                                                    |  |
| HQ                                                       | 1000 DATA 334                                                                                                    |  |
|                                                          | 1000 DATA 334<br>1010 DATA 2552550000010750010320060010                                                                                                    |  |
| HQ                                                       | 1000 DATA 334<br>1010 DATA 2552550000010750010320060010<br>76027001169000133203169160133204169000                                                                                                    |  |
| HQ<br>ZD                                                 | 1000 DATA 334<br>1010 DATA 2552550000010750010320060010<br>76027001169000133203169160133204169000<br>133205169080133206162032160                                                                                                    |  |
| HQ                                                       | 1000 DATA 334<br>1010 DATA 2552550000010750010320060010<br>76027001169000133203169160133204169000<br>133205169080133206162032160<br>1020 DATA 0000961772031452051362082492                                                                                                    |  |
| HQ<br>ZD                                                 | 1000 DATA 334<br>1010 DATA 2552550000010750010320060010<br>76027001169000133203169160133204169000<br>133205169080133206162032160<br>1020 DATA 000961772031452051362082492<br>30204230206202016242169255141001211032                                                                                                    |  |
| KV                                                       | 1000 DATA 334<br>1010 DATA 2552550000010750010320060010<br>76027001169000133203169160133204169000<br>133205169080133206162032160<br>1020 DATA 0000961772031452051362082492<br>30204230206202016242169255141001211032<br>006601177205145203136208249                                                                                                    |  |
| HQ<br>ZD                                                 | 1000 DATA 334<br>1010 DATA 2552550000010750010320060010<br>76027001169000133203169160133204169000<br>13205169080133206162032160<br>1020 DATA 0000961772031452051362082492<br>30204230206202016242169255141001211032<br>006001177205145203136208249<br>1030 DATA 2302042302062020162421690891                                                                                                    |  |
| KV                                                       | 1000 DATA 334<br>1010 DATA 2552550000010750010320060010<br>76027001169000133203169160133204169000<br>133205169080133206162032160<br>1020 DATA 0000961772031452051362082492<br>30204230206202016242169255141001211032<br>006001177205145203136208249<br>1030 DATA 2302042302062020162421690891<br>41120169169006141121169076000006000006                                                                                                    |  |
| HQ<br>ZD<br>KV<br>EP                                     | 1000 DATA 334<br>1010 DATA 2552550000010750010320060010<br>76027001169000133203169160133204169000<br>133205169080133206162032160<br>1020 DATA 0000961772031452051362082492<br>30204230206202016242169255141001211032<br>006001177205145203136208249<br>1030 DATA 2302042302062020162421690891<br>411201691690061411211690760000066000006<br>222006032006006076000160173                                                                                                    |  |
| KV                                                       | 1000 DATA 334<br>1010 DATA 2552550000010750010320060010<br>76027001169000133203169160133204169000<br>13205169080133206162032160<br>1020 DATA 000961772031452051362082492<br>30204230206202016242169255141001211032<br>006001177205145203136208249<br>1030 DATA 2302042302062020162421690891<br>411201691690606141121169076000006000066<br>222006032006006076000160173<br>1046 DATA 6480020562330021410480021412                                                                                                    |  |
| HQ<br>ZD<br>KV<br>EP                                     | 1000 DATA 334<br>1010 DATA 2552550000010750010320060010<br>76027001169000133203169160133204169000<br>13205169080133206162032160<br>1020 DATA 000961772031452051362082492<br>30204230206202016242169255141001211032<br>006001177205145203136208249<br>1030 DATA 2302042302062020162421690891<br>411201691690606141121169076000006600006<br>222006032006006076000160173<br>1040 DATA 0480020562330021410480021412<br>32006133208176003206049002173049002133                                                                                                    |  |
| HQ<br>KV<br>EP<br>VS                                     | 1000 DATA 334<br>1010 DATA 2552550000010750010320060010<br>76027001169000133203169160133204169000<br>133205169080133206162032160<br>1020 DATA 0000961772031452051362082492<br>30204230206202016242169255141001211032<br>006001177205145203136208249<br>1030 DATA 2302042302062020162421690891<br>41120169169006141121169076000006000006<br>222006032006006076000160173<br>1040 DATA 0480020562330021410480021412<br>32006133208176003206049002173049002133<br>209160000185233006145208200                                                                                                    |  |
| HQ<br>ZD<br>KV<br>EP                                     | 1000 DATA 334<br>1010 DATA 2552550000010750010320060010<br>76027001169000133203169160133204169000<br>133205169080133206162032160<br>1020 DATA 0000961772031452051362082492<br>30204230206202016242169255141001211032<br>006001177205145203136208249<br>1030 DATA 2302042302062020162421690891<br>411201691690061411211690760000006000066<br>222006032006006076000160173<br>1040 DATA 0480020562330021410480021412<br>32006133208176003206049002173049002133<br>209160000185233006145208200<br>1050 DATA 1920052082461772082010652400                                                                                                    |  |
| HQ<br>KV<br>EP<br>VS                                     | 1000 DATA 334<br>1010 DATA 2552550000010750010320060010<br>76027001169000133203169160133204169000<br>133205169080133206162032160<br>1020 DATA 000961772031452051362082492<br>30204230206202016242169255141001211032<br>006001177205145203136208249<br>1030 DATA 2302042302062020162421690891<br>41120169169006141121169076000006000066<br>22006032006006076000160173<br>1040 DATA 0480020562330021410480021412<br>32006133208176003206049002173049002133<br>209160000185233006145208208<br>1050 DATA 1920052082461772082010652400<br>09230208208002230209076042006200173048                                                                                                    |  |
| HQ<br>KV<br>EP<br>VS<br>EE                               | 1000 DATA 334<br>1010 DATA 2552550000010750010320060010<br>76027001169000133203169160133204169000<br>133205169080133206162032160<br>1020 DATA 0000961772031452051362082492<br>30204230206202016242169255141001211032<br>006001177205145203136208249<br>1030 DATA 2302042302062020162421690891<br>41120169169006141121169076000006000006<br>222006032006006076000160173<br>1040 DATA 0480020562330021410480021412<br>32006133208176003206049002173049002133<br>209160000185233006145208200<br>1050 DATA 1920052082461772082010652400<br>09230208208000230209076042006200173048<br>0021452082000173049002145208                                                                                                    |  |
| HQ<br>KV<br>EP<br>VS                                     | 1000 DATA 334<br>1010 DATA 2552550000010750010320060010<br>76027001169000133203169160133204169000<br>133205169080133206162032160<br>1020 DATA 0000961772031452051362082492<br>30204230206202016242169255141001211032<br>006001177205145203136208249<br>1030 DATA 2302042302062020162421690891<br>41120169169006141121169076000006000006<br>222006032006006076000160173<br>1040 DATA 0480020562330021410480021412<br>32006133208176003206049002173049002133<br>209160000185233006145208200<br>1050 DATA 1920052082461772082010652400<br>09230208208000230209076042006200173048<br>0021452082000173049002145208                                                                                                    |  |
| HQ<br>KV<br>EP<br>VS<br>EE                               | 1000       DATA       334         1010       DATA       2552550000010750010320060010         76027001169000133203169160133204169000       133205169080133206162032160         133205169080133206162032160       133204169000         13205169080133206162032160       13204169000         1020       DATA       0000961772031452051362082492         30204230206202016242169255141001211032       006001177205145203136208249         1030       DATA       2302042302062020162421690891         41120169169006141121169076000006000006       22006032006006076000160173         1040       DATA       04800205623300214104880021412         320061332081760032060490021730490021433       20916000165233006145208200         1050       DATA       1920052082461772082010652400         09230208208002230209076042006200173048       002145208200173049002145208         0062145208200173049002145208       1060018322370061332         1060       DATA       1732360061332081732370061332         091691281600391452081330616251096072173       19450061332081732370061332                                                                                                    |  |
| HQ<br>KV<br>EP<br>VS<br>EE<br>NH                         | 1000 DATA 334<br>1010 DATA 2552550000010750010320060010<br>76027001169000133203169160133204169000<br>13205169080133206162032160<br>1020 DATA 000961772031452051362082492<br>30204230206202016242169255141001211032<br>006001177205145203136208249<br>1030 DATA 2302042302062020162421690891<br>41120169169006141121169076000006000066<br>2200603200600607600160173<br>1040 DATA 0480020562330021410480021412<br>32006133208176003206049002173049002133<br>209160000185233006145208200<br>1050 DATA 1920052082461772082010652400<br>09230208208002230209076042006200173048<br>002145208200173049002145208<br>1060 DATA 1732360061332081732370061332<br>09169128160039145208136016251096072173<br>2320062050480022400030320806                                                                                                    |  |
| HQ<br>KV<br>EP<br>VS<br>EE                               | 1000 DATA 334<br>1010 DATA 2552550000010750010320060010<br>76027001169000133203169160133204169000<br>133205169080133206162032160<br>1020 DATA 0000961772031452051362082492<br>30204230206202016242169255141001211032<br>006001177205145203136208249<br>1030 DATA 2302042302062020162421690891<br>41120169169006141121169076000006000006<br>222006032006006076000160173<br>1040 DATA 0480020562330021410480021412<br>32006133208176003206049002173049002133<br>209160000185233006145208200<br>1050 DATA 1920052082461772082010652400<br>09230208208002230209076042006200173048<br>002145208208173049002145208<br>1060 DATA 1732360061332081732370061332<br>09169128160039145208136016251096072173<br>2320062050480022400032006                                                                                                    |  |
| HQ<br>KV<br>EP<br>VS<br>EE<br>NH                         | 1000 DATA 334<br>1010 DATA 2552550000010750010320060010<br>76027001169000133203169160133204169000<br>133205169080133206162032160<br>1020 DATA 0000961772031452051362082492<br>30204230206202016242169255141001211032<br>006001177205145203136208249<br>1030 DATA 2302042302062020162421690891<br>41120169169006141121169076000060600006<br>222006032006006076000160173<br>1040 DATA 0480020562330021410480021412<br>32006133208176003206649002173049002133<br>20916000185233006145208200<br>1050 DATA 1920052082461772082010652400<br>09230208208002230209076042006200173048<br>002145208200173049002145208<br>1060 DATA 1732360061332081732370061332<br>09169128160039145208136016251096072173<br>232006205048002240003032006<br>1070 DATA 061690001620052021572230062<br>08250160000177138141230006200177138141                                                                                                    |  |
| HD<br>KV<br>EP<br>VS<br>EE<br>NH                         | 1000 DATA 334<br>1010 DATA 2552550000010750010320060010<br>76027001169000133203169160133204169000<br>133205169080133206162032160<br>1020 DATA 0000961772031452051362082492<br>30204230206202016242169255141001211032<br>006001177205145203136208249<br>1030 DATA 2302042302062020162421690891<br>41120169169006141121169076000006000006<br>222006032006006076000160173<br>1040 DATA 0480020562330021410480021412<br>32006133208176003206049002173049002133<br>209160000185233006145208200<br>1050 DATA 1920052082461772082010652400<br>09230208208002230209076042006200173048<br>002145208200173049002145208<br>1060 DATA 1732360061332081732370061332<br>091691281600391452081332081732370061332<br>09169128160039145208136016251096072173<br>232006205048002240003032006<br>1070 DATA 0061690001620052021572230062<br>08250160000177138141230006200177138141                                                                                                    |  |
| HQ<br>KV<br>EP<br>VS<br>EE<br>NH                         | 1000 DATA 334<br>1010 DATA 2552550000010750010320060010<br>76027001169000133203169160133204169000<br>133205169080133206162032160<br>1020 DATA 0000961772031452051362082492<br>30204230206202016242169255141001211032<br>006001177205145203136208249<br>1030 DATA 2302042302062020162421690891<br>41120169169006141121169076000006000006<br>222006032006006076000160173<br>1040 DATA 0480020562330021410480021412<br>32006133208176003206049002173049002133<br>209160000185233006145208200<br>1050 DATA 1920052082461772082010652400<br>09230208208002230209076042006200173048<br>002145208200173049002145208<br>1060 DATA 1732360061332081732370061332<br>091691281600391452081332081732370061332<br>09169128160039145208136016251096072173<br>232006205048002240003032006<br>1070 DATA 0061690001620052021572230062<br>08250160000177138141230006200177138141                                                                                                    |  |
| HD<br>KV<br>EP<br>VS<br>EE<br>NH                         | 1000 DATA 334<br>1010 DATA 2552550000010750010320060010<br>76027001169000133203169160133204169000<br>133205169080133206162032160<br>1020 DATA 0000961772031452051362082492<br>30204230206202016242169255141001211032<br>006001177205145203136208249<br>1030 DATA 2302042302062020162421690891<br>41120169169006141121169076000066000066<br>222006032006006076000160173<br>1040 DATA 0480020562330021410480021412<br>32006133208176003206049002173049002133<br>209160000185233006145208200<br>1050 DATA 1920052082461772082010652400<br>09230208208002230209076042006200173048<br>002145208200173049002145208<br>1060 DATA 1732360061332081732370061332<br>09169128160039145208136016251096072173<br>23206620504800224003032006<br>1070 DATA 0061690001620052021572230062<br>0072 DATA 00616900016220052021572230062<br>0075 DATA 0061690001732300062499<br>1080 DATA 2380061412280801732310062492<br>32006142208208002240200522021572230062<br>0070 DATA 238006141228080077138141<br>231006160000173320806056249<br>1080 DATA 238006142208061732310062492<br>32006141229006173230006056249<br>1080 DATA 238006142208061732310062492<br>32006200173230006056249<br>1080 DATA 238006142280802244005200177138141<br>231006160000177238006056249<br>1080 DATA 2380061412280061732310062492<br>320061412290061732310062492                                                                                                    |  |
| HD<br>KU<br>EP<br>VS<br>EE<br>NH<br>IY<br>AW             | 1000 DATA 334<br>1010 DATA 2552550000010750010320060010<br>76027001169000133203169160133204169000<br>133205169080133206162032160<br>1020 DATA 0000961772031452051362082492<br>30204230206202016242169255141001211032<br>006001177205145203136208249<br>1030 DATA 2302042302062020162421690891<br>4112016916900614112116907600000606000066<br>222066032006006076000160173<br>1040 DATA 0480020562330021410480021412<br>32006133208176003206049002173049002133<br>209160000185233006145208200<br>1050 DATA 1920052082461772082010652400<br>09230208206002230209076042006200173048<br>002145208200173049002145208<br>1060 DATA 1732360061332081732370061332<br>09169128160039145208136016251096072173<br>23200620504800224003032006<br>1070 DATA 0061690001620052021572230062<br>085501600017738141230006200177138141<br>23100616000017323006056249<br>1080 DATA 2380061412280061732310062492<br>39006141229006176009200208232224005240<br>022022322240052420                                                                                                    |  |
| HD<br>KV<br>EP<br>VS<br>EE<br>NH                         | 1000 DATA 334<br>1010 DATA 2552550000010750010320060010<br>76027001169000133203169160133204169000<br>133205169080133206162032160<br>1020 DATA 0000961772031452051362082492<br>30204230206202016242169255141001211032<br>006001177205145203136208249<br>1030 DATA 2302042302062020162421690891<br>41120169169006141121169076000006000006<br>222006032006006076000160173<br>1040 DATA 0480020562330021410480021412<br>32006133208176003206049002173049002133<br>209160000185233006145208200<br>1050 DATA 1920052082461772082010652400<br>09230208208002230209076042006200173048<br>002145208200173049002145208<br>1060 DATA 1732360061332081732370061332<br>09169128160039145208136016251096072173<br>232006205048002240003032006<br>1070 DATA 0061690001620052021572230062<br>0250160000177138141230006200177138141<br>23100616000017323006141228006<br>1070 DATA 2380061412280061732310062492<br>39006141229066173223006                                                                                                    |  |
| HD<br>KU<br>EP<br>VS<br>EE<br>NH<br>IY<br>AW             | 1000 DATA 334<br>1010 DATA 2552550000010750010320060010<br>76027001169000133203169160133204169000<br>133205169080133206162032160<br>1020 DATA 0000961772031452051362082492<br>30204230206202016242169255141001211032<br>006001177205145203136208249<br>1030 DATA 2302042302062020162421690891<br>41120169169006141121169076000006000006<br>222006032006006076000160173<br>1040 DATA 0480020562330021410480021412<br>32006133208176003206049002173049002133<br>209160000185233006145208200<br>1050 DATA 1920052082461772082010652400<br>09230208208002230209076042006200173048<br>002145208200173049002145208<br>1060 DATA 1732360061332081732370061332<br>09169128160039145208136016251096072173<br>232006205048002240003032006<br>1070 DATA 0061690001620052021572230062<br>08250160000177138141230006200177138141<br>231006160000173230006056249<br>1080 DATA 2380061412280061732230066143224005240<br>00208226254223006173228006<br>1070 DATA 14230006173228006<br>1070 DATA 1412300061732310062492<br>3000614122900614122808<br>1060 DATA 1412300061732310062492<br>300061412290061412310060<br>732200061412310060<br>1070 DATA 141230006173228006<br>1070 DATA 141230006173228006<br>1070 DATA 14123000614522800<br>1070 DATA 14123000614322800<br>1070 DATA 14123000614322800<br>1070 DATA 14123000614322800<br>1070 DATA 14123000614322800<br>1070 DATA 14123000614322800<br>1070 DATA 14123000614322800<br>1070 DATA 14123000614322800<br>1070 DATA 14123000614322800<br>1070 DATA 14123000614322800<br>1070 DATA 14123000614322800<br>1070 DATA 14123000614322800<br>1070 DATA 14123000614322800<br>1070 DATA 14123000614322800<br>1070 DATA 14123000614322800<br>1070 DATA 141230006144145<br>1070 DATA 14123000614322800614412310060<br>1070 DATA 14123000614322800614412310060<br>1070 DATA 14123000614322800614412310060<br>1070 DATA 14123000614322800614412310060<br>1070 DATA 141230006143228006144145                                                                                                    |  |
| HD<br>KV<br>EP<br>VS<br>EE<br>NH<br>IY<br>AW             | 1000 DATA 334<br>1010 DATA 2552550000010750010320060010<br>76027001169000133203169160133204169000<br>133205169080133206162032160<br>1020 DATA 0000961772031452051362082492<br>30204230206202016242169255141001211032<br>006001177205145203136208249<br>1030 DATA 2302042302062020162421690891<br>41120169169006141121169076000006000066<br>222006032006006076000160173<br>1040 DATA 0480020562330021410480021412<br>32006133208176003206049002173049002133<br>209160000185233006145208200<br>1050 DATA 1920052082461772082010652400<br>09230208208002230209076042006200173048<br>002145208200173049002145208<br>1060 DATA 1732360061332081732370061332<br>09169128160039145208136016251096072173<br>232006205048002240003032006<br>1070 DATA 0061690001620052021572230622<br>08250160000177138141230006200177138141<br>231006160000173230060556249<br>1080 DATA 23800614122806<br>1070 DATA 0061690001620052021572230622<br>082501600001773330060556249<br>1080 DATA 23800614122806<br>1070 DATA 23800614122806<br>1070 DATA 1412300061732290061412310062492<br>3900614122900617609200200232224005240<br>022082262542230061732290061412310060<br>76126006162009167322900614123100604732290061412310060<br>761260001732290061732290061412310060<br>7612600216205445173015210201                                                                                                    |  |
| HD<br>KU<br>EP<br>VS<br>EE<br>NH<br>IY<br>AW             | 1000 DATA 334<br>1010 DATA 2552550000010750010320060010<br>76027001169000133203169160133204169000<br>133205169080133206162032160<br>1020 DATA 0000961772031452051362082492<br>30204230206202016242169255141001211032<br>006001177205145203136208249<br>1030 DATA 2302042302062020162421690891<br>411201691690061411211690760000606000066<br>222066032006006076000160173<br>1040 DATA 0480020562330021410480021412<br>32006133208176003206049002173049002133<br>20916000185233006145208200<br>1050 DATA 1920052082461772082010652400<br>09230208208002230209076042006200173048<br>002145208200173049002145208<br>1060 DATA 1732360061332081732370061332<br>09169128160039145208136016251096072173<br>232006205048002240003032006<br>1070 DATA 0061690001620052021572230062<br>08250160000173138141230006200177138141<br>23100616000017323006056249<br>1080 DATA 2380061412280061732310062492<br>3900614122900617609200208232224005240<br>020208226542230061732230061412310060<br>1070 DATA 1412300061732290061412310060<br>761260061620041602218922300609144145<br>208136202016245173015210201<br>1100 DATA 2552400071732520022011562400                                                                                                    |  |
| HD<br>KV<br>EP<br>VS<br>EE<br>NH<br>IY<br>AW             | 1000 DATA 334<br>1010 DATA 2552550000010750010320060010<br>76027001169000133203169160133204169000<br>133205169080133206162032160<br>1020 DATA 0000961772031452051362082492<br>30204230206202016242169255141001211032<br>006001177205145203136208249<br>1030 DATA 2302042302062020162421690891<br>4112016916900614112116907600000600006<br>222006032006006076000160173<br>1040 DATA 0480020562330021410480021412<br>32006133208176003206049002173049002133<br>209160000185233006145208200<br>1050 DATA 1920052082461772082010652400<br>09230208208000230209076042008200173048<br>002145208200173049002145208<br>1060 DATA 1732360061332081732370061332<br>09169128160039145208136016251096072173<br>232006205048002240003032086<br>1070 DATA 0061690001620052021572230062<br>08250160000177138141230006200177138141<br>23100616000017323000614732310062492<br>3900614122900617328006056249<br>1060 DATA 138441230006200177138141<br>23100616000177138141230006200177138141<br>2310061600001732300061732290061412310062492<br>3900614122900617328006055240<br>00210522400220020202020202020202020405240<br>0020082262542230017328000552021572230062<br>002008226254223000173280000552021572230062<br>002008226254223000173280000552021572230062<br>002008226254223000173280000552021572230062<br>000141229006177138141220006200177138141<br>231006160000172380006152002202022224005240<br>02008226254223000173280000552021572230062<br>0001441229006173280000552021572230062<br>00001441229006173280000552021572230062<br>00001441229006173280000552021572230062<br>00001441229006173280000552021572230062<br>00001441229006173280000552021572230062492<br>1000 DATA 141230006173228006<br>1070 DATA 005169000173280000552021572230062492<br>1000 DATA 2380005441228002502201572230062492<br>1000 DATA 2380005441228002502020125220405240<br>02008226254223006173228006<br>1070 DATA 0051620041573228006<br>1070 DATA 0051620041573228006<br>1090 DATA 141230006173228006<br>1090 DATA 238000017328000055240<br>1000 DATA 2552400071732520022011562400<br>1000 DATA 255240021602020132020165204074                                                                                                    |  |
| HD<br>KV<br>EP<br>VS<br>EE<br>NH<br>IY<br>AU<br>HO<br>JN | 1000 DATA 334<br>1010 DATA 2552550000010750010320060010<br>76027001169000133203169160133204169000<br>133205169080133206162032160<br>1020 DATA 0000961772031452051362082492<br>30204230206202016242169255141001211032<br>006001177205145203136208249<br>1030 DATA 2302042302062020162421690891<br>4112016916900614112116907600000600006<br>222006032006006076000160173<br>1040 DATA 0480020562330021410480021412<br>32006133208176003206049002173049002133<br>209160000185233006145208200<br>1050 DATA 1920052082461772082010652400<br>09230208208002230209076042006200173048<br>002145208200173049002145208<br>1060 DATA 1732360061332081732370061332<br>09169128160039145208136016251096072173<br>23200620504800224003032006<br>1070 DATA 0061690001620052021572230622<br>08250160000177138141230006200177138141<br>231006160000173230060556249<br>1080 DATA 23800614122806<br>1070 DATA 2380061732290061412310062492<br>39006141229061730230061732290061412310062492<br>390061412290061732290061732290061412310060<br>7612600616200416002218922300609144145<br>1090 DATA 1412300061732290061412310060<br>761260061620041600218922300609144145<br>1090 DATA 255240071732520022011562400<br>1090 DATA 255240071732520022011562400<br>1090 DATA 255240071732520022011562400<br>1090 DATA 2552400071732520022011562400<br>1090 DATA 2552400071732520022011562400<br>100007200072007200720073 |  |
| HD<br>KV<br>EP<br>VS<br>EE<br>NH<br>IY<br>AW             | 1000 DATA 334<br>1010 DATA 2552550000010750010320060010<br>76027001169000133203169160133204169000<br>133205169080133206162032160<br>1020 DATA 0000961772031452051362082492<br>30204230206202016242169255141001211032<br>006001177205145203136208249<br>1030 DATA 2302042302062020162421690891<br>41120169169006141121169076000060600006<br>222006032006006076000160173<br>1040 DATA 0480020562330021410480021412<br>32006133208176003206049002173049002133<br>209160000185233006145208200<br>1050 DATA 1920052082461772082010652400<br>09230208208002230209076042006200173048<br>002145208200173049002145208<br>1060 DATA 1732360061332081732370061332<br>09169128160039145208136016251096072173<br>232006205048002240003032006<br>1070 DATA 0061690001620052021572230062<br>08250160000173230006056249<br>1080 DATA 23800614122808<br>1080 DATA 23800614122808<br>1080 DATA 238006173229086<br>1070 DATA 006169000162005202157223062<br>0825016000017333006056249<br>1080 DATA 2380061732290861412310066<br>1099 DATA 1412300861732290861412310860<br>7612602616200416002218922300609144145<br>208136202016245173015210201<br>1100 DATA 2552409071732520022011562400<br>1099 DATA 1412300861732290861412210860<br>761260061620041600221892230020177138141<br>2310861620041752280061732290861412210852400<br>76126006162004160022189223006009144145<br>208136202016245173015210201<br>1100 DATA 2552409071732520022011562400<br>7612600616200416002218922300200177138140<br>202020220222016245173015210201<br>1000 DATA 0452470051732520022011562400<br>76126006162004160022189223006009144145<br>208136202016245173015210201<br>1000 DATA 02552400071732520022011562400<br>761260061620041600221892230061412230060074<br>177207208249104076126169233<br>1100 DATA 0452470051722500220156240074<br>17207208249104076126169233<br>1100 DATA 04562470061120169233<br>1100 DATA 0456247006112112066000040016000074                                                                                                    |  |
| HD<br>KV<br>EP<br>VS<br>EE<br>NH<br>IY<br>AU<br>HO<br>JN | 1000 DATA 334<br>1010 DATA 2552550000010750010320060010<br>76027001169000133203169160133204169000<br>133205169080133206162032160<br>1020 DATA 0000961772031452051362082492<br>30204230206202016242169255141001211032<br>006001177205145203136208249<br>1030 DATA 2302042302062020162421690891<br>4112016916900614112116907600000600006<br>222006032006006076000160173<br>1040 DATA 0480020562330021410480021412<br>32006133208176003206049002173049002133<br>209160000185233006145208200<br>1050 DATA 1920052082461772082010652400<br>09230208208002230209076042006200173048<br>002145208200173049002145208<br>1060 DATA 1732360061332081732370061332<br>09169128160039145208136016251096072173<br>23200620504800224003032006<br>1070 DATA 0061690001620052021572230622<br>08250160000177138141230006200177138141<br>231006160000173230060556249<br>1080 DATA 23800614122806<br>1070 DATA 2380061732290061412310062492<br>39006141229061730230061732290061412310062492<br>390061412290061732290061732290061412310060<br>7612600616200416002218922300609144145<br>1090 DATA 1412300061732290061412310060<br>761260061620041600218922300609144145<br>208136202016245173015210201<br>1100 DATA 2552400071732520022011562400<br>1616925514125200216600013202011562400<br>1616925514125200216600013202011562400<br>16169255141252002162457331020144145<br>2081362022016245173015210201<br>1100 DATA 2552400071732520022011562400<br>1616925514125200216205202011562400<br>1616925514125200216245733102011562400<br>1616925514125200216245733102015202011562400<br>161692551412520021624573310200001320201562400<br>1616925514425200216245733102000001320201562400<br>161692551402520000177325200220156240000074<br>197207207207207207207207207207207207207207                                                                                                    |  |

## LISTING 2

0100 ; BASIC TRACER By Kevin Gevatosky 0110 ; ANTIC PUBLISHING A ;Line # of cur. 0120 <c> 1986, 0130 STMCUR = \$8A **BASIC** statement 0140 SRCPNT = \$CB 0150 DESPNT = \$CD 0160 TIMUAL = \$CF ;Delay timer 0170 ZPOINT = \$D0 0180 ROMOFF = \$FF ;BASIC ROM 'off' 0190 SDLSTL = \$0230\$02FC 0200 CH 0210 SOURCE 0220 STGO = 0230 DESTIN SOURCE = \$A000 \$A97E **DESTIN = \$5000** SKCTL = \$D20F PORTB = \$D301 0240 0250 ;ROM switch 0268 STARTCODE = \$0100 0270 \$0100 \*= 0280 RAMBAS JSR SETUP 0290 0300 ;Move BASIC 0310 SETUP LDA # <SOURCE ;Set ZP-pointer 0320 to start 0330 **STA SRCPNT** ;address of move. 0340 LDA # > SOURCE STA SRCPNT+1 0350 0360 LDA # <DESTIN ;Set another pointer to 0370 STA DESPNT ;end address. LDA # >DESTIN STA DESPNT+1 0380 0390 8498 LDX #32 ;32 blocks=8K of BASIC code. 0410 LDY #0 0420 **RTS** 0430 HOVE LDA (SRCPNT), Y ; Copy BASIC 0440 ROM to RAM STA (DESPNT) Y 8458 8460 DEY BNE MOVE 0470 0480 0490 NXTPAGE INC SRCPNT+1 INC DESPNT+1 8588 9519 0520 DEX ;Decrement to next block. 0530 BPL MOVE 0540 ; 0550 LDA #ROMOFF ;Turn off BASIC ROM. **STA PORTB** 8568 **JSR SETUP** ;Set up pointers 0570 for next move. 0580 MOVE2 LDA (DESPNT),Y ;Move BASIC 0590 source code STA (SRCPNT), Y ; to RAM 0660 at \$A000 DEY 0610 BNE MOVE2 0620 0630 NXTPG2 0640 INC SRCPNT+1 8650 DESPNT+1 0660 0670 DEX

0680 **BPL MOVE2** 0690 0700 12 SETUEC LDA # <VECTOR ;Put а vector 0710 in BASIC ;which points to 8728 STA \$A978 our routine. LDA # >VECTOR 0730 0740 STA \$4979 START ;Go set up DL. 0750 JMP 0760 \$0600 0770 1 \*\*\* MODIFY DISPLAY LIST \*\*\* 0780 0790 START 0000 **JSR DLSET** SOURCE ; JuMP to init. 0810 JMP RAM-BASIC. 0820 DLSET 0830 LDA SDLSTL ;Nove start address of DL 8848 SEC ;back two bytes to make room for ;more DL data. 0850 **SBC #2** STA SDLSTL 0860 0870 STA CHECK ;Save low byte of addr.for later. ;Set up zero-page STA ZPOINT 8888 pointer ;to point at new 0890 **BCS NODEC** DL start addr. 0900 - 2 DEC SDLSTL+1 0910 0920 NODEC 8938 8948 LDA SDLSTL+1 STA ZPOINT+1 LDY #0 0950 0960 NXTBYT LDA DLDATA,Y ;Get data 0970 to modify DL (ZPOINT), Y ;and store it 0980 STO at new add. 0998 TNY CPY #5 1000 BNE NXTBYT ;Do until done. 1010 1020 1030 FIND 1040 LDA (ZPOINT),Y ;Find end of DL the ; COS=ANTIC JMP CMP #65 1858 to start of DL.) 1069 **BEQ FOUND** ;Got it! 1070 - 3 1080 INC ZPOINT 1090 BNE NOINC 1100 3 1110 INC ZPOINT+1 1120 NOINC 1130 JMP FIND ;Keep looking until found. **1140 FOUND** ;Point to byte after ANTIC JMP ;Store start adr 1150 INY 1160 LDA SDLSTL of new DL Y ;for the ANTIC JMP. (ZPOINT>,Y 1170 STA 1180 INY SDLSTL+1 1190 LDA **(ZPOINT)**, Y STA DLDATA+3 ;Set zero PS. 1210 LDA Ptr. to start ; of screen RAM for new STA ZPOINT 1220 DLDATA+4 ;GR.0 mode 1230 LDA line STA ZPOINT+1 1240 LDA LDY #\$80 1250 ;Inverse blank 1260 #39 INVERT 1280 STA (ZPOINT),Y ;Store inverse chars 1290 DEY INVERT 1300 8PL ;Do for all 40 bytes. 1310 ; RT5 1320 \*\*\* TRACE ROUTINE \*\*\* 1330 - 3

**1340 VECTOR** Save res.A for B 1350 PHO ASIC ;Get low byte 1360 EDA CHECK of DL and check to see CMP SDLSTL 1370 if still same. ; It is, so so on BEG CONT 1380 1390 3 ;Set up DL again. JSR DLSET 1400 CONT 1410 LDA #0 1420 1430 LDX #5 BLANK 1440 ¿Zero out DECVAL DEX 1450 DECVAL,X BLANK 1460 1470 STA BNE 1488 1498 NEXT 1599 LDY #0 LDA (STMCUR),Y ;Get low byte 1510 of BASIC ; and save it. 1520 STA LOBYTE INY 1530 1540 LDA <STMCUR>,Y ;Get hi byte HIBYTE 1550 5TA 1560 LDY #8 1570 ;Convert binary to decimal. 1588 SUBTRACT 1590 LDA LOBYTE 1600 SEC 1610 500 DECPLC,Y ;Subtract decimal value ;from binary 1620 STA TEMPLO value. 1630 LDA HIBYTE 1640 50C DECPLC+1,Y 1650 STA TEMPHI BCS DECSTON (Branch if OK 1660 1670 2 1680 INY ;Increment to next dec. place 1690 INY 1700 TNX ;and increment counter ;All done? ;Yes? Then put CPX 1719 #5 1720 BED DECOUT it on screen. 1730 ; 1748 BNE SUBTRACT ;No? Subtract next dec. place 1750 1760 DECSTOW 1770 INC DECVAL, X 1780 LDA TEMPLO STA LOBYTE 1790 1888 LDG TEMPHI HIBYTE STA 1810 1820 JMP SUBTRACT 1830 DECOUT LDX #4 LDY #2 1840 #22 Pos. on screen. 1866 1868 NXTCH 1870 EDA DECVAL,X ;Get decimal value. 1880 **DRA #\$90** ;Convert to ATASCII (ZPOINT),Y 1890 STA ;& display it. DEY 1900 DEX 1910 1920 BPL. NXTCH ;Do until done. 1930 NODEL EDA SKCTL CMP #\$FF 1940 1950 Check keypress. 1960 1970 **BED RESTOR** ; If no keypress 1980 3 1990 LDA CH 2000 #156 CHP **Check CTRL-ESC** 2010 BEQ EXIT ; If pressed then skip delay. 2020 2030 RESTOR 2040 LDA #\$FF ;Restore CH STALDY 2050 CH 310 2060 ¿Zero timer.

| 2070 | STY<br>DELAY | 20     |                               | 2160 JMP STGO<br>2170 DECUAL .DS 5         |
|------|--------------|--------|-------------------------------|--------------------------------------------|
| 2000 | LDA          | 29     | ;Get timer value.             | 2180 TEMPLO .D5 1                          |
| 2070 | LVN          | 2.0    | Joet timer vorde.             | 2190 TEMPHI .D5 1                          |
| 2100 | LSR          | A      | Divide by 2 for               | 2200 LOBYTE . D5 1                         |
|      |              |        | better resolution             | 2210 HIBYTE .DS 1                          |
| 2110 | CMP          | TIMUAL |                               | 2220 CHECK . D5 1                          |
| 2120 | BNE          | DELAY  | ;Delay until time             | 2230 DLDATA .BYTE \$70,\$70,\$42,\$00,\$04 |
|      |              |        | is up.                        | 2240 DECPLC .WORD 10000,1000,100,10,1      |
| 2130 | 3            |        |                               | 2250 <b>*</b> = \$02E0                     |
|      | EXIT         |        |                               | 2260 .WORD STARTCODE                       |
| 2150 | PLA          |        | ;Give Acc· A back<br>to BASIC |                                            |

#### starting out

## **NEW OWNERS COLUMN**

Article on page 29

## **LISTING 1**

Don't type the

- AC 1 REM THE NEW OWNERS COLUMN, PART 6 JM 2 REM BY DAVID PLOTKIN FR 3 REM (c) 1986, ANTIC PUBLISHING IK 10 GRAPHICS 7:COLOR 1:DIM STX(15),STY( 15):X=79:Y=39:POKE 752,1:PRINT "PRESS WINNER OF FILL" HG 15 GOSUB 1200:COLOR 1:PLOT 0,0:DRAWTO 159,0:DRAWTO 159,79:DRAWTO 0,79:DRAWTO
- 0,0
- JM 17 PLOT 79,24: DRAWTO 59,54: DRAWTO 99,5
- 4 ZN 19 DRAWTO 92,44:DRAWTO 92,14:DRAWTO 90 ,14:DRAWTO 90,24:DRAWTO 86,24:DRAWTO 8 6,34:DRAWTO 79,24:KNTR=0 NZ 20 COLOR 1:PLOT X,Y:ST=PEEK(632) HO 30 IF STRIG(0)=1 AND PEEK(53279)<>6 TH EN X=X+STX(ST):Y=Y+STY(ST):COLOR 0:PLO T X-STX(ST):Y-STY(ST):COLOR 0:PLO UW 40 X=X+STX(ST):Y=Y+STY(ST):PLOT X,Y:IF PEEK(53279)=6 THEN GOTO 200 PU 50 GOTO 20

- PEEK(\$32793=6 THEN GUTU 200 RU 50 GOTO 20 UA 200 ? CHR\$(125):POKE 657,3:POKE 656,1: ? "WORKING ON RECURSION \*\*" EV 205 COLOR 2:GOSUB 1000 YT 210 POKE 656,0:POKE 657,0:PRINT "\*PRES S ENCRUM TO RERUN THIS PROGRAM" UE 220 IF PEEK(\$3279>(>6 THEN 220

- US 230 RUN PR 999 END YS 1000 KNTR=KNTR+1:DRCTN=1:G05UB 2000:PD KE 77,0:PLOT X,Y:X=X-1:LOCATE X,Y,Z:IF Z=0 THEN GOSUB 1000 FZ 1030 X=X+1:Y=Y-1:LOCATE X,Y,Z:IF Z=0 T
- HEN GOSUB 1000 1060 Y=Y+1:X=X+1:LOCATE X,Y,Z:IF Z=0 T HEN GOSUB 1000 ES 1060
- 1090 X=X-1:Y=Y+1:LOCATE X,Y,Z:IF Z=0 T GE HEN GOSUB 1000
- 1120 Y=Y-1 1130 KNTR=KNTR-1:DRCTN=0:G05UB 2000:RE TT GT
- TURN FOR LP=5 TO 15:READ DT:STX(LP)=DT **IE 1200** :NEXT LP
- 1210 DATA 1,1,1,0,-1,-1,-1,0,0,0,0 1220 FOR LP=5 TO 15:READ DT:STY(LP)=DT 1.0 JP **NEXT** LP
- \*NEXT LP MR 1230 DATA 1, -1,0,0,1, -1,0,0,1, -1,0 AP 1240 RETURN RC 2000 POKE 656,1:POKE 657,25:? KNTR;" ";:POKE 657,30 BR 2010 IF DRCTN=1 THEN ? "GRENDINGERNEL" 54 2020 IF DRCTN=0 THEN ? "GRENDINGERNEL"
- AJ 2030 RETURN

## JT RESOURCE

# ST WEFAX DECODER

Article on page 54

## **LISTING 1**

| -  |                           |          |
|----|---------------------------|----------|
| ÷  | Atari ST Wefax Picture Re | ceiver * |
|    | (c) 1986 Antic Publishing |          |
|    | Version 060586Thur        |          |
| 34 | Written by Patrick Bass   | ×        |
|    | MITERCH DA LOCITCH DOMP   | *        |

| * For Ata<br>* | ri ST Compu | uters Only! *                     |
|----------------|-------------|-----------------------------------|
| GEMDOS<br>BIOS | e9U<br>e9U  | 1<br>13<br>continued on next page |

ANTIC SOFTWARE LIBRARY \* 85

| XBIOS                                                                                                    | equ                                       | 14                                                                                                    |                                                      | CMP·b<br>beq                                                                                                    | #"i",d0<br>inverse_sc                                                                                                    | Inverse?<br>reen                                                         |
|----------------------------------------------------------------------------------------------------|-------------------------------------------|----------------------------------------------------------------------------------------------------|------------------------------------------------------|----------------------------------------------------------------------------------------------------|----------------------------------------------------------------------------------------------------|--------------------------------------------------------------------------|
| Physbase                                                                                                    |                                           | 2                                                                                                    |                                                      |                                                                                                    |                                                                                                    | Reset?                                                                   |
| Getrez                                                                                                    |                                           | 4 5                                                                                                    |                                                      | CMP · B                                                                                                    | #"r",d0<br>doreset                                                                                                    | Reserr                                                                   |
| Setscreen                                                                                                    |                                           | 6                                                                                                    |                                                      | реа                                                                                                    | duieser                                                                                                    |                                                                          |
| Setpalet<br>Setcolor                                                                                                   | 290                                       | 7                                                                                                    |                                                      | смр.Б                                                                                                    | #"z",d0                                                                                                    | Sleep?                                                                   |
| Giaccess                                                                                                    | equ                                       | 28                                                                                                    |                                                      | beg                                                                                                    | off_timer                                                                                                    |                                                                          |
| Xbtimer                                                                                                    | 290                                       | 31                                                                                                    |                                                      |                                                                                                    |                                                                                                    |                                                                          |
|                                                                                                    |                                           |                                                                                                    |                                                      | CMP + b                                                                                                    | #",",d0                                                                                                    | MoreTime?                                                                |
| Cr                                                                                                    | e9U                                       | 13                                                                                                    |                                                      | bea                                                                                                    | more_time                                                                                                    |                                                                          |
| lf                                                                                                    | equ                                       | 10<br>27                                                                                                    |                                                      | CWP · D                                                                                                    | #",",d0                                                                                                    | LessTime?                                                                |
| esc<br>gichip                                                                                                    | 294<br>294                                | \$ffff8800                                                                                                    |                                                      | beg                                                                                                    | less_time                                                                                                    | Legaraner                                                                |
| MfP                                                                                                    | 890                                       | \$ffffa01                                                                                                    |                                                      | DCA                                                                                                    |                                                                                                    |                                                                          |
| isra                                                                                                    | 891                                       | 14                                                                                                    |                                                      | СМР - Б                                                                                                    | #"1",d0                                                                                                    | OneLine?                                                                 |
| atimer                                                                                                    | 29U                                       | 0                                                                                                    |                                                      | beq                                                                                                    | oneline                                                                                                    |                                                                          |
| Port_a                                                                                                    | 640                                       | 15                                                                                                    |                                                      | eran F                                                                                                    | #"2",d0                                                                                                    | TwoLine?                                                                 |
| PIXOVER                                                                                                    | e90                                       | 3                                                                                                    |                                                      | cmp.b<br>beq                                                                                                    | twoline                                                                                                    | IWOLINCI                                                                 |
| PIXDRAW                                                                                                    | Equ                                       | 2                                                                                                    |                                                      | DE 4                                                                                                    | CWOLLING                                                                                                    |                                                                          |
| PIXSTART                                                                                                    | equ                                       | ī                                                                                                    |                                                      | смр.Б                                                                                                    | #"k",d0                                                                                                    | LineSkip?                                                                |
| WHITE                                                                                                    | 290                                       | Ð                                                                                                    |                                                      | beq                                                                                                    | newskip                                                                                                    |                                                                          |
| BLACK                                                                                                    | equ                                       | 1                                                                                                    |                                                      |                                                                                                    |                                                                                                    | 1                                                                        |
| THIT                                                                                                    | -                                         | \$a000                                                                                                    |                                                      | CMP - 6                                                                                                    | #"-",d0<br>lesscolumn                                                                                                    | LessCols?                                                                |
| INIT<br>PUTPIXEL                                                                                                    | 69U<br>69U                                | \$a001                                                                                                    |                                                      | beq                                                                                                    | resscorumn                                                                                                    | 2                                                                        |
| intin                                                                                                    | Equ                                       | 8                                                                                                    |                                                      | CMP - b                                                                                                    | #"=",d0                                                                                                    | MoreCols?                                                                |
| Ptsin                                                                                                    | <b>E</b> 9U                               | 12                                                                                                    |                                                      | beq                                                                                                    | morecolumn                                                                                                    |                                                                          |
|                                                                                                    |                                           |                                                                                                    |                                                      |                                                                                                    |                                                                                                    |                                                                          |
| *                                                                                                    |                                           |                                                                                                    | *                                                    |                                                                                                    | #"a",d0                                                                                                    |                                                                          |
| start                                                                                                    |                                           | -7 -5                                                                                                    |                                                      | beq                                                                                                    | adjustsync                                                                                                    |                                                                          |
| MOVE                                                                                                    | • <u>1</u>                                | a7,a5<br>#my_stack,a7                                                                                                    |                                                      | rts                                                                                                    |                                                                                                    |                                                                          |
| MOVE                                                                                                    | -                                         | 4(a5), a5                                                                                                    |                                                      | I to of                                                                                                    |                                                                                                    |                                                                          |
| MOVE                                                                                                    | .1                                        | \$c (a5),d0                                                                                                    | ¥                                                    |                                                                                                    |                                                                                                    | *                                                                        |
| add -                                                                                                    | 1                                         | \$14(a5),d0                                                                                                    | adju                                                 | stsync                                                                                                    |                                                                                                    |                                                                          |
| add                                                                                                    |                                           | \$1c(a5),d0                                                                                                    |                                                      |                                                                                                    | #20,adjcou                                                                                                    | nt                                                                       |
| add.<br>Move                                                                                                    | 1                                         | #\$100,d0<br>d0,-(sp)                                                                                                    |                                                      | rts                                                                                                    |                                                                                                    |                                                                          |
| MOVE                                                                                                    |                                           | a5,-(sp)                                                                                                    | *                                                    |                                                                                                    |                                                                                                    | <b>*</b>                                                                 |
| Move                                                                                                    |                                           | d0,-(SP)                                                                                                    | news                                                 |                                                                                                    |                                                                                                    |                                                                          |
| nove                                                                                                    |                                           | d0,-(sp)<br>#\$4a,-(sp)                                                                                                    |                                                      | MOVE W                                                                                                    | colskip,d0                                                                                                    |                                                                          |
| trap                                                                                                    |                                           | #GEMDOS                                                                                                    |                                                      | add.w                                                                                                    | <b>#1,d0</b>                                                                                                    |                                                                          |
| add.                                                                                                    | 1                                         | #12, SP                                                                                                    |                                                      | and.w<br>move.w                                                                                                    | #3,d0<br>d0,colskip                                                                                                    |                                                                          |
| *                                                                                                    |                                           |                                                                                                    | *                                                    | rts                                                                                                    | UO/CUISKIP                                                                                                    |                                                                          |
| -main                                                                                                    |                                           |                                                                                                    |                                                      |                                                                                                    |                                                                                                    |                                                                          |
|                                                                                                    |                                           | initialize                                                                                                    | ¥                                                    |                                                                                                    |                                                                                                    | *                                                                        |
|                                                                                                    | —                                         | #titlemess,a0                                                                                                    |                                                      | ase the Fa                                                                                                    | x Screen.                                                                                                    |                                                                          |
| bsr                                                                                                    |                                           | message                                                                                                    | Lied                                                 | rscreen<br>move.w                                                                                                    | #1,invmask                                                                                                    |                                                                          |
| ¥                                                                                                    |                                           |                                                                                                    | *                                                    | MOVE W                                                                                                    | #8000,d0                                                                                                    |                                                                          |
| * Watch f                                                                                                    | or any                                    | v keystrokes. Wh                                                                                                    | en                                                   | MOVE - 1                                                                                                    |                                                                                                    | , a0                                                                     |
|                                                                                                    | tered                                     | decode keypress                                                                                                    |                                                      |                                                                                                    |                                                                                                    |                                                                          |
| Mainloop                                                                                                    |                                           |                                                                                                    | · clsr                                               |                                                                                                    | _                                                                                                    |                                                                          |
|                                                                                                    |                                           | c c a p k o U                                                                                                    | ·                                                    | C1C+1                                                                                                    | (a0)+                                                                                                    |                                                                          |
| bsr                                                                                                    | 1 :                                       | scankey<br>dA                                                                                                    | · LISP                                               | C1C+1                                                                                                    | (a0)+<br>d0,c1sr1                                                                                                    |                                                                          |
| bsr<br>tst.                                                                                                    | 1 37 18                                   | scankey<br>d0<br>mainloop                                                                                                    | · CISP                                               | C1C+1                                                                                                    | (a0)+<br>d0,c1sr1                                                                                                    |                                                                          |
| bsr<br>tst.<br>beq                                                                                                    | <b>1</b>                                  | d0<br>mainloop                                                                                                    |                                                      | clr·l<br>dbra<br>rts                                                                                                    | d0,clsr1                                                                                                    |                                                                          |
| bsr<br>tst.<br>beg<br>bsr                                                                                              | <b>1 3 *</b> 18<br>* * <b>*</b> 19        | d0<br>mainloop<br>decodekey                                                                                                    | ¥                                                    | clr·l<br>dbra<br>rts                                                                                                    | d0,c1sr1                                                                                                    | *                                                                        |
| bsr<br>tst.<br>beg<br>bsr                                                                                              | <b>1 3 *</b> 18<br>* * <b>*</b> 19        | d0<br>mainloop                                                                                                    | *<br>* To                                            | clr.l<br>dbra<br>rts<br>generate                                                                                                    | d0,clsr1<br>a Fax Pictu                                                                                                    | re,                                                                      |
| bsr<br>tst.<br>beg<br>bsr                                                                                              | <b>1</b> 37 36<br>78 <sub>2</sub> 8       | d0<br>mainloop<br>decodekey<br>mainloop                                                                                                    | *<br>* To<br>* 1                                     | clr.l<br>dbra<br>rts<br>senerate<br>.) Initial                                                                                                    | d0,clsr1<br>a Fax Pictu<br>ize to the                                                                                                    | re,<br>start                                                             |
| bsr<br>tst.<br>beq<br>bsr<br>bra                                                                                       | 1 37 38<br>88 <sub>0</sub> 8              | d0<br>mainloop<br>decodekey<br>mainloop                                                                                                    | *<br>* To<br>* 1<br>* * 2                            | clr.l<br>dbra<br>rts<br>generate<br>) Initial                                                                                                    | d0,clsr1<br>a Fax Pictu<br>ize to the<br>line skip                                                                                                    | re,<br>start<br>amount                                                   |
| bsr<br>tst.<br>beq<br>bsr<br>bra<br>*<br>* Decide<br>decodekey                                                         | 1                                         | d0<br>mainloop<br>decodekey<br>mainloop<br>key was pressed.                                                                                                    | *<br>* To<br>* 1<br>* 2<br>* 3<br>* 4                | clr.l<br>dbra<br>rts<br>generate<br>) Initial<br>) Refresh<br>) Set pro<br>) Reset s                                                                                              | d0,clsr1<br>a Fax Pictu<br>ize to the                                                                                                    | re,<br>start<br>amount                                                   |
| bsr<br>tst.<br>beq<br>bsr<br>bra<br>*<br>* Decide<br>decodekey                                                         | Which                                     | d0<br>mainloop<br>decodekey<br>mainloop<br>key was pressed.                                                                                                    | *<br>* To<br>* 1<br>* 2<br>* 3<br>* 4                | clr.l<br>dbra<br>rts<br>generate<br>.) Initial<br>.) Refresh<br>.) Set pro<br>.) Reset s<br>faxmap                                                                                | d0,clsr1<br>a Fax Pictu<br>ize to the<br>line skip<br>per system<br>ync marker                                                                                                    | re,<br>start<br>amount<br>status                                         |
| bsr<br>tst.<br>beq<br>bsr<br>bra<br>*<br>* Decide<br>decodekey                                                         | Which                                     | d0<br>mainloop<br>decodekey<br>mainloop<br>key was pressed.                                                                                                    | *<br>* To<br>* 1<br>* 2<br>* 3<br>* 4                | clr.l<br>dbra<br>rts<br>senerate<br>) Initial<br>) Refresh<br>) Set pro<br>) Reset s<br>faxmap<br>move.w                                                                          | d0,clsr1<br>a Fax Pictu<br>ize to the<br>line skip<br>per system<br>ync marker<br>#0.currrow                                                                                          | re,<br>start<br>amount<br>status                                         |
| bsr<br>tst.<br>beq<br>bsr<br>bra<br>*<br>* Decide<br>decodekey                                                         | 1 Structure<br>Mhich<br>b                 | d0<br>mainloop<br>decodekey<br>mainloop<br>key was pressed.                                                                                                    | *<br>* To<br>* 1<br>* 2<br>* 3<br>* 4<br>init        | clr.l<br>dbra<br>rts<br>senerate<br>) Initial<br>) Refresh<br>) Set pro<br>) Reset s<br>faxmap<br>move.w                                                                          | d0,clsr1<br>a Fax Pictu<br>ize to the<br>line skip<br>per system<br>ync marker<br>#0.currrow                                                                                          | re,<br>start<br>amount<br>status                                         |
| bsr<br>tst.<br>beq<br>bsr<br>bra<br>*<br>* Decide<br>decodekey<br>CMP.<br>beq                                          | 1 Structure<br>Mhich<br>b                 | d0<br>mainloop<br>decodekey<br>mainloop<br>key was pressed.<br>#"9",d0 Quit?<br>terminate                                                                                                    | *<br>* To<br>* 1<br>* 2<br>* 3<br>* 4<br>init        | clr.l<br>dbra<br>rts<br>Senerate<br>) Initial<br>) Refresh<br>) Set pro<br>) Reset s<br>faxmap<br>Move.W<br>Move.W                                                                | d0,clsr1<br>a Fax Pictu<br>ize to the<br>line skip<br>per system<br>ync marker<br>#0,currrow<br>#0,currcol<br>colskip,sk                                                              | re,<br>start<br>amount<br>status<br>iPcount                              |
| bsr<br>tst.<br>beq<br>bsr<br>bra<br>*<br>* Decide<br>decodekey<br>CMP.<br>beq<br>CMP.<br>beq                           | 1 Standard<br>Mhich<br>b<br>Standard<br>b | d0<br>mainloop<br>decodekey<br>mainloop<br>key was pressed.<br>#"q",d0 Quit?<br>terminate<br>#"1",d0 Load?<br>loadwefax                                                                                 | *<br>* To<br>* 1<br>* 2<br>* 3<br>* 4<br>init        | clr.l<br>dbra<br>rts<br>Senerate<br>) Initial<br>) Refresh<br>) Set pro<br>) Reset s<br>faxmap<br>Move.w<br>Move.w<br>Move.w<br>Move.w                                            | d0,clsr1<br>a Fax Pictu<br>ize to the<br>line skip<br>per system<br>ync marker<br>#0,currrow<br>#0,currcol<br>colskip,sk                                                              | re,<br>start<br>amount<br>status<br>iPcount                              |
| bsr<br>tst.<br>beq<br>bsr<br>bra<br>*<br>* Decide<br>decodekey<br>CMP.<br>beq<br>CMP.<br>beq<br>CMP.                   | 1 Standard<br>Mhich<br>b<br>Standard<br>b | d0<br>mainloop<br>decodekey<br>mainloop<br>key was pressed.<br>#"q",d0<br>terminate<br>#"l",d0<br>Load?<br>toadwefax<br>#"s",d0<br>Save?                                                                | *<br>* To<br>* 1<br>* 2<br>* 3<br>* 4<br>init        | clr.l<br>dbra<br>rts<br>Senerate<br>) Initial<br>) Refresh<br>) Set pro<br>) Reset s<br>faxmap<br>Move.W<br>Move.W                                                                | d0,clsr1<br>a Fax Pictu<br>ize to the<br>line skip<br>per system<br>ync marker<br>#0,currrow<br>#0,currcol<br>colskip,sk                                                              | re,<br>start<br>amount<br>status<br>iPcount                              |
| bsr<br>tst.<br>beq<br>bsr<br>bra<br>*<br>* Decide<br>decodekey<br>CMP.<br>beq<br>CMP.<br>beq                           | 1 Standard<br>Mhich<br>b<br>Standard<br>b | d0<br>mainloop<br>decodekey<br>mainloop<br>key was pressed.<br>#"q",d0 Quit?<br>terminate<br>#"1",d0 Load?<br>loadwefax                                                                                 | *<br>* To<br>* 1<br>* 2<br>* 3<br>* 4<br>init        | clr.l<br>dbra<br>rts<br>Senerate<br>) Initial<br>) Refresh<br>) Set pro<br>) Reset s<br>faxmap<br>Move.w<br>Move.w<br>Move.w<br>Move.w                                            | d0,clsr1<br>a Fax Pictu<br>ize to the<br>line skip<br>per system<br>ync marker<br>#0,currcou<br>colskip,sk<br>#PIXDRAW,s<br>#0,adjcoun                                                | re,<br>start<br>amount<br>status<br>iPcount                              |
| bsr<br>tst.<br>beq<br>bsr<br>bra<br>*<br>* Decide<br>decodekey<br>CMP.<br>beq<br>CMP.<br>beq<br>CMP.                   | 1 Strands                                 | d0<br>mainloop<br>decodekey<br>mainloop<br>key was pressed.<br>#"q",d0<br>terminate<br>#"l",d0<br>Load?<br>toadwefax<br>#"s",d0<br>Save?                                                                | *<br>* To<br>* 1<br>* 1<br>* 2<br>* 3<br>* 4<br>init | clr.1<br>dbra<br>rts<br>Senerate<br>.) Initial<br>.) Refresh<br>.) Set pro<br>.) Reset s<br>faxmap<br>Move.w<br>Move.w<br>Move.w<br>Move.w<br>Move.w<br>rts                       | d0,clsr1<br>a Fax Pictu<br>ize to the<br>line skip<br>per system<br>ync marker<br>#0,currcou<br>colskip,sk<br>#PIXDRAW,s<br>#0,adjcoun                                                | re,<br>start<br>amount<br>status<br>ipcount<br>tatus<br>t                |
| bsr<br>tst.<br>beq<br>bra<br>*<br>* Decide<br>decodekey<br>cMp.<br>beq<br>cMp.<br>beq<br>cMp.<br>beq<br>cMp.<br>beq    | 1 Strands                                 | d0<br>mainloop<br>decodekey<br>mainloop<br>key was pressed.<br>#"9",d0 Quit?<br>terminate<br>#"1",d0 Load?<br>loadwefax<br>#"s",d0 Save?<br>savewefax                                                   | *<br>* To<br>* 1<br>* 1<br>* 2<br>* 3<br>* 4<br>init | clr.1<br>dbra<br>rts<br>Senerate<br>) Initial<br>) Refresh<br>) Set pro<br>) Reset s<br>faxmap<br>Move.w<br>Move.w<br>Move.w<br>Move.w<br>Move.w<br>rts                           | d0,clsr1<br>a Fax Pictu<br>ize to the<br>line skip<br>per system<br>ync marker<br>#0,currcol<br>colskip,sk<br>#PIXDRAW,s<br>#0,adjcoun                                                | re,<br>start<br>amount<br>status<br>iPcount                              |
| bsr<br>tst.<br>beq<br>bsr<br>bra<br>* Decide<br>decodekey<br>CMP.<br>beq<br>CMP.<br>beq<br>CMP.<br>beq<br>CMP.<br>beq  | 1 Standard<br>Which<br>b<br>b<br>b        | d0<br>mainloop<br>decodekey<br>mainloop<br>key was pressed.<br>#"q",d0<br>terminate<br>#"1",d0<br>Load?<br>loadwefax<br>#"s",d0<br>Save?<br>savewefax<br>#" ",d0<br>Togglescreen                        | *<br>* To<br>* 1<br>* 1<br>* 2<br>* 3<br>* 4<br>init | clr.1<br>dbra<br>rts<br>Jenerate<br>Jinitial<br>JRefresh<br>JSet pro<br>Reset S<br>faxmap<br>Move.W<br>Move.W<br>Move.W<br>Move.W<br>Move.W<br>rts<br>cint<br>ck up para<br>clr.1 | d0,clsr1<br>a Fax Pictu<br>ize to the<br>line skip<br>per system<br>ync marker<br>#0,currcol<br>colskip,sk<br>#PIXDRAW,s<br>#0,adjcoun<br>llel port y<br>d0                           | re,<br>start<br>amount<br>status<br>ipcount<br>tatus<br>t<br>alue in d0. |
| bsr<br>tst.<br>beq<br>bra<br>* Decide<br>decodekey<br>CMP.<br>beq<br>CMP.<br>beq<br>CMP.<br>beq<br>CMP.<br>beq<br>CMP. | 1 Standard<br>Which<br>b<br>b<br>b        | d0<br>mainloop<br>decodekey<br>mainloop<br>key was pressed.<br>#"q",d0 Quit?<br>terminate<br>#"1",d0 Load?<br>loadwefax<br>#"s",d0 Save?<br>savewefax<br>#" ",d0 Togg1<br>togglescreen<br>#"c",d0 Clear | *<br>* To<br>* 1<br>* 1<br>* 2<br>* 3<br>* 4<br>init | clr.1<br>dbra<br>rts<br>Jenerate<br>Jinitial<br>JRefresh<br>JSet pro<br>Reset S<br>faxmap<br>Move.W<br>Move.W<br>Move.W<br>Move.W<br>Move.W<br>rts<br>cint<br>ck up para<br>clr.1 | d0,clsr1<br>a Fax Pictu<br>ize to the<br>line skip<br>per system<br>ync marker<br>#0,currcol<br>colskip,sk<br>#PIXDRAW,s<br>#0,adjcoun<br>llel port y<br>d0                           | re,<br>start<br>amount<br>status<br>ipcount<br>tatus<br>t<br>alue in d0. |
| bsr<br>tst.<br>beq<br>bsr<br>bra<br>* Decide<br>decodekey<br>CMP.<br>beq<br>CMP.<br>beq<br>CMP.<br>beq<br>CMP.<br>beq  | 1 Standard<br>Which<br>b<br>b<br>b        | d0<br>mainloop<br>decodekey<br>mainloop<br>key was pressed.<br>#"q",d0<br>terminate<br>#"1",d0<br>Load?<br>loadwefax<br>#"s",d0<br>Save?<br>savewefax<br>#" ",d0<br>Togglescreen                        | *<br>* To<br>* 1<br>* 1<br>* 2<br>* 3<br>* 4<br>init | clr.1<br>dbra<br>rts<br>Jenerate<br>Jinitial<br>JRefresh<br>JSet pro<br>Reset S<br>faxmap<br>Move.W<br>Move.W<br>Move.W<br>Move.W<br>Move.W<br>rts<br>cint<br>ck up para<br>clr.1 | d0,clsr1<br>a Fax Pictu<br>ize to the<br>line skip<br>per system<br>ync marker<br>#0,currcol<br>colskip,sk<br>#PIXDRAW,s<br>#0,adjcoun<br>llel port v<br>d0<br>#9ichip,a0<br>#15,(a0) | re,<br>start<br>amount<br>status<br>ipcount<br>tatus<br>t<br>alue in d0. |

\* Is the HI bit set? 46 Branch if not, else load bit #\$80,d0 and · b heq PItØ Nove.w #1,d0 bra P1t01 \* HI bit set, load a zero. P1t0 #0,d0 MOVE.W \* Inverse dot request as needed. 86 then copy to stack. P1101 Move.w invmask,d1 d1,d0 eor.w d0,-(SP) Move.1 \* Assume erasure wanted. #WHITE, d2 MOVE . W hsr Plotpoint \* Recover Dot request. Move.1 (SP)+,d0 Should we replot it? 36 Branch if not. dØ tst.l beq P1t1 \* Else replot the current dot. #BLACK, d2 MOVE . W bsr Plotpoint \* Are we syncing to the left? \* Branch if not, else delay by one. Plt1 tst.w adicount process\_point beg #1,adjcount SUb.W rts ₩-\* Bump one column to the right. \* Have we plotted all columns? 36 Branch if yes, else split. process\_point #1, currcol add • w currco1,d0 Move.w MOVE.W numcol,d1 CMP . W d1,d0 bge Pro2 rts ¥ ----- 34 \* Finished w/all columns in this row. \* Reset to start of row. \* Are we skipping lines? \* Branch if not, else decrement count. Pro2 speedadj,adjcount MOUE.W #0,currcol MOVE . W tst.w skipcount beg Pro3 SILb.W #1,skipcount rts - <del>X</del> \* Time for next line down. \* Bump to next row down the screen. <del>36</del> -Have we plotted all available rows? \* Branch if not, else turn scan off. Pro3

move.w colskip,skipcount

add .w #1, currrow Move.w currrow, d0 numrow, d1 MOVE.W CMP . W d0,d1 **591** Pro4 #PIXOVER, status MOVE.W Pro4 rts ¥ ------\* This LINE-A point plotter \* wants plotcolor->d2. Plotpoint NOVE-W currcol,d0 NOVE-W currrow/d1 mintin, a3 MOVE . I Nove . I mptsin,a4 d0, (a4) Move.w d1,2(a4) Nove.w Move.w d2, (a3) PUTPIXEL dc.w rts. **H** -----\* Are we currently drawing a map? \* Branch if not, else wait for the start of the next line, then init. × \* Else start picture recption. doreset hsr show\_fax dore1 MOVE . W status,d0 #PIXDRAW, d0 CMP . W getfaxmap bne tst.w currcol bne dore1 initfaxmap bra **getfaxmap #PIXSTART**, status MOVE . W bsr on\_timer rts \*--------\* \* The interrupt routine itself. \* if on PIXOVER > then begin if ( PIXSTART ) then begin 36 - 246 init FaxMap endif 46 × get, plot point \* endif \* clear interrupt in service **Plotdata** d0-a6,-(sp) MOVEM.1 MOVE . W status,d0 tst.w **d**Ø beq **Plotexit** CMP - W #PIXOUER, d0 **Plotexit** beq CMP + W **#PIXSTART, d0** bne **Plotfaxmap** initfaxmap bsr Plotfaxmap bsr **getpoint Plotexit** move.1 #Mfp,a1 bclr #\$5,isra(a1) movem.1 (SP)+,d0-a6

continued on next page

SEPTEMBER 1986

ANTIC SOFTWARE LIBRARY ★ 87

rte.

on\_timer hsr 26 .... \* Start Timer A interrupting us. rts on\_timer \*-----#plotdata,-(sp) Move.1 more\_time timedata,-(sp) Move.w MOVE . W timecontrol,-(sp) Nove.w timedata,d0 MOVE . W #atimer,~(sp) add.w #1,d0 #255,d0 #Xbtimer,-(sp) and.w Move.w d0,timedata trap **#XBI05** Move.w bsr on\_timer add - 1 #12, SP rts rts. - 36 M .... ... ... ... ... \_ \_ \_ \_ \_ \_ \* \* Stop Timer A from interrupting us. less\_time MOVE . W timedata,d0 off...timer **#PIXOVER**, status sub.w #1,d0 Move.w #255,d0 and .w Move.1 #Plotdata,-(sp) MOVE.W d0,timedata #0,-(SP) on\_timer hsr MOVE . W #0,-(SP) Move.w rts Move.w #atimer,-(sp) MOVe.W #Xbtimer,~(sp) \* Reverse the original screen trap **#XBIO5** #12, SP inverse\_screen add 1 #8000,d0 rts. MOVE . W Move.1 org\_screen,a0 36 - - - - -\_\_\_\_\_ inus1 (a0),d1
#\$FFFFFFF,d1 \* Decrement number of columns. MOVE.1 lesscolumns eor.1 Move.1 d1,(a0)+ Move.w numcol,d0 sub.w #1,d0 dbra d0, invs1 #0,d0 C MP - W MOVE.W **b**9**e**d invmask,d0 ISC1 eor.w #1,d0 #0,d0 MOVE-W d0, invmask Move.w 1sc1 rts. Move.w d0, numcol rts togglescreen - 36 hsr off\_timer \* Increment number of columns. tst.w Whichscreen MOFECOlumns bne show\_text MOVE . W numcol,d0 add . w #1,d0 show\_fax CMP . W #1000,d0 Move.w #1,Whichscreen blt move.1 org\_screen,a0 MCC1 Move - 1 temp\_screen,a1 Move.w #1000,d0 bsr movescreen Mrc1 Move.w d0, numc o1 move.1 fax\_screen,a0 rts Move.1 org\_screen,a1 bsr Movescreen 36 m m rts \* Insert default values for 1 LPS. oneline show\_text bsr off\_timer CIP-W Whichscreen C17-1 d Ø MOVE . W resolution,d0 MOVE-1 org\_screen,a0 Move.1 #timed1\_table,a0 fax\_screen,a1 Move - 1 #1,d0 asl.w bsr MOVESCREEN d0,a0 add.1 move-1 temp\_screen,a0 move.w #\$05,timecontrol org\_screen,a1 move.1 (a0), timedata Nove.w hsr Movescreen bsr op\_timer rts rts \_ \_ \_ \_ \_ \_ \* Wants Source->a0, dest->a1. \* Insert default values for 2 LPS. Movescreen twoline Move.w #8000,d0 bsr off\_timer MVS1 C1r - 1 **d**0 move.1 (a0)+, (a1)+ resolution, d0 Move.w dhra d0, mvs1 Move.1 #timed2\_table,a0 #1,d0 asl.w rts add.1 d0,a0 \*-----\* Save a Wefax pix in DEGAS format. Move.w #\$05,timecontrol (a0),timedata MOVE - W

savewefax bsr deconfigure MOVE-1 #savmes1,a0 bsr nessage **bsr** ask\_for\_file tst.w **d** 0 689 skipsav bsr savefile tst.w **d** Ø b M i skipsav Move.1 #sbufmes,a0 bsr **M62296** skipsav. bsr configure rts ¥- - -savmes1 cr, if, "Save a" " Hefax Picture " dC · b dC · b "to disk.", cr, 1f,0 dc · b even sbufmes cr,lf,"Wefax Picture"
" Saved.",cr,lf,0 dC · b dC · b even \* Load a Wefax Pix in DEGAS format. loadwefax bsr deconfigure move.1 #1\_mess1,a0 bsr Message bsr ask\_for\_file tst.w d Ø 1wfx bes bsr loadfile tst.w **d Ə** 1 Mfx DHI Nove.1 #1\_mess2,a0 bsr Nessage IWfx bsr configure rts 35 ---1\_mess1 cr,1f,"Load a" dC · b " Wefax Picture from " dC · b dC · b "disk.",cr,lf,0 even 1-Mess2 cr,1f,"Wefax picture " dC · b "loaded.", cr, lf, 0 dC.b even ----ask\_for\_file MOVE . 1 #file\_mess,a0 bsr message bsr getline C11-1 dB inbuff+1,d0 nove . b bea endfile Nove.1 #filename,a0 Move.1 #inbuff+2,a1 SUD9.W #1,d0 COPYFN nove - b (a1)+, (a0)+ d0,copyfn dbra

C11-b (a8)+ #\$ff,d0 NOVES endfile rts 25 ----file\_mess "Filename ?",0 dC · b even loadfile bsr open\_read tst.1 d 8 b M i 10f1 read\_file bsr bsr close\_file #0,d0 MOVE - 1 bra 10fx 10f1 MOVE.1 #1d\_Mess,a0 bsr nessage MOVE-1 #-1,d0 lofx rts 46------ 16 ld\_mess dc · b cr, 1f, "Error " dC + b "happened during " dc - b "load.",0 even -----savefile. DSC create\_file tst.1 d Ø bp1 Sf11 bsr open\_write tst.1 **d**0 Sf12 b Mi **Sfl1** bsr write\_file bsr close\_file Move.1 #0,d0 bra Sflx **sf12** move.1 #f\_err\_Mess,a0 bsr Message nove.1 #-1,d0 Sflx rts - 34 f\_err\_mess cr,lf,"Error, " "Picture was not " dc · b dc · b dc · b "saved.",0 even \_ \_ \_ \_ \_ \_ \_ \_ \_ create\_file Move.u #8,-(SP) move.1 #filename,-(sp) Move.w #\$3(,-(sp) #GEMD05 trap d0,handle MOVE.W add9.1 #8, SP rts open-read #0,-(SP) MOVE . W move.1 #filename,-(sp) #\$3d, - (SP) Move.w trap #GEMD05 MOVE . W d0,hand1e addq.1 #8,SP rts

SEPTEMBER 1986

continued on next page

ANTIC SOFTWARE LIBRARY \* 89

addq.1 #4,sp open\_write rts #1,~(sp) MOVE . W \*-----MOVE 1 #filename,~(sp) #\$3d,-(sp) move.w titlemess -#GEMDOS trap dc · b "----",Cr,1f MOVE.W d0,handle dc · b addq.1 #8,SP dc · b "ST Facsimile R" rts "eproduction dc • b dc · b CC, 1f, 1f "(c)1986 Antic " dC · b "Publishing ",cr,lf "Written by Pat" read\_file dC · b dC · b #degas\_buffer,-(sp) MOVE - 1 "rick Bass",cr,lf #32034,-(sp) handle,-(sp) MOVE-1 dC · b move.w dc · b MOVE . W #\$3f,-(sp) dc · b #GENDOS trap dC · b Cr,1f,0 #12,5P add - 1 even \* Copy color palette to memory ₩ - - ------#15,d0 \* Exit current program
\* and Return to GEM/desktop... MOVE . W r f 1move.1 #new\_palette,a0 terminate move.1 #degas\_buffer+2,a1 MOVE-1 #org\_palette,-(sp) MOVE . W Move.1 d0,d1 #SetPalette,-(sp) **d1** #XBIOS as1.w trap add.1 d1,a0 add.1 #6,SP add.1 d1,a1 MOVE - W (a1), (a0) bsr off\_timer d0, rf1 dbra bsr deconfigure Transfer screen MOVE . W #0,-(SP) MOVe . 1 #degas\_buffer+34,a0 C17.1 **d D** fax\_screen,a1 Move.1 trap #GEMDOS Movescreen bsr \* Whoops! \* Activate new palette addg.1 #2,5P MOVE . 1 #new\_palette,~(sp) rts. #Setpalette,~(sp) MOVE . W trap **#XBIOS** add 1 #6, SP \* Basic Initialization initialize rts \* First, init the Line-A interface INIT dc · w write\_file move.1 a0,line\_a **\*First copy resolution out.** MOVe.1 intin(a0),a3 MOVE.W resolution, degas\_buffer ptsin(a0),a4 MOVe.1 MOVE-1 a3, mintin move.1 a4, mptsin \* Then copy color palette #15,d0 MOVE . W \* Next, determine current rez. Wf1 move.w #Getrez,-(sp) trap & #XBIO5 Move.1 #new\_palette,a0 Move.1 #degas\_buffer+2,a1 Pbb6 #2,5P move.1 d0,d1 move.w 3% d0,resolution as1.w d1 d1,a0 add.l \* Now according to the resolution \* we're in, set limits accordingly. add 1 d1,a1 (a0), (a1) Move.w \* First, indexize d0, clear d1. d0,wf1 dbra as1.w 8 #1,d0 clr.1 8 d1 36 Finally COPY Picture to buffer. Move · 1 fax\_screen,a0 \* Get Bytes per line.4 #degas\_buffer+34,a1 Move.1 move.1 #bper,a0 bsr movescreen adda.1 d0,a0 (a0),bperline Move.w 美 Now write picture information #degas\_buffer,-(sp) move.1 \* Get screen width, height MOVe - 1 #32034,-(SP) Move.1 #mxres,a0 handle,-(sp) MOVE . W d0,a0 (a0),xres (a0),numcol adda.1 #\$40,-(SP) Move.w Move.w #GEMD05 trap MOVE.W add - 1 #12, SP rts move.1 #myres,a0 d0,a0 (a0),yres adda.1 ----MOVE.W close\_file MOVE.W (a0), numrow MOVE-W handle,-(sp) #\$3e,-(sp) Move.w trap #GEMDOS

90 **★** ANTIC SOFTWARE LIBRARY

....

----

\* Now find our original screen, and prepare space for two more. #Physbase,-(sp) #XBIO5 Move.w trap Pbb6 #2,5P move.1 d0,org\_screen #fax\_buffer,d0 Move.1 #\$ffff00,d0 and 1 #256,d0 add · 1 MOVE,1 d0, fax\_screen move.1 #temp\_buffer,d0 and 1 #\$ffff00,d0 #256,d0 add 1 d0,temp\_screen MOVE.I \* Init the parallel port for input. hsr configure \* Init Timer A values. C17-1 d 8 MOUP.W resolution, d0 as1.w #1,d0 move.1 #timed2\_table,a0 add 1 d0,a0 #\$05,timecontrol MOVE.W Move.w (a0), timedata \* Create Palette #15,d2 MOVE-1 init1 Move.w #-1,-(sp) d2,-(SP) MOUP.W #Setcolor, - (sp) Move.w trap #XBIOS add.1 #6, SP move.1 #org\_palette,a0 Move.1 #new\_palette,a1 Move.1 d2,d1 as1.w #1,d1 adda.1 d1,a0 d1,a1 adda · 1 d0, (a0) Move.w d0, (a1) MOVE . W d2, init1 dbra rts \*-------configure First, save state of ports now. 46 #\$07,-(SP) #0,-(SP) Nove.w MOVE . W Move.w #Giaccess,-(sp) trap **#XBIO5** add.1 #6,SP d0,portstate MOVE,W \* Then configure Port B as input. MOVE . W #\$87,-(SP) #\$7f,-(SP) MOUP.W #Giaccess,-(sp) Move.w trap **#XBIOS** add - 1 #6, SP rts ---\* deconfigure #\$87,-(sp) MOVE . W portstate,~(sp) MOVE . W MOVE . W #Giaccess,-(sp) **#XBIO5** trap #6,5P add 1

rts

36 m -----\* Prints up an a0 message. MASSAGA MOVEM.1 d1/a0,~(sp) CIP-W d1 Mess1 (a0)+,d1 move.h beq NESSX bsr charout hra mess1 Messx MOVEN-1 (SP)+,d1/a0 rts. \*\*\*\*\* \* Write character in d1 to console. charout MOVEM-1 d1-d7/a0-a6,-(sp) d1,-(sp) #2,-(sp) Move.w move.w trap #GEMDOS addq.1 #4, SP (SP)+,d1-d7/a0-a6 MOVEM 1 rts. \*----\_ \_ \_ \_ \_ \_ \_ \_ \_ \_ \_ \_ \_ ---scankey #\$06,-(SP) MOVe.W trap #GEMD05 #2, SP addq.1 tst.l 08 **bpl**·**s** skipkey **getkey** #\$07,-(SP) MOVE . W #GEMD05 trap addq.1 #2,5P rts skipkey C1F+1 d () rts \*---~ 36 \* gets a line of text via BIOS getline move.1 #inbuff,-(sp) move.b #32, inbuff MOVE . W #\$0a,-(sp) #GEMD05 trap addg.1 #6, SP rts filename dC · b "filename.ext 88 even 0.0.0.0.0.0.0.0.0.0.0.0.0 dC - 1 ₩------- \* \* Long words d5 • 1 1 org...screen fax\_screen d5 · 1 1 temp\_screen d5 · 1 1 1 line\_a d5 · 1 Mintin 1 d5 . 1 **MPtsin** d5 · 1 1 ₩ - I -..... -----\* Words resolution ds.w 1 handle ds.w 1 1 xres ds.w 1 yres ds.w 1 **NUMCOl** d5.4 NUMCOW ds.w 1 1 CUPPPOW ds.w 1 ds.w currcol

continued on next page

ANTIC SOFTWARE LIBRARY \* 91

1

1

ds.w

ds.w

bperline

status

**SEPTEMBER 1986** 

| colmask     | ds.w   | 1           | timed1_table | dc - w | 120,60,60 |
|-------------|--------|-------------|--------------|--------|-----------|
| adjcount    | ds.w   | 1           | timed2_table | dc · w | 60,30,30  |
| Skipcount   | d5 - W | 1           |              |        |           |
| Whichscreen | ds.w   | 1           |              |        |           |
| Speedadj    | ds.w   | 1           |              | bss    |           |
| COlskip     | ds.w   | ī           |              | ds.1   | 256       |
| invmask     | d5 - W | ī           | Ny-stack     | d5 • 1 | 1         |
| timedata    | d5 - W | ī           | inbuff       | ds.b   | 82        |
| timecontrol | ds w   | ī           | even         |        |           |
| Portstate   | 85 - W | ī           | desas-buffer | ds.b   | 32767     |
| Portbyte    | d5 - W | ī           | even         |        |           |
| org_palette | d5 - W | 16          | faxbuffer    | ds.b   | 32767     |
| new_palette | ds.w   | 16          | even         |        |           |
| bper        | dc . w | 160,160,80  | temp_buffer  | ds.b   | 32767     |
| HXCES       | dc . w | 328,648,648 | even         |        |           |
| NUTES       | dc w   | 200,200,400 | end          |        |           |

# **TECH TIPS**

#### CASSETTE SOUNDTRACK

Don't retire that faithful old cassette recorder into the closet after you upgrade to a disk drive. Use it to play a music soundtrack or voice narration controlled by your BASIC programs. The sound will come out of your TV or monitor speaker.

Insert a cassette recording into the drive and press the Play button. Whenever you want the soundtrack to start, cue it with a program line such as:

10 POKE 54018,60:REM TURN ON CASSETTE MOTOR When you want to turn off the sound, use this line: 20 POKE 54018,52:REM TURN OFF MOTOR

#### SLOW-MOTION LISTING SCROLLER

Wouldn't it sometimes be useful to examine your BASIC program as the listing slowly scrolls by— either forward or backward? That's what you'll get if you insert these eight simple lines of code at the beginning of whatever other BASIC program you are working on.Type in the listing below and LIST it to disk. (This program utilizes line numbers 0 to 7, so make sure to start your main program at a higher line number.) ENTER the eight-line program from disk after your main program is in memory, and it will be installed at the beginning. Do not use SAVE and LOAD for this program, because that would erase your new program from memory.

Type RUN and you will be prompted for a starting and ending line number. After answering, you may scroll forward or backward one line at a time by pressing either the [SELECT] or [OPTION] keys. Antic found this program by Jerry Ilaria in the newsletter of the Jersey Atari Computer Society.

0 POKE 710,2:? "START LINE #";:INPUT L:? "END LINE #";:INPUT E:? CHR\$(125):?:??

1? "PRESS [SELECT] TO SCROLL FORWARD":? "PRESS [OPTION] TO SCROLL REVERSE";:?:???

2 LIST L:IF L=0 THEN L=1:LIST L

- 3 IF L=E THEN END
- 4 P=PEEK(53279):IF P=7 THEN 3
- 5 IF P=3 THEN L=L-1:GOTO 2
- 6 IF P=5 THEN L=L+1:GOTO 2
- 7 IF P<>3 OR P<>7 THEN 3

## The Price War Is Over We Won! We Will Beat Any Price...Anywhere.

#### Atari ST Hardware

| Atari        | 520ST  | RG8  | \$785  |
|--------------|--------|------|--------|
| Atari        | 520ST  | Mono | \$645  |
| Atari        | SF354  |      | \$149  |
| Atari        | SF314. |      | \$208  |
| <u>Atari</u> | SM124  |      | \$165  |
| Atari        | SC122  | 4    | \$335  |
| Supro        | a Hard | Disk | . Call |

## **Printers**

| Panasonic      |   |   |  | , |   | , | , | Call |
|----------------|---|---|--|---|---|---|---|------|
| Star Micronics |   | 0 |  |   | , | 4 |   | Call |
| Citizen        | , |   |  |   |   |   |   | Call |

## **Modems**

| Avatex 1200\$79.00  |  |
|---------------------|--|
| QMI 1200ST \$129.00 |  |
| Atari XM301 \$35.99 |  |
| Supra/MPP 1000ECall |  |

## **Specials**

| Avatex 1 | 200 |
|----------|-----|
|----------|-----|

## Avatex 1200 \$79.00

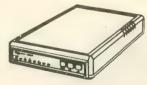

Hayes Compatible! Everyday Low Price!

#### Atari ST Software

| Borrowed Time     | . \$29.95 |
|-------------------|-----------|
| Rogue             | . \$24.95 |
| Final Word        | . \$85.99 |
| Haba Software     | Cheap     |
| Hacker            | . \$27.95 |
| H & D Base        |           |
| H & D Forth       | \$35.00   |
| H & D Toolbox     |           |
| PC Intercomm      | \$74.95   |
| Personal Diskit   |           |
| Sundog            |           |
| VIP Professional  | Call      |
| Silent Service    |           |
| Flight Simulator  |           |
| Micro C Shell     | \$33.00   |
| Mindshadow        | \$20.05   |
| Print Master      | \$21.05   |
| P.M. Art Gallery  |           |
| Easy Draw         |           |
| Graphic Artist    |           |
| Music Studio      | 634.00    |
|                   |           |
| 2Key Accounting   |           |
| Home Planetarium  |           |
| Joust             |           |
| CP/M Emulator     | . \$32.99 |
| Temple of Apshai  | 40.000    |
| Trilogy           |           |
| Metacomco Pascal. | . \$69.95 |
| Lattice C         | . \$98.00 |
| Andra             |           |
| UCSD Pascal       |           |
| Regent Spell      | Call      |
| Regent Word       |           |
| Regent Word II    |           |
| Regent Base       |           |
| Meta 68000 Asm    | . \$59.95 |
| Brattacas         | . \$29.95 |
| Degas             | . \$23.95 |
|                   |           |

Personal Pascal ..... \$48.00 ST Talk ...... \$11.00 Zoomracks......\$48.99 Modula-2 ..... \$49.95 Personal Prolog..... Call

Kings Quest II ...... \$32.00 Tos Chips ..... \$24.95 Universe II......\$49.00

ST Copy ..... \$18.99

Typing Tutor ...... \$16.75 Spiderman ..... \$12.95

Mouse Mat..... \$7.49

#### Atari 8-Bit Hardware

| Atari | 130X | Ε | <br> | \$118.95  |
|-------|------|---|------|-----------|
| Atari | 65XE |   | <br> | Call      |
| Atari | 1050 |   | <br> | \$124.50  |
| Indus | GT   |   | <br> | Call      |
| Atari | 1027 |   | <br> | . \$79.00 |

## Accessories

| US Doubler \$48.00        |
|---------------------------|
| Rambo XL \$33.00          |
| R-Time Cart \$48.00       |
| Bonus SS/DD 5.25 \$6.50   |
| Bonus DS/DD 5.25\$7.00    |
| Paper 1000 Sheets \$11.00 |
| Paper 2500 Sheets \$22.00 |
| Maxell 3.5 \$17.50        |
| Xetec \$39.95             |
| Logo Manuals \$13.50      |

## Interfaces

| P.R. Connection    |         |
|--------------------|---------|
| Supra Microprint   | \$29.00 |
| Supra 1150         | \$39.00 |
| ST Modem Cable     | \$12.00 |
| Supra Microstuffer | \$59.00 |
| U-Print            | \$48.00 |
| Apeface            | \$35.00 |
| Atori 850          |         |
| ST Printer Cable   | \$12.00 |
|                    |         |

## Atari XM301 Modem \$35.99

ATAM XMED

#### Atari 8-Bit Software

| A - H 1                  | 644.00    |
|--------------------------|-----------|
| Action!                  | . \$46.00 |
| Basic XE                 |           |
| Basic XL                 | \$36.00   |
| <b>Battalion Command</b> |           |
| Battle of Antietam       |           |
|                          |           |
| B/Graph                  | . \$24.95 |
| Broadsides               |           |
| Computer Baseball.       | \$24.95   |
| Computer QB              | \$24.95   |
| Conflict in Nam          |           |
| Crusade in Europe        |           |
| Silent Butler            |           |
| Gemstone Warrior         |           |
| War in Russia            |           |
| Dec. in the Desert       |           |
|                          |           |
| Kennedy Approach .       | . \$19.50 |
| Solo Flight              |           |
| Learning Phone           |           |
| Syncalc 130XE            | . \$29.95 |
| Paperclip                | . \$34.00 |
| Mac/65                   | \$46.00   |
| Print Shop               |           |
| Karateka                 | \$49.50   |
|                          | \$00.00   |
| Lode Runner              | . \$22.00 |
| Atariwriter Plus         |           |
| Panzer Grenadier         | . \$34.00 |
| Hacker                   | . \$15.75 |
| Space Shuttle            | . \$15.75 |
| Mindshadow               |           |
| Great Am. Rd. Rce        | \$15.75   |
| F-15 Strike Eagle        |           |
|                          |           |
| Silent Service           | . \$19.50 |
| Synfile 130XE            |           |
| Page Designer            | . \$18.00 |
| HomePak                  | \$30.00   |
| OSS Toolkits             | \$19.50   |
| Printshop Lib. 1/2/3     | \$17.00   |
| Chmp. Lode Run           | ¢49.50    |
|                          |           |
| Ultima IV                | . 339.00  |
| Sparta Dos CS            |           |
| Home File Manager.       |           |
| Music Painter            | \$7.99    |
| Star Raiders             | \$7.99    |
|                          |           |
|                          |           |

## Ultima II..... \$37.50 **Black Patch Systems**

ORDERS ONLY (Visa, MasterCard): Call TOLL FREE 1-800-ATARI-02 For technical information, order inquiries, or for MD orders call 301-757-1329, or write Black Patch Systems, P.O. Box 501, Arnold, MD 21012

HOW TO ORDER: CASHIER CHECK, MONEY ORDER, MASTERCARD' OR VISA'(ADD 4% FOR CHARGE CARDS)... NO PERSONAL CHECKS... NO C.O.D.'S... SHIPPED U.P.S... ALL PRICES SUBJECT TO CHANGE WITHOUT NOTICE. SHIPPING: ADD \$3,00 ON ALL ORDERS UNDER \$100.00... ADD \$5.00 ON ALL ORDERS OVER \$100.00. ACTUAL FREIGHT CHARGED ON MULTIPLE ORDERS. INTERNATIONAL: ACTUAL FREIGHT CHARGED ON ALL ORDERS OUTSIDE THE CONTINENTAL UNITED STATES INCLUDING A.P.O. POLICIES: NO RETURNS WITHOUT A RETURN AUTHORIZATION... NO RETURNS UNLESS DEFECTIVE. ALL DEFECTIVES WILL BE EXCHANGED ... NO EXCEPTIONS CALL OR WRITE FOR FREE CATALOG . DEALER INQUIRIES INVITED

## BEST BUY ON-SMALL QUANTITIES COLORED DISKS AS LOW AS SKS AS LOW AS 59¢ EA.

|                     |                                |           |   |                            |                      | _           |
|---------------------|--------------------------------|-----------|---|----------------------------|----------------------|-------------|
| 51/4"               | Black Ger                      | eric Bulk |   | Colored Generic Bulk       |                      |             |
| BULK                | SS/DD                          | DS/DI     | ) | SS/DD                      | DS/DD                |             |
| 20-69               | .69 ea.                        | .89 ea    |   | .79 ea.                    | .99 ea.              |             |
| 70+                 | .59 ea.                        | .79 ea    |   | .69 ea.                    | .89 ea.              |             |
|                     |                                |           |   | STAR MICRO                 |                      |             |
|                     | OFTWARE - 8 E<br>iders II      | 17        | 1 | NX-10                      |                      | 269         |
| Atariwr             | iter Plus                      | 39        |   | SG-15<br>LV-1210           | ,                    | 399<br>CALL |
| Learnin             | g Phone                        | 19<br>14  |   | LV-1210                    | ,                    | JALL        |
| Proofre<br>Silent E | lutler                         | 19        | 1 | PANASONIC                  | PRINTERS             |             |
|                     |                                |           |   | KX-1080                    |                      | 199         |
| ACCESS              |                                | 0.0       |   | KX-1091<br>KX-3131         |                      | 249<br>269  |
| Beachh<br>Beid ou   | er Moscow                      | 28<br>28  |   | 101 0101                   |                      |             |
| 11010 01            |                                | 20        |   | PRINTER INTE               | RFACE CAB            |             |
| ACCOLA              |                                |           |   | Microprint<br>1150 Paralle | alint                | 29          |
| Hardba<br>Fight N   |                                | 21<br>21  |   | 1100 / 414                 | or mre.              | 00          |
| rightin             | (g) it                         | 6- 1      |   | PRINTER AIB                |                      |             |
| ACTIVIS             |                                |           |   | Gemini Prir                | iters                | 3           |
| Music S<br>Mindsh   |                                | 24<br>17  |   | (Black)<br>Gemini Prir     | iters                | 3           |
|                     |                                |           |   | (Blue/Re                   | d/Purple/            |             |
|                     | ES INCLUDED                    |           |   | Green/Br                   | 'own)<br>Series) Blk | 4           |
| Homep               | lip w/Spellpak                 | 41<br>35  | ł | Epson (80 S<br>Epson (Cole | or)                  | 8           |
|                     |                                |           |   | Panasonic I                | Printers             |             |
| BRODER              |                                | 29        |   | (Black)<br>Panasonic I     | Printore             | 9           |
| Printsh<br>Printsh  | op<br>op Companion             | 29        |   | (Color)                    | inters.              | 10          |
| Printsh             | op Graphics<br>iry 1,2,3, (ea) |           | l |                            |                      |             |
| Libra               | iry 1,2,3, (ea)                | 17        |   | MONITORS                   | Color Comp.          | 139         |
| DATASO              | FT                             |           |   | Samsung G                  |                      | 69          |
| Crossc              | heck                           | 21        |   | Aspra Amb                  | er                   | 59          |
| Never I             | Ending Story                   | 21        |   | Monitor Ca                 | ble                  | 7           |
| ELECTR              | ONIC ARTS                      |           |   | MODEMS                     |                      |             |
| Racing              | Destruction Se                 | t 24      |   | Atari XM-30                |                      | 39          |
|                     | Boulder Dash<br>naster 2000    | 17<br>29  |   | Supra 300 /<br>Avatex (300 |                      | 39          |
| Cilessi             | naster 2000                    | 69        |   | Baud)                      |                      | 99          |
| MICROP              |                                |           |   | Compuserv                  | e Starter            |             |
| Conflic<br>Silent S | t in Vietnam                   | 28<br>23  |   | Klt                        |                      | 24          |
|                     | trike Eagle                    | 23        |   | ICD                        |                      |             |
|                     | dy Approach                    | 23        |   | P:R: Conne                 |                      | 62          |
| oss                 |                                |           |   | US Doubler<br>DOS          | oparta               | 49          |
| Action              |                                | 49        |   | US Doubler                 | without              |             |
| Action              | Tool Kit                       | 19        |   | Sparta D<br>R-Time 8       | os                   | 29          |
| Basic ><br>Basic >  | L Tool Kit                     | 38<br>19  |   | Rambo XL                   |                      | 48          |
| DOS X               | L                              | 19        |   | Sparta DOS                 |                      |             |
| Basic )<br>Mac 65   |                                | 49<br>49  |   | Construc<br>Multi I/O Bi   |                      | 29          |
| Mac 65              | Tool Kit                       | 19        |   | (256K)                     | Jaru                 | 179         |
|                     |                                |           |   |                            |                      |             |
| Syn-Fil             |                                | 34        |   | UPGRADES/<br>Flip N' File  | AGCESSOI             | NES         |
| Syn-Ca              | lic                            | 34        |   | Disk Bank/                 | 5                    | 12          |
|                     |                                |           |   | Disk Couple                | er (Notch)           | E           |
| X-LENT<br>Typese    | tter                           | 23        |   | Disk Cleani<br>(51/4")     | ng Kit               | 15          |
| Rubbe               | r Stamp                        | 21        |   | Disk Cleani                | ng Kit               | 15          |
| Page D              | esigner                        | 21        |   | (31/2")                    |                      | 15          |
| Megafo<br>Word F    | ont<br>Processor               | 17<br>21  |   | Dust Cover                 | s<br>ancement        | Cal<br>139  |
| P.S. Int            | lerface                        | 21        |   | Monitor Sta                | inds                 | 12          |
|                     | ire Golf                       | 01        |   | Joysticks (F               |                      | 14          |
| Cons                | struction Set                  | 21        |   |                            |                      |             |
|                     |                                |           | 1 |                            |                      |             |

ship

| 69     | ¢ EA                                | FLOP                  | PY DI      |  |
|--------|-------------------------------------|-----------------------|------------|--|
|        | 31/2"                               | Sony                  | Sony       |  |
|        | Bulk                                | SS/DD                 | DS/DD      |  |
|        | 10-29                               | 1.69 ea.              | 2.49 ea    |  |
|        | 30+                                 | 1.59 ea.              | 2.29 ea    |  |
|        |                                     | 20 ST BOFT            | WARE<br>34 |  |
| 9      |                                     | Emulator              |            |  |
| L ,    | BATTE                               | RIES INCLU            | DED        |  |
| 9      | I/S Ta                              | alk                   | 54         |  |
| 9      | Degas 28                            |                       |            |  |
| 9      | HIPPOPOTAMUS<br>Computer Almanac 23 |                       |            |  |
|        | Joke                                | & Quotes              | 23<br>33   |  |
| 9      | Disk Utilities<br>Ramdisk           |                       |            |  |
|        | Hippo                               | ospell<br>gammon      | 25<br>25   |  |
|        | Hippo                               | oword                 | 59         |  |
| 3      | Hippo                               | oconcept<br>poixel    | 59<br>25   |  |
| 4      | Hippo                               | vision B & W          |            |  |
| 6      | MICHT                               |                       |            |  |
| 8      | Utiliti<br>M-Dis                    |                       | 42<br>28   |  |
| 9      | Mudp                                | ies                   | 28         |  |
| 0      | Soft S<br>Anim                      |                       | 28<br>28   |  |
|        | Caler<br>Mi-Te                      | dar                   | 22         |  |
| 9      | Corn                                | erman                 | 34         |  |
| 9<br>9 |                                     | Bandit<br>Motion      | 28<br>28   |  |
| 7      | ANTIC                               |                       |            |  |
|        | Maps                                | and Legend            |            |  |
| 9      |                                     | o Assembler<br>Pascal | 60<br>79   |  |
| 9      | Lattic<br>A-Ca                      | e C                   | 114        |  |
| -      | Cad-                                | 3D                    | 38         |  |
| 4      | A-Ra<br>Expe                        | m<br>rt Opinion       | 15         |  |
| 2      | Flash                               |                       | 30         |  |
|        | OSS                                 |                       |            |  |
| 9      | Perso                               | nal Pascal            | 50         |  |
| 9      |                                     | N WORLD               | 26         |  |
| 9      |                                     | naster<br>allery i    | 19         |  |
| 9      | VIP TE                              | CHNOLOGIE             | 5          |  |
| 9      | VIP (I                              | _otus1-2-3            | - 89       |  |
| -      | Тур                                 | (e)                   | 89         |  |
| 4      | XLENT<br>Type:                      | setter                | 26         |  |
| 2      | Rubb                                | er Stamp              | 26         |  |
| 6      | Music<br>Mega                       |                       | 33<br>26   |  |
| 5      | - 0-                                |                       |            |  |
| 5      |                                     |                       |            |  |
| 8      |                                     |                       |            |  |

| 31/2"                              | Sony   | Sony   | Atari  |  |
|------------------------------------|--------|--------|--------|--|
| Box (5)                            | SS/DD  | DS/DD  | DS/DD  |  |
| 2-6                                | 11 Bx. | 16 Bx. | 14 Bx. |  |
| 7+                                 | 10 Bx. | 15 Bx. | 13 Bx. |  |
| CALL FOR SOFTWARE: 520 ST Software |        |        |        |  |

Holmes & Duckworth SST Systems Quickview Central Point Audio Light Haba Sierra

Mark of the Unicorn Infocom Activision Activision Academy Dragon Group Mi-Graph

#### CALL FOR PRICES: Atari 8-Bit

| Avalon Hill | Sub-Logic   |
|-------------|-------------|
| Epyz        | Micro-Leagu |
| First Star  | Infocom     |
| Origin      | Artworx     |
| Sierra      | Continental |
| SSI         |             |

#### ATARI 520 ST HARDWARE: CALL

Package #1

Atari 520 ST Computer & SF 354 Disk Drive

Package #2

Atari 520 Computer, SF 354 Disk Drive and SC 124 Monochrome Montior

Package #3

Atari 520 ST Computer, SF 314 Disk Drive and SC 124 Color Monitor

#### Package #4

Atari 520 ST Computer, SF 354 Disk Drive and SC 1224 Color Monitor

#### Package #5

Atari 520 ST Computer, SF 314 Disk Drive and SC 1224 Color Monitor

#### CALL FOR PACKAGE PRICES

SF 354 SS/DD Disk Drive .......Call SF 314 DS/DD Disk Drive .......\$209 SM 124 Monochrome Monitor .......\$329 SC 1224 Color Monitor .......\$329 SHD 204 20 MG Hard Disk ......Call

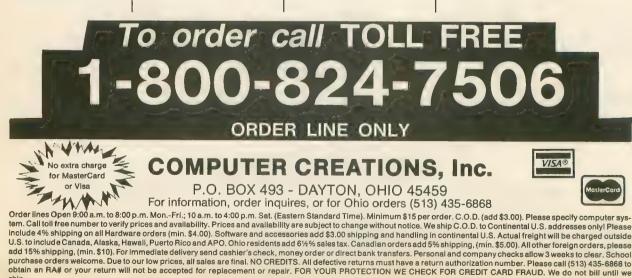

## ATARI DISK DRIVE OWNERS ... HAPPY BLASTS RETAIL PRICE—ORDER TOLL FREE!

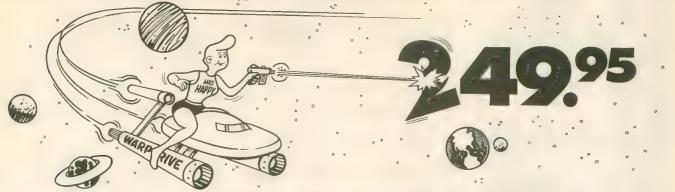

THE FAMOUS HAPPY ENHANCEMENT NOW ONLY \$149.95 for 1050 order number HC1A, for 810 order number HC8A

Makes your disk drive read and write faster, and allows you to execute the HAPPY WARP SPEED SOFTWARE. Available only for ATARI 1050 and 810 disk drives. 1050 version allows true double density plus the original single and enhanced density. PRICE INCLUDES WARP SPEED SOFTWARE BELOW, installation required.

## HAPPY WARP SPEED SOFTWARE REV 7 (not sold separately)

Includes the famous HAPPY BACKUP and COMPACTOR which are the most powerful disk backup utilities available for your ATARI computer, plus MULTI DRIVE which allows high speed simultaneous reading and writing with up to 4 HAPPY ENHANCED drives, plus SECTOR COPIER which is the fastest disk copier that supports the 130XE RAMDISK, plus the WARP SPEED DOS which improves ATARI DOS 2.0s to allow fastest speed, plus HAPPY'S DIAGNOSTIC which allows comprehensive disk drive testing.

## HAPPY 1050 CONTROLLER \$64.95 order number HC2A

For use with HAPPY ENHANCED 1050 disk drives only. Allows easy access to HAPPY 1050 slow and fast speeds and ultimate control of disk drive write protect, including writing to disk back side and protecting valuable data disks. Printed circuit board has switches and write protect indicator LED, installation required.

## GET YOUR FAVORITE HIGH SPEED DOUBLE DENSITY DOS

Both of these disk operating systems support the fastest speed with both HAPPY 810\* and 1050, and with HAPPY 1050 you get true double density. WARP SPEED DOS XL is HAPPY's own version of OSS DOS XL, and includes, under cartridge, under ROM and AXLON RAM disk version, and is order number HC4A at \$29.95. TOP DOS version 1.5 from ECLIPSE SOFTWARE has more menu driven features, operates in all three densities, supports the 130XE RAMDISK, and is order number HC6A at \$39.95. \*Note: 810 requires upgrade below.

## 810 VERSION 7 UPGRADE \$49.95 order number HU3A -XXXX

Allows older 810 HAPPIES to use newer software. Includes custom plug in IC and rev 7 WARP SPEED SOFTWARE. Same price for all HAPPY 810s registered or not. When ordering replace XXXX in part number with the serial number of your HAPPY COMPUTERS manufactured 810 board, or with a 2732 or 2532 which corresponds to the EPROM part number in your HAPPY 810 socket A102 of your side board modified HAPPY (not made by HAPPY COMPUTERS), installation required. Upgrade not needed for new 810 HAPPYS and serial number over 8000.

## **SUPER PACKAGE SPECIALS**

Get a HAPPY 1050 ENHANCEMENT and CONTROLLER and WARP SPEED DOS XL for just \$199.95 order number HS5A, or get the same with TOP DOS 1.5 instead of DOS XL for just \$214.95 order number HS7A. If you already have the 1050 ENHANCEMENT you can get the HAPPY 1050 CONTROLLER and WARP SPEED DOS XL for \$74.95 order number HXL9A, or get the HAPPY 1050 CONTROLLER and TOP DOS 1.5 for just \$84.95 order number HTD9A. For other specials and dealer pricing call (408) 779-3830.

All prices include UPS shipping in USA, add \$10.00 for shipment outside USA. California residents add sales tax. No extra charge for credit cards or COD, VISA or MASTERCARD accepted. Our toll free number is an order taking service, not our line. To ORDER ONLY call (800) 538-8157 outside California, or (800) 672-3470 inside California, ask for extension 817 and have your credit card, part number and quantities ready. Toll free hours 6 am to 12 pm Mon.–Fri., 8 am to 8 pm Sat. & Sun., Pacific Time. For answers to questions call HAPPY COMPUTERS at our number below. Office hours 9–5 Mon.–Fri. Pacific Time.

HAPPY COMPUTERS, INC. \* P.O. Box 1268 \* Morgan Hill, CA 95037 \* (408) 779-3830

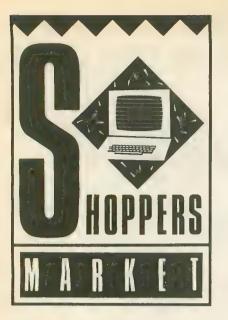

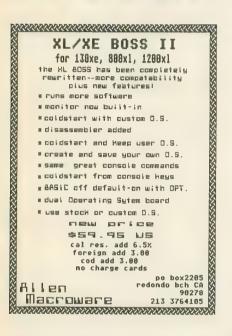

#### MICROMOD 3.0

The database with BUSINESS POWER for 8-bit Ataris Up to 10,000 records/disk. Only 1 drive reg. Any accounting. 400 pg. manual. Instructions for home use. Phone support. 6 FULLY INTEG-RATED PROGRAMS FOR ONLY \$79.95!

DATED RECORDS MANAGER GL/AR/AP statements/scheduling.

DIRECTORY FILER for mail, cust. info., etc. BUSINESS TEXT WORD PROCESSOR 49 screen buffer, standard features.

INVOICING\* (2 drives req.) Stock update. All features.

BILLING\* (2 drives req.) All listing options selectable for each customer include track/list prior unpaid invoices.

prior unpaid invoices. **INVENTORY\*** Up to 8,000 model nos. Supplier/descr/cost/MOQ/4 prices/stock at 3 lo-cations for each item. All functions. requires SpartaDOS and XL or XE computer. 800/XL/XE, any drive(s)/printer/ram upgrades. Features are not scaled down for Atari, but com-parable to 16/32 bit software, including speed (with ram upgrades). Immediate menu access to 65 3-6K relocatable program modules! Con-tinuous integrated print-outs. OVTAL PRICE \$70.05. Cuurontood. Cooffit Ac-

TOTAL PRICE, \$79.95. Guaranteed. Credit for MICROMOD 2. 4. Orders and info. requests to MicroMiser Software, 1635-A Holden Ave., Or-lando, FL 32809. Tel. 305-857-6014.

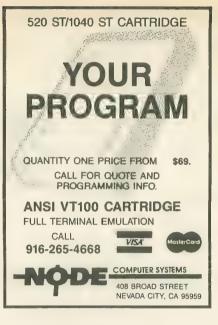

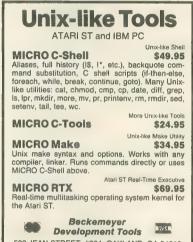

592 JEAN STREET, #304, OAKLAND, CA 94610 415/658-5318

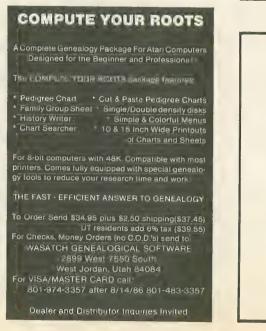

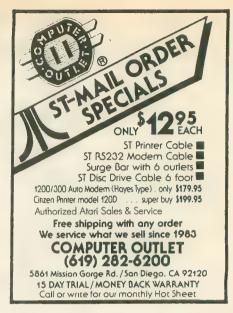

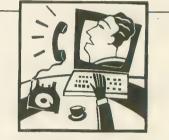

### **Gotta gripe?** Love Letters? Advice?

Just type GO ANTIC next time you log on to CompuServe and go to the Online I/O Board. We download and read every one of your messages almost every day.

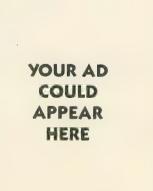

#### **ADVERTISERS LIST**

This list is provided as a courtesy to our advertisers. ANTIC does not guarantee accuracy or comprehensiveness.

| ADVANCE LANCE DESIGN (010) FOL DIO       |                                          |
|------------------------------------------|------------------------------------------|
| ADVANCE LANG. DESIGN . (913) 594-3420 96 | TEVEX (800) 554-1162 46                  |
| ALLEN MACROWARE (213) 376-4105 96        | WASATCH                                  |
| ALPHA SYSTEMS (216) 688-9014 69          | WHITE HOUSE (717) 332-7700 2             |
| AMERICAN T.V (415) 352-3787 65           | ZOBIAN (215) 374-5478 7                  |
| BATTERIES                                |                                          |
| B & C                                    | ST ADVERTISERS                           |
| BLACK PATCH (800) ATARI-02 93            | ABACUS SOFTWARE (612) 241-5510 . 28,62   |
| COMPUCLUB                                | BAYVIEW                                  |
| COMPUTER CREATIONS (513) 435-6868 94     | BECKMEYER                                |
|                                          |                                          |
| COMPUTER MAIL ORDER (800) 233-8950 41    | BMB COMPUSIENCE (416) 876-4714 53        |
| COMPUTER OUTLET (619) 282-6200 96        | CENTRAL POINT (503) 244-5782 35          |
| COMPUTER PALACE (800) 452-8013 . 22,57   | COVOX                                    |
| COMPUTER SOFT. SER (716) 467-9326 48     | DIGITAL REALITY (212) 431-5415 57        |
| DIGITAL VISION                           | DISK CLONE (408) 947-1161 31             |
| ELECTRONIC ONE (614) 864-9994 23         | DIVERSE DATA (305) 940-0458 61           |
| GENERAL ELECTRIC (800) 638-9636 9        | MEGAMAX (214) 987-4931 40                |
| HAPPY COMPUTERS (415) 779-3830 95        | MICHTRON (313) 334-5700 40               |
| KYAN                                     | MICRO W DIST (201) 838-9027 57           |
| LYCO COMPUTER (717) 327-1825 4           | NODE (916) 265-4668 96                   |
| MAGNA                                    | PALO ALTO SHIPPING (415) 854-7994 23     |
| MICROCUBE                                | PARADOX                                  |
|                                          |                                          |
| MICROTYME                                | PROCO                                    |
| PROTECTO                                 | REGENT                                   |
| SOFTWARE DISC. AM (412) 361-5291 45      | SHELBOURNE (215) 722-8738 8              |
| S & S (305) 538-1364 19                  | TERRIFIC PERIPHERALS . (617) 232-9686 61 |
| SUBLOGIC 99                              | XLENT                                    |
|                                          |                                          |

Be sure to mention ANTIC when contacting these advertisers- all of whom support the Atari ST Computer.

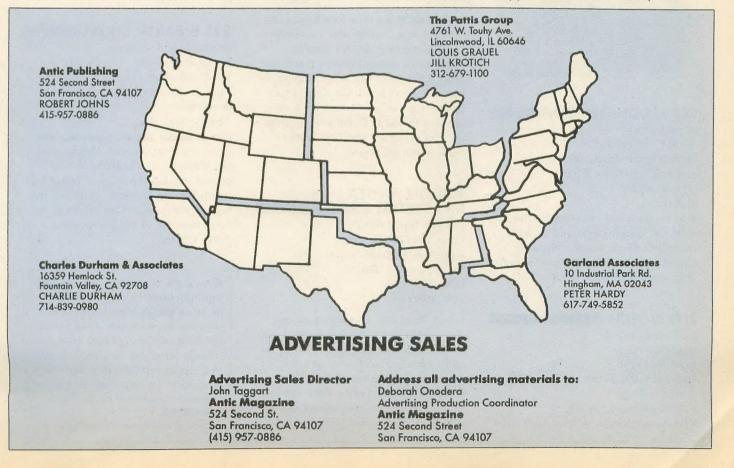

## **New Products**

New Products notices are compiled by the Antic staff from information provided by the products' manufacturers. Antic welcomes such submissions, but assumes no responsibility for the accuracy of these notices or the performance of the products listed.

#### **SUPER REEVEKEY I**

(utility software)
Reeve Software
29W150 Old Farm Lane
Warrenville, IL 60555
(312) 393-2317
\$19.95, XL/XE, 48K disk
The Super ReeveKey handler for the
Atari CX85 I0-key numeric pad allows
you to load customized keypad layouts.
It works with widely used spreadsheets and databases such as SynCalc,

SynFile+, HomePak and Homecard.

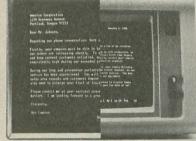

#### **CRT MAGNIFIER I**

(glare screen) 20/20 Concepts Ltd. 4000 Westerly Place, Suite 100 Newport Beach, CA 92660 (714) 955-2232 \$195.50

This combination video screen provides 2X magnification and an antiglare filter for monitors, enhancing contrast. A Metal-Oxyde coating on the filter absorbs harmful radiation.

#### **RITE NOTCH**

(peripheral board) Micro-Tronix P.O. Box 19296 Cleveland, OH 44119-0296 (216) 531-8549 \$24.95 (installed \$29.95) **Rite Notch** installs in your Atari 1050 disk drive. Flipping a switch lets you write to your disk without a notch, or automatically write-protects it. No soldering or cutting is required, but you need to drill three holes in the drive's casing.

#### CHECKBOOK PLUS

(productivity software) A-Plus Enterprises 3790 Blenheim Road St. Joseph, MI 49085 (616)429-8666 \$14.95, 48K disk With **Checkbook Plus**, your 8-bit Atari can balance your checkbook, save the data and print it out, as well as helping budget your account.

#### STYLEWRITER

(printer peripheral) Carolina Engineering Laboratories 818 Tyvola Road, #109 Charlotte, NC 28210 (704) 525-4423 \$198—8K buffer \$228—64K buffer \$258—128K buffer

**StyleWriter** is a type font loader that operates as a "transparent" Centronics parallel interface unit for graphicscapable dot matrix printers. It uses an 8085 microprocessor to speedily translate ASCII text into a variety of letterquality type styles. Three type fonts are built-in and optional plug-in fonts are also available. The 128K buffer holds about 65 pages.

#### ACTION ANNEX BBS SYSTEM

(bulletin board software) Unique Publishing Co. 8002 N.E. Highway 99, No. 260 Vancouver, WA 98665 (206) 573-8628 \$49, 48K disk

Speed, flexibility, complete program documentation, author-maintained support, Hayes and Atari modem compatibility, easy upload/download files these are the qualities that the publisher of **Action Annex BBS System** says make the program unique in the BBS field. The system is designed to be easily customized by the sysop and oriented to the special capabilities of the Atari.

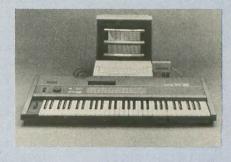

#### MIDI EDITOR I

(music software) Kawai America Corp. 24200 S. Vermont Avenue Harbor City, CA 90710 (213) 534-2350 Price unavailable, 130XE This software interfaces the Atari 130XE with the Hybrid Arts MIDItrack III 16-track MIDI sequencer and the Kawai K3 synthesizer. It is a wave table editor, tone patch editor and tone patch librarian rolled into one.

#### 221 B BAKER STREET

(entertainment software) IntelliCreations Inc. 19808 Nordhoff Place Chatsworth, CA 91311 (818) 886-5922 \$29.95, 48K disk

**221 B Baker Street**, a graphics/text game featuring Sherlock Holmes and Dr. Watson, sends as many as four players through the foggy alleys of Victorian London gathering clues and trying to break secret codes that will solve the Case of the Blackmailed Poker Players.

Return the favor. When you call a manufacturer or supplier about a product you've seen advertised or otherwise mentioned in ANTIC, please tell them so. This will help us to continue to bring you the latest information about products that will make your Atari computer an even more valuable investment in the future. —ANTIC ED

# **Tokyo for \$19.95**

In the continuing evolution of scenery, SubLOGIC introduces the Japan and San Francisco Bay Area Scenery Disks for Flight Simulator II.

- Tokyo to Osaka is a comfortable 240-mile flight. The natural beauty of the Japanese coastline and mountain ranges complement the standard cross-country details.
- The beautiful San Francisco Bay Area "Star" Scenery Disk is perfect for concentrated sight-seeing.
- For the cross-country adventurer, our standard Western U.S. scenery (Disks 1-6) contains major airports, nav-aids, cities, highways, rivers, lakes, and mountains.

SubLOGIC Scenery Disks are available individually for \$19.95. The six-disk Western U.S. set is available for \$99.95. See your dealer, or write or call SubLOGIC for more information.

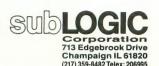

Order Line: (800) 637-4983 (except in Illinois, Alaska, and Hawaii)

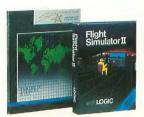

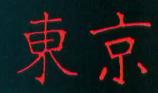

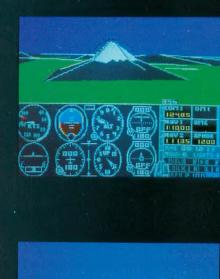

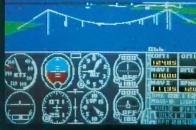

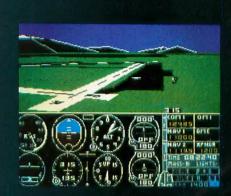

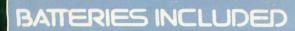

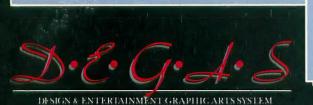

by Tom Hudson

tari

Software

The artistic standard for the ST! Beautiful graphics program for business and pleasure. All the key drawing/ painting functions, text integration, and graphic design tools! Available: Now!

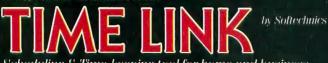

Scheduling & Time-keeping tool for home and business. Your day, week, month, year at a glance. Many incredible uses! Available: Now!

by Mark

Skapinker

Use this unique real time spelling checker desk accessory within any ST GEM application. 50,000 word real time spelling checker. Abbreviations function completes a word when you enter the first letters. Amazing speed. Available: 3rd Quarter 1986.

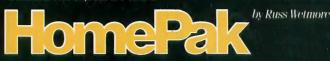

ST version of InfoWorld's Best Buy of the Year Award! 3 integrated programs on one disk. Telecommunications. Word-processor. Information manager. The easy answer to three key software needs. Available: 3rd Quarter 1986.

## THE SPREADSHEET

by Alan Porter, Martin Rezmer and Jason Loveman

Two in one! Sophisticated full featured spreadsheet program. All the key Math, Stats, Logical and Financial functions. 1000 x 1000 worksheet. Plus Desk accessory version on same disk! Available: 3rd Quarter 1986.

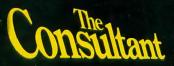

by the B.I. Software Development Team

THE ultimate relational data base. Easy to learn. Unique new features. Power and sophistication you can use right away. For business or personal use. Available: 4th Quarter 1986.

Mark Skapinker тем Investment management program designed for private investors and professionals. On-line portfolio updating. Analytical functions for more profitable decisions. A PC Magazine editor's choice! Available: Now!

**Integral Solutions** 

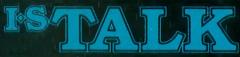

by Stephen Couchman

by Lee Isgur and

Full-scale telecommunications program. Easy to use and virtually error-proof. Includes 50,000 word spelling checker and three levels of macros. Available: Now!

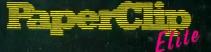

by Dan Moore and Steve Ahlstrom

Next generation word-processor. All the high-productivity features plus a real-time spell checker, idea processing. integrated text/graphics, much more! Available: 3rd Quarter 1986.

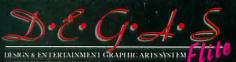

by Tom Hudson

Second-generation graphics program creates presentationquality visuals. Full range of design/color functions. Multiple workscreens, new fonts, many other enhancements. The deluxe Degas Elite is totally compatible with all other Degas files! Integrate your Degas Elite pictures with PaperClip Elite text files. Available: 3rd Ouarter 1986.

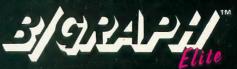

by Alan Page. Joe Chiazzese and Robert Wilson

Serious graphics/charting and statistics desk package. Pie charts, 2 and 3 dimensional bar charts, area graphs, much more. Change designs without re-entering data. Make beautiful presentations. Available: 4th Quarter 1986.

by Roy Miller

Office management program for professionals. Functions include Daily Records, Automatic Billing, Accounts Receivable, Billing Breakdowns and more! Available: 4th Quarter 1986.

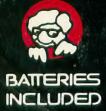

I•S TALK, TIME & BILLING, PAPERCLIP ELITE, CONSULTANT. DEGAS ELITE, DEGAS, PORTFOLIO, BTS SPREADSHEET, HOMEPAK, THUNDER AND B/GRAPH ARE ALL FILE COMPATIBLE, OF COURSE!

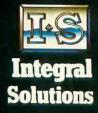

WRITE TO US FOR FULL COLOUR CATALOG OF OUR PRODUCTS FOR COMMODORE, ATARI, APPLE AND IBM SYSTEMS. FOR TECHNICAL SUPPORT OR PRODUCT INFORMATION PLEASE PHONE (416) 881-9816, 30 MURAL STREET, RICHMOND HILL, ONTARIO 148 185 CANADA, (416) 881-9941, TELEX: 06-986-266, 17875 SKY PARK NORTH, SUITE P, IRVINE, CALIFORNIA, USA 92714, (416) 881-9816, Toley 5.594-139 (416) 881-9941, TELEX: 06-986-266, 17875 SKY PARK NORTH, SUITE P, IRVINE, CALIFORNIA, USA 92714, (416) 881-9816, Telex: 509-139,  $\oplus$  1986 BATTERIES INCLUDED, APPLE, ATARI, COMMODORE AND IBM ARE REGISTERED TRADEMARKS RESPECTIVELY OF APPLE COMPUTERS INC. COMMODORE BUSINESS MACHINES INC., AND IBM BUSINESS MACHINES INC.